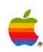

# Apple\* Inside Macintosh Volume III

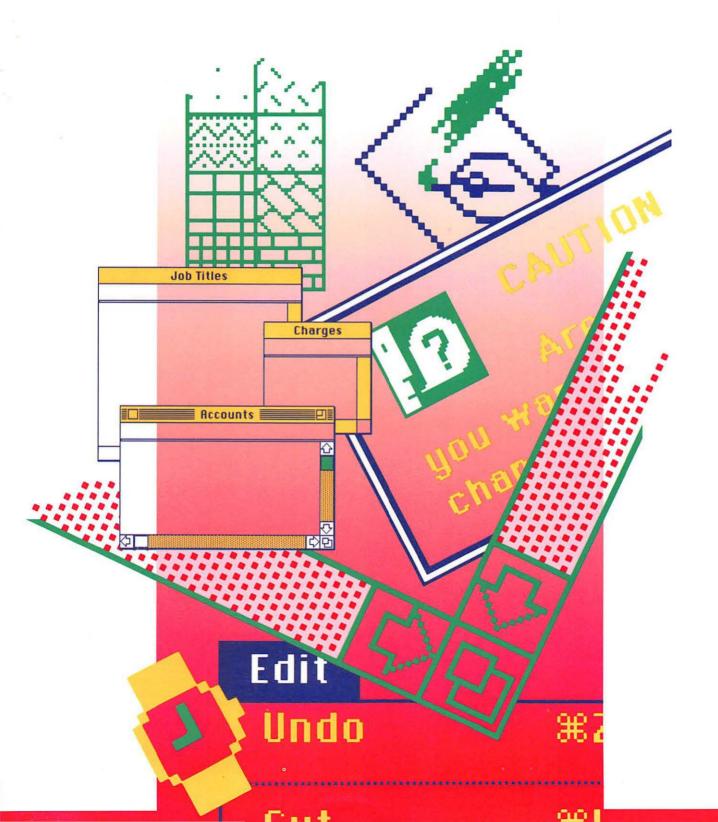

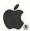

# Inside Macintosh® Volume III

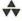

Addison-Wesley Publishing Company, Inc.

Reading, Massachusetts Menlo Park, California New York Don Mills, Ontario Wokingham, England Amsterdam Bonn Sydney Singapore Tokyo Madrid San Juan Copyright © 1985 by Apple Computer, Inc.

All rights reserved. No part of this publication may be reproduced, stored in a retrieval system, or transmitted, in any form or by any means, mechanical, electronic, photocopying, recording, or otherwise, without prior written permission of Apple Computer, Inc. Printed in the United States of America.

© Apple Computer, Inc., 1985 20525 Mariani Avenue Cupertino, CA 95014 (408) 996-1010

Apple, the Apple logo, LaserWriter, Lisa, Macintosh, the Macintosh logo, and MacWorks are registered trademarks of Apple Computer, Inc.

MacDraw, MacPaint, and MacWrite are registered trademarks of Claris Corporation.

Simultaneously published in the United States and Canada.

Written by Caroline Rose with Bradley Hacker, Robert Anders, Katie Withey, Mark Metzler, Steve Chernicoff, Chris Espinosa, Andy Averill, Brent Davis, and Brian Howard, assisted by Sandy Tompkins-Leffler and Louella Pizzuti. Special thanks to Cary Clark and Scott Knaster.

This book was produced using the Apple Macintosh computer and the LaserWriter printer.

ISBN 0-201-17733-1 KLMNOPQRST-MU-93210 llth printing, June 1990

## Inside Macintosh Volume III

#### WARRANTY INFORMATION

ALL IMPLIED WARRANTIES ON THIS MANUAL, INCLUDING IMPLIED WARRANTIES OF MERCHANTABILITY AND FITNESS FOR A PARTICULAR PURPOSE, ARE LIMITED IN DURATION TO NINETY (90) DAYS FROM THE DATE OF THE ORIGINAL RETAIL PURCHASE OF THIS PRODUCT.

Even though Apple has reviewed this manual, APPLE MAKES NO WARRANTY OR REPRESENTATION, EITHER EXPRESS OR IMPLIED, WITH RESPECT TO THIS MANUAL, ITS QUALITY, ACCURACY, MERCHANTABILITY, OR FITNESS FOR A PARTICULAR PURPOSE. AS A RESULT, THIS MANUAL IS SOLD "AS IS," AND YOU, THE PURCHASER, ARE ASSUMING THE ENTIRE RISK AS TO ITS QUALITY AND ACCURACY.

IN NO EVENT WILL APPLE BE LIABLE FOR DIRECT, INDIRECT, SPECIAL, INCIDENTAL, OR CONSEQUENTIAL DAMAGES RESULTING FROM ANY DEFECT OR INACCURACY IN THIS MANUAL, even if advised of the possibility of such damages.

THE WARRANTY AND REMEDIES SET FORTH ABOVE ARE EXCLUSIVE AND IN LIEU OF ALL OTHERS, ORAL OR WRITTEN, EXPRESS OR IMPLIED. No Apple dealer, agent, or employee is authorized to make any modification, extension, or addition to this warranty.

Some states do not allow the exclusion or limitation of implied warranties or liability for incidental or consequential damages, so the above limitation or exclusion may not apply to you. This warranty gives you specific legal rights, and you may also have other rights which vary from state to state.

### **Contents**

| 1   | Preface                            |
|-----|------------------------------------|
| 3   | About Inside Macintosh             |
| 4   | A Horse of a Different Color       |
| 5   | The Structure of a Typical Chapter |
| 5   | Conventions                        |
| 7   | 1 Finder Interface                 |
| 9   | About This Chapter                 |
| 9   | Signatures and File Types          |
| 15  | 2 The Macintosh Hardware           |
| 17  | About This Chapter                 |
| 17  | Overview of the Hardware           |
| 18  | The Video Interface                |
| 20  | The Sound Generator                |
| 22  | The SCC                            |
| 25  | The Mouse                          |
| 29  | The Keyboard and Keypad            |
| 33  | The Disk Interface                 |
| 36  | The Real-Time Clock                |
| 39  | The VIA                            |
| 42  | System Startup                     |
| 43  | Summary                            |
| 47  | 3 Summary                          |
| 49  | About This Chapter                 |
| 50  | AppleTalk Manager                  |
| 65  | Binary-Decimal Conversion Package  |
| 66  | Control Manager                    |
| 71  | Desk Manager                       |
| 73  | Device Manager                     |
| 80  | Dialog Manager                     |
| 85  | Disk Driver                        |
| 88  | Disk Initialization Package        |
| 90  | Event Manager, Operating System    |
| 94  | Event Manager, Toolbox             |
| 98  | File Manager                       |
| 113 | Font Manager                       |
| 118 | International Utilities Package    |

#### Inside Macintosh

| 124 | Memory Manager                                     |
|-----|----------------------------------------------------|
| 130 | Menu Manager                                       |
| 134 | Package Manager                                    |
| 135 | Printing Manager                                   |
| 141 | QuickDraw                                          |
| 154 | Resource Manager                                   |
| 157 | Scrap Manager                                      |
| 159 | Segment Loader                                     |
| 161 | Serial Drivers                                     |
| 165 | Sound Driver                                       |
| 172 | Standard File Package                              |
| 176 | System Error Handler                               |
| 179 | TextEdit                                           |
| 184 | Utilities, Operating System                        |
| 190 | Utilities, Toolbox                                 |
| 193 | Vertical Retrace Manager                           |
| 195 | Window Manager                                     |
| 201 | Assembly Language                                  |
| 205 | Appendix A: Result Codes                           |
| 211 | Appendix B: Routines That May Move or Purge Memory |
| 215 | Appendix C: System Traps                           |
| 227 | Appendix D: Global Variables                       |
| 233 | Glossary                                           |
| 261 | Index                                              |

### **PREFACE**

- 3 About Inside Macintosh
- 3 The Language
- 4 What's in Each Volume
- 4 Version Numbers
- 4 A Horse of a Different Color
- 5 The Structure of a Typical Chapter
- 5 Conventions

#### **ABOUT INSIDE MACINTOSH**

Inside Macintosh is a three-volume set of manuals that tells you what you need to know to write software for the Apple<sup>®</sup> Macintosh<sup>™</sup> 128K, 512K, or XL (or a Lisa<sup>®</sup> running MacWorks<sup>™</sup> XL). Although directed mainly toward programmers writing standard Macintosh applications, Inside Macintosh also contains the information needed to write simple utility programs, desk accessories, device drivers, or any other Macintosh software. It includes:

- the user interface guidelines for applications on the Macintosh
- a complete description of the routines available for your program to call (both those built into the Macintosh and others on disk), along with related concepts and background information
- a description of the Macintosh 128K and 512K hardware

It does not include information about:

- Programming in general.
- Getting started as a developer. For this, write to:

Developer Relations Mail Stop 27-S Apple Computer, Inc. 20525 Mariani Avenue Cupertino, CA 95014

- Any specific development system, except where indicated. You'll need to have additional documentation for the development system you're using.
- The Standard Apple Numeric Environment (SANE), which your program can access to perform extended-precision floating-point arithmetic and transcendental functions. This environment is described in the *Apple Numerics Manual*.

You should already be familiar with the basic information that's in *Macintosh*, the owner's guide, and have some experience using a standard Macintosh application (such as MacWrite<sup>TM</sup>).

#### The Language

The routines you'll need to call are written in assembly language, but (with a few exceptions) they're also accessible from high-level languages, such as Pascal on the Lisa Workshop development system. *Inside Macintosh* documents the Lisa Pascal interfaces to the routines and the symbolic names defined for assembly-language programmers using the Lisa Workshop; if you're using a different development system, its documentation should tell you how to apply the information presented here to that system.

Inside Macintosh is intended to serve the needs of both high-level language and assembly-language programmers. Every routine is shown in its Pascal form (if it has one), but assembly-language programmers are told how they can access the routines. Information of interest only to assembly-language programmers is isolated and labeled so that other programmers can conveniently skip it.

Familiarity with Lisa Pascal (or a similar high-level language) is recommended for all readers, since it's used for most examples. Lisa Pascal is described in the documentation for the Lisa Pascal Workshop.

#### What's in Each Volume

*Inside Macintosh* consists of three volumes. Volume I begins with the following information of general interest:

- a "road map" to the software and the rest of the documentation
- the user interface guidelines
- an introduction to memory management (the least you need to know, with a complete discussion following in Volume II)
- some general information for assembly-language programmers

It then describes the various parts of the User Interface Toolbox, the software in ROM that helps you implement the standard Macintosh user interface in your application. This is followed by descriptions of other, RAM-based software that's similar in function to the User Interface Toolbox. (The software overview in the Road Map chapter gives further details.)

Volume II describes the **Operating System**, the software in ROM that does basic tasks such as input and output, memory management, and interrupt handling. As in Volume I, some functionally similar RAM-based software is then described.

Volume III discusses your program's interface with the Finder and then describes the Macintosh 128K and 512K hardware. A comprehensive summary of all the software is provided, followed by some useful appendices and a glossary of all terms defined in *Inside Macintosh*.

#### **Version Numbers**

This edition of *Inside Macintosh* describes the following versions of the software:

- version 105 of the ROM in the Macintosh 128K or 512K
- version 112 of the ROM image installed by MacWorks in the Macintosh XL
- version 1.1 of the Lisa Pascal interfaces and the assembly-language definitions

Some of the RAM-based software is read from the file named System (usually kept in the System Folder). This manual describes the software in the System file whose creation date is May 2, 1984.

#### A HORSE OF A DIFFERENT COLOR

On an innovative system like the Macintosh, programs don't look quite the way they do on other systems. For example, instead of carrying out a sequence of steps in a predetermined order, your program is driven primarily by user actions (such as clicking and typing) whose order cannot be predicted.

You'll probably find that many of your preconceptions about how to write applications don't apply here. Because of this, and because of the sheer volume of information in *Inside Macintosh*, it's essential that you read the Road Map chapter. It will help you get oriented and figure out where to go next.

#### THE STRUCTURE OF A TYPICAL CHAPTER

Most chapters of *Inside Macintosh* have the same structure, as described below. Reading through this now will save you a lot of time and effort later on. It contains important hints on how to find what you're looking for within this vast amount of technical documentation.

Every chapter begins with a very brief description of its subject and a list of what you should already know before reading that chapter. Then there's a section called, for example, "About the Window Manager", which gives you more information about the subject, telling you what you can do with it in general, elaborating on related user interface guidelines, and introducing terminology that will be used in the chapter. This is followed by a series of sections describing important related concepts and background information; unless they're noted to be for advanced programmers only, you'll have to read them in order to understand how to use the routines described later.

Before the routine descriptions themselves, there's a section called, for example, "Using the Window Manager". It introduces you to the routines, telling you how they fit into the general flow of an application program and, most important, giving you an idea of which ones you'll need to use. Often you'll need only a few routines out of many to do basic operations; by reading this section, you can save yourself the trouble of learning routines you'll never use.

Then, for the details about the routines, read on to the next section. It gives the calling sequence for each routine and describes all the parameters, effects, side effects, and so on.

Following the routine descriptions, there may be some sections that won't be of interest to all readers. Usually these contain information about advanced techniques, or behind the scenes details for the curious.

For review and quick reference, each chapter ends with a summary of the subject matter, including the entire Pascal interface and a separate section for assembly-language programmers.

#### CONVENTIONS

The following notations are used in *Inside Macintosh* to draw your attention to particular items of information:

Note: A note that may be interesting or useful

Warning: A point you need to be cautious about

Assembly-language note: A note of interest to assembly-language programmers only

#### Inside Macintosh

#### [Not in ROM]

Routines marked with this notation are not part of the Macintosh ROM. Depending on how the interfaces have been set up on the development system you're using, these routines may or may not be available. They're available to users of Lisa Pascal; other users should check the documentation for their development system for more information. (For related information of interest to assembly-language programmers, see chapter 4 of Volume I.)

## 1 THE FINDER INTERFACE

- 9 About This Chapter
- 9 Signatures and File Types
- 10 Finder-Related Resources
- 10 Version Data
- 10 Icons and File References
- 11 Bundles
- 11 An Example
- 12 Formats of Finder-Related Resources

#### **ABOUT THIS CHAPTER**

This chapter describes the interface between a Macintosh application program and the Finder. You should already be familiar with the details of the User Interface Toolbox and the Operating System.

#### SIGNATURES AND FILE TYPES

Every application must have a unique signature by which the Finder can identify it. The signature can be any four-character sequence not being used for another application on any currently mounted volume (except that it can't be one of the standard resource types). To ensure uniqueness on all volumes, you must register your application's signature by writing to:

Macintosh Technical Support Mail Stop 3-T Apple Computer, Inc. 20525 Mariani Avenue Cupertino, CA 95014

Note: There's no need to register your own resource types, since they'll usually exist only in your own applications or documents.

Signatures work together with file types to enable the user to open or print a document (any file created by an application) from the Finder. When the application creates a file, it sets the file's creator and file type. Normally it sets the creator to its signature and the file type to a four-character sequence that identifies files of that type. When the user asks the Finder to open or print the file, the Finder starts up the application whose signature is the file's creator and passes the file type to the application along with other identifying information, such as the file name. (More information about this process is given in chapter 2 of Volume II.)

An application may create its own special type or types of files. Like signatures, file types must be registered with Macintosh Technical Support to ensure uniqueness. When the user chooses Open from an application's File menu, the application will display (via the Standard File Package) the names of all files of a given type or types, regardless of which application created the files. Having a unique file type for your application's special files ensures that only the names of those files will be displayed for opening.

Note: Signatures and file types may be strange, unreadable combinations of characters; they're never seen by end users of Macintosh.

Applications may also create existing types of files. There might, for example, be an application that merges two MacWrite documents into a single document. In such cases, the application should use the same file type as the original application uses for those files. It should also specify the original application's signature as the file's creator; that way, when the user asks the Finder to open or print the file, the Finder will call on the original application to perform the operation. To learn the signature and file types used by an existing application, check with the application's manufacturer.

Files that consist only of text—a stream of characters, with Return characters at the ends of paragraphs or short lines—should be given the standard file type 'TEXT'. This is the type that MacWrite gives to text only files it creates, for example. If your application uses this file type, its files will be accepted by MacWrite and it in turn will accept MacWrite text-only files (likewise for any other application that deals with 'TEXT' files, such as MacTerminal). Your application can give its own signature as the file's creator if it wants to be called to open or print the file when the user requests this from the Finder.

For files that aren't to be opened or printed from the Finder, as may be the case for certain data files created by the application, the creator should be set to '????' (and the file type to whatever is appropriate).

#### FINDER-RELATED RESOURCES

To establish the proper interface with the Finder, every application's resource file must specify the signature of the application along with data that provides version information. In addition, there may be resources that provide information about icons and files related to the application. All of these Finder-related resources are described below, followed by a comprehensive example and (for interested programmers) the exact formats of the resources.

#### **Version Data**

Your application's resource file must contain a special resource that has the signature of the application as its resource type. This resource is called the **version data** of the application. The version data is typically a string that gives the name, version number, and date of the application, but it can in fact be any data at all. The resource ID of the version data is 0 by convention.

Part of the process of installing an application on the Macintosh is to set the creator of the file that contains the application. You set the creator to the application's signature, and the Finder copies the corresponding version data into a resource file named **Desktop**. (The Finder doesn't display this file on the Macintosh desktop, to ensure that the user won't tamper with it.)

**Note:** Additional, related resources may be copied into the Desktop file; see "Bundles" below for more information.

#### Icons and File References

For each application, the Finder needs to know:

- the icon to be displayed for the application on the desktop, if different from the Finder's default icon for applications (see Figure 1)
- if the application creates any files, the icon to be displayed for each type of file it creates, if different from the Finder's default icon for documents

The Finder learns this information from resources called file references in the application's resource file. Each file reference contains a file type and an ID number, called a local ID, that identifies the icon to be displayed for that type of file. (The local ID is mapped to an actual resource ID as described under "Bundles" below.)

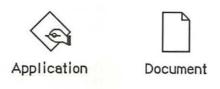

Figure 1. The Finder's Default Icons

The file type for the application itself is 'APPL'. This is the file type in the file reference that designates the application's icon. You also specify it as the application's file type at the same time that you specify its creator—when you install the application on the Macintosh.

The ID number in a file reference corresponds not to a single icon but to an icon list in the application's resource file. The icon list consists of two icons: the actual icon to be displayed on the desktop, and a mask consisting of that icon's outline filled with black (see Figure 2).

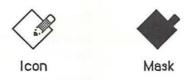

Figure 2. Icon and Mask

#### **Bundles**

A bundle in the application's resource file groups together all the Finder-related resources. It specifies the following:

- the application's signature and the resource ID of its version data
- a mapping between the local IDs for icon lists (as specified in file references) and the actual resource IDs of the icon lists in the resource file
- local IDs for the file references themselves and a mapping to their actual resource IDs

When you install the application on the Macintosh, you set its "bundle bit"; the first time the Finder sees this, it copies the version data, bundle, icon lists, and file references from the application's resource file into the Desktop file. If there are any resource ID conflicts between the icon lists and file references in the application's resource file and those in Desktop, the Finder will change those resource IDs in Desktop. The Finder does this same resource copying and ID conflict resolution when you transfer an application to another volume.

Note: The local IDs are needed only for use by the Finder.

#### An Example

Suppose you've written an application named SampWriter. The user can create a unique type of document from it, and you want a distinctive icon for both the application and its documents. The application's signature, as recorded with Macintosh Technical Support, is 'SAMP'; the file type assigned for its documents is 'SAMF'. You would include the following resources in the application's resource file:

#### Inside Macintosh

| Resource                               | Resource ID | Description                                                                       |  |
|----------------------------------------|-------------|-----------------------------------------------------------------------------------|--|
| Version data with resource type 'SAMP' | 0           | The string 'SampWriter Version 12/1/85'                                           |  |
| Icon list                              | 128         | The icon for the application The icon's mask                                      |  |
| Icon list                              | 129         | The icon for documents The icon's mask                                            |  |
| File reference                         | 130         | File type 'APPL' Local ID 0 for the icon list                                     |  |
| File reference                         | 131         | File type 'SAMF' Local ID 1 for the icon list                                     |  |
| Bundle                                 | 132         | Signature 'SAMP'<br>Resource ID 0 for the version data                            |  |
|                                        |             | For icon lists, the mapping:                                                      |  |
|                                        |             | local ID $0 \rightarrow$ resource ID 128 local ID $1 \rightarrow$ resource ID 129 |  |
|                                        |             | For file references, the mapping:                                                 |  |
|                                        |             | local ID 2 $\rightarrow$ resource ID 130                                          |  |
|                                        |             | local ID 3 $\rightarrow$ resource ID 131                                          |  |

Note: See the documentation for the development system you're using for information about how to include these resources in a resource file.

#### Formats of Finder-Related Resources

The resource type for an application's version data is the signature of the application, and the resource ID is 0 by convention. The resource data can be anything at all; typically it's a string giving the name, version number, and date of the application.

The resource type for an icon list is 'ICN#'. The resource data simply consists of the icons, 128 bytes each.

The resource type for a file reference is 'FREF'. The resource data has the format shown below.

| Number of bytes | Contents               |  |
|-----------------|------------------------|--|
| 4 bytes         | File type              |  |
| 2 bytes         | Local ID for icon list |  |

The resource type for a bundle is 'BNDL'. The resource data has the format shown below. The format is more general than needed for Finder-related purposes because bundles will be used in other ways in the future.

Number of bytes Contents

4 bytes Signature of the application

2 bytes Resource ID of version data

2 bytes Number of resource types in bundle minus 1

For each resource type:

4 bytes Resource type

2 bytes Number of resources of this type minus 1

For each resource:

2 bytes Local ID

2 bytes Actual resource ID

A bundle used for establishing the Finder interface contains the two resource types 'ICN#' and 'FREF'.

## 2 THE MACINTOSH HARDWARE

| 17 | About This Chapter                       |
|----|------------------------------------------|
| 17 | Overview of the Hardware                 |
| 18 | The Video Interface                      |
| 20 | The Sound Generator                      |
| 22 | Diagram                                  |
| 22 | The SCC                                  |
| 25 | Diagram                                  |
| 25 | The Mouse                                |
| 28 | Diagram                                  |
| 29 | The Keyboard and Keypad                  |
| 30 | Keyboard Communication Protocol          |
| 31 | Keypad Communication Protocol            |
| 33 | The Disk Interface                       |
| 34 | Controlling the Disk-State Control Lines |
| 34 | Reading from the Disk Registers          |
| 35 | Writing to the Disk Registers            |
| 36 | Explanations of the Disk Registers       |
| 36 | The Real-Time Clock                      |
| 37 | Accessing the Clock Chip                 |
| 38 | The One-Second Interrupt                 |
| 39 | The VIA                                  |
| 39 | VIA Register A                           |
| 39 | VIA Register B                           |
| 40 | The VIA Peripheral Control Register      |
| 40 | The VIA Timers                           |
| 41 | VIA Interrupts                           |
| 42 | Other VIA Registers                      |
| 42 | System Startup                           |
| 43 | Summary                                  |

#### **ABOUT THIS CHAPTER**

This chapter provides a basic description of the hardware of the Macintosh 128K and 512K computers. It gives you information that you'll need to connect other devices to the Macintosh and to write device drivers or other low-level programs. It will help you figure out which technical documents you'll need to design peripherals; in some cases, you'll have to obtain detailed specifications from the manufacturers of the various interface chips.

This chapter is oriented toward assembly-language programmers. It assumes you're familiar with the basic operation of microprocessor-based devices. Knowledge of the Macintosh Operating System will also be helpful.

Warning: Only the Macintosh 128K and 512K are covered in this chapter. In particular, note that the memory addresses and screen size are different on the Macintosh XL (and may be different in future versions of the Macintosh). To maintain software compatibility across the Macintosh line, and to allow for future changes to the hardware, you're *strongly advised* to use the Toolbox and Operating System routines wherever possible.

To learn how your program can determine which hardware environment it's operating in, see the description of the Environs procedure in chapter 13 of Volume II.

#### **OVERVIEW OF THE HARDWARE**

The Macintosh computer contains a Motorola MC68000 microprocessor clocked at 7.8336 megahertz, random access memory (RAM), read-only memory (ROM), and several chips that enable it to communicate with external devices. There are five I/O devices: the video display; the sound generator; a Synertek SY6522 Versatile Interface Adapter (VIA) for the mouse and keyboard; a Zilog Z8530 Serial Communications Controller (SCC) for serial communication; and an Apple custom chip, called the IWM ("Integrated Woz Machine") for disk control.

The Macintosh uses memory-mapped I/O, which means that each device in the system is accessed by reading or writing to specific locations in the address space of the computer. Each device contains logic that recognizes when it's being accessed and responds in the appropriate manner.

The MC68000 can directly access 16 megabytes (Mb) of address space. In the Macintosh, this is divided into four equal sections. The first four Mb are for RAM, the second four Mb are for ROM, the third are for the SCC, and the last four are for the IWM and the VIA. Since each of the devices within the blocks has far fewer than four Mb of individually addressable locations or registers, the addresses within each block "wrap around" and are repeated several times within the block.

RAM is the "working memory" of the system. Its base address is address 0. The first 256 bytes of RAM (addresses 0 through \$FF) are used by the MC68000 as exception vectors; these are the addresses of the routines that gain control whenever an exception such as an interrupt or a trap occurs. (The summary at the end of this chapter includes a list of all the exception vectors.) RAM also contains the system and application heaps, the stack, and other information used by applications. In addition, the following hardware devices share the use of RAM with the MC68000:

- the video display, which reads the information for the display from one of two screen buffers
- the sound generator, which reads its information from one of two sound buffers
- the disk speed controller, which shares its data space with the sound buffers

The MC68000 accesses to RAM are interleaved (alternated) with the video display's accesses during the active portion of a screen scan line (video scanning is described in the next section). The sound generator and disk speed controller are given the first access after each scan line. At all other times, the MC68000 has uninterrupted access to RAM, increasing the average RAM access rate to about 6 megahertz (MHz).

ROM is the system's permanent read-only memory. Its base address, \$400000, is available as the constant romStart and is also stored in the global variable ROMBase. ROM contains the routines for the Toolbox and Operating System, and the various system traps. Since the ROM is used exclusively by the MC68000, it's always accessed at the full processor rate of 7.83 MHz.

The address space reserved for the device I/O contains blocks devoted to each of the devices within the computer. This region begins at address \$800000 and continues to the highest address at \$FFFFFF.

Note: Since the VIA is involved in some way in almost every operation of the Macintosh, the following sections frequently refer to the VIA and VIA-related constants. The VIA itself is described later, and all the constants are listed in the summary at the end of this chapter.

#### THE VIDEO INTERFACE

The video display is created by a moving electron beam that scans across the screen, turning on and off as it scans in order to create black and white pixels. Each pixel is a square, approximately 1/74 inch on a side.

To create a screen image, the electron beam starts at the top left corner of the screen (see Figure 1). The beam scans horizontally across the screen from left to right, creating the top line of graphics. When it reaches the last pixel on the right end of the top line it turns off, and continues past the last pixel to the physical right edge of the screen. Then it flicks invisibly back to the left edge and moves down one scan line. After tracing across the black border, it begins displaying the data in the second scan line. The time between the display of the rightmost pixel on one line and the leftmost pixel on the next is called the horizontal blanking interval. When the electron beam reaches the last pixel of the last (342nd) line on the screen, it traces out to the right edge and then flicks up to the top left corner, where it traces the left border and then begins once again to display the top line. The time between the last pixel on the bottom line and the first one on the top line is called the vertical blanking interval. At the beginning of the vertical blanking interval, the VIA generates a vertical blanking interrupt.

The pixel clock rate (the frequency at which pixels are displayed) is 15.6672 MHz, or about .064 microseconds (µsec) per pixel. For each scan line, 512 pixels are drawn on the screen, requiring 32.68 µsec. The horizontal blanking interval takes the time of an additional 192 pixels, or 12.25 µsec. Thus, each full scan line takes 44.93 µsec, which means the horizontal scan rate is 22.25 kilohertz.

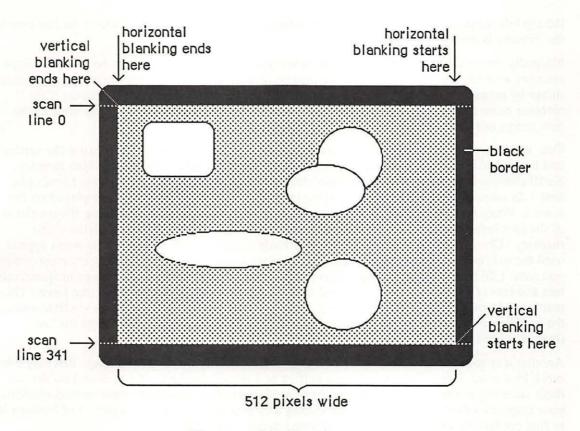

Figure 1. Video Scanning Pattern

A full screen display consists of 342 horizontal scan lines, occupying 15367.65  $\mu$ sec, or about 15.37 milliseconds (msec). The vertical blanking interval takes the time of an additional 28 scan lines—1258.17  $\mu$ sec, or about 1.26 msec. This means the full screen is redisplayed once every 16625.8  $\mu$ sec. That's about 16.6 msec per frame, which means the vertical scan rate (the full screen display frequency) is 60.15 hertz.

The video generator uses 21,888 bytes of RAM to compose a bit-mapped video image 512 pixels wide by 342 pixels tall. Each bit in this range controls a single pixel in the image: A 0 bit is white, and a 1 bit is black.

There are two screen buffers (areas of memory from which the video circuitry can read information to create a screen display): the main buffer and the alternate buffer. The starting addresses of the screen buffers depend on how much memory you have in your Macintosh. In a Macintosh 128K, the main screen buffer starts at \$1A700 and the alternate buffer starts at \$12700; for a 512K Macintosh, add \$60000 to these numbers.

Warning: To be sure you don't use the wrong area of memory and to maintain compatibility with future Macintosh systems, you should get the video base address and bit map dimensions from screenBits (see chapter 6 of Volume I).

Each scan line of the screen displays the contents of 32 consecutive words of memory, each word controlling 16 horizontally adjacent pixels. In each word, the high-order bit (bit 15) controls the leftmost pixel and the low-order bit (bit 0) controls the rightmost pixel. The first word in each scan line follows the last word on the line above it. The starting address of the screen is thus in

the top left corner, and the addresses progress from there to the right and down, to the last byte in the extreme bottom right corner.

Normally, the video display doesn't flicker when you read from or write to it, because the video memory accesses are interleaved with the processor accesses. But if you're creating an animated image by repeatedly drawing the graphics in quick succession, it may appear to flicker if the electron beam displays it when your program hasn't finished updating it, showing some of the new image and some of the old in the same frame.

One way to prevent flickering when you're updating the screen continuously is to use the vertical and horizontal blanking signals to synchronize your updates to the scanning of video memory. Small changes to your screen can be completed entirely during the interval between frames (the first 1.26 msec following a vertical blanking interrupt), when nothing is being displayed on the screen. When making larger changes, the trick is to keep your changes happening always ahead of the spot being displayed by the electron beam, as it scans byte by byte through the video memory. Changes you make in the memory already passed over by the scan spot won't appear until the *next* frame. If you start changing your image when the vertical blanking interrupt occurs, you have 1.26 msec of unrestricted access to the image. After that, you can change progressively less and less of your image as it's scanned onto the screen, starting from the top (the lowest video memory address). From vertical blanking interrupt, you have only 1.26 msec in which to change the first (lowest address) screen location, but you have almost 16.6 msec to change the last (highest address) screen location.

Another way to create smooth, flicker-free graphics, especially useful with changes that may take more 16.6 msec, is to use the two screen buffers as alternate displays. If you draw into the one that's currently *not* being displayed, and then switch the buffers during the next vertical blanking, your graphics will change all at once, producing a clean animation. (See chapter 11 of Volume II to find out how to specify tasks to be performed during vertical blanking.)

If you want to use the alternate screen buffer, you'll have to specify this to the Segment Loader (see chapter 2 of Volume II for details). To switch to the alternate screen buffer, clear the following bit of VIA data register A (vBase+vBufA):

vPage2

.EQU

6 ;0 = alternate screen buffer

For example:

BCLR

#vPage2, vBase+vBufA

To switch back to the main buffer, set the same bit.

Warning: Whenever you change a bit in a VIA data register, be sure to leave the other bits in the register unchanged.

Warning: The alternate screen buffer may not be supported in future versions of the Macintosh.

#### THE SOUND GENERATOR

The Macintosh sound circuitry uses a series of values taken from an area of RAM to create a changing waveform in the output signal. This signal drives a small speaker inside the Macintosh

and is connected to the external sound jack on the back of the computer. If a plug is inserted into the external sound jack, the internal speaker is disabled. The external sound line can drive a load of 600 or more ohms, such as the input of almost any audio amplifier, but not a directly connected external speaker.

The sound generator may be turned on or off by writing 1 (off) or 0 (on) to the following bit of VIA data register B (vBase+vBufB):

vSndEnb .EQU 7 ;0 = sound enabled, 1 = disabled

For example:

BSET #vSndEnb, vBase+vBufB ;turn off sound

By storing a range of values in the sound buffer, you can create the corresponding waveform in the sound channel. The sound generator uses a form of pulse-width encoding to create sounds. The sound circuitry reads one word in the sound buffer during each horizontal blanking interval (including the "virtual" intervals during vertical blanking) and uses the high-order byte of the word to generate a pulse of electricity whose duration (width) is proportional to the value in the byte. Another circuit converts this pulse into a voltage that's attenuated (reduced) by a three-bit value from the VIA. This reduction corresponds to the current setting of the volume level. To set the volume directly, store a three-bit number in the low-order bits of VIA data register A (vBase+vBufA). You can use the following constant to isolate the bits involved:

vSound .EQU 7 ;sound volume bits

Here's an example of how to set the sound level:

MOVE.B vBase+vBufA,D0 ;get current value of register A
ANDI.B #255-vSound,D0 ;clear the sound bits
ORI.B #3,D0 ;set medium sound level
MOVE.B D0,vBase+vBufA ;put the data back

After attenuation, the sound signal is passed to the audio output line.

The sound circuitry scans the sound buffer at a fixed rate of 370 words per video frame, repeating the full cycle 60.15 times per second. To create sounds with frequencies other than multiples of the basic scan rate, you must store phase-shifted patterns into the sound buffer between each scan. You can use the vertical and horizontal blanking signals (available in the VIA) to synchronize your sound buffer updates to the buffer scan. You may find that it's much easier to use the routines in the Sound Driver to do these functions.

Warning: The low-order byte of each word in the sound buffer is used to control the speed of the motor in the disk drive. Don't store any information there, or you'll interfere with the disk I/O.

There are two sound buffers, just as there are two screen buffers. The address of the main sound buffer is stored in the global variable SoundBase and is also available as the constant soundLow. The main sound buffer is at \$1FD00 in a 128K Macintosh, and the alternate buffer is at \$1A100; for a 512K Macintosh, add \$60000 to these values. Each sound buffer contains 370 words of data. As when you want to use the alternate screen buffer, you'll have to specify to the Segment Loader that you want the alternate buffer (see chapter 2 of Volume II for details). To select the alternate sound buffer for output, clear the following bit of VIA data register A (vBase+vBufA):

vSndPg2 .EQU 3 ;0 = alternate sound buffer

To return to the main buffer, set the same bit.

Warning: Be sure to switch back to the main sound buffer before doing a disk access, or the disk won't work properly.

Warning: The alternate sound buffer may not be supported in future versions of the Macintosh.

There's another way to generate a simple, square-wave tone of any frequency, using almost no processor intervention. To do this, first load a constant value into all 370 sound buffer locations (use \$00's for minumum volume, \$FF's for maximum volume). Next, load a value into the VIA's timer 1 latches, and set the high-order two bits of the VIA's auxiliary control register (vBase+vACR) for "square wave output" from timer 1. The timer will then count down from the latched value at 1.2766 µsec/count, over and over, inverting the vSndEnb bit of VIA register B (vBase+vBufB) after each count down. This takes the constant voltage being generated from the sound buffer and turns it on and off, creating a square-wave sound whose period is

2 \* 1.2766 µsec \* timer 1's latched value

Note: You may want to disable timer 1 interrupts during this process (bit 6 in the VIA's interrupt enable register, which is at vBase+vIER).

To stop the square-wave sound, reset the high-order two bits of the auxiliary control register.

**Note:** See the SY6522 technical specifications for details of the VIA registers. See also "Sound Driver Hardware" in chapter 8 of Volume II.

#### Diagram

Figure 2 shows a block diagram for the sound port.

#### THE SCC

The two serial ports are controlled by a Zilog Z8530 Serial Communications Controller (SCC). The port known as SCC port A is the one with the modem icon on the back of the Macintosh. SCC port B is the one with the printer icon.

Macintosh serial ports conform to the EIA standard RS422, which differs from the more common RS232C standard. While RS232C modulates a signal with respect to a common ground ("single-ended" transmission), RS422 modulates two signals against each other ("differential" transmission). The RS232C receiver senses whether the received signal is sufficiently negative with respect to ground to be a logic "1", whereas the RS422 receiver simply senses which line is more negative than the other. This makes RS422 more immune to noise and interference, and more versatile over longer distances. If you ground the positive side of each RS422 receiver and leave unconnected the positive side of each transmitter, you've converted to EIA standard RS423, which can be used to communicate with most RS232C devices over distances up to fifty feet or so.

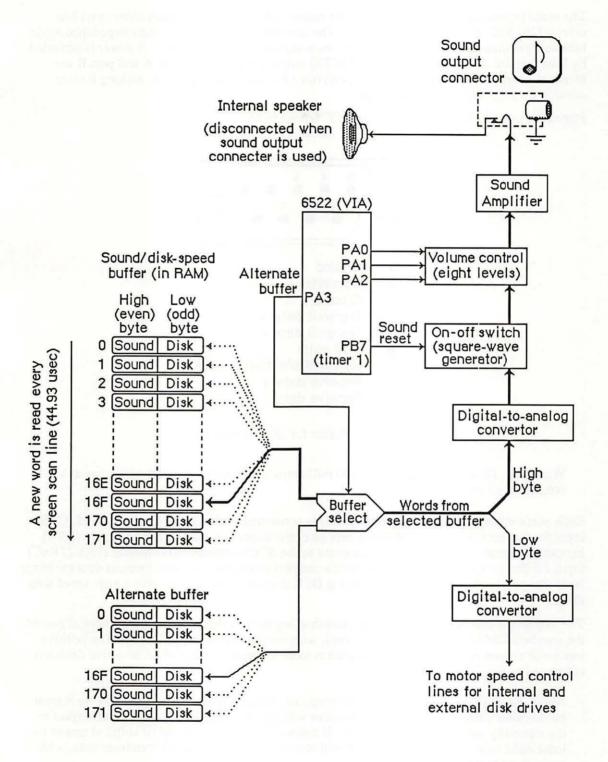

Figure 2. Diagram of Sound Port

The serial inputs and outputs of the SCC are connected to the ports through differential line drivers (26LS30) and receivers (26LS32). The line drivers can be put in high-impedance mode between transmissions, to allow other devices to transmit over those lines. A driver is activated by lowering the SCC's Request To Send (RTS) output for that port. Port A and port B are identical except that port A (the modem port) has a higher interrupt priority, making it more suitable for high-speed communication.

Figure 3 shows the DB-9 pinout for the SCC output jacks.

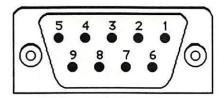

- 1 Ground
- 2 +5 volts
- 3 Ground
- 4 Transmit data +
- 5 Transmit data -
- 6 +12 volts
- 7 Handshake/external clock
- 8 Receive data +
- 9 Receive data -

Figure 3. Pinout for SCC Output Jacks

Warning: Do not draw more than 100 milliamps at +12 volts, and 200 milliamps at +5 volts from all connectors combined.

Each port's input-only handshake line (pin 7) is connected to the SCC's Clear To Send (CTS) input for that port, and is designed to accept an external device's Data Terminal Ready (DTR) handshake signal. This line is also connected to the SCC's external synchronous clock (TRxC) input for that port, so that an external device can perform high-speed synchronous data exchange. Note that you can't use the line for receiving DTR if you're using it to receive a high-speed data clock.

The handshake line is sensed by the Macintosh using the positive (noninverting) input of one of the standard RS422 receivers (26LS32 chip), with the negative input grounded. The positive input was chosen because this configuration is more immune to noise when no active device is connected to pin 7.

Note: Because this is a differential receiver, any handshake or clock signal driving it must be "bi-polar", alternating between a positive voltage and a negative voltage, with respect to the internally grounded negative input. If a device tries to use ground (0 volts) as one of its handshake logic levels, the Macintosh will receive that level as an indeterminate state, with unpredictable results.

The SCC itself (at its PCLK pin) is clocked at 3.672 megahertz. The internal synchronous clock (RTxC) pins for both ports are also connected to this 3.672 MHz clock. This is the clock that, after dividing by 16, is normally fed to the SCC's internal baud-rate generator.

The SCC chip generates level-1 processor interrupts during I/O over the serial lines. For more information about SCC interrupts, see chapter 6 of Volume II.

The locations of the SCC control and data lines are given in the following table as offsets from the constant sccWBase for writes, or sccRBase for reads. These base addresses are also available in the global variables SCCWr and SCCRd. The SCC is on the upper byte of the data bus, so you must use only even-addressed byte reads (a byte read of an odd SCC read address tries to reset the entire SCC). When writing, however, you must use only *odd*-addressed byte writes (the MC68000 puts your data on both bytes of the bus, so it works correctly). A word access to any SCC address will shift the phase of the computer's high-frequency timing by 128 nanoseconds (system software adjusts it correctly during the system startup process).

| Location       | Contents                 |
|----------------|--------------------------|
| sccWBase+aData | Write data register A    |
| sccRBase+aData | Read data register A     |
| sccWBase+bData | Write data register B    |
| sccRBase+bData | Read data register B     |
| sccWBase+aCtl  | Write control register A |
| sccRBase+aCtl  | Read control register A  |
| sccWBase+bCtl  | Write control register B |
| sccRBase+bCtl  | Read control register B  |
|                |                          |

Warning: Don't access the SCC chip more often than once every  $2.2~\mu sec.$  The SCC requires that much time to let its internal lines stabilize.

Refer to the technical specifications of the Zilog Z8530 for the detailed bit maps and control methods (baud rates, protocols, and so on) of the SCC.

#### Diagram

Figure 4 shows a circuit diagram for the serial ports.

#### THE MOUSE

The DB-9 connector labeled with the mouse icon connects to the Apple mouse (Apple II, Apple III, Lisa, and Macintosh mice are electrically identical). The mouse generates four square-wave signals that describe the amount and direction of the mouse's travel. Interrupt-driven routines in the Macintosh ROM convert this information into the corresponding motion of the pointer on the screen. By turning an option called mouse scaling on or off in the Control Panel desk accessory, the user can change the amount of screen pointer motion that corresponds to a

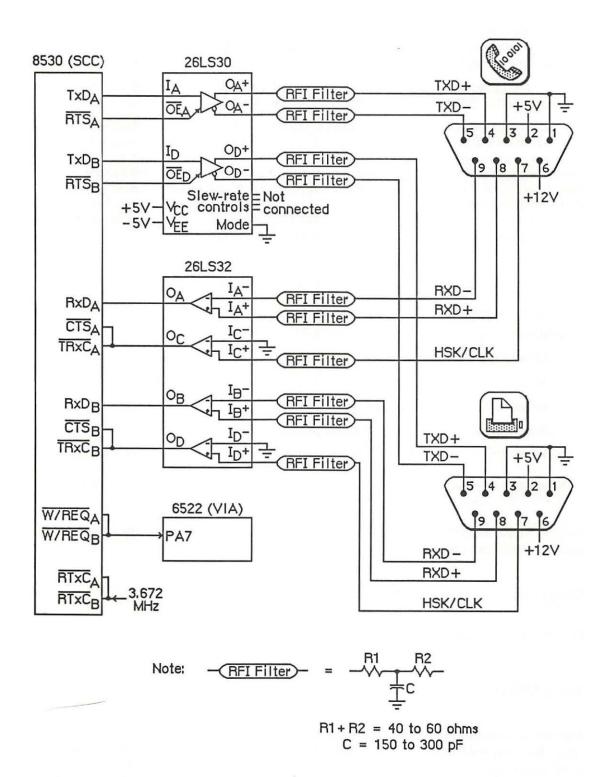

Figure 4. Diagram of Serial Ports

given mouse motion, depending on how fast the mouse is moved; for more information about mouse scaling, see the discussion of parameter RAM in chapter 13 of Volume II.

Note: The mouse is a relative-motion device; that is, it doesn't report where it is, only how far and in which direction it's moving. So if you want to connect graphics tablets, touch screens, light pens, or other absolute-position devices to the mouse port, you must either convert their coordinates into motion information or install your own device-handling routines.

The mouse operates by sending square-wave trains of information to the Macintosh that change as the velocity and direction of motion change. The rubber-coated steel ball in the mouse contacts two capstans, each connected to an interrupter wheel: Motion along the mouse's X axis rotates one of the wheels and motion along the Y axis rotates the other wheel.

The Macintosh uses a scheme known as quadrature to detect which direction the mouse is moving along each axis. There's a row of slots on an interrupter wheel, and two beams of infrared light shine through the slots, each one aimed at a phototransistor detector. The detectors are offset just enough so that, as the wheel turns, they produce two square-wave signals (called the interrupt signal and the quadrature signal) 90 degrees out of phase. The quadrature signal precedes the interrupt signal by 90 degrees when the wheel turns one way, and trails it when the wheel turns the other way.

The interrupt signals, X1 and Y1, are connected to the SCC's DCDA and DCDB inputs, respectively, while the quadrature signals, X2 and Y2, go to inputs of the VIA's data register B. When the Macintosh is interrupted (from the SCC) by the rising edge of a mouse interrupt signal, it checks the VIA for the state of the quadrature signal for that axis: If it's low, the mouse is moving to the left (or down), and if it's high, the mouse is moving to the right (or up). When the SCC interrupts on the falling edge, a high quadrature level indicates motion to the left (or down) and a low quadrature level indicates motion to the right (or up):

| SCC                        | VIA                            | Mouse                             |
|----------------------------|--------------------------------|-----------------------------------|
| Mouse interrupt X1 (or Y1) | Mouse quadrature<br>X2 (or Y2) | Motion direction in X (or Y) axis |
| Positive edge              | Low<br>High                    | Left (or down)<br>Right (or up)   |
| Negative edge              | Low<br>High                    | Right (or up)<br>Left (or down)   |

Figure 5 shows the interrupt (Y1) and quadrature (Y2) signals when the mouse is moved downwards.

The switch on the mouse is a pushbutton that grounds pin 7 on the mouse connector when pressed. The state of the button is checked by software during each vertical blanking interrupt. The small delay between each check is sufficient to debounce the button. You can look directly at the mouse button's state by examining the following bit of VIA data register B (vBase+vBufB):

If the bit is clear, the mouse button is down. However, it's recommended that you let the Operating System handle this for you through the event mechanism.

Figure 6 shows the DB-9 pinout for the mouse jack at the back of the Macintosh.

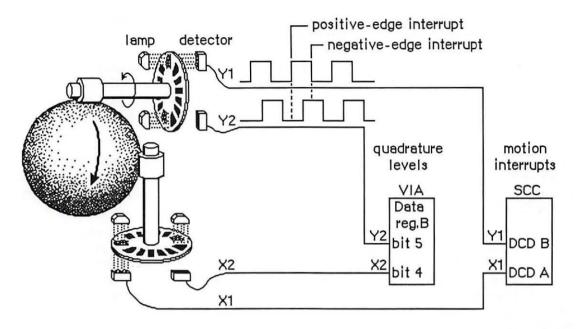

Figure 5. Mouse Mechanism

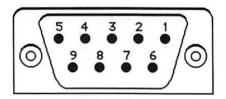

- 1 Ground
- 2 +5 volts
- 3 Ground
- 4 Mouse X2 (VIA quadrature signal)
- 5 Mouse X1 (SCC interrupt signal)
- 6 (not connected)
- 7 Mouse switch
- 8 Mouse Y2 (VIA quadrature signal)
- 9 Mouse Y1 (SCC interrupt signal)

Figure 6. Pinout for Mouse Jack

Warning: Do not draw more than 200 milliamps at +5 volts from all connectors combined.

#### Diagram

Figure 7 shows a circuit diagram for the mouse port.

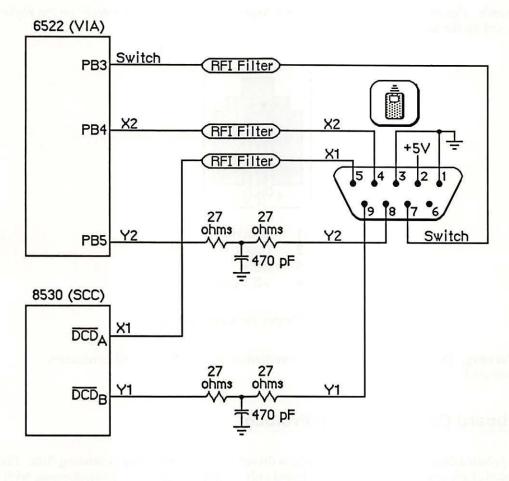

Note: 
$$-RFI Filter$$
 =  $-R1$  R2  
 $-R2$   $-R1 + R2 = 40 to 60 ohms
 $-R1 + R2 = 40 to 300 pF$$ 

Figure 7. Diagram of Mouse Port

#### THE KEYBOARD AND KEYPAD

The Macintosh keyboard and numeric keypad each contain an Intel 8021 microprocessor that scans the keys. The 8021 contains ROM and RAM, and is programmed to conform to the interface protocol described below.

The keyboard plugs into the Macintosh through a four-wire RJ-11 telephone-style jack. If a numeric keypad is installed in the system, the keyboard plugs into it and it in turn plugs into the

Macintosh. Figure 8 shows the pinout for the keyboard jack on the Macintosh, on the keyboard itself, and on the numeric keypad.

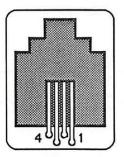

- 1 Ground
- 2 Clock
- 3 Data
- 4 +5 volts

Figure 8. Pinout for Keyboard Jack

Warning: Do not draw more than 200 milliamps at +5 volts from all connectors combined.

## **Keyboard Communication Protocol**

The keyboard data line is bidirectional and is driven by whatever device is sending data. The keyboard clock line is driven by the keyboard only. All data transfers are synchronous with the keyboard clock. Each transmission consists of eight bits, with the highest-order bits first.

When sending data to the Macintosh, the keyboard clock transmits eight 330-µsec cycles (160 µsec low, 170 µsec high) on the normally high clock line. It places the data bit on the data line 40 µsec before the falling edge of the clock line and maintains it for 330 µsec. The data bit is clocked into the Macintosh's VIA shift register on the rising edge of the keyboard clock cycle.

When the Macintosh sends data to the keyboard, the keyboard clock transmits eight 400-µsec cycles (180 µsec low, 220 µsec high) on the clock line. On the falling edge of the keyboard clock cycle, the Macintosh places the data bit on the data line and holds it there for 400 µsec. The keyboard reads the data bit 80 µsec after the rising edge of the keyboard clock cycle.

Only the Macintosh can initiate communication over the keyboard lines. On power-up of either the Macintosh or the keyboard, the Macintosh is in charge, and the external device is passive. The Macintosh signals that it's ready to begin communication by pulling the keyboard data line low. Upon detecting this, the keyboard starts clocking and the Macintosh sends a command. The last bit of the command leaves the keyboard data line low; the Macintosh then indicates it's ready to receive the keyboard's response by setting the data line high.

The first command the Macintosh sends out is the Model Number command. The keyboard's response to this command is to reset itself and send back its model number to the Macintosh. If no response is received for 1/2 second, the Macintosh tries the Model Number command again. Once the Macintosh has successfully received a model number from the keyboard, normal

operation can begin. The Macintosh sends the Inquiry command; the keyboard sends back a Key Transition response if a key has been pressed or released. If no key transition has occurred after 1/4 second, the keyboard sends back a Null response to let the Macintosh know it's still there. The Macintosh then sends the Inquiry command again. In normal operation, the Macintosh sends out an Inquiry command every 1/4 second. If it receives no response within 1/2 second, it assumes the keyboard is missing or needs resetting, so it begins again with the Model Number command.

There are two other commands the Macintosh can send: the Instant command, which gets an instant keyboard status without the 1/4-second timeout, and the Test command, to perform a keyboard self-test. Here's a list of the commands that can be sent from the Macintosh to the keyboard:

| Command name | Value | Keyboard response                                                                                                    |
|--------------|-------|----------------------------------------------------------------------------------------------------|
| Inquiry      | \$10  | Key Transition code or Null (\$7B)                                                                                   |
| Instant      | \$14  | Key Transition code or Null (\$7B)                                                                                   |
| Model Number | \$16  | Bit 0: 1 Bits 1-3: keyboard model number, 1-8 Bits 4-6: next device number, 1-8 Bit 7: 1 if another device connected |
| Test         | \$36  | ACK (\$7D) or NAK (\$77)                                                                                             |

The Key Transition responses are sent out by the keyboard as a single byte: Bit 7 high means a key-up transition, and bit 7 low means a key-down. Bit 0 is always high. The Key Transition responses for key-down transitions on the keyboard are shown (in hexadecimal) in Figure 9. Note that these response codes are different from the key codes returned by the keyboard driver software. The keyboard driver strips off bit 7 of the response and shifts the result one bit to the right, removing bit 0. For example, response code \$33 becomes \$19, and \$2B becomes \$15.

## **Keypad Communication Protocol**

When a numeric keypad is used, it must be inserted between the keyboard and the Macintosh; that is, the keypad cable plugs into the jack on the front of the Macintosh, and the keyboard cable plugs into a jack on the numeric keypad. In this configuration, the timings and protocol for the clock and data lines work a little differently: The keypad acts like a keyboard when communicating with the Macintosh, and acts like a Macintosh when communicating over the separate clock and data lines going to the keyboard. All commands from the Macintosh are now received by the keypad instead of the keyboard, and only the keypad can communicate directly with the keyboard.

When the Macintosh sends out an Inquiry command, one of two things may happen, depending on the state of the keypad. If no key transitions have occurred on the keypad since the last Inquiry, the keypad sends an Inquiry command to the keyboard and, later, retransmits the keyboard's response back to the Macintosh. But if a key transition has occurred on the keypad, the keypad responds to an Inquiry by sending back the Keypad response (\$79) to the Macintosh. In that case, the Macintosh immediately sends an Instant command, and this time the keypad sends back its own Key Transition response. As with the keyboard, bit 7 high means key-up and bit 7 low means key-down.

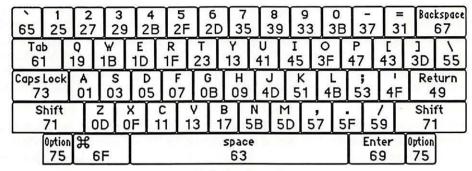

U.S. keyboard

| §<br>65 | 1<br>25 |         | 2<br>27 | 2       | 9       | 4<br>21 | 3       | 5<br>2F | 2       | 6<br>2D | 7<br>35 |         | 8<br>39 |         | 9<br>33 | 0<br>3E | 3       | -<br>37 | 3       | 1 + | -<br>67 |
|---------|---------|---------|---------|---------|---------|---------|---------|---------|---------|---------|---------|---------|---------|---------|---------|---------|---------|---------|---------|-----|---------|
| →<br>61 |         | 19      |         | ₩<br>1B | Ţ.      | E<br>1D | F       | ₹       | T<br>23 |         | Y<br>21 | U<br>4  |         | I<br>45 | ; ;     | 0<br>3F | P<br>47 | $\int$  | [<br>43 | 3D  | 7       |
| 办<br>73 | 3       |         | A<br>)1 | S<br>03 | 3       | D<br>05 |         | F<br>07 | 01      | B       | Н<br>09 | 4       | J<br>D  | 5       | 1       | L<br>4B | 5       | 3       | 4F      | 49  | 55      |
| ক<br>71 | 1       | )<br>OD | 0       | Z<br>F  | X<br>11 |         | с<br>13 | 1       | V<br>7  | В<br>51 |         | N<br>5D | 1 5     | 7 7     | ,<br>51 | F !     | 59      | 1       | /<br>5  | 7   | 1       |
|         | 75      | 8       | f (     | 6F      |         |         |         |         |         | 2       | 69      | e       |         |         |         |         |         | 6       | ₹.      | 75  |         |

International keyboard (Great Britain key caps shown)

| Clear | -       | 80      | DE    |
|-------|---------|---------|-------|
| OF    | 1D      | 0D      | 05    |
| 7     | 8       | 9       | 1B    |
| 33    | 37      | 39      |       |
| 4     | 5       | 6       | 11    |
| 2D    | 2F      | 31      |       |
| 1 27  | 2<br>29 | 3<br>2B | Enter |
| 2     | 5       | 03      | 19    |

Keypad (U.S. key caps shown)

Figure 9. Key-Down Transitions

The Key Transition responses for key-down transitions on the keypad are shown in Figure 9. Again, note that these response codes are different from the key codes returned by the keyboard driver software. The keyboard driver strips off bit 7 of the response and shifts the result one bit to the right, removing bit 0.

#### THE DISK INTERFACE

The Macintosh disk interface uses a design similar to that used on the Apple II and Apple III computers, employing the Apple custom IWM chip. Another custom chip called the Analog Signal Generator (ASG) reads the disk speed buffer in RAM and generates voltages that control the disk speed. Together with the VIA, the IWM and the ASG generate all the signals necessary to read, write, format, and eject the 3 1/2-inch disks used by the Macintosh.

The IWM controls four of the disk state-control lines (called CA0, CA1, CA2, and LSTRB), chooses which drive (internal or external) to enable, and processes the disk's read-data and write-data signals. The VIA provides another disk state-control line called SEL.

A buffer in RAM (actually the low-order bytes of words in the sound buffer) is read by the ASG to generate a pulse-width modulated signal that's used to control the speed of the disk motor. The Macintosh Operating System uses this speed control to allow it to store more sectors of information in the tracks closer to the edge of the disk by running the disk motor at slower speeds.

Figure 10 shows the DB-19 pinout for the external disk jack at the back of the Macintosh.

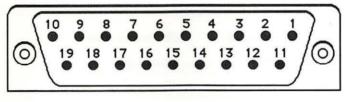

| 1  | Ground              | 11 | CA0                   |
|----|---------------------|----|-----------------------|
| 2  | Ground              | 12 | CA1                   |
| 3  | Ground              | 13 | CA2                   |
| 4  | Ground              | 14 | LSTRB                 |
| 5  | -12 volts           | 15 | Write request         |
| 6  | +5 volts            | 16 | SEL                   |
| 7  | +12 volts           | 17 | External drive enable |
| 8  | +12 volts           | 18 | Read data             |
| 9  | (not connected)     | 19 | Write data            |
| 10 | Motor speed control |    |                       |

Figure 10. Pinout for Disk Jack

Warning: This connector was designed for a Macintosh 3 1/2-inch disk drive, which represents a load of 500 milliamps at +12 volts, 500 milliamps at +5 volts, and 0 milliamps at -12 volts. If any other device uses this connector, it must not exceed these loads by more than 100 milliamps at +12 volts, 200 milliamps at +5 volts, and 10 milliamps at -12 volts, including loads from all other connectors combined.

### Controlling the Disk State-Control Lines

The IWM contains registers that can be used by the software to control the state-control lines leading out to the disk. By reading or writing certain memory locations, you can turn these state-control lines on or off. Other locations set various IWM internal states. The locations are given in the following table as offsets from the constant dBase, the base address of the IWM; this base address is also available in a global variable named IWM. The IWM is on the lower byte of the data bus, so use odd-addressed byte accesses only.

| Location to turn line on | Location to<br>turn line off                                                                               |
|--------------------------|----------------------------------------------------------------------------------------------------|
| lines:                   |                                                                                                    |
| dBase+ph0H               | dBase+ph0L                                                                                                 |
| dBase+ph1H               | dBase+ph1L                                                                                                 |
| dBase+ph2H               | dBase+ph2L                                                                                                 |
| dBase+ph3H               | dBase+ph3L                                                                                                 |
|                          |                                                                                                    |
| dBase+motorOn            | dBase+motorOff                                                                                             |
| s:                       |                                                                                                    |
| dBase+extDrive           | dBase+intDrive                                                                                             |
| dBase+q6H                | dBase+q6L                                                                                                  |
| dBase+q7H                | dBase+q7L                                                                                                  |
|                          | turn line on lines: dBase+ph0H dBase+ph1H dBase+ph2H dBase+ph3H  dBase+motorOn s: dBase+extDrive dBase+q6H |

To turn one of the lines on or off, do any kind of memory byte access (read or write) to the respective location.

The CA0, CA1, and CA2 lines are used along with the SEL line from the VIA to select from among the registers and data signals in the disk drive. The LSTRB line is used when writing control information to the disk registers (as described below), and the ENABLE line enables the selected disk drive. SELECT is an IWM internal line that chooses which disk drive can be enabled: On selects the external drive, and off selects the internal drive. The Q6 and Q7 lines are used to set up the internal state of the IWM for reading disk register information, as well as for reading or writing actual disk-storage data.

You can read information from several registers in the disk drive to find out whether the disk is locked, whether a disk is in the drive, whether the head is at track 0, how many heads the drive has, and whether there's a drive connected at all. In turn, you can write to some of these registers to step the head, turn the motor on or off, and eject the disk.

## Reading from the Disk Registers

Before you can read from any of the disk registers, you must set up the state of the IWM so that it can pass the data through to the MC68000's memory space where you'll be able to read it. To do that, you must first turn off Q7 by reading or writing dBase+q7L. Then turn on Q6 by accessing dBase+q6H. After that, the IWM will be able to pass data from the disk's RD/SENSE line through to you.

Once you've set up the IWM for disk register access, you must next select which register you want to read. To read one of the disk registers, first enable the drive you want to use (by accessing dBase+intDrive or dBase+extDrive and then dBase+motorOn) and make sure LSTRB is low. Then set CA0, CA1, CA2, and SEL to address the register you want. Once this is done, you can read the disk register data bit in the high-order bit of dBase+q7L. After you've read the data, you may read another disk register by again setting the proper values in CA0, CA1, CA2, and SEL, and then reading dBase+q7L.

Warning: When you're finished reading data from the disk registers, it's important to leave the IWM in a state that the Disk Driver will recognize. To be sure it's in a valid logic state, always turn Q6 back off (by accessing dBase+q6L) after you've finished reading the disk registers.

The following table shows how you must set the disk state-control lines to read from the various disk registers and data signals:

| St  | ate-con | trol lir | ies | Register  |                               |
|-----|---------|----------|-----|-----------|-------------------------------|
| CA2 | CA1     | CA0      | SEL | addressed | Information in register       |
| 0   | 0       | 0        | 0   | DIRTN     | Head step direction           |
| 0   | 0       | 0        | 1   | CSTIN     | Disk in place                 |
| 0   | 0       | 1        | 0   | STEP      | Disk head stepping            |
| 0   | 0       | 1        | 1   | WRTPRT    | Disk locked                   |
| 0   | 1       | 0        | 0   | MOTORON   | Disk motor running            |
| 0   | 1       | 0        | 1   | TKO       | Head at track 0               |
| 0   | 1       | 1        | 1   | TACH      | Tachometer                    |
| 1   | 0       | 0        | 0   | RDDATA0   | Read data, lower head         |
| 1   | 0       | 0        | 1   | RDDATA1   | Read data, upper head         |
| 1   | 1       | 0        | 0   | SIDES     | Single- or double-sided drive |
| 1   | 1       | 1        | 1   | DRVIN     | Drive installed               |
|     |         |          |     |           |                               |

## Writing to the Disk Registers

To write to a disk register, first be sure that LSTRB is off, then turn on CA0 and CA1. Next, set SEL to 0. Set CA0 and CA1 to the proper values from the table below, then set CA2 to the value you want to write to the disk register. Hold LSTRB high for at least one µsec but not more than one msec (unless you're ejecting a disk) and bring it low again. Be sure that you don't change CA0-CA2 or SEL while LSTRB is high, and that CA0 and CA1 are set high before changing SEL.

The following table shows how you must set the disk state-control lines to write to the various disk registers:

| C   | ontrol li | nes | Register       |                          |  |  |
|-----|-----------|-----|----------------|--------------------------|--|--|
| CA1 | CA0       | SEL | addressed      | Register function        |  |  |
| 0   | 0         | 0   | DIRTN          | Set stepping direction   |  |  |
| 0   | 1         | 0   | STEP           | Step disk head one track |  |  |
| 1   | 0         | 0   | <b>MOTORON</b> | Turn on/off disk motor   |  |  |
| 1   | 1         | 0   | EJECT          | Eject the disk           |  |  |

### **Explanations of the Disk Registers**

The information written to or read from the various disk registers can be interpreted as follows:

- The DIRTN signal sets the direction of subsequent head stepping: 0 causes steps to go toward the inside track (track 79), 1 causes them to go toward the outside track (track 0).
- CSTIN is 0 only when a disk is in the drive.
- Setting STEP to 0 steps the head one full track in the direction last set by DIRTN. When the step is complete (about 12 msec), the disk drive sets STEP back to 1, and then you can step again.
- WRTPRT is 0 whenever the disk is locked. Do not write to a disk unless WRTPRT is 1.
- MOTORON controls the state of the disk motor: 0 turns on the motor, and 1 turns it off. The motor will run only if the drive is enabled and a disk is in place; otherwise, writing to this line will have no effect.
- TKO goes to 0 only if the head is at track 0. This is valid beginning 12 msec after the step that puts it at track 0.
- Writing 1 to EJECT ejects the disk from the drive. To eject a disk, you must hold LSTRB high for at least 1/2 second.
- The current disk speed is available as a pulse train on TACH. The TACH line produces 60 pulses for each rotation of the drive motor. The disk motor speed is controlled by the ASG as it reads the disk speed RAM buffer.
- RDDATA0 and RDDATA1 carry the instantaneous data from the disk head.
- SIDES is always 0 on single-sided drives and 1 on double-sided drives.
- DRVIN is always 0 if the selected disk drive is physically connected to the Macintosh, otherwise it floats to 1.

#### THE REAL-TIME CLOCK

The Macintosh real-time clock is a custom chip whose interface lines are available through the VIA. The clock contains a four-byte counter that's incremented once each second, as well as a line that can be used by the VIA to generate an interrupt once each second. It also contains 20 bytes of RAM that are powered by a battery when the Macintosh is turned off. These RAM bytes, called parameter RAM, contain important data that needs to be preserved even when the system power is not available. The Operating System maintains a copy of parameter RAM that you can access in low memory. To find out how to use the values in parameter RAM, see chapter 13 of Volume II.

## Accessing the Clock Chip

The clock is accessed through the following bits of VIA data register B (vBase+vBufB):

| rTCData | .EQU | 0 | ;real-time clock serial data line |
|---------|------|---|-----------------------------------|
| rTCClk  | .EQU | 1 | ; real-time clock data-clock line |
| rTCEnb  | .EQU | 2 | ;real-time clock serial enable    |

These three bits constitute a simple serial interface. The rTCData bit is a bidirectional serial data line used to send command and data bytes back and forth. The rTCClk bit is a data-clock line, always driven by the processor (you set it high or low yourself) that regulates the transmission of the data and command bits. The rTCEnb bit is the serial enable line, which signals the real-time clock that the processor is about to send it serial commands and data.

To access the clock chip, you must first enable its serial function. To do this, set the serial enable line (rTCEnb) to 0. Keep the serial enable line 'ow during the entire transaction; if you set it to 1, you'll abort the transfer.

Warning: Be sure you don't alter any of bits 3-7 of VIA data register B during clock serial access.

A command can be either a write request or a read request. After the eight bits of a write request, the clock will expect the next eight bits across the serial data line to be your data for storage into one of the internal registers of the clock. After receiving the eight bits of a read request, the clock will respond by putting eight bits of its data on the serial data line. Commands and data are transferred serially in eight-bit groups over the serial data line, with the high-order bit first and the low-order bit last.

To send a command to the clock, first set the rTCData bit of VIA data direction register B (vBase+vDirB) so that the real-time clock's serial data line will be used for output to the clock. Next, set the rTCClk bit of vBase+vBufB to 0, then set the rTCData bit to the value of the first (high-order) bit of your data byte. Then raise (set to 1) the data-clock bit (rTCClk). Then lower the data-clock, set the serial data line to the next bit, and raise the data-clock line again. After the last bit of your command has been sent in this way, you can either continue by sending your data byte in the same way (if your command was a write request) or switch to receiving a data byte from the clock (if your command was a read request).

To receive a byte of data from the clock, you must first send a command that's a read request. After you've clocked out the last bit of the command, clear the rTCData bit of the data direction register so that the real-time clock's serial data line can be used for input from the clock; then lower the data-clock bit (rTCClk) and read the first (high-order) bit of the clock's data byte on the serial data line. Then raise the data-clock, lower it again, and read the next bit of data. Continue this until all eight bits are read, then raise the serial enable line (rTCEnb), disabling the data transfer.

The following table lists the commands you can send to the clock. A 1 in the high-order bit makes your command a read request; a 0 in the high-order bit makes your command a write request. (In this table, "z" is the bit that determines read or write status, and bits marked "a" are bits whose values depend on what parameter RAM byte you want to address.)

| Command byte | Register addressed by the command       |
|--------------|-----------------------------------------|
| z0000001     | Seconds register 0 (lowest-order byte)  |
| z0000101     | Seconds register 1                      |
| z0001001     | Seconds register 2                      |
| z0001101     | Seconds register 3 (highest-order byte) |
| 00110001     | Test register (write only)              |
| 00110101     | Write-protect register (write only)     |
| z010aa01     | RAM address 100aa (\$10-\$13)           |
| z1aaaa01     | RAM address 0aaaa (\$00-\$0F)           |

Note that the last two bits of a command byte must always be 01.

If the high-order bit (bit 7) of the write-protect register is set, this prevents writing into any other register on the clock chip (including parameter RAM). Clearing the bit allows you to change any values in any registers on the chip. Don't try to read from this register; it's a write-only register.

The two highest-order bits (bits 7 and 6) of the test register are used as device control bits during testing, and should always be set to 0 during normal operation. Setting them to anything else will interfere with normal clock counting. Like the write-protect register, this is a write-only register; don't try to read from it.

All clock data must be sent as full eight-bit bytes, even if only one or two bits are of interest. The rest of the bits may not matter, but you must send them to the clock or the write will be aborted when you raise the serial enable line.

It's important to use the proper sequence if you're writing to the clock's seconds registers. If you write to a given seconds register, there's a chance that the clock may increment the data in the next higher-order register during the write, causing unpredictable results. To avoid this possibility, always write to the registers in low-to-high order. Similarly, the clock data may increment during a read of all four time bytes, which could cause invalid data to be read. To avoid this, always read the time twice (or until you get the same value twice).

Warning: When you've finished reading from the clock registers, always end by doing a final write such as setting the write-protect bit. Failure to do this may leave the clock in a state that will run down the battery more quickly than necessary.

## The One-Second Interrupt

The clock also generates a VIA interrupt once each second (if this interrupt is enabled). The enable status for this interrupt can be read from or written to bit 0 of the VIA's interrupt enable register (vBase+vIER). When reading the enable register, a 1 bit indicates the interrupt is enabled, and 0 means it's disabled. Writing \$01 to the enable register disables the clock's one-second interrupt (without affecting any other interrupts), while writing \$81 enables it again. See chapter 6 of Volume II for more information about writing your own interrupt handlers.

Warning: Be sure when you write to bit 0 of the VIA's interrupt enable register that you don't change any of the other bits.

#### THE VIA

The Synertek SY6522 Versatile Interface Adapter (VIA) controls the keyboard, internal real-time clock, parts of the disk, sound, and mouse interfaces, and various internal Macintosh signals. Its base address is available as the constant vBase and is also stored in a global variable named VIA. The VIA is on the upper byte of the data bus, so use even-addressed byte accesses only.

There are two parallel data registers within the VIA, called A and B, each with a data direction register. There are also several event timers, a clocked shift register, and an interrupt flag register with an interrupt enable register.

Normally you won't have to touch the direction registers, since the Operating System sets them up for you at system startup. A 1 bit in a data direction register means the corresponding bit of the respective data register will be used for output, while a 0 bit means it will be used for input.

Note: For more information on the registers and control structure of the VIA, consult the technical specifications for the SY6522 chip.

## VIA Register A

VIA data register A is at vBase+vBufA. The corresponding data direction register is at vBase+vDirA.

| Bit(s) | Name          | Description             |
|--------|---------------|-------------------------|
| 7      | vSCCWReq      | SCC wait/request        |
| 6      | vPage2        | Alternate screen buffer |
| 5      | vHeadSel      | Disk SEL line           |
| 4      | vOverlay      | ROM low-memory overlay  |
| 3      | vSndPg2       | Alternate sound buffer  |
| 0-2    | vSound (mask) | Sound volume            |

The vSCCWReq bit can signal that the SCC has received a character (used to maintain serial communications during disk accesses, when the CPU's interrupts from the SCC are disabled). The vPage2 bit controls which screen buffer is being displayed, and the vHeadSel bit is the SEL control line used by the disk interface. The vOverlay bit (used only during system startup) can be used to place another image of ROM at the bottom of memory, where RAM usually is (RAM moves to \$600000). The sound buffer is selected by the vSndPg2 bit. Finally, the vSound bits control the sound volume.

## **VIA Register B**

VIA data register B is at vBase+vBufB. The corresponding data direction register is at vBase+vDirB.

#### Inside Macintosh

| Bit | Name    | Description                     |
|-----|---------|---------------------------------|
| 7   | vSndEnb | Sound enable/disable            |
| 6   | vH4     | Horizontal blanking             |
| 5   | vY2     | Mouse Y2                        |
| 4   | vX2     | Mouse X2                        |
| 3   | vSW     | Mouse switch                    |
| 2   | rTCEnb  | Real-time clock serial enable   |
| 1   | rTCClk  | Real-time clock data-clock line |
| 0   | rTCData | Real-time clock serial data     |

The vSndEnb bit turns the sound generator on or off, and the vH4 bit is set when the video beam is in its horizontal blanking period. The vY2 and vX2 bits read the quadrature signals from the Y (vertical) and X (horizontal) directions, respectively, of the mouse's motion lines. The vSW bit reads the mouse switch. The rTCEnb, rTCClk, and rTCData bits control and read the real-time clock.

## The VIA Peripheral Control Register

The VIA's peripheral control register, at vBase+vPCR, allows you to set some very low-level parameters (such as positive-edge or negative-edge triggering) dealing with the keyboard data and clock interrupts, the one-second real-time clock interrupt line, and the vertical blanking interrupt.

| Bit(s) | Description                         |
|--------|-------------------------------------|
| 5-7    | Keyboard data interrupt control     |
| 4      | Keyboard clock interrupt control    |
| 1-3    | One-second interrupt control        |
| 0      | Vertical blanking interrupt control |

## The VIA Timers

The timers controlled by the VIA are called timer 1 and timer 2. Timer 1 is used to time various events having to do with the Macintosh sound generator. Timer 2 is used by the Disk Driver to time disk I/O events. If either timer isn't being used by the Operating System, you're free to use it for your own purposes. When a timer counts down to 0, an interrupt will be generated if the proper interrupt enable has been set. See chapter 6 of Volume II for information about writing your own interrupt handlers.

To start one of the timers, store the appropriate values in the high- and low-order bytes of the timer counter (or the timer 1 latches, for multiple use of the value). The counters and latches are at the following locations:

| Location    | Contents                          |
|-------------|-----------------------------------|
| vBase+vT1C  | Timer 1 counter (low-order byte)  |
| vBase+vT1CH | Timer 1 counter (high-order byte) |
| vBase+vT1L  | Timer 1 latch (low-order byte)    |
| vBase+vT1LH | Timer 1 latch (high-order byte)   |
| vBase+vT2C  | Timer 2 counter (low-order byte)  |
| vBase+vT2CH | Timer 2 counter (high-order byte) |

Note: When setting a timer, it's not enough to simply store a full word to the high-order address, because the high- and low-order bytes of the counters are not adjacent. You must explicitly do two stores, one for the high-order byte and one for the low-order byte.

## **VIA Interrupts**

The VIA (through its IRQ line) can cause a level-0 processor interrupt whenever one of the following occurs: Timer 1 or timer 2 times out; the keyboard is clocking a bit in through its serial port; the shift register for the keyboard serial interface has finished shifting in or out; the vertical blanking interval is beginning; or the one-second clock has ticked. For more information on how to use these interrupts, see chapter 6 of Volume II.

The interrupt flag register at vBase+vIFR contains flag bits that are set whenever the interrupt corresponding to that bit has occurred. The Operating System uses these flags to determine which device has caused an interrupt. Bit 7 of the interrupt flag register is not really a flag: It remains set (and the IRQ line to the processor is held low) as long as any enabled VIA interrupt is occurring.

| Bit | Interrupting device              |
|-----|----------------------------------|
| 7   | IRQ (all enabled VIA interrupts) |
| 6   | Timer 1                          |
| 5   | Timer 2                          |
| 4   | Keyboard clock                   |
| 3   | Keyboard data bit                |
| 2   | Keyboard data ready              |
| 1   | Vertical blanking interrupt      |
| 0   | One-second interrupt             |

The interrupt enable register, at vBase+vIER, lets you enable or disable any of these interrupts. If an interrupt is disabled, its bit in the interrupt flag register will continue to be set whenever that interrupt occurs, but it won't affect the IRQ flag, nor will it interrupt the processor.

The bits in the interrupt enable register are arranged just like those in the interrupt flag register, except for bit 7. When you write to the interrupt enable register, bit 7 is "enable/disable": If bit 7 is a 1, each 1 in bits 0-6 enables the corresponding interrupt; if bit 7 is a 0, each 1 in bits 0-6 disables that interrupt. In either case, 0's in bits 0-6 do not change the status of those interrupts. Bit 7 is always read as a 1.

## Other VIA Registers

The shift register, at vBase+vSR, contains the eight bits of data that have been shifted in or that will be shifted out over the keyboard data line.

The auxiliary control register, at vBase+vACR, is described in the SY6522 documentation. It controls various parameters having to do with the timers and the shift register.

#### SYSTEM STARTUP

When power is first supplied to the Macintosh, a carefully orchestrated sequence of events takes place.

First, the processor is held in a wait state while a series of circuits gets the system ready for operation. The VIA and IWM are initialized, and the mapping of ROM and RAM are altered temporarily by setting the overlay bit in VIA data register A. This places the ROM starting at the normal ROM location \$400000, and a duplicate image of the same ROM starting at address 0 (where RAM normally is), while RAM is placed starting at \$600000. Under this mapping, the Macintosh software executes out of the normal ROM locations above \$400000, but the MC68000 can obtain some critical low-memory vectors from the ROM image it finds at address 0.

Next, a memory test and several other system tests take place. After the system is fully tested and initialized, the software clears the VIA's overlay bit, mapping the system RAM back where it belongs, starting at address 0. Then the disk startup process begins.

First the internal disk is checked: If there's a disk inserted, the system attempts to read it. If no disk is in the internal drive and there's an external drive with an inserted disk, the system will try to read that one. Otherwise, the question-mark disk icon is displayed until a disk is inserted. If the disk startup fails for some reason, the "sad Macintosh" icon is displayed and the Macintosh goes into an endless loop until it's turned off again.

Once a readable disk has been inserted, the first two sectors (containing the system startup blocks) are read in and the normal disk load begins.

### SUMMARY

Warning: This information applies only to the Macintosh 128K and 512K, not to the Macintosh XL.

#### Constants

```
vBase
            .EQU
                    $EFE1FE
                                ; main base for VIA chip (in variable VIA)
                                ;register B base
aVBufB
            .EQU
                    vBase
                                ;register A base
aVBufA
            .EQU
                    $EFFFFE
                                register containing mouse signals
aVBufM
            .EQU
                    aVBufB
                                ;interrupt flag register
aVIFR
            .EQU
                    $EFFBFE
                                ;interrupt enable register
aVIER
            .EQU
                    $EFFDFE
```

#### ; Offsets from vBase

; VIA base addresses

```
.EQU
                    512*0
                                ;register B (zero offset)
vBufB
                                ; register B direction register
vDirB
            .EQU
                    512*2
                                ; register A direction register
vDirA
            .EQU
                    512*3
                                ;timer 1 counter (low-order byte)
                    512*4
vT1C
            .EQU
                                ;timer 1 counter (high-order byte)
vT1CH
            .EQU
                    512*5
                                ;timer 1 latch (low-order byte)
vT1L
            .EQU
                    512*6
                                ;timer 1 latch (high-order byte)
vT1LH
            .EQU
                    512*7
                                ;timer 2 counter (low-order byte)
                    512*8
vT2C
            .EQU
                                ;timer 2 counter (high-order byte)
vT2CH
            .EQU
                    512*9
                                ; shift register (keyboard)
VSR
            .EQU
                    512*10
                                ;auxiliary control register
VACR
            .EQU
                    512*11
                                ;peripheral control register
                    512*12
vPCR
            .EQU
                    512*13
                                ;interrupt flag register
VIFR
            .EQU
                                ;interrupt enable register
                    512*14
VIER
            .EQU
vBufA
            .EQU
                    512*15
                                ;register A
```

#### ; VIA register A constants

```
vAOut .EQU $7F ;direction register A: 1 bits = outputs vAInit .EQU $7B ;initial value for vBufA (medium volume) vSound .EQU 7 ;sound volume bits
```

#### ; VIA register A bit numbers

| vSndPg2  | .EQU | 3 | ;0 = alternate sound buffer            |
|----------|------|---|----------------------------------------|
| vOverlay | .EQU | 4 | ;1 = ROM overlay (system startup only) |
| vHeadSel | .EQU | 5 | ;disk SEL control line                 |
| vPage2   | .EQU | 6 | ;0 = alternate screen buffer           |
| vSCCWReq | .EQU | 7 | ;SCC wait/request line                 |

```
; VIA register B constants
vBOut.
                                ;direction register B: 1 bits = outputs
            .EQU
                    $87
vBInit
            .EQU
                    $07
                               ;initial value for vBufB
; VIA register B bit numbers
                    0
                                ;real-time clock serial data line
rTCData
            .EQU
            .EQU
                    1
                                ;real-time clock data-clock line
rTCClk
rTCEnb
            .EQU
                    2
                               ;real-time clock serial enable
                    3
                               ;0 = mouse button is down
VSW
            .EQU
vX2
            .EQU
                    4
                                ;mouse X quadrature level
vY2
            .EOU
                    5
                                ;mouse Y quadrature level
vH4
            .EQU
                    6
                                ;1 = horizontal blanking
vSndEnb
            .EOU
                    7
                                ;0 = sound enabled, 1 = disabled
; SCC base addresses
sccRBase
            .EQU
                    $9FFFF8
                                ;SCC base read address (in variable SCCRd)
sccWBase
                               ;SCC base write address (in variable SCCWr)
            .EQU
                    $BFFFF9
; Offsets from SCC base addresses
aData
                               ; channel A data in or out
            .EQU
                    6
aCtl
            .EQU
                    2
                                ; channel A control
bData
            .EQU
                    4
                                ; channel B data in or out
bCtl
                    0
                                ; channel B control
            .EQU
; Bit numbers for control register RRO
rxBF
            .EQU
                    0
                               ;1 = SCC receive buffer full
txBE
            .EQU
                    2
                               ;1 = SCC send buffer empty
; IWM base address
dBase
            .EQU
                    $DFE1FF
                                ; IWM base address (in variable IWM)
; Offsets from dBase
ph0L
            .EQU
                    512*0
                                ;CA0 off (0)
ph0H
            .EQU
                    512*1
                                ;CA0 on (1)
ph1L
            .EQU
                    512*2
                                ;CA1 off (0)
ph1H
            .EQU
                    512*3
                                ;CA1 on (1)
                                ;CA2 off (0)
ph2L
            .EQU
                    512*4
ph2H
            .EQU
                    512*5
                                ;CA2 on (1)
                                ;LSTRB off (low)
ph3L
            .EQU
                    512*6
ph3H
            .EQU
                    512*7
                                ;LSTRB on (high)
mtrOff
                    512*8
                                ; disk enable off
            .EQU
                                ; disk enable on
mtrOn
            .EQU
                    512*9
intDrive
            .EQU
                    512*10
                                ;select internal drive
                               ;select external drive
extDrive
            .EQU
                    512*11
                                ;Q6 off
q6L
            .EQU
                    512*12
```

| q6H | .EQU | 512*13 | ;Q6 | on  |
|-----|------|--------|-----|-----|
| q7L | .EQU | 512*14 | ;Q7 | off |
| q7H | .EQU | 512*15 | ;Q7 | on  |

; Screen and sound addresses for 512K Macintosh (will also work for

; 128K, since addresses wrap)

| screenLow  | .EQU | \$7A700  | ;top left corner of main screen buffer     |
|------------|------|----------|--------------------------------------------|
| soundLow   | .EQU | \$7FD00  | ;main sound buffer (in variable SoundBase) |
| pwmBuffer  | .EQU | \$7FD01  | ;main disk speed buffer                    |
| ovlyRAM    | .EQU | \$600000 | ;RAM start address when overlay is set     |
| ovlyScreen | .EQU | \$67A700 | ;screen start with overlay set             |
| romStart   | .EQU | \$400000 | ; ROM start address (in variable ROMBase)  |

## **Variables**

ROMBase Base address of ROM
SoundBase Address of main sound buffer
SCCRd SCC read base address
SCCWr SCC write base address
IWM IWM base address
VIA VIA base address

# **Exception Vectors**

| Location  | Purpose                                     |
|-----------|---------------------------------------------|
| \$00      | Reset: initial stack pointer (not a vector) |
| \$04      | Reset: initial vector                       |
| \$08      | Bus error                                   |
| \$0C      | Address error                               |
| \$10      | Illegal instruction                         |
| \$14      | Divide by zero                              |
| \$18      | CHK instruction                             |
| \$1C      | TRAPV instruction                           |
| \$20      | Privilege violation                         |
| \$24      | Trace interrupt                             |
| \$28      | Line 1010 emulator                          |
| \$2C      | Line 1111 emulator                          |
| \$30-\$3B | Unassigned (reserved)                       |
| \$3C      | Uninitialized interrupt                     |
| \$40-\$5F | Unassigned (reserved)                       |

### Inside Macintosh

| Location  | Purpose                      |
|-----------|------------------------------|
| \$60      | Spurious interrupt           |
| \$64      | VIA interrupt                |
| \$68      | SCC interrupt                |
| \$6C      | VIA+SCC vector (temporary)   |
| \$70      | Interrupt switch             |
| \$74      | Interrupt switch + VIA       |
| \$78      | Interrupt switch + SCC       |
| \$7C      | Interrupt switch + VIA + SCC |
| \$80-\$BF | TRAP instructions            |
| \$C0-\$FF | Unassigned (reserved)        |

## 3 SUMMARY

| 49 | About | This   | Chapter |
|----|-------|--------|---------|
| マノ | Audul | T 1112 | Chapter |

- 50 AppleTalk Manager
- 65 Binary-Decimal Conversion Package
- 66 Control Manager
- 71 Desk Manager
- 73 Device Manager
- 80 Dialog Manager
- 85 Disk Driver
- 88 Disk Initialization Package
- 90 Event Manager, Operating System
- 94 Event Manager, Toolbox
- 98 File Manager
- 113 Font Manager
- 118 International Utilities Package
- 124 Memory Manager
- 130 Menu Manager
- 134 Package Manager
- 135 Printing Manager
- 141 QuickDraw
- 154 Resource Manager
- 157 Scrap Manager
- 159 Segment Loader
- 161 Serial Drivers
- 165 Sound Driver
- 172 Standard File Package
- 176 System Error Handler
- 179 TextEdit
- 184 Utilities, Operating System
- 190 Utilities, Toolbox
- 193 Vertical Retrace Manager
- 195 Window Manager
- 201 Assembly Language
- 201 Miscellaneous Variables
- 201 Hardware

### **ABOUT THIS CHAPTER**

This chapter includes all the summaries that appear at the end of other chapters of *Inside Macintosh*. The summaries are arranged in alphabetical order of the part of the Toolbox or Operating System being summarized.

Note: The summaries of the Event Managers are listed under "Event Manager, Operating System" and "Event Manager, Toolbox". The Toolbox and Operating System Utilities are listed similarly.

The last section of this chapter, "Assembly Language", contains information for assembly-language programmers only. It lists some miscellaneous global variables along with hardware-related definitions for the Macintosh 128K and 512K.

### **APPLETALK MANAGER**

#### Constants

```
CONST lapSize = 20; {ABusRecord size for ALAP} ddpSize = 26; {ABusRecord size for DDP} nbpSize = 26; {ABusRecord size for NBP} atpSize = 56; {ABusRecord size for ATP}
```

# **Data Types**

```
TYPE ABProtoType = (lapProto,ddpProto,nbpProto,atpProto);
     ABRecHandle = ^ABRecPtr;
     ABRecPtr
                  = ^ABusRecord;
     ABusRecord
       RECORD
          abOpcode:
                            ABCallType;
                                          {type of call}
          abResult:
                            INTEGER;
                                          {result code}
          abUserReference: LONGINT;
                                          {for your use}
          CASE ABProtoType OF
           lapProto:
             (lapAddress: LAPAdrBlock; {destination or source node ID}
             lapReqCount: INTEGER;
                                         {length of frame data or buffer }
                                         { size in bytes}
             lapActCount
                           INTEGER;
                                         {number of frame data bytes }
                                         { actually received}
                                         {pointer to frame data or pointer }
             lapDataPtr:
                           Ptr);
                                         { to buffer}
           ddpProto:
             (ddpType:
                                      {DDP protocol type}
                           Byte;
             ddpSocket:
                           Byte;
                                      {source or listening socket number}
             ddpAddress:
                           AddrBlock; {destination or source socket address}
             ddpReqCount: INTEGER;
                                      {length of datagram data or buffer }
                                      { size in bytes}
             ddpActCount: INTEGER;
                                      {number of bytes actually received}
             ddpDataPtr:
                                      {pointer to buffer}
                           Ptr;
             ddpNodeID:
                           Byte);
                                      {original destination node ID}
           nbpProto:
             (nbpEntityPtr:
                                 EntityPtr;
                                                {pointer to entity name}
             nbpBufPtr:
                                 Ptr;
                                                {pointer to buffer}
             nbpBufSize:
                                 INTEGER;
                                                {buffer size in bytes}
             nbpDataField:
                                 INTEGER;
                                                {number of addresses or }
                                                { socket number}
             nbpAddress:
                                 AddrBlock;
                                                {socket address}
             nbpRetransmitInfo: RetransType); {retransmission information}
```

```
atpProto:
       (atpSocket:
                        Byte;
                                     {listening or responding socket }
                                     { number}
        atpAddress:
                        AddrBlock;
                                     {destination or source socket }
                                     { address}
        atpReqCount:
                        INTEGER:
                                     {request size or buffer size}
        atpDataPtr
                        Ptr;
                                     {pointer to buffer}
        atpRspBDSPtr:
                        BDSPtr;
                                     {pointer to response BDS}
        atpBitMap:
                        BitMapType;
                                     {transaction bit map}
        atpTransID:
                        INTEGER;
                                     {transaction ID}
        atpActCount:
                        INTEGER;
                                     {number of bytes actually received}
        atpUserData:
                        LONGINT:
                                     {user bytes}
        atpX0:
                        BOOLEAN;
                                     {exactly-once flag}
        atpEOM:
                        BOOLFAN;
                                     {end-of-message flag}
        atpTimeOut:
                        Byte;
                                     {retry timeout interval in seconds}
        atpRetries:
                        Byte;
                                     {maximum number of retries}
        atpNumBufs:
                        Byte;
                                     {number of elements in response }
                                     { BDS or number of response }
                                     { packets sent}
        atpNumRsp:
                                     {number of response packets }
                        Byte;
                                     { received or sequence number}
        atpBDSSize:
                        Byte;
                                     {number of elements in response BDS}
        atpRspUData:
                        LONGINT;
                                     {user bytes sent or received in }
                                     { transaction response}
                                     {pointer to response message buffer}
        atpRspBuf:
                        Ptr;
        atpRspSize:
                        INTEGER);
                                     {size of response message buffer}
  END;
ABCallType =
              (tLAPRead, tLAPWrite, tDDPRead, tDDPWrite, tNBPLookup,
               tNBPConfirm, tNBPRegister, tATPSndRequest,
               tATPGetRequest, tATPSdRsp, tATPAddRsp, tATPRequest,
               tATPResponse);
LAPAdrBlock =
               PACKED RECORD
                                        {destination node ID}
                  dstNodeID:
                                Byte;
                  srcNodeID:
                                Byte;
                                        {source node ID}
                                        {ALAP protocol type}
                  lapProtType: ABByte
               END;
ABByte = 1..127; {ALAP protocol type}
AddrBlock = PACKED RECORD
               aNet:
                         INTEGER;
                                    {network number}
               aNode:
                         Byte;
                                    {node ID}
                                    (socket number)
               aSocket: Byte
             END;
BDSPtr
           = ^BDSType;
BDSType
           = ARRAY[0..7] OF BDSElement; {response BDS}
```

```
BDSElement = RECORD
                buffSize: INTEGER; {buffer size in bytes}
                buffPtr: Ptr; {pointer to buffer}
                dataSize: INTEGER; {number of bytes actually received}
                userBytes: LONGINT
                                   {user bytes}
             END;
BitMapType = PACKED ARRAY[0..7] OF BOOLEAN;
EntityPtr = ^EntityName;
EntityName = RECORD
               objStr: Str32; {object}
               typeStr: Str32; {type}
               zoneStr: Str32 {zone}
             END;
Str32 = STRING[32];
RetransType =
    PACKED RECORD
      retransInterval: Byte; {retransmit interval in 8-tick units}
       retransCount: Byte {total number of attempts}
    END;
```

## Routines [Not in ROM]

### Opening and Closing AppleTalk

```
FUNCTION MPPOpen : OSErr;
FUNCTION MPPClose : OSErr;
```

## AppleTalk Link Access Protocol

```
FUNCTION LAPOpenProtocol (theLAPType: ABByte; protoPtr: Ptr) : OSErr;
FUNCTION LAPCloseProtocol (theLAPType: ABByte) : OSErr;
FUNCTION LAPWrite (abRecord: ABRecHandle; async: BOOLEAN) : OSErr;
         abOpcode
                                 {always tLAPWrite}
   \leftarrow
         abResult
                                 {result code}
         abUserReference
                              {for your use}
         lapAddress.dstNodeID
                                 {destination node ID}
         lapAddress.lapProtType
                                 {ALAP protocol type}
         lapReqCount
                                 {length of frame data}
                                 {pointer to frame data}
         lapDataPtr
```

```
FUNCTION LAPRead (abRecord: ABRecHandle; async: BOOLEAN) : OSErr;
           abOpcode
                                      {always tLAPRead}
           abResult
    \leftarrow
                                      {result code}
    \rightarrow
           abUserReference
                                      {for your use}
           lapAddress.dstNodeID
                                      {destination node ID}
           lapAddress.srcNodeID
                                      {source node ID}
    \rightarrow
           lapAddress.lapProtType
                                      {ALAP protocol type}
           lapReqCount
                                      {buffer size in bytes}
```

← lapActCount {number of frame data bytes actually received}

→ lapDataPtr {pointer to buffer}

FUNCTION LAPRdCancel (abRecord: ABRecHandle) : OSErr;

#### **Datagram Delivery Protocol**

FUNCTION DDPOpenSocket (VAR theSocket: Byte; sktListener: Ptr) : OSErr; FUNCTION DDPCloseSocket (theSocket: Byte) : OSErr;

FUNCTION DDPWrite (abRecord: ABRecHandle; doChecksum: BOOLEAN; async:

BOOLEAN) : OSErr;

{always tDDPWrite} abOpcode abResult {result code} abUserReference {for your use} ddpType {DDP protocol type} ddpSocket {source socket number} {destination socket address} ddpAddress {length of datagram data} ddpReqCount ddpDataPtr {pointer to buffer}

FUNCTION DDPRead (abRecord: ABRecHandle; retCksumErrs: BOOLEAN; async:

BOOLEAN) : OSErr;

← abOpcode
 ← abResult
 → abUserReference
 ← ddpType
 ← ddpSocket
 ← ddpAddress
 ← ddpReqCount
 {always tDDPRead}
 {for your use}
 {DDP protocol type}
 ← listening socket number}
 ← source socket address}
 ← buffer size in bytes}

← ddpActCount {number of bytes actually received}

→ ddpDataPtr {pointer to buffer}

← ddpNodeID {original destination node ID}

FUNCTION DDPRdCancel (abRecord: ABRecHandle) : OSErr;

## AppleTalk Transaction Protocol

FUNCTION ATPLoad : OSErr; FUNCTION ATPUNLOAD : OSErr;

FUNCTION ATPOpenSocket (addrRcvd: AddrBlock; VAR atpSocket: Byte) : OSErr;

FUNCTION ATPCloseSocket (atpSocket: Byte) : OSErr;

```
FUNCTION ATPSndRequest (abRecord: ABRecHandle; async: BOOLEAN) : OSErr;
                                        {always tATPSndRequest}
            abOpcode
            abResult
                                        {result code}
    \leftarrow
    \rightarrow
            abUserReference
                                        {for your use}
                                        {destination socket address}
            atpAddress
                                        {request size in bytes}
            atpReqCount
                                        {pointer to buffer}
            atpDataPtr
                                        {pointer to response BDS}
            atpRspBDSPtr
            atpUserData
                                        {user bytes}
            atpXO
                                        {exactly-once flag}
                                        {end-of-message flag}
            atoEOM
            atpTimeOut
                                        {retry timeout interval in seconds}
                                        {maximum number of retries}
            atpRetries
                                        {number of elements in response BDS}
            atpNumBufs
                                        {number of response packets actually received}
            atpNumRsp
FUNCTION ATPRequest (abRecord: ABRecHandle; async: BOOLEAN) : OSErr;
            abOpcode
                                        {always tATPRequest}
            abResult
                                        {result code}
    \leftarrow
     \rightarrow
            abUserReference
                                        {for your use}
                                        {destination socket address}
            atpAddress
            atpReqCount
                                        {request size in bytes}
            atpDataPtr
                                        {pointer to buffer}
                                        {number of bytes actually received}
    \leftarrow
            atpActCount
    \rightarrow
            atpUserData
                                        {user bytes}
            atpXO
                                        {exactly-once flag}
            atpEOM
                                        {end-of-message flag}
            atpTimeOut
                                        {retry timeout interval in seconds}
            atpRetries
                                        {maximum number of retries}
    \leftarrow
            atpRspUData
                                        {user bytes received in transaction response}
            atpRspBuf
                                        {pointer to response message buffer}
                                        {size of response message buffer}
            atpRspSize
FUNCTION ATPReqCancel (abRecord: ABRecHandle; async: BOOLEAN) : OSErr;
FUNCTION ATPGetRequest (abRecord: ABRecHandle; async: BOOLEAN) : OSErr;
            abOpcode
                                        {always tATPGetRequest}
    \leftarrow
    \leftarrow
            abResult
                                        {result code}
    \rightarrow
            abUserReference
                                        {for your use}
    \rightarrow
                                        {listening socket number}
            atpSocket
            atpAddress
                                        {source socket address}
    \leftarrow
    \rightarrow
            atpReqCount
                                        {buffer size in bytes}
    \rightarrow
            atoDataPtr
                                        {pointer to buffer}
                                        {transaction bit map}
    \leftarrow
            atpBitMap
            atpTransID
                                        {transaction ID}
                                        {number of bytes actually received}
            atpActCount
                                        {user bytes}
    \leftarrow
            atpUserData
                                        {exactly-once flag}
            atpXO
```

```
FUNCTION ATPSndRsp (abRecord: ABRecHandle; async: BOOLEAN) : OSErr;
           abOpcode
                                    {always tATPSdRsp}
           abResult
                                    {result code}
           abUserReference
                                    {for your use}
           atpSocket
                                    {responding socket number}
           atpAddress
                                    {destination socket address}
           atpRspBDSPtr
                                    {pointer to response BDS}
           atpTransID
                                    {transaction ID}
           atpEOM
                                    {end-of-message flag}
           atpNumBufs
                                    {number of response packets being sent}
           atpBDSSize
                                    {number of elements in response BDS}
FUNCTION ATPAddRsp (abRecord: ABRecHandle) : OSErr;
           abOpcode
                                    {always tATPAddRsp}
           abResult
                                    {result code}
           abUserReference
                                    {for your use}
           atpSocket
                                    {responding socket number}
           atpAddress
                                    {destination socket address}
           atpRegCount
                                    {buffer size in bytes}
           atpDataPtr
                                    {pointer to buffer}
           atpTransID
                                    {transaction ID}
           atpUserData
                                    {user bytes}
           atpEOM
                                    {end-of-message flag}
                                    {sequence number}
           atpNumRsp
FUNCTION ATPResponse (abRecord: ABRecHandle; async: BOOLEAN) : OSErr;
           abOpcode
                                    {always tATPResponse}
           abResult
                                    {result code}
           abUserReference
                                    {for your use}
                                    {responding socket number}
           atpSocket
           atpAddress
                                    {destination socket address}
           atpTransID
                                    {transaction ID}
                                    {user bytes sent in transaction response}
           atpRspUData
                                    {pointer to response message buffer}
           atpRspBuf
           atpRspSize
                                    {size of response message buffer}
FUNCTION ATPRspCancel (abRecord: ABRecHandle; async: BOOLEAN) : OSErr;
```

## Name-Binding Protocol

| FUNCTION      | NBPRegister       | (abRecord: | ABRecHandle;          | async: | BOOLEAN) | : | OSErr; |
|---------------|-------------------|------------|-----------------------|--------|----------|---|--------|
| ←             | abOpcode          | {alv       | vays tNBPRegister}    | (C     |          |   |        |
| ←             | abResult          | {res       | ult code}             |        |          |   |        |
| $\rightarrow$ | abUserReference   | {for       | your use}             |        |          |   |        |
| $\rightarrow$ | nbpEntityPtr      | {poi       | inter to entity name} |        |          |   |        |
| $\rightarrow$ | nbpBufPtr         | {poi       | inter to buffer}      |        |          |   |        |
| $\rightarrow$ | nbpBufSize        | {but       | ffer size in bytes}   |        |          |   |        |
| $\rightarrow$ | nbpAddress.aSocl  | ket {soc   | cket address}         |        |          |   |        |
| $\rightarrow$ | nhnRetransmitInfo | ret        | ransmission informa   | ation} |          |   |        |

```
FUNCTION NBPLookup (abRecord: ABRecHandle; async: BOOLEAN) : OSErr;
          abOpcode
                                   {always tNBPLookup}
    \leftarrow
          abResult
                                   {result code}
          abUserReference
                                   {for your use}
                                   {pointer to entity name}
          nbpEntityPtr
          nbpBufPtr
                                   {pointer to buffer}
    \rightarrow
                                   {buffer size in bytes}
          nbpBufSize
    \leftrightarrow
          nbpDataField
                                   {number of addresses received}
          nbpRetransmitInfo
                                   {retransmission information}
FUNCTION NBPExtract (theBuffer: Ptr; numInBuf: INTEGER; whichOne:
                          INTEGER; VAR abEntity: EntityName; VAR address:
                          AddrBlock) : OSErr;
FUNCTION NBPConfirm (abRecord: ABRecHandle; async: BOOLEAN) : OSErr;
                                   {always tNBPConfirm}
          abOpcode
          abResult
                                   {result code}
          abUserReference
                                   {for your use}
          nbpEntityPtr
                                   {pointer to entity name}
    \leftarrow
          nbpDataField
                                   {socket number}
          nbpAddress
                                   {socket address}
          nbpRetransmitInfo
                                   {retransmission information}
FUNCTION NBPRemove (abEntity: EntityPtr) : OSErr;
FUNCTION NBPLoad :
                         OSErr;
FUNCTION NBPUnload : OSErr;
```

#### **Miscellaneous Routines**

FUNCTION GetNodeAddress (VAR myNode, myNet: INTEGER) : OSErr;
FUNCTION ISMPPOpen : BOOLEAN;
FUNCTION ISATPOpen : BOOLEAN;

## **Result Codes**

| Name<br>atpBadRsp | <b>Value</b> –3107 | Meaning Bad response from ATPRequest                                 |  |
|-------------------|--------------------|----------------------------------------------------------------------|--|
| atpLenErr         | -3106              | ATP response message too large                                       |  |
| badATPSkt         | -1099              | ATP bad responding socket                                            |  |
| badBuffNum        | -1100              | ATP bad sequence number                                              |  |
| buf2SmallErr      | -3101              | ALAP frame too large for buffer<br>DDP datagram too large for buffer |  |
| cbNotFound        | -1102              | ATP control block not found                                          |  |
| cksumErr          | -3103              | DDP bad checksum                                                     |  |
| ddpLenErr         | -92                | DDP datagram or ALAP data length too big                             |  |

| Name          | Value      | Meaning                                                                                                    |
|---------------|------------|----------------------------------------------------------------------------------------------------|
| ddpSktErr     | <b>-91</b> | DDP socket error: socket already active; not a well-known socket; socket table full; all dynamic socket numbers in use                                                                                          |
| excessCollsns | -95        | ALAP no CTS received after 32 RTS's, or line sensed in use 32 times (not necessarily caused by collisions)                                                                                                    |
| extractErr    | -3104      | NBP can't find tuple in buffer                                                                                                    |
| lapProtErr    | <b>-94</b> | ALAP error attaching/detaching ALAP protocol type: attach error when ALAP protocol type is negative, not in range, already in table, or when table is full; detach error when ALAP protocol type isn't in table |
| nbpBuffOvr    | -1024      | NBP buffer overflow                                                                                                    |
| nbpConfDiff   | -1026      | NBP name confirmed for different socket                                                                                                    |
| nbpDuplicate  | -1027      | NBP duplicate name already exists                                                                                                    |
| nbpNISErr     | -1029      | NBP names information socket error                                                                                                    |
| nbpNoConfirm  | -1025      | NBP name not confirmed                                                                                                    |
| nbpNotFound   | -1028      | NBP name not found                                                                                                    |
| noBridgeErr   | -93        | No bridge found                                                                                                    |
| noDataArea    | -1104      | Too many outstanding ATP calls                                                                                                    |
| noErr         | 0          | No error                                                                                                    |
| noMPPError    | -3102      | MPP driver not installed                                                                                                    |
| noRelErr      | -1101      | ATP no release received                                                                                                    |
| noSendResp    | -1103      | ATPAddRsp issued before ATPSndRsp                                                                                                    |
| portInUse     | -97        | Driver Open error, port already in use                                                                                                    |
| portNotCf     | -98        | Driver Open error, port not configured for this connection                                                                                                    |
| readQErr      | -3105      | Socket or protocol type invalid or not found in table                                                                                                    |
| recNotFnd     | -3108      | ABRecord not found                                                                                                    |
| reqAborted    | -1105      | Request aborted                                                                                                    |
| reqFailed     | -1096      | ATPSndRequest failed: retry count exceeded                                                                                                    |
| sktClosedErr  | -3109      | Asynchronous call aborted because socket was closed before call was completed                                                                                                    |
| tooManyReqs   | -1097      | ATP too many concurrent requests                                                                                                    |
| tooManySkts   | -1098      | ATP too many responding sockets                                                                                                    |

## **Assembly-Language Information**

#### Constants

```
; Serial port use types
useFree
                 .EQU
                         0
                              ;unconfigured
                              ; configured for AppleTalk
useATalk
                 .EQU
                         1
                 .EOU
                         2
                              ; configured for the Serial Driver
useASync
; Bit in PortBUse for .ATP driver status
                              ; set if .ATP driver is opened
atpLoadedBit
                 .EQU
; Unit numbers for AppleTalk drivers
                         9
mppUnitNum
                 .EQU
                              ; .MPP driver
atpUnitNum
                 .EQU
                         10
                              ; .ATP driver
; csCode values for Control calls (MPP)
writeLAP
                 .EQU
                         243
detachPH
                 .EQU
                         244
attachPH
                 .EQU
                         245
writeDDP
                 .EQU
                         246
closeSkt
                 .EQU
                         247
openSkt
                 .EOU
                         248
loadNBP
                 .EQU
                         249
confirmName
                 .EQU
                         250
lookupName
                 .EQU
                         251
removeName
                 .EQU
                         252
registerName
                         253
                 .EQU
killNBP
                         254
                 .EQU
unloadNBP
                 .EQU
                         255
; csCode values for Control calls (ATP)
relRspCB
                 .EQU
                         249
closeATPSkt
                 .EQU
                         250
addResponse
                         251
                 .EQU
sendResponse
                 .EQU
                         252
                         253
getRequest
                 .EQU
openATPSkt
                         254
                 .EQU
sendRequest
                 .EQU
                         255
relTCB
                 .EQU
                         256
; ALAP header
                              ; destination node ID
lapDstAdr
                 .EQU
                         0
lapSrcAdr
                              ; source node ID
                 .EOU
                         1
lapType
                 .EQU
                         2
                              ;ALAP protocol type
```

```
; ALAP header size
lapHdSz
                 .EQU
                         3
; ALAP protocol type values
shortDDP
                 . EOU
                         1
                              ; short DDP header
longDDP
                 . EQU
                         2
                              ;long DDP header
; Long DDP header
ddpHopCnt
                 .EQU
                              ; count of bridges passed (4 bits)
ddpLength
                 .EQU
                              ;datagram length (10 bits)
                         0
ddpChecksum
                 .EQU
                         2
                              ; checksum
ddpDstNet
                 .EQU
                         4
                              ; destination network number
ddpSrcNet
                 .EQU
                         6
                              ; source network number
ddpDstNode
                 .EQU
                         8
                              ; destination node ID
ddpSrcNode
                 .EQU
                         9
                              ; source node ID
ddpDstSkt
                              ; destination socket number
                 . EOU
                         10
ddpSrcSkt
                              ; source socket number
                 .EQU
                         11
ddpType
                 .EQU
                         12
                              ;DDP protocol type
; DDP long header size
ddpHSzLong
                 .EQU
                         ddpType+1
; Short DDP header
ddpLength
                 .EQU
                                           ;datagram length
sDDPDstSkt
                 .EQU
                         ddpChecksum
                                           ; destination socket number
                                           ; source socket number
sDDPSrcSkt
                 .EQU
                         sDDPDstSkt+1
                         sDDPSrcSkt+1
                                           ;DDP protocol type
                 .EQU
sDDPType
; DDP short header size
ddpHSzShort
                 .EQU
                         sDDPType+1
; Mask for datagram length
ddpLenMask
                         $03FF
                 .EQU
; Maximum size of DDP data
                         586
ddpMaxData
                 .EQU
; ATP header
                              ; control information
atpControl
                 . EOU
                         0
                 .EQU
                         1
                              ;bit map
atpBitMap
                         1
                              ; sequence number
                 .EQU
atpRespNo
                         2
                              ;transaction ID
```

;user bytes

atpTransID

atpUserData

.EQU .EQU

```
; ATP header size
atpHdSz
                .EQU
                        8
; DDP protocol type for ATP packets
atp
                .EQU
                        3
; ATP function code
atpReqCode
                        $40
                              ;TReq packet
                .EQU
atpRspCode
                .EQU
                        $80
                              ;TResp packet
atpRelCode
                .EQU
                        $C0
                              ;TRel packet
; ATPFlags control information bits
sendChk
                .EQU
                        0
                              ;send-checksum bit
tidValid
                               ;transaction ID validity bit
                .EQU
                        1
atpSTSBit
                .EQU
                        3
                              ;send-transmission-status bit
atpEOMBit
                .EQU
                        4
                              ;end-of-message bit
atpXOBit
                .EQU
                        5
                              ;exactly-once bit
; Maximum number of ATP request packets
atpMaxNum
                .EQU
                        8
; ATP buffer data structure
                              ; size of data to send or buffer size
bdsBuffSz
                .EQU
                        0
bdsBuffAddr
                .EOU
                              ;pointer to data or buffer
                        2
bdsDataSz
                .EQU
                        6
                              ; number of bytes actually received
bdsUserData
                .EQU
                        8
                              ;user bytes
; BDS element size
bdsEntrySz
                .EQU
                        12
; NBP packet
nbpControl
                .EQU
                        0
                              ;packet type
nbpTCount
                .EQU
                        0
                              ;tuple count
nbpID
                .EQU
                        1
                              ;packet identifier
nbpTuple
                .EOU
                        2
                              ;start of first tuple
; DDP protocol type for NBP packets
                . EQU
                        2
nbp
```

```
; NBP packet types
```

```
brRq .EQU 1 ;broadcast request lkUp .EQU 2 ;lookup request lkUpReply .EQU 3 ;lookup reply
```

#### ; NBP tuple

| tupleNet  | .EQU | 0 | ;network number  |
|-----------|------|---|------------------|
| tupleNode | .EQU | 2 | ;node ID         |
| tupleSkt  | .EQU | 3 | ; socket number  |
| tupleEnum | .EQU | 4 | ;used internally |
| tupleName | .EQU | 5 | entity name      |

; Maximum number of tuples in NBP packet

tupleMax .EQU 15

; NBP meta-characters

```
equals .EQU '=' ;"wild-card" meta-character star .EQU '*' ;"this zone" meta-character
```

; NBP names table entry

```
ntLink .EQU 0 ;pointer to next entry ntTuple .EQU 4 ;tuple ntSocket .EQU 7 ;socket number ntEntity .EQU 9 ;entity name
```

; NBP names information socket number

nis .EQU 2

#### Routines

#### Link Access Protocol

#### WriteLAP function

| $\rightarrow$ | 26 | csCode     | word    | ;always writeLAP      |
|---------------|----|------------|---------|-----------------------|
| $\rightarrow$ | 30 | wdsPointer | pointer | ;write data structure |

#### AttachPH function

| $\rightarrow$ | 26 | csCode   | word    | ;always attachPH    |
|---------------|----|----------|---------|---------------------|
| $\rightarrow$ | 28 | protType | byte    | ;ALAP protocol type |
| $\rightarrow$ | 30 | handler  | pointer | ;protocol handler   |

#### Inside Macintosh

#### DetachPH function

| $\rightarrow$ | 26 | csCode   | word | ;always detachPH    |
|---------------|----|----------|------|---------------------|
| $\rightarrow$ | 28 | protType | byte | ;ALAP protocol type |

### **Datagram Delivery Protocol**

### OpenSkt function

| $\rightarrow$     | 26 | csCode   | word    | ;always openSkt  |
|-------------------|----|----------|---------|------------------|
| $\leftrightarrow$ | 28 | socket   | byte    | ;socket number   |
| $\rightarrow$     | 30 | listener | pointer | ;socket listener |

#### CloseSkt function

| $\rightarrow$ | 26 | csCode | word | ;always closeSkt |
|---------------|----|--------|------|------------------|
| $\rightarrow$ | 28 | socket | byte | ;socket number   |

#### WriteDDP function

| $\rightarrow$ | 26 | csCode       | word    | ;always writeDDP      |
|---------------|----|--------------|---------|-----------------------|
| $\rightarrow$ | 28 | socket       | byte    | ;socket number        |
| $\rightarrow$ | 29 | checksumFlag | byte    | ;checksum flag        |
| $\rightarrow$ | 30 | wdsPointer   | pointer | ;write data structure |

## AppleTalk Transaction Protocol

## OpenATPSkt function

| $\rightarrow$     | 26 | csCode    | word      | ;always openATPSkt            |
|-------------------|----|-----------|-----------|-------------------------------|
| $\leftrightarrow$ | 28 | atpSocket | byte      | ;socket number                |
| $\rightarrow$     | 30 | addrBlock | long word | ;socket request specification |

#### CloseATPSkt function

| $\rightarrow$ | 26 | csCode    | word | ;always closeATPSkt |
|---------------|----|-----------|------|---------------------|
| $\rightarrow$ | 28 | atpSocket | byte | ;socket number      |

### SendRequest function

| $\rightarrow$     | 18 | userData   | long word | ;user bytes                     |
|-------------------|----|------------|-----------|---------------------------------|
| $\leftarrow$      | 22 | reqTID     | word      | transaction ID used in request; |
| $\rightarrow$     | 26 | csCode     | word      | ;always sendRequest             |
| $\leftarrow$      | 28 | currBitMap | byte      | ;bit map                        |
| $\leftrightarrow$ | 29 | atpFlags   | byte      | ;control information            |
| $\rightarrow$     | 30 | addrBlock  | long word | ;destination socket address     |
| $\rightarrow$     | 34 | reqLength  | word      | ;request size in bytes          |
| $\rightarrow$     | 36 | reqPointer | pointer   | ;pointer to request data        |
| $\rightarrow$     | 40 | bdsPointer | pointer   | ;pointer to response BDS        |
| $\rightarrow$     | 44 | numOfBuffs | byte      | ;number of responses expected   |
| $\rightarrow$     | 45 | timeOutVal | byte      | ;timeout interval               |
| $\leftarrow$      | 46 | numOfResps | byte      | ;number of responses received   |
| $\leftrightarrow$ | 47 | retryCount | byte      | ;number of retries              |

### GetRequest function

| $\leftarrow$  | 18 | userData  | long word | ;user bytes        |
|---------------|----|-----------|-----------|--------------------|
| $\rightarrow$ | 26 | csCode    | word      | ;always getRequest |
| $\rightarrow$ | 28 | atpSocket | byte      | ;socket number     |

| GetRequ                                                                                                    | est fund | ction      |           |                                             |
|----------------------------------------------------------------------------------------------------|----------|------------|-----------|---------------------------------------------|
| <b>←</b>                                                                                                    | 18       | userData   | long word | ;user bytes                                 |
| $\rightarrow$                                                                                                    | 26       | csCode     | word      | ;always getRequest                          |
| $\rightarrow$                                                                                                    | 28       | atpSocket  | byte      | ;socket number                              |
| $\leftarrow$                                                                                                    | 29       | atpFlags   | byte      | control information                         |
| $\leftarrow$                                                                                                    | 30       | addrBlock  | long word | ;source of request                          |
| $\leftrightarrow$                                                                                                    | 34       | reqLength  | word      | request buffer size                         |
| $\rightarrow$                                                                                                    | 36       | reqPointer | pointer   | ;pointer to request buffer                  |
| $\leftarrow$                                                                                                    | 44       | bitMap     | byte      | ;bit map                                    |
| $\leftarrow$                                                                                                    | 46       | transID    | word      | ;transaction ID                             |
| SendRes                                                                                                    | ponse f  | unction    |           |                                             |
| <b>←</b>                                                                                                    | 18       | userData   | long word | ;user bytes from TRel                       |
| $\rightarrow$                                                                                                    | 26       | csCode     | word      | ;always sendResponse                        |
| $\rightarrow$                                                                                                    | 28       | atpSocket  | byte      | ;socket number                              |
| $\rightarrow$                                                                                                    | 29       | atpFlags   | byte      | ;control information                        |
| $\rightarrow$                                                                                                    | 30       | addrBlock  | long word | response destination;                       |
| $\rightarrow$                                                                                                    | 40       | bdsPointer | pointer   | ;pointer to response BDS                    |
| $\begin{array}{c} \rightarrow \\ \rightarrow \\ \rightarrow \\ \rightarrow \\ \rightarrow \\ \rightarrow \\ \rightarrow \end{array}$ | 44       | numOfBuffs | byte      | number of response packets being sent       |
| $\rightarrow$                                                                                                    | 45       | bdsSize    | byte      | ;BDS size in elements                       |
| $\rightarrow$                                                                                                    | 46       | transID    | word      | ;transaction ID                             |
| AddRes                                                                                                    | ponse fu | ınction    |           |                                             |
| $\rightarrow$                                                                                                    | 18       | userData   | long word | ;user bytes                                 |
| $\rightarrow$                                                                                                    | 26       | csCode     | word      | ;always addResponse                         |
| $\rightarrow$                                                                                                    | 28       | atpSocket  | byte      | ;socket number                              |
|                                                                                                    | 29       | atpFlags   | byte      | ;control information                        |
| $\rightarrow$                                                                                                    | 30       | addrBlock  | long word | response destination;                       |
| $\begin{array}{c} \rightarrow \\ \rightarrow \\ \rightarrow \\ \rightarrow \\ \rightarrow \\ \rightarrow \end{array}$                | 34       | reqLength  | word      | ;response size                              |
| $\rightarrow$                                                                                                    | 36       | reqPointer | pointer   | ;pointer to response                        |
| $\rightarrow$                                                                                                    | 44       | rspNum     | byte      | ;sequence number                            |
| $\rightarrow$                                                                                                    | 46       | transID    | word      | ;transaction ID                             |
| RelTCB                                                                                                    | functio  | n          |           |                                             |
| $\rightarrow$                                                                                                    | 26       | csCode     | word      | ;always reITCB                              |
| $\rightarrow$                                                                                                    | 30       | addrBlock  | long word | ;destination of request                     |
| $\rightarrow$                                                                                                    | 46       | transID    | word      | transaction ID of request;                  |
| RelRsp(                                                                                                    | CB func  | tion       |           |                                             |
| $\rightarrow$                                                                                                    | 26       | csCode     | word      | ;always relRspCB                            |
| $\rightarrow$                                                                                                    | 28       | atpSocket  | byte      | ;socket number that request was received on |
| $\rightarrow$                                                                                                    | 30       | addrBlock  | long word | ;source of request                          |
| $\rightarrow$                                                                                                    | 46       | transID    | word      | transaction ID of request                   |

# Name-Binding Protocol

| Register          | Name fi | unction     |         |                              |
|-------------------|---------|-------------|---------|------------------------------|
| $\rightarrow$     | 26      | csCode      | word    | ;always registerName         |
| $\rightarrow$     | 28      | interval    | byte    | ;retry interval              |
| $\leftrightarrow$ | 29      | count       | byte    | ;retry count                 |
| $\rightarrow$     | 30      | ntQElPtr    | pointer | ;names table element pointer |
| $\rightarrow$     | 34      | verifyFlag  | byte    | ;set if verify needed        |
| Lookupi           | Name fu | inction     |         |                              |
| $\rightarrow$     | 26      | csCode      | word    | ;always lookupName           |
| $\rightarrow$     | 28      | interval    | byte    | ;retry interval              |
| $\leftrightarrow$ | 29      | count       | byte    | ;retry count                 |
| $\rightarrow$     | 30      | entityPtr   | pointer | ;pointer to entity name      |
| $\rightarrow$     | 34      | retBuffPtr  | pointer | ;pointer to buffer           |
| $\rightarrow$     | 38      | retBuffSize | word    | ;buffer size in bytes        |
| $\rightarrow$     | 40      | maxToGet    | word    | ;matches to get              |
| $\leftarrow$      | 42      | numGotten   | word    | ;matches found               |
| Confirm           | Name f  | unction     |         |                              |
| $\rightarrow$     | 26      | csCode      | word    | ;always confirmName          |
| $\rightarrow$     | 28      | interval    | byte    | ;retry interval              |
| $\leftrightarrow$ | 29      | count       | byte    | ;retry count                 |
| $\rightarrow$     | 30      | entityPtr   | pointer | ;pointer to entity name      |
| $\rightarrow$     | 34      | confirmAddr | pointer | ;entity address              |
| $\leftarrow$      | 38      | newSocket   | byte    | ;socket number               |
| Remove            | Name f  | unction     |         |                              |
| $\rightarrow$     | 26      | csCode      | word    | ;always removeName           |
| $\rightarrow$     | 30      | entityPtr   | pointer | ;pointer to entity name      |
| LoadNB            | P funct | ion         |         |                              |
| $\rightarrow$     | 26      | csCode      | word    | ;always loadNBP              |
| UnloadN           | NBP fun | ction       |         |                              |
| $\rightarrow$     | 26      | csCode      | word    | ;always unloadNBP            |
|                   |         |             |         |                              |

## Variables

| SPConfig | Use types for serial ports (byte) (bits 0-3: current configuration of serial port B bits 4-6: current configuration of serial port A)         |
|----------|----------------------------------------------------------------------------------------------------|
| PortBUse | Current availability of serial port B (byte) (bit 7: 1 = not in use, 0 = in use bits 0-3: current use of port bits bits 4-6: driver-specific) |
| ABusVars | Pointer to AppleTalk variables                                                                                                    |

### **BINARY-DECIMAL CONVERSION PACKAGE**

### Routines

PROCEDURE NumToString (theNum: LONGINT; VAR theString: Str255); PROCEDURE StringToNum (theString: Str255; VAR theNum: LONGINT);

## **Assembly-Language Information**

#### Constants

; Routine selectors

numToString .EQU 0 stringToNum .EQU 1

#### Routines

Name On entry On exit

NumToString A0: ptr to theString (preceded by length byte) A0: ptr to theString

D0: theNum (long)

StringToNum A0: ptr to theString (preceded by length byte) D0: theNum (long)

#### **Trap Macro Name**

Pack7

### CONTROL MANAGER

### Constants

```
CONST { Control definition IDs }
      pushButProc = 0; {simple button}
      checkBoxProc = 1; {check box}
      radioButProc = 2; {radio button}
      useWFont = 8; {add to above to use window's font}
      scrollBarProc = 16; {scroll bar}
      { Part codes }
      inButton = 10; {simple button}
      inCheckBox = 11; {check box or radio button}
      inUpButton = 20; {up arrow of a scroll bar}
      inDownButton = 21; {down arrow of a scroll bar}
      inPageUp = 22; {"page up" region of a scroll bar}
      inPageDown = 23; {"page down" region of a scroll bar}
      inThumb = 129; {thumb of a scroll bar}
      { Axis constraints for DragControl }
      noConstraint = 0; {no constraint}
      hAxisOnly = 1; {horizontal axis only}
      vAxisOnly = 2; {vertical axis only}
      { Messages to control definition function }
      drawCntl = 0; {draw the control (or control part)}
      testCntl = 1; {test where mouse button was pressed}
      calcCRgns = 2; {calculate control's region (or indicator's)}
      initCntl = 3; {do any additional control initialization}
      dispCntl = 4; {take any additional disposal actions}
      posCntl = 5; {reposition control's indicator and update it}
      thumbCntl = 6; {calculate parameters for dragging indicator}
      dragCntl = 7; {drag control (or its indicator)}
      autoTrack = 8; {execute control's action procedure}
```

## **Data Types**

```
TYPE ControlHandle = ^ControlPtr;
ControlPtr = ^ControlRecord;
```

```
ControlRecord =
    PACKED RECORD
       nextControl:
                      ControlHandle;
                                        {next control}
       contrlOwner:
                      WindowPtr;
                                        {control's window}
       contrlRect:
                      Rect;
                                        {enclosing rectangle}
       contrlVis:
                      Byte;
                                        {255 if visible}
       contrlHilite:
                      Byte;
                                        {highlight state}
       contrlValue:
                      INTEGER:
                                        {control's current setting}
       contrlMin:
                      INTEGER;
                                        {control's minimum setting}
       contrlMax:
                      INTEGER:
                                        {control's maximum setting}
       contrlDefProc: Handle;
                                        {control definition function}
       contrlData:
                      Handle;
                                        {data used by contrlDefProc}
       contrlAction: ProcPtr:
                                        {default action procedure}
       contrlRfCon:
                      LONGINT;
                                        {control's reference value}
       contrlTitle:
                      Str255
                                        {control's title}
    END;
```

## Routines

#### Initialization and Allocation

| FUNCTION  | NewControl     | (theWindow: WindowPtr; boundsRect: Rect; title: |
|-----------|----------------|-------------------------------------------------|
|           |                | Str255; visible: BOOLEAN; value: INTEGER;       |
|           |                | min, max: INTEGER; procID: INTEGER; refCon:     |
|           |                | LONGINT) : ControlHandle;                       |
| FUNCTION  | GetNewControl  | (controlID: INTEGER; theWindow: WindowPtr) :    |
|           |                | ControlHandle;                                  |
| PROCEDURE | DisposeControl | (theControl: ControlHandle);                    |
| PROCEDURE | KillControls   | (theWindow: WindowPtr);                         |

## **Control Display**

```
PROCEDURE SetCTitle (theControl: ControlHandle; title: Str255);

PROCEDURE GetCTitle (theControl: ControlHandle; VAR title: Str255);

PROCEDURE HideControl (theControl: ControlHandle);

PROCEDURE ShowControl (theControl: ControlHandle);

PROCEDURE DrawControls (theWindow: WindowPtr);

PROCEDURE HiliteControl (theControl: ControlHandle; hiliteState: INTEGER);
```

#### Mouse Location

| FUNCTION Find | Control (thePoint:    | Point; theWindow: WindowPtr; VAR    |
|---------------|-----------------------|-------------------------------------|
|               | whichContr            | ol: ControlHandle) : INTEGER;       |
| FUNCTION Trac | ckControl (theControl | : ControlHandle; startPt: Point;    |
|               | actionProc            | : ProcPtr) : INTEGER;               |
| FUNCTION Test | Control (theControl   | : ControlHandle; thePoint: Point) : |
|               | INTEGER;              |                                     |

### **Control Movement and Sizing**

```
PROCEDURE MoveControl (theControl: ControlHandle; h,v: INTEGER);

PROCEDURE DragControl (theControl: ControlHandle; startPt: Point; limitRect, slopRect: Rect; axis: INTEGER);

PROCEDURE SizeControl (theControl: ControlHandle; w,h: INTEGER);
```

### **Control Setting and Range**

```
PROCEDURE SetCtlValue (theControl: ControlHandle; theValue: INTEGER);
FUNCTION GetCtlValue (theControl: ControlHandle) : INTEGER;
PROCEDURE SetCtlMin (theControl: ControlHandle; minValue: INTEGER);
FUNCTION GetCtlMin (theControl: ControlHandle) : INTEGER;
PROCEDURE SetCtlMax (theControl: ControlHandle; maxValue INTEGER);
FUNCTION GetCtlMax (theControl: ControlHandle) : INTEGER;
```

#### Miscellaneous Routines

```
PROCEDURE SetCRefCon (theControl: ControlHandle; data: LONGINT);
FUNCTION GetCRefCon (theControl: ControlHandle) : LONGINT;
PROCEDURE SetCtlAction (theControl: ControlHandle; actionProc ProcPtr);
FUNCTION GetCtlAction (theControl: ControlHandle) : ProcPtr;
```

## **Action Procedure for TrackControl**

```
If an indicator: PROCEDURE MyAction;
```

If not an indicator: PROCEDURE MyAction (theControl: ControlHandle;

partCode: INTEGER);

## **Control Definition Function**

```
FUNCTION MyControl (varCode: INTEGER; theControl: ControlHandle; message: INTEGER; param: LONGINT) : LONGINT;
```

# Assembly-Language Information

#### Constants

```
; Control definition IDs
```

#### ; Part codes

```
inButton
             .EQU 10 ; simple button
inCheckBox
             .EQU 11
                        ; check box or radio button
             .EQU 20 ;up arrow of a scroll bar
inUpButton
inDownButton .EQU 21 ;down arrow of a scroll bar
inPageUp
             .EQU 22
                        ; "page up" region of a scroll bar
inPageDown
             .EQU 23
                        ; "page down" region of a scroll bar
inThumb
              .EQU 129 ; thumb of a scroll bar
```

#### ; Axis constraints for DragControl

```
noConstraint .EQU 0 ;no constraint
hAxisOnly .EQU 1 ;horizontal axis only
vAxisOnly .EQU 2 ;vertical axis only
```

#### ; Messages to control definition function

| drawCtlMsg  | .EQU | 0 | ;draw the control (or control part)            |
|-------------|------|---|------------------------------------------------|
| hitCtlMsg   | .EQU | 1 | ;test where mouse button was pressed           |
| calcCtlMsg  | .EQU | 2 | ; calculate control's region (or indicator's)  |
| newCtlMsg   | .EQU | 3 | ; do any additional control initialization     |
| dispCtlMsg  | .EQU | 4 | ;take any additional disposal actions          |
| posCtlMsg   | .EQU | 5 | ; reposition control's indicator and update it |
| thumbCtlMsg | .EQU | 6 | ; calculate parameters for dragging indicator  |
| dragCtlMsg  | .EQU | 7 | ;drag control (or its indicator)               |
| trackCtlMsg | .EQU | 8 | ; execute control's action procedure           |
|             |      |   |                                                |

### **Control Record Data Structure**

| contrlOwner Pointer to this control's window                        |   |
|---------------------------------------------------------------------|---|
| contrlRect Control's enclosing rectangle (8 bytes)                  |   |
| contrlVis 255 if control is visible (byte)                          |   |
| contrlHilite Highlight state (byte)                                 |   |
| contrlValue Control's current setting (word)                        |   |
| contrlMin Control's minimum setting (word)                          |   |
| contrlMax Control's maximum setting (word)                          |   |
| contrlDefHandle Handle to control definition function               |   |
| contrlData Data used by control definition function (long)          |   |
| contrl Action Address of default action procedure                   |   |
| contrlRfCon Control's reference value (long)                        |   |
| contrlTitle Handle to control's title (preceded by length byte)     |   |
| contrlSize Size in bytes of control record except contrlTitle field | d |

#### Inside Macintosh

# **Special Macro Names**

| Pascal name    | Macro name    |
|----------------|---------------|
| DisposeControl | DisposControl |
| GetCtlMax      | GetMaxCtl     |
| GetCtlMin      | GetMinCtl     |
| SetCtlMax      | SetMaxCtl     |
| SetCtlMin      | _SetMinCtl    |

## **Variables**

Address of procedure to execute during TrackControl and DragControl Pattern of dragged region's outline (8 bytes) DragHook DragPattern

## **DESK MANAGER**

## Routines

## Opening and Closing Desk Accessories

```
FUNCTION OpenDeskAcc (theAcc: Str255) : INTEGER; PROCEDURE CloseDeskAcc (refNum: INTEGER);
```

## Handling Events in Desk Accessories

```
PROCEDURE SystemClick (theEvent: EventRecord; theWindow: WindowPtr); FUNCTION SystemEdit (editCmd: INTEGER) : BOOLEAN;
```

## **Performing Periodic Actions**

PROCEDURE SystemTask;

#### **Advanced Routines**

```
FUNCTION SystemEvent (theEvent: EventRecord) : BOOLEAN; PROCEDURE SystemMenu (menuResult: LONGINT);
```

# Assembly-Language Information

#### Constants

```
; Desk accessory flag
                               ; set if driver needs time for performing a
dNeedTime
               .EQU
                        5
                               ; periodic action
; Control routine messages
                               ; handle a given event
                         64
               .EQU
accEvent
                               ; take the periodic action, if any, for
                         65
accRun
               .EQU
                               ; this desk accessory
                               ; change cursor shape if appropriate;
               .EQU
                         66
accCursor
                               ; generate null event if window was
                               ; created by Dialog Manager
                               ; handle a given menu item
                         67
accMenu
               .EQU
                               ; handle the Undo command
               .EQU
accUndo
```

#### Inside Macintosh

| accCut   | .EQU | 70 | ; handle the Cut command   |
|----------|------|----|----------------------------|
| accCopy  | .EQU | 71 | ; handle the Copy command  |
| accPaste | .EQU | 72 | ; handle the Paste command |
| accClear | .EQU | 73 | ; handle the Clear command |

# **Special Macro Names**

Pascal name

Macro name

SystemEdit

SysEdit

#### Variables

MBarEnable

Unique menu ID for active desk accessory, when menu bar belongs to the

accessory (word)

SEvtEnb

0 if SystemEvent should return FALSE (byte)

### **DEVICE MANAGER**

### Constants

```
CONST { Values for requesting read/write access }
                         {whatever is currently allowed}
      fsCurPerm
                  = 0:
      fsRdPerm
                  = 1;
                         {request to read only}
      fsWrPerm
                  = 2;
                         {request to write only}
      fsRdWrPerm = 3;
                         {request to read and write}
      { Positioning modes }
      fsAtMark
                  = 0;
                          {at current position}
                          {offset relative to beginning of medium}
      fsFromStart = 1;
                          {offset relative to current position}
      fsFromMark = 3;
                   = 64; {add to above for read-verify}
      rdVerify
```

## **Data Types**

```
= (ioParam, fileParam, volumeParam, cntrlParam);
TYPE ParamBlkType
     ParmBlkPtr
                     = ^ParamBlockRec;
     ParamBlockRec
                     = RECORD
                                       {next queue entry}
                         OElemPtr;
         qLink:
                         INTEGER:
                                       {queue type}
         qType:
                                       {routine trap}
                         INTEGER;
         ioTrap:
         ioCmdAddr:
                         Ptr;
                                       {routine address}
                                       {completion routine}
         ioCompletion: ProcPtr;
                                       {result code}
         ioResult:
                         OSErr;
                         StringPtr;
                                       {driver name}
         ioNamePtr:
                                       {volume reference or drive number}
                         INTEGER;
         ioVRefNum:
      CASE ParamBlkType OF
        ioParam:
                                      {driver reference number}
         (ioRefNum:
                       INTEGER;
         ioVersNum:
                       SignedByte;
                                      {not used}
                                      {read/write permission}
         ioPermssn:
                       SignedByte;
                                      {not used}
         ioMisc:
                       Ptr;
                                      (pointer to data buffer)
          ioBuffer:
                       Ptr;
                                      {requested number of bytes}
                       LONGINT;
          ioReqCount:
                                      {actual number of bytes}
          ioActCount:
                       LONGINT;
                                      {positioning mode}
          ioPosMode:
                       INTEGER;
                                      {positioning offset}
          ioPosOffset: LONGINT);
        fileParam:
         . . . {used by File Manager}
        volumeParam:
         . . . (used by File Manager)
```

```
cntrlParam:
                         {driver reference number}
  (ioCRefNum: INTEGER;
                        {type of Control or Status call}
              INTEGER;
   csCode:
              ARRAY[0..10] OF INTEGER) {control or status information}
   csParam:
END:
DCtlHandle = ^DCtlPtr;
DCtlPtr
            = ^DCtlEntry;
DCtlEntry
 RECORD
   dCtlDriver:
                 Ptr;
                             {pointer to ROM driver or handle to }
                             { RAM driver}
                             {flags}
   dCtlFlags:
                 INTEGER;
   dCtlOHdr:
                 OHdr;
                             {driver I/O queue header}
   dCtlPosition: LONGINT;
                             {byte position used by Read and }
                             { Write calls}
                             {handle to RAM driver's private }
   dCtlStorage:
                 Handle;
                             { storage}
   dCtlRefNum:
                             {driver reference number}
                 INTEGER;
   dCtlCurTicks: LONGINT;
                             {used internally}
   dCtlWindow:
                 WindowPtr; {pointer to driver's window}
   dCtlDelay:
                 INTEGER;
                             {number of ticks between periodic }
                             { actions}
   dCtlEMask:
                 INTEGER;
                             {desk accessory event mask}
   dCtlMenu:
                  INTEGER
                             {menu ID of menu associated with }
                             { driver}
 END;
```

## High-Level Routines [Not in ROM]

```
FUNCTION OpenDriver
                      (name: Str255; VAR refNum: INTEGER) : OSErr;
FUNCTION CloseDriver
                      (refNum: INTEGER) : OSErr;
FUNCTION FSRead
                      (refNum: INTEGER; VAR count: LONGINT; buffPtr: Ptr)
                       : OSErr;
FUNCTION FSWrite
                      (refNum: INTEGER; VAR count: LONGINT; buffPtr: Ptr)
                       : OSErr;
FUNCTION Control
                      (refNum: INTEGER; csCode: INTEGER; csParamPtr: Ptr)
                       : OSErr;
FUNCTION Status
                       (refNum: INTEGER; csCode: INTEGER; csParamPtr: Ptr)
                       : OSErr;
FUNCTION KillIO
                      (refNum: INTEGER) : OSErr;
```

## **Low-Level Routines**

```
FUNCTION PBOpen (paramBlock: ParmBlkPtr; async: BOOLEAN) : OSErr;
   \rightarrow 12
                 ioCompletion
                                       pointer
        16
                 ioResult
                                       word
                 ioNamePtr
   \rightarrow
       18
                                       pointer
        24
                 ioRefNum
                                       word
   \rightarrow 27
                 ioPermssn
                                       byte
```

```
FUNCTION PBClose (paramBlock: ParmBlkPtr; async: BOOLEAN) : OSErr;
   \rightarrow 12
                ioCompletion
                                   pointer
       16
                ioResult
                                   word
       24
                ioRefNum
                                   word
FUNCTION PBRead (paramBlock: ParmBlkPtr; async: BOOLEAN) : OSErr;
       12
                ioCompletion
                                   pointer
       16
   -
                ioResult
                                   word
       22
                ioVRefNum
                                   word
       24
                ioRefNum
                                   word
       32
                ioBuffer
                                   pointer
       36
                ioReqCount
                                   long word
       40
                ioActCount
                                   long word
   \rightarrow
       44
                ioPosMode
                                   word
       46
                ioPosOffset
                                   long word
FUNCTION PBWrite (paramBlock: ParmBlkPtr; async: BOOLEAN) : OSErr;
                                   pointer
       12
                ioCompletion
       16
                ioResult
                                   word
   \leftarrow
       22
                ioVRefNum
   \rightarrow
                                   word
       24
                ioRefNum
                                   word
       32
                ioBuffer
                                   pointer
       36
                ioReqCount
                                   long word
       40
                ioActCount
                                   long word
       44
                ioPosMode
                                   word
       46
                ioPosOffset
                                   long word
FUNCTION PBControl (paramBlock: ParmBlkPtr; async: BOOLEAN) : OSErr;
       12
                ioCompletion
                                   pointer
       16
                ioResult
                                   word
       22
                ioVRefNum
                                   word
       24
                ioRefNum
                                   word
       26
                csCode
                                   word
       28
                csParam
                                   record
FUNCTION PBStatus (paramBlock: ParmBlkPtr; async: BOOLEAN) : OSErr;
                ioCompletion
       12
                                   pointer
                                   word
       16
                ioResult
       22
                ioVRefNum
                                   word
       24
                ioRefNum
                                   word
       26
                csCode
                                   word
       28
                csParam
                                   record
FUNCTION PBKillIO (paramBlock: ParmBlkPtr; async: BOOLEAN) : OSErr;
                ioCompletion
                                   pointer
       12
       16
                ioResult
                                   word
       24
                ioRefNum
                                   word
```

# Accessing a Driver's Device Control Entry

FUNCTION GetDCtlEntry (refNum: INTEGER) : DCtlHandle; [Notin ROM]

# **Result Codes**

| Name         | Value | Meaning                                                                |
|--------------|-------|------------------------------------------------------------------------|
| abortErr     | -27   | I/O request aborted by KillIO                                          |
| badUnitErr   | -21   | Driver reference number doesn't match unit table                       |
| controlErr   | -17   | Driver can't respond to this Control call                              |
| dInstErr     | -26   | Couldn't find driver in resource file                                  |
| dRemovErr    | -25   | Attempt to remove an open driver                                       |
| поЕтт        | 0     | No error                                                               |
| notOpenErr   | -28   | Driver isn't open                                                      |
| openErr      | -23   | Requested read/write permission doesn't match driver's open permission |
| readErr      | -19   | Driver can't respond to Read calls                                     |
| statusErr    | -18   | Driver can't respond to this Status call                               |
| unitEmptyErr | -22   | Driver reference number specifies NIL handle in unit table             |
| writErr      | -20   | Driver can't respond to Write calls                                    |

# **Assembly-Language Information**

### Constants

```
; Flags in trap words
```

| asnycTrpBit | .EQU | 10 | ;set  | for | an asynchronous call |
|-------------|------|----|-------|-----|----------------------|
| noQueueBit  | .EQU | 9  | ; set | for | immediate execution  |

; Values for requesting read/write access

| fsCurPerm  | .EQU | 0 | ; whatever is currently allowed |
|------------|------|---|---------------------------------|
| fsRdPerm   | .EQU | 1 | ;request to read only           |
| fsWrPerm   | .EQU | 2 | ; request to write only         |
| fsRdWrPerm | .EQU | 3 | ; request to read and write     |

; Positioning modes

| fsAtMark    | .EQU | 0  | ;at current position                     |
|-------------|------|----|------------------------------------------|
| fsFromStart | .EQU | 1  | ; offset relative to beginning of medium |
| fsFromMark  | .EQU | 3  | ; offset relative to current position    |
| rdVerify    | .EQU | 64 | ;add to above for read-verify            |

```
; Driver flags
```

```
dReadEnable
                .EOU
                             ; set if driver can respond to Read calls
dWritEnable
                .EQU
                             ; set if driver can respond to Write calls
dCt.lEnable
                . EQU
                            ; set if driver can respond to Control calls
dStatEnable
                .EQU
                             ; set if driver can respond to Status calls
dNeedGoodBye
                .EQU
                          4 ; set if driver needs to be called before the
                             ; application heap is reinitialized
dNeedTime
                . EOU
                            ; set if driver needs time for performing a
                             ; periodic action
dNeedLock
                .EQU
                            ; set if driver will be locked in memory as
                             ; soon as it's opened (always set for ROM
                             ; drivers)
```

#### ; Device control entry flags

```
dOpened .EQU 5 ;set if driver is open
dRAMBased .EQU 6 ;set if driver is RAM-based
drvrActive .EQU 7 ;set if driver is currently executing
```

#### ; csCode values for driver control routine

```
accRun .EQU 65 ;take the periodic action, if any, for this ; driver goodBye .EQU -1 ;heap will be reinitialized, clean up if ; necessary killCode .EQU 1 ;handle the KillIO call
```

#### ; Low-order byte of Device Manager traps

```
aRdCmd .EQU 2 ;Read call (trap $A002)
aWrCmd .EQU 3 ;Write call (trap $A003)
```

#### ; Offsets from SCC base addresses

| aData | .EQU | 6 | ; channel A data in or out |
|-------|------|---|----------------------------|
| aCtl  | .EQU | 2 | ; channel A control        |
| bData | .EQU | 4 | ; channel B data in or out |
| bCtl  | .EQU | 0 | ; channel B control        |

#### Standard Parameter Block Data Structure

| qLink        | Pointer to next queue entry                      |
|--------------|--------------------------------------------------|
| qType        | Queue type (word)                                |
| ioTrap       | Routine trap (word)                              |
| ioCmdAddr    | Routine address                                  |
| ioCompletion | Address of completion routine                    |
| ioResult     | Result code (word)                               |
| ioVNPtr      | Pointer to driver name (preceded by length byte) |
| ioVRefNum    | Volume reference number (word)                   |
| ioDrvNum     | Drive number (word)                              |

### Control and Status Parameter Block Data Structure

ioRefNum Driver reference number (word)
csCode Type of Control or Status call (word)

csParam Parameters for Control or Status call (22 bytes)

#### I/O Parameter Block Data Structure

ioRefNum Driver reference number (word)

ioPermssn Open permission (byte) ioBuffer Pointer to data buffer

ioReqCount Requested number of bytes (long)
ioActCount Actual number of bytes (long)
ioPosMode Positioning mode (word)
ioPosOffset Positioning offset (long)

#### **Device Driver Data Structure**

drvrFlags Flags (word)

dryrDelay Number of ticks between periodic actions (word)

dryrEMask Desk accessory event mask (word)

drvrMenu Menu ID of menu associated with driver (word)

drvrOpen Offset to open routine (word)
drvrPrime Offset to prime routine (word)
drvrCtl Offset to control routine (word)
drvrStatus Offset to status routine (word)
drvrClose Offset to close routine (word)

drvrName Driver name (preceded by length byte)

## **Device Control Entry Data Structure**

dCtlDriver Pointer to ROM driver or handle to RAM driver

dCtlFlags Flags (word)

dCtlQueue Queue flags: low-order byte is driver's version number (word)

dCtlQHead Pointer to first entry in driver's I/O queue dCtlQTail Pointer to last entry in driver's I/O queue

dCtlPosition Byte position used by Read and Write calls (long)

dCtlStorage Handle to RAM driver's private storage dCtlRefNum Driver's reference number (word)

dCtlWindow Pointer to driver's window

dCtlDelay Number of ticks between periodic actions (word)

dCtlEMask Desk accessory event mask (word)

dCtlMenu Menu ID of menu associated with driver (word)

## Structure of Primary Interrupt Vector Table

autoInt1 Vector to level-1 interrupt handler autoInt2 Vector to level-2 interrupt handler

| autoInt3 | Vector to level-3 interrupt handler |
|----------|-------------------------------------|
| autoInt4 | Vector to level-4 interrupt handler |
| autoInt5 | Vector to level-5 interrupt handler |
| autoInt6 | Vector to level-6 interrupt handler |
| autoInt7 | Vector to level-7 interrupt handler |

## **Macro Names**

| Pascal name    | Macro name |
|----------------|------------|
| PBRead         | Read       |
| <b>PBWrite</b> | Write      |
| PBControl      | Control    |
| PBStatus       | Status     |
| PBKillIO       | KillIO     |

# Routines for Writing Drivers

| Routine | Jump vector | On entry                                               | On exit                                                     |
|---------|-------------|--------------------------------------------------------|-------------------------------------------------------------|
| Fetch   | JFetch      | A1: ptr to device control entry                        | D0: character fetched; bit 15=1 if last character in buffer |
| Stash   | JStash      | A1: ptr to device control entry D0: character to stash | D0: bit 15=1 if last character requested                    |
| IODone  | JIODone     | A1: ptr to device control entry D0: result code (word) |                                                             |

### Variables

| UTableBase | Base address of unit table                          |
|------------|-----------------------------------------------------|
| JFetch     | Jump vector for Fetch function                      |
| JStash     | Jump vector for Stash function                      |
| JIODone    | Jump vector for IODone function                     |
| Lvl1DT     | Level-1 secondary interrupt vector table (32 bytes) |
| Lv12DT     | Level-2 secondary interrupt vector table (32 bytes) |
| VIA        | VIA base address                                    |
| ExtStsDT   | External/status interrupt vector table (16 bytes)   |
| SCCWr      | SCC write base address                              |
| SCCRd      | SCC read base address                               |

### **DIALOG MANAGER**

### Constants

```
CONST { Item types }
      ctrlItem
                 = 4; {add to following four constants}
      btnCtrl
                 = 0; {standard button control}
                 = 1;
      chkCtrl
                      {standard check box control}
      radCtrl
resCtrl
                 = 2; {standard radio button control}
                = 3; {control defined in control template}
      statText = 8; {static text}
      editText = 16;
                        {editable text (dialog only)}
      iconItem = 32;
                         {icon}
      picItem
                = 64;
                         {QuickDraw picture}
      userItem
                = 0;
                         {application-defined item (dialog only)}
      itemDisable = 128; {add to any of above to disable}
      { Item numbers of OK and Cancel buttons }
      ok = 1;
      cancel = 2;
      { Resource IDs of alert icons }
      stopIcon
                  = 0;
      noteIcon
                  = 1;
      cautionIcon = 2;
```

# Data Types

```
TYPE DialogPtr = WindowPt.r;
    DialogPeek = ^DialogRecord;
    DialogRecord =
              RECORD
                           WindowRecord; {dialog window}
                window:
                items:
                           Handle;
                                         {item list}
                textH:
                           TEHandle;
                                         {current editText item}
                editField: INTEGER;
                                         {editText item number minus 1}
                editOpen: INTEGER;
                                         {used internally}
                                        {default button item number}
                aDefitem: INTEGER
              END;
      DialogTHndl = ^DialogTPtr;
      DialogTPtr = ^DialogTemplate;
```

```
DialogTemplate =
       RECORD
         boundsRect: Rect;
                             {becomes window's portRect}
         procID: INTEGER; {window definition ID}
         visible: BOOLEAN; {TRUE if visible}
         filler1: BOOLEAN; {not used}
         goAwayFlag: BOOLEAN; {TRUE if has go-away region}
         filler2: BOOLEAN; {not used}
         refCon:
                   LONGINT; {window's reference value}
         itemsID: INTEGER; {resource ID of item list}
         title: Str255 {window's title}
AlertTHndl
             = ^AlertTPtr;
            = ^AlertTemplate;
AlertTPtr
AlertTemplate = RECORD
                 boundsRect: Rect;
                                       {becomes window's portRect}
                  itemsID: INTEGER; {resource ID of item list}
                  stages:
                            StageList {alert stage information}
               END:
StageList = PACKED RECORD
             boldItm4: 0..1; {default button item number minus 1}
             boxDrwn4: BOOLEAN; {TRUE if alert box to be drawn}
             sound4: 0..3
                                {sound number}
             boldItm3: 0..1;
             boxDrwn3: BOOLEAN;
             sound3: 0..3
             boldItm2: 0..1;
             boxDrwn2: BOOLEAN;
             sound2: 0..3
             boldItml: 0..1;
             boxDrwn1: BOOLEAN;
             sound1: 0..3
           END:
```

## **Routines**

#### Initialization

PROCEDURE InitDialogs (resumeProc: ProcPtr);
PROCEDURE ErrorSound (soundProc: ProcPtr);
PROCEDURE SetDAFont (fontNum: INTEGER); [Notin ROM]

## Creating and Disposing of Dialogs

FUNCTION NewDialog (dStorage: Ptr; boundsRect: Rect; title: Str255; visible: BOOLEAN; procID: INTEGER; behind: WindowPtr; goAwayFlag: BOOLEAN; refCon: LONGINT; items: Handle): DialogPtr;

#### Inside Macintosh

```
FUNCTION GetNewDialog (dialogID: INTEGER; dStorage: Ptr; behind: WindowPtr) : DialogPtr;

PROCEDURE CloseDialog (theDialog: DialogPtr);

PROCEDURE DisposDialog (theDialog: DialogPtr);

PROCEDURE CouldDialog (dialogID: INTEGER);

PROCEDURE FreeDialog (dialogID: INTEGER);
```

### **Handling Dialog Events**

```
PROCEDURE ModalDialog (filterProc: ProcPtr; VAR itemHit: INTEGER);
FUNCTION IsDialogEvent (theEvent: EventRecord) : BOOLEAN;
FUNCTION DialogSelect (theEvent: EventRecord; VAR theDialog:
DialogPtr; VAR itemHit: INTEGER) : BOOLEAN;
PROCEDURE DlgCut (theDialog: DialogPtr); [Notin ROM]
PROCEDURE DlgCopy (theDialog: DialogPtr); [Notin ROM]
PROCEDURE DlgDelete (theDialog: DialogPtr); [Notin ROM]
PROCEDURE DrawDialog (theDialog: DialogPtr); [Notin ROM]
```

### **Invoking Alerts**

```
FUNCTION Alert (alertID: INTEGER; filterProc: ProcPtr) : INTEGER; FUNCTION StopAlert (alertID: INTEGER; filterProc: ProcPtr) : INTEGER; FUNCTION NoteAlert (alertID: INTEGER; filterProc: ProcPtr) : INTEGER; FUNCTION CautionAlert (alertID: INTEGER; filterProc: ProcPtr) : INTEGER; PROCEDURE CouldAlert (alertID: INTEGER);

PROCEDURE FreeAlert (alertID: INTEGER);
```

## Manipulating Items in Dialogs and Alerts

```
PROCEDURE ParamText
                           (param0, param1, param2, param3: Str255);
PROCEDURE GetDItem
                           (theDialog: DialogPtr; itemNo: INTEGER; VAR
                           itemType: INTEGER; VAR item: Handle; VAR box:
                           Rect);
PROCEDURE SetDItem
                           (theDialog: DialogPtr; itemNo: INTEGER;
                           itemType: INTEGER; item: Handle; box: Rect);
                           (item: Handle; VAR text: Str255);
PROCEDURE GetIText
                           (item: Handle; text: Str255);
PROCEDURE SetIText
                           (theDialog: DialogPtr; itemNo: INTEGER;
PROCEDURE SelIText
                           strtSel, endSel: INTEGER);
                           INTEGER;
                                      [Not in ROM]
FUNCTION GetAlrtStage:
PROCEDURE ResetAlrtStage; [Not in ROM]
```

## **UserItem Procedure**

```
PROCEDURE MyItem (theWindow: WindowPtr; itemNo: INTEGER);
```

## Sound Procedure

PROCEDURE MySound (soundNo: INTEGER);

## FilterProc Function for Modal Dialogs and Alerts

```
FUNCTION MyFilter (theDialog: DialogPtr; VAR theEvent: EventRecord; VAR itemHit: INTEGER) : BOOLEAN;
```

# Assembly-Language Information

#### Constants

; Item types

```
.EQU
                           ; add to following four constants
ctrlItem
btnCtrl
            .EQU
                   0
                           ;standard button control
chkCtrl
            .EQU
                           ;standard check box control
radCtrl
            .EQU
                          ;standard radio button control
resCtrl
            .EQU
                   3
                           ; control defined in control template
statText
           .EQU 8
                          ;static text
editText
            .EQU 16
                          ;editable text (dialog only)
iconItem
            .EQU
                   32
                          ;icon
picItem
            .EQU
                   64
                          ;QuickDraw picture
userItem
            .EQU
                           ;application-defined item (dialog only)
itemDisable .EQU
                   128
                          ; add to any of above to disable
```

; Item numbers of OK and Cancel buttons

```
okButton .EQU 1 cancelButton .EQU 2
```

; Resource IDs of alert icons

```
stopIcon .EQU 0 noteIcon .EQU 1 cautionIcon .EQU 2
```

; Masks for stages word in alert template

```
volBits .EQU 3 ;sound number
alBit .EQU 4 ;whether to draw box
okDismissal .EQU 8 ;item number of default button minus 1
```

## **Dialog Record Data Structure**

dWindow Dialog window

items Handle to dialog's item list teHandle Handle to current editText item

editField Item number of editText item minus 1 (word)

aDefItem Item number of default button (word)

dWindLen Size in bytes of dialog record

### **Dialog Template Data Structure**

dBounds Rectangle that becomes portRect of dialog window's grafPort (8 bytes)

dWindProc Window definition ID (word)

dVisible Nonzero if dialog window is visible (word)

dGoAway Nonzero if dialog window has a go-away region (word)

dRefCon Dialog window's reference value (long) dItems Resource ID of dialog's item list (word)

dTitle Dialog window's title (preceded by length byte)

## Alert Template Data Structure

aBounds Rectangle that becomes portRect of alert window's grafPort (8 bytes)

altems Resource ID of alert's item list (word)
aStages Stages word; information for alert stages

#### **Item List Data Structure**

dlgMaxIndex Number of items minus 1 (word)

itmHndl Handle or procedure pointer for this item itmRect Display rectangle for this item (8 bytes)

itmType Item type for this item (byte)

itmData Length byte followed by data for this item (data must be even number of bytes)

#### Variables

ResumeProc Address of resume procedure

DAStrings Handles to ParamText strings (16 bytes)

DABeeper Address of current sound procedure

DIgFont Font number for dialogs and alerts (word)

ACount Stage number (0 through 3) of last alert (word)

ANumber Resource ID of last alert (word)

### **DISK DRIVER**

### Constants

```
CONST { Positioning modes }

fsAtMark = 0; {at current sector}
fsFromStart = 1; {relative to first sector}
fsFromMark = 3; {relative to current sector}
rdVerify = 64; {add to above for read-verify}
```

## **Data Types**

```
TYPE DrvSts = RECORD
                                           {current track}
                track:
                              INTEGER;
                writeProt:
                              SignedByte; {bit 7=1 if volume is locked}
                diskInPlace: SignedByte; {disk in place}
                installed:
                              SignedByte; {drive installed}
                sides:
                              SignedByte; {bit 7=0 if single-sided drive}
                              QElemPtr;
                                           {next queue entry}
                qLink:
                qType:
                              INTEGER;
                                           {reserved for future use}
                                           {drive number}
                              INTEGER;
                dODrive:
                dQRefNum:
                              INTEGER;
                                           {driver reference number}
                                           {file-system identifier}
                dQFSID:
                              INTEGER;
                              SignedByte; {-1 if two-sided disk}
                twoSideFmt:
                needsFlush:
                              SignedByte; {reserved for future use}
                diskErrs:
                              INTEGER
                                           {error count}
              END;
```

## Routines [Not in ROM]

```
FUNCTION DiskEject (drvNum: INTEGER) : OSErr;
FUNCTION SetTagBuffer (buffPtr: Ptr) : OSErr;
FUNCTION DriveStatus (drvNum: INTEGER; VAR status: DrvSts) : OSErr;
```

## **Result Codes**

| Name     | Value | Meaning                                |
|----------|-------|----------------------------------------|
| noErr    | 0     | No error                               |
| nsDrvErr | -56   | No such drive                          |
| paramErr | -50   | Bad positioning information            |
| wPrErr   | -44   | Volume is locked by a hardware setting |

### Inside Macintosh

| Name        | Value      | Meaning                                                |  |
|-------------|------------|--------------------------------------------------------|--|
| firstDskErr | -84        | First of the range of low-level disk errors            |  |
| sectNFErr   | -81        | Can't find sector                                      |  |
| seekErr     | -80        | Drive error                                            |  |
| spdAdjErr   | -79        | Can't correctly adjust disk speed                      |  |
| twoSideErr  | -78        | Tried to read side 2 of a disk in a single-sided drive |  |
| initIWMErr  | <b>-77</b> | Can't initialize disk controller chip                  |  |
| tk0BadErr   | -76        | Can't find track 0                                     |  |
| cantStepErr | -75        | Drive error                                            |  |
| wrUnderrun  | -74        | Write underrun occurred                                |  |
| badDBtSlp   | -73        | Bad data mark                                          |  |
| badDCksum   | -72        | Bad data mark                                          |  |
| noDtaMkErr  | -71        | Can't find data mark                                   |  |
| badBtSlpErr | -70        | Bad address mark                                       |  |
| badCksmErr  | -69        | Bad address mark                                       |  |
| dataVerErr  | -68        | Read-verify failed                                     |  |
| noAdrMkErr  | -67        | Can't find an address mark                             |  |
| noNybErr    | -66        | Disk is probably blank                                 |  |
| offLinErr   | -65        | No disk in drive                                       |  |
| noDriveErr  | -64        | Drive isn't connected                                  |  |
| lastDskErr  | -64        | Last of the range of low-level disk errors             |  |

# **Assembly-Language Information**

## Constants

#### ; Positioning modes

| fsAtMark    | .EQU | 0  | ;at current sector            |
|-------------|------|----|-------------------------------|
| fsFromStart | .EQU | 1  | ; relative to first sector    |
| fsFromMark  | .EQU | 3  | ; relative to current sector  |
| rdVerify    | .EQU | 64 | ;add to above for read-verify |

### ; csCode values for Control/Status calls

| ejectCode   | .EQU  | 7 | ;Control call, DiskEject    |
|-------------|-------|---|-----------------------------|
| tgBuffCode  | .EQU  | 8 | ;Control call, SetTagBuffer |
| drySt.sCode | - EOU | 8 | :Status call, DriveStatus   |

### Structure of Status Information

| dsTrack       | Current track (word)                 |
|---------------|--------------------------------------|
| dsWriteProt   | Bit 7=1 if volume is locked (byte)   |
| dsDiskInPlace | Disk in place (byte)                 |
| dsInstalled   | Drive installed (byte)               |
| dsSides       | Bit 7=0 if single-sided drive (byte) |
| dsQLink       | Pointer to next queue entry          |
| dsDQDrive     | Drive number (word)                  |

dsDQRefNum dsDQFSID dsTwoSideFmt Driver reference number (word)
File-system identifier (word)
-1 if two-sided disk (byte)

dsDiskErrs

Error count (word)

## **Equivalent Device Manager Calls**

Pascal routine Call

DiskEject Control with csCode=ejectCode

SetTagBuffer

Control with csCode=tgBuffCode

DriveStatus

Status with csCode=drvStsCode, status returned in csParam through

csParam+21

### Variables

BufTgFNum File tags buffer: file number (long)

BufTgFFlag File tags buffer: flags (word: bit 1=1 if resource fork)

BufTgFBkNum File tags buffer: logical block number (word)

BufTgDate File tags buffer: date and time of last modification (long)

## **DISK INITIALIZATION PACKAGE**

## **Routines**

PROCEDURE DILoad;
PROCEDURE DIUnload;
FUNCTION DIBadMount (where: Point; evtMessage: LONGINT) : INTEGER;
FUNCTION DIFormat (drvNum: INTEGER) : OSErr;
FUNCTION DIVerify (drvNum: INTEGER) : OSErr;
FUNCTION DIZero (drvNum: INTEGER; volName: Str255) : OSErr;

## **Result Codes**

| Name        | Value           | Meaning                                     |
|-------------|-----------------|---------------------------------------------|
| badMDBErr   | <del>-6</del> 0 | Bad master directory block                  |
| extFSErr    | -58             | External file system                        |
| firstDskErr | -84             | First of the range of low-level disk errors |
| ioErr       | -36             | I/O error                                   |
| lastDskErr  | -64             | Last of the range of low-level disk errors  |
| memFullErr  | -108            | Not enough room in heap zone                |
| noErr       | 0               | No error                                    |
| noMacDskErr | -57             | Not a Macintosh disk                        |
| nsDrvErr    | -56             | No such drive                               |
| paramErr    | <b>-50</b>      | Bad drive number                            |
| volOnLinErr | -55             | Volume already on-line                      |

# **Assembly-Language Information**

#### Constants

; Routine selectors

| diBadMount | .EQU | 0  |
|------------|------|----|
| diLoad     | .EQU | 2  |
| diUnload   | .EQU | 4  |
| diFormat   | .EQU | 6  |
| diVerify   | .EQU | 8  |
| diZero     | .EOU | 10 |

# **Trap Macro Name**

Pack2

## **EVENT MANAGER, OPERATING SYSTEM**

### Constants

```
CONST { Event codes }
     nullEvent
                 = 0;
                         {null}
                 = 1;
     mouseDown
                         {mouse-down}
                 = 2;
     mouseUp
                         {mouse-up}
     keyDown
                 = 3; {key-down}
     keyUp
                 = 4;
                         {key-up}
                 = 5;
                         {auto-key}
     autoKey
     updateEvt = 6; {update; Toolbox only}
     diskEvt
                 = 7;
                         {disk-inserted}
                         {activate; Toolbox only}
     activateEvt = 8;
     networkEvt = 10; {network}
     driverEvt = 11; {device driver}
     app1Evt = 12; {application-defined}
app2Evt = 13; {application-defined}
                 = 14;
                         {application-defined}
     app3Evt
                 = 15;
                         {application-defined}
     app4Evt
     { Masks for keyboard event message }
     charCodeMask = $000000FF;
                                   {character code}
     keyCodeMask = $0000FF00;
                                   {key code}
     { Masks for forming event mask }
     mDownMask
                             {mouse-down}
                     2;
     mUpMask
                   = 4;
                             {mouse-up}
                             {key-down}
     keyDownMask = 8;
     keyUpMask
                  = 16;
                             {key-up}
     autoKeyMask = 32;
                             {auto-key}
     updateMask
                  = 64;
                            {update}
     diskMask
                  = 128; {disk-inserted}
     activMask
                 = 256;
                            {activate}
     networkMask = 1024; {network}
     driverMask = 2048; {device driver}
     applMask = 4096; {application-defined}
     app2Mask
                 = 8192;
                             {application-defined}
     app3Mask = 16384; {application-defined}
app4Mask = -32768; {application-defined}
     everyEvent
                   = -1;
                             {all event types}
```

## **Data Types**

```
TYPE EventRecord = RECORD
                    what:
                             INTEGER; {event code}
                   message: LONGINT;
                                       {event message}
                             LONGINT; {ticks since startup}
                   when:
                    where:
                             Point;
                                       {mouse location}
                   modifiers: INTEGER
                                       {modifier flags}
                 END:
    EvQE1 = RECORD
              qLink:
                            QElemPtr; {next queue entry}
              qType:
                            INTEGER; {queue type}
              evtQWhat:
                           INTEGER; {event code}
              evtQMessage: LONGINT; {event message}
              evtQWhen:
                            LONGINT; {ticks since startup}
              evtQWhere:
                            Point;
                                     {mouse location}
              evtQModifiers: INTEGER {modifier flags}
            END;
```

# Routines

## Posting and Removing Events

```
FUNCTION PostEvent (eventCode: INTEGER; eventMsg: LONGINT): OSErr; PROCEDURE FlushEvents (eventMask, stopMask: INTEGER);
```

## Accessing Events

```
FUNCTION GetOSEvent (eventMask: INTEGER; VAR theEvent: EventRecord) :
BOOLEAN;

FUNCTION OSEventAvail (eventMask: INTEGER; VAR theEvent: EventRecord) :
BOOLEAN;
```

### Setting the System Event Mask

PROCEDURE SetEventMask (theMask: INTEGER); [Not in ROM]

## **Directly Accessing the Event Queue**

FUNCTION GetEvQHdr : QHdrPtr; [Not in ROM]

# **Assembly-Language Information**

#### Constants

; Event codes

```
.EQU
nullEvt
                       0
                             ;null
mButDwnEvt
             .EQU
                             ; mouse-down
mButUpEvt
              .EQU
                       2
                             ;mouse-up
keyDwnEvt
              .EQU
                       3
                             ; key-down
keyUpEvt
             .EQU
                       4
                             ; key-up
                       5
autoKevEvt
             .EQU
                             ;auto-key
updatEvt
              .EQU
                       6
                             ;update; Toolbox only
diskInsertEvt .EQU
                       7
                             ; disk-inserted
activateEvt .EQU
                       8
                            ;activate; Toolbox only
networkEvt
              .EQU
                     10
                            ; network
ioDrvrEvt
                             ; device driver
              .EQU
                       11
app1Evt
              .EQU
                       12
                             ;application-defined
                       13
app2Evt
             .EQU
                             ;application-defined
app3Evt
                       14
                             ;application-defined
              .EQU
app4Evt
              .EQU
                       15
                             ;application-defined
```

; Modifier flags in event record

```
activeFlag
                  .EQU
                                    ; set if window being activated
btnState
                  .EQU
                             2
                                    ;set if mouse button up
                             3 ;set if Command key down
4 ;set if Shift key down
5 ;set if Caps Lock key down
cmdKey
                 .EQU
                .EQU
shiftKey
alphaLock
                .EQU
                                    ; set if Caps Lock key down
optionKey
                  .EQU
                                    ; set if Option key down
```

; Result codes returned by PostEvent

```
noErr .EQU 0 ;no error (event posted)
evtNotEnb .EQU 1 ;event type not designated in system
; event mask
```

### **Event Record Data Structure**

| Event code (word)             |
|-------------------------------|
| Event message (long)          |
| Ticks since startup (long)    |
| Mouse location (point; long)  |
| State of modifier keys (byte) |
| State of mouse button (byte)  |
| Size in bytes of event record |
|                               |

# **Event Queue Entry Data Structure**

| qLink       | Pointer to next queue entry        |
|-------------|------------------------------------|
| qType       | Queue type (word)                  |
| evtQWhat    | Event code (word)                  |
| evtQMessage | Event message (long)               |
| evtQWhen    | Ticks since startup (long)         |
| evtQWhere   | Mouse location (point; long)       |
| evtQMeta    | State of modifier keys (byte)      |
| evtQMBut    | State of mouse button (byte)       |
| evtQBlkSize | Size in bytes of event queue entry |

## **Routines**

| Trap macro                         | On entry                                                    | On exit                                             |
|------------------------------------|-------------------------------------------------------------|-----------------------------------------------------|
| _PostEvent                         | A0: eventCode (word) D0: eventMsg (long)                    | D0: result code (word)                              |
| _FlushEvents                       | D0: low word: eventMask high word: stopMask                 | D0: 0 or event code (word)                          |
| _GetOSEvent<br>and<br>OSEventAvail | A0: ptr to event record<br>theEvent<br>D0: eventMask (word) | D0: 0 if non-null event,<br>-1 if null event (byte) |

## Variables

| SysEvtMask        | System event mask (word)      |  |
|-------------------|-------------------------------|--|
| <b>EventQueue</b> | Event queue header (10 bytes) |  |

## **EVENT MANAGER, TOOLBOX**

### Constants

```
CONST { Event codes }
     nullEvent = 0;
                       {null}
     mouseDown = 1;
                        {mouse down}
                = 2;
                        {mouse up}
     mouseUp
     keyDown
                = 3; \{ key-down \}
     keyUp
                = 4;
                        {key-up}
                = 5;
                        {auto-key}
     autoKey
     updateEvt
                = 6; {update}
     diskEvt
               = 7;
                      {disk-inserted}
     activateEvt = 8;
                      {activate}
     networkEvt = 10; {network}
     driverEvt = 11; {device driver}
              = 12; {application-defined}
     app1Evt
               = 13;
                        {application-defined}
     app2Evt
     app3Evt
                = 14;
                        {application-defined}
                = 15;
                       {application-defined}
     app4Evt
      { Masks for keyboard event message }
     charCodeMask = $000000FF; {character code}
     keyCodeMask = $0000FF00; {key code}
      { Masks for forming event mask }
     mDownMask
                   2;
                          {mouse down}
     mUpMask
                   4;
                          {mouse up}
     keyDownMask = 8;
                         {key-down}
               = 16; {key-up}
     keyUpMask
     autoKeyMask = 32;
                         {auto-key}
     updateMask = 64; {update}
     diskMask = 128; {disk-inserted}
     activMask = 256; {activate}
     networkMask = 1024; {network}
     driverMask = 2048; {device driver}
     applMask = 4096; {application-defined}
     app2Mask = 8192; {application-defined}
     app3Mask = 16384; {application-defined}
     app4Mask = -32768; {application-defined}
     everyEvent = -1; {all event types}
```

```
{ Modifier flags in event record }

activeFlag = 1; {set if window being activated}

btnState = 128; {set if mouse button up}

cmdKey = 256; {set if Command key down}

shiftKey = 512; {set if Shift key down}

alphaLock = 1024; {set if Caps Lock key down}

optionKey = 2048; {set if Option key down}
```

## Data Types

```
TYPE EventRecord = RECORD

what: INTEGER; {event code}

message: LONGINT; {event message}

when: LONGINT; {ticks since startup}

where: Point; {mouse location}

modifiers: INTEGER {modifier flags}

END;
```

KeyMap = PACKED ARRAY[0..127] OF BOOLEAN;

## Routines

## **Accessing Events**

```
FUNCTION GetNextEvent (eventMask: INTEGER; VAR theEvent:
EventRecord): BOOLEAN;

FUNCTION EventAvail (eventMask: INTEGER; VAR theEvent:
EventRecord): BOOLEAN;
```

## Reading the Mouse

```
PROCEDURE GetMouse (VAR mouseLoc: Point);
FUNCTION Button: BOOLEAN;
FUNCTION StillDown: BOOLEAN;
FUNCTION WaitMouseUp: BOOLEAN;
```

## Reading the Keyboard and Keypad

```
PROCEDURE GetKeys (VAR theKeys: KeyMap);
```

#### Miscellaneous Routines

```
FUNCTION TickCount : LONGINT;
FUNCTION GetDblTime : LONGINT; [Not in ROM]
FUNCTION GetCaretTime : LONGINT; [Not in ROM]
```

## **Event Message in Event Record**

Event type

Event message

Keyboard

Character code and key code in low-order word

Activate, update

Pointer to window

Disk-inserted

Drive number in low-order word, File Manager result code in high-

order word

Mouse-down,

Undefined

mouse-up, null

Network

Handle to parameter block

Device driver

See chapter describing driver

Application-

Whatever you wish

defined

# Assembly-Language Information

#### Constants

## ; Event codes

```
nullevt .EQU 0 ;null
mButDwnEvt .EQU 1 ;mouse-down
mButUpEvt .EQU 2 ;mouse-up
keyDwnEvt .EQU 3 ;key-down
keyUpEvt .EQU 4 ;key-up
autoKeyEvt .EQU 5 ;auto-key
updatEvt .EQU 6 ;update
diskInsertEvt .EQU 7 ;disk-inserted
activateEvt .EQU 8 ;activate
networkEvt .EQU 10 ;network
ioDrvrEvt .EQU 11 ;device driver
applEvt .EQU 12 ;application-defined
app3Evt .EQU 14 ;application-defined
app4Evt .EQU 15 ;application-defined
```

#### ; Modifier flags in event record

```
activeFlag .EQU 0 ;set if window being activated btnState .EQU 2 ;set if mouse button up cmdKey .EQU 3 ;set if Command key down shiftKey .EQU 4 ;set if Shift key down alphaLock .EQU 5 ;set if Caps Lock key down optionKey .EQU 6 ;set if Option key down
```

#### ; Journaling mechanism Control call

| jPlayCtl    | .EQU | 16 | ; journal in playback mode                                |
|-------------|------|----|-----------------------------------------------------------|
| jRecordCt1  | .EQU | 17 | ; journal in recording mode                               |
| jcTickCount | .EQU | 0  | ; journal code for TickCount                              |
| jcGetMouse  | .EQU | 1  | ; journal code for GetMouse                               |
| jcButton    | .EQU | 2  | ; journal code for Button                                 |
| jcGetKeys   | .EQU | 3  | ; journal code for GetKeys                                |
| jcEvent     | .EQU | 4  | <pre>; journal code for GetNextEvent and EventAvail</pre> |

## **Event Record Data Structure**

| evtNum     | Event code (word)             |
|------------|-------------------------------|
| evtMessage | Event message (long)          |
| evtTicks   | Ticks since startup (long)    |
| evtMouse   | Mouse location (point; long)  |
| evtMeta    | State of modifier keys (byte) |
| evtMBut    | State of mouse button (byte)  |
| evtBlkSize | Size in bytes of event record |

### Variables

JournalFlag

| TZ           |                                                                              |
|--------------|------------------------------------------------------------------------------|
| KeyThresh    | Auto-key threshold (word)                                                    |
| KeyRepThresh | Auto-key rate (word)                                                         |
| WindowList   | 0 if using events but not windows (long)                                     |
| ScrDmpEnb    | 0 if GetNextEvent shouldn't process Command-Shift-number combinations (byte) |
| Ticks        | Current number of ticks since system startup (long)                          |
| DoubleTime   | Double-click interval in ticks (long)                                        |
| CaretTime    | Caret-blink interval in ticks (long)                                         |
| JournalRef   | Reference number of journaling device driver (word)                          |

Journaling mode (word)

#### FILE MANAGER

### Constants

```
CONST { Flags in file information used by the Finder }

fHasBundle = 8192; {set if file has a bundle}
fInvisible = 16384; {set if file's icon is invisible}
fTrash = -3; {file is in Trash window}
fDesktop = -2; {file is on desktop}
fDisk = 0; {file is in disk window}

{ Values for requesting read/write access }

fsCurPerm = 0; {whatever is currently allowed}
fsRdPerm = 1; {request to read only}
fsWrPerm = 2; {request to write only}
fsRdWrPerm = 3; {request to read and write}

{ Positioning modes }

fsAtMark = 0; {at current mark}
fsFromStart = 1; {offset relative to beginning of file}
fsFromLEOF = 2; {offset relative to logical end-of-file}
fsFromMark = 3; {offset relative to current mark}
rdVerify = 64; {add to above for read-verify}
```

# Data Types

```
TYPE FInfo = RECORD

fdType: OSType; {file type}
fdCreator: OSType; {file's creator}
fdFlags: INTEGER; {flags}
fdLocation: Point; {file's location}
fdFldr: INTEGER {file's window}
END;

ParamBlkType = (ioParam, fileParam, volumeParam, cntrlParam);

ParmBlkPtr = ^ParamBlockRec;
ParamBlockRec = RECORD
qLink: QElemPtr; {next queue entry}
qType: INTEGER; {queue type}
ioTrap: INTEGER; {routine trap}
ioCmdAddr: Ptr; {routine address}
ioCompletion: ProcPtr; {completion routine}
ioResult: OSErr; {result code}
ioNamePtr: StringPtr; {volume or file name}
ioVRefNum: INTEGER; {volume reference or drive number}
```

```
CASE ParamBlkType OF
 ioParam:
  (ioRefNum:
               INTEGER;
                         {path reference number}
   ioVersNum: SignedByte; {version number}
   ioPermssn: SignedByte; {read/write permission}
   ioMisc:
               Ptr;
                           {miscellaneous}
   ioBuffer: Ptr;
                          {data buffer}
   ioReqCount: LONGINT; {requested number of bytes}
   ioActCount: LONGINT;
                          {actual number of bytes}
                         {positioning mode and newline character}
   ioPosMode: INTEGER;
   ioPosOffset: LONGINT); {positioning offset}
 fileParam:
  (ioFRefNum:
                INTEGER;
                             {path reference number}
                SignedByte; {version number}
   ioFVersNum:
                 SignedByte; {not used}
   filler1:
   ioFDirIndex: INTEGER;
                             (sequence number of file)
   ioFlAttrib: SignedByte; {file attributes}
   ioFlVersNum: SignedByte {version number}
                            {information used by the Finder}
   ioFlFndrInfo: FInfo;
   ioFlNum:
                             {file number}
                 LONGINT;
                             {first allocation block of data fork}
   ioFlStBlk: INTEGER;
                             {logical end-of-file of data fork}
   ioFlLqLen:
                 LONGINT;
   ioFlPyLen:
                 LONGINT;
                             {physical end-of-file of data fork}
   ioFlRStBlk:
                 INTEGER;
                             {first allocation block of resource }
                             { fork}
                             {logical end-of-file of resource fork}
   ioFlRLgLen:
                 LONGINT;
   ioFlRPyLen:
                 LONGINT;
                             {physical end-of-file of resource }
                             { fork}
   ioFlCrDat:
                 LONGINT;
                             {date and time of creation}
   ioFlMdDat:
                             {date and time of last modification}
                 LONGINT);
 volumeParam:
                             {not used}
   (filler2:
              LONGINT;
   ioVolIndex: INTEGER;
                             {volume index}
                             {date and time of initialization}
   ioVCrDate: LONGINT;
   ioVLsBkUp: LONGINT;
                             {date and time of last backup}
                             {bit 15=1 if volume locked}
   ioVAtrb:
               INTEGER;
                             (number of files in directory)
   ioVNmFls:
                INTEGER;
                             {first block of directory}
   ioVDirSt:
                INTEGER;
                             {length of directory in blocks}
   ioVBlLn:
                INTEGER;
                             {number of allocation blocks}
   ioVNmAlBlks: INTEGER;
                             {size of allocation blocks}
   ioVAlBlkSiz: LONGINT;
                             {number of bytes to allocate}
   ioVClpSiz: LONGINT;
                             {first allocation block in block map}
   ioAlBlSt:
                INTEGER;
                             {next unused file number}
   ioVNxtFNum: LONGINT;
                             {number of unused allocation blocks}
   ioVFrBlk:
                INTEGER);
  cntrlParam:
   . . . (used by Device Manager)
  END;
```

```
VCB = RECORD
                                  {next queue entry}
        aLink:
                      OElemPtr;
        qType:
                      INTEGER;
                                  {queue type}
                     INTEGER; {bit 15=1 if dirty}
        vcbFlags:
        vcbSigWord: INTEGER; {always $D2D7}
        vcbCrDate: LONGINT; {date and time of initialization}
vcbLsBkUp: LONGINT; {date and time of last backup}
                    INTEGER; {volume attributes}
        vcbAtrb:
                                 {number of files in directory}
        vcbNmFls:
                    INTEGER:
        vcbDirSt:
                     INTEGER;
                                  {first block of directory}
        vcbBlLn:
                     INTEGER; {length of directory in blocks}
        vcbNmBlks: INTEGER;
                                 {number of allocation blocks}
        vcbAlBlkSiz: LONGINT; {size of allocation blocks}
        vcbClpSiz: LONGINT;
                                  {number of bytes to allocate}
        vcbAlBlSt: INTEGER; {first allocation block in block map}
        vcbNxtFNum: LONGINT;
                                  {next unused file number}
        vcbFreeBks: INTEGER;
                                  {number of unused allocation blocks}
                    STRING[27]; {volume name}
        vcbVN:
        vcbDrvNum INTEGER; {drive number}
        vcbDRefNum: INTEGER; {driver reference number}
vcbFSID: INTEGER; {file-system identifier}
        vcbVRefNum: INTEGER; {volume reference number}
        vcbMAdr: Ptr;
                                  {pointer to block map}
        vcbBufAdr: Ptr;
                                  {pointer to volume buffer}
                     INTEGER;
        vcbMLen:
                                  {number of bytes in block map}
        vcbDirIndex: INTEGER; {used internally}
        vcbDirBlk: INTEGER
                                  {used internally}
      END:
DrvQE1 = RECORD
           qLink:
                     QElemPtr; {next queue entry}
           qType:
                      INTEGER; {queue type}
           dQDrive: INTEGER; {drive number}
           dQRefNum: INTEGER; {driver reference number}
           dQFSID:
                     INTEGER; {file-system identifier}
           dQDrvSize: INTEGER (number of logical blocks)
         END;
```

## High-Level Routines [Not in ROM]

## Accessing Volumes

```
FUNCTION GetVInfo (drvNum: INTEGER; volName: StringPtr; VAR vRefNum: INTEGER; VAR freeBytes: LONGINT) : OSErr;

FUNCTION GetVRefNum (pathRefNum: INTEGER; VAR vRefNum: INTEGER) : OSErr;

FUNCTION GetVol (volName: StringPtr; VAR vRefNum: INTEGER) : OSErr;

FUNCTION SetVol (volName: StringPtr; vRefNum: INTEGER) : OSErr;

FUNCTION FlushVol (volName: StringPtr; vRefNum: INTEGER) : OSErr;

FUNCTION UnmountVol (volName: StringPtr; vRefNum: INTEGER) : OSErr;

FUNCTION Eject (volName: StringPtr; vRefNum: INTEGER) : OSErr;
```

### Accessing Files

```
(fileName: Str255; vRefNum: INTEGER; creator: OSType;
FUNCTION Create
                  fileType: OSType) : OSErr;
FUNCTION FSOpen
                  (fileName: Str255; vRefNum: INTEGER; VAR refNum:
                  INTEGER) : OSErr;
FUNCTION OpenRF
                  (fileName: Str255; vRefNum: INTEGER; VAR refNum:
                  INTEGER) : OSErr;
FUNCTION FSRead
                  (refNum: INTEGER; VAR count: LONGINT; buffPtr: Ptr) :
                  OSErr;
FUNCTION FSWrite (refNum: INTEGER; VAR count: LONGINT; buffPtr: Ptr) :
                  OSErr;
FUNCTION GetFPos (refNum: INTEGER; VAR filePos: LONGINT) : OSErr;
FUNCTION SetFPos (refNum: INTEGER; posMode: INTEGER; posOff: LONGINT) :
                  OSErr;
FUNCTION GetEOF
                  (refNum: INTEGER; VAR logEOF: LONGINT) : OSErr;
FUNCTION SetEOF (refNum: INTEGER; logEOF: LONGINT) : OSErr;
FUNCTION Allocate (refNum: INTEGER; VAR count: LONGINT) : OSErr;
FUNCTION FSClose (refNum: INTEGER) : OSErr;
```

## **Changing Information About Files**

```
FUNCTION GetFinfo (fileName: Str255; vRefNum: INTEGER; VAR fndrInfo:
FInfo): OSErr;

FUNCTION SetFinfo (fileName: Str255; vRefNum: INTEGER; fndrInfo: Finfo):
OSErr;

FUNCTION SetFLock (fileName: Str255; vRefNum: INTEGER): OSErr;

FUNCTION RestFLock (fileName: Str255; vRefNum: INTEGER): OSErr;

FUNCTION Rename (oldName: Str255; vRefNum: INTEGER; newName: Str255):
OSErr;

FUNCTION FSDelete (fileName: Str255; vRefNum: INTEGER): OSErr;
```

# **Low-Level Routines**

## Initializing the File I/O Queue

PROCEDURE FInitQueue;

## **Accessing Volumes**

```
FUNCTION PBMountVol (paramBlock: ParmBlkPtr) : OSErr;

← 16 ioResult word

← 22 ioVRefNum word
```

```
FUNCTION PBGetVInfo (paramBlock: ParmBlkPtr; async: BOOLEAN) : OSErr;
      12
               ioCompletion
                                  pointer
       16
               ioResult
                                   word
   \leftrightarrow
      18
               ioNamePtr
                                   pointer
   ioVRefNum
                                   word
   \rightarrow 28
                                   word
               ioVolIndex
       30
               ioVCrDate
                                   long word
       34
               ioVLsBkUp
                                   long word
       38
               ioVAtrb
                                   word
      40
               ioVNmFls
                                   word
       42
               ioVDirSt
                                   word
       44
               ioVBILn
                                   word
   ← 46
               ioVNmAlBlks
                                   word
       48
               ioVAlBlkSiz
                                   long word
       52
               ioVClpSiz
                                   long word
   ← 56
               ioAlBlSt
                                   word
   ← 58
               ioVNxtFNum
                                   long word
       62
               ioVFrBlk
                                   word
FUNCTION PBGetVol (paramBlock: ParmBlkPtr; async: BOOLEAN) : OSErr;
   \rightarrow 12
               ioCompletion
                                   pointer
   ← 16
               ioResult
                                   word
   ← 18
               ioNamePtr
                                   pointer
   ← 22
               ioVRefNum
                                   word
FUNCTION PBSetVol (paramBlock: ParmBlkPtr; async: BOOLEAN) : OSErr;
       12
               ioCompletion
                                   pointer
               ioResult
      16
                                   word
      18
               ioNamePtr
                                   pointer
   \rightarrow 22
               ioVRefNum
                                   word
FUNCTION PBFlushVol (paramBlock: ParmBlkPtr; async: BOOLEAN) : OSErr;
   \rightarrow 12
               ioCompletion
                                   pointer
   ← 16
               ioResult
                                   word
   → 18
               ioNamePtr
                                   pointer
   \rightarrow 22
               ioVRefNum
                                   word
FUNCTION PBUnmountVol (paramBlock: ParmBlkPtr) : OSErr;
   ← 16
               ioResult
                                   word
   \rightarrow 18
               ioNamePtr
                                   pointer
   → 22
               ioVRefNum
                                   word
FUNCTION PBOffLine (paramBlock: ParmBlkPtr) : OSErr;
               ioCompletion
   \rightarrow 12
                                   pointer
   ← 16
               ioResult
                                   word
   → 18
               ioNamePtr
                                   pointer
   → 22
               ioVRefNum
                                   word
```

```
FUNCTION PBEject (paramBlock: ParmBlkPtr) : OSErr;

→ 12 ioCompletion pointer

← 16 ioResult word

→ 18 ioNamePt pointer

→ 22 ioVRefNum word
```

## **Accessing Files**

```
FUNCTION PBCreate (paramBlock: ParmBlkPtr; async: BOOLEAN) : OSErr;
   \rightarrow 12
               ioCompletion
                                   pointer
       16
   \leftarrow
               ioResult
                                   word
   \rightarrow 18
               ioNamePtr
                                   pointer
       22
               ioVRefNum
                                   word
   \rightarrow 26
               ioFVersNum
                                   byte
FUNCTION PBOpen (paramBlock: ParmBlkPtr; async: BOOLEAN) : OSErr;
   \rightarrow 12
               ioCompletion
                                   pointer
       16
               ioResult
                                   word
       18
               ioNamePtr
                                   pointer
       22
               ioVRefNum
                                   word
       24
               ioRefNum
                                   word
       26
               ioVersNum
                                   byte
               ioPermssn
       27
                                   byte
       28
               ioMisc
                                   pointer
FUNCTION PBOpenRF (paramBlock: ParmBlkPtr; async: BOOLEAN) : OSErr;
       12
               ioCompletion
                                   pointer
       16
               ioResult
                                   word
       18
               ioNamePtr
                                   pointer
       22
               ioVRefNum
                                   word
       24
               ioRefNum
                                   word
       26
               ioVersNum
                                   byte
       27
               ioPermssn
                                   byte
       28
               ioMisc
                                   pointer
FUNCTION PBRead (paramBlock: ParmBlkPtr; async: BOOLEAN) : OSErr;
       12
               ioCompletion
                                   pointer
       16
               ioResult
                                   word
               ioRefNum
                                   word
       24
       32
               ioBuffer
                                   pointer
       36
               ioRegCount
                                   long word
       40
                                   long word
               ioActCount
       44
               ioPosMode
                                   word
       46
               ioPosOffset
                                   long word
```

```
FUNCTION PBWrite (paramBlock: ParmBlkPtr; async: BOOLEAN) : OSErr;
       12
                ioCompletion
                                     pointer
       16
                ioResult
                                      word
   \rightarrow 24
                ioRefNum
                                      word
   \rightarrow 32
                ioBuffer
                                     pointer
   \rightarrow 36
                ioReqCount
                                     long word
   ← 40
                ioActCount
                                     long word
   \rightarrow
       44
                ioPosMode
                                      word
       46
                ioPosOffset
                                     long word
FUNCTION PBGetFPos (paramBlock: ParmBlkPtr; async: BOOLEAN) : OSErr;
   \rightarrow 12
                ioCompletion
                                     pointer
        16
                ioResult
                                      word
   \rightarrow 24
                                      word
                ioRefNum

← 36

                ioReqCount
                                     long word
   ← 40
                ioActCount
                                     long word
   ← 44
                ioPosMode
                                      word
       46
                ioPosOffset
                                     long word
FUNCTION PBSetFPos (paramBlock: ParmBlkPtr; async: BOOLEAN) : OSErr;
                ioCompletion
   \rightarrow 12
                                     pointer
   ← 16
                ioResult
                                      word
   \rightarrow 24
                ioRefNum
                                      word
   \rightarrow 44
                ioPosMode
                                      word
   \leftrightarrow 46
                ioPosOffset
                                     long word
FUNCTION PBGetEOF (paramBlock: ParmBlkPtr; async: BOOLEAN) : OSErr;
   \rightarrow 12
                ioCompletion
                                     pointer
   ← 16
                ioResult
                                     word
   \rightarrow
       24
                ioRefNum
                                      word
       28
                ioMisc
                                     long word
FUNCTION PBSetEOF (paramBlock: ParmBlkPtr; async: BOOLEAN) : OSErr;
   \rightarrow 12
                ioCompletion
                                     pointer
   ← 16
                ioResult
                                      word
   \rightarrow
       24
                ioRefNum
                                     word
   \rightarrow 28
                ioMisc
                                     long word
FUNCTION PBAllocate (paramBlock: ParmBlkPtr; async: BOOLEAN) : OSErr;
   \rightarrow 12
                ioCompletion
                                     pointer
   ← 16
                ioResult
                                     word
   \rightarrow 24
                ioRefNum
                                     word
   \rightarrow 36
                ioReqCount
                                     long word
   ← 40
                ioActCount
                                     long word
FUNCTION PBFlushFile (paramBlock: ParmBlkPtr; async: BOOLEAN) : OSErr;
   \rightarrow 12
                ioCompletion
                                     pointer
   ← 16
                ioResult
                                     word
   \rightarrow 24
                ioRefNum
                                     word
```

```
FUNCTION PBClose (paramBlock: ParmBlkPtr; async: BOOLEAN) : OSErr; \rightarrow 12 ioCompletion pointer
```

← 16 ioResult word

→ 24 ioRefNum word

## Changing Information About Files

```
FUNCTION PBGetFInfo (paramBlock: ParmBlkPtr; async: BOOLEAN) : OSErr;
   \rightarrow 12
                ioCompletion
                                     pointer
                ioResult
   \leftarrow
        16
                                     word
   \leftrightarrow
        18
                ioNamePtr
                                     pointer
        22
                ioVRefNum
                                     word
        24
                ioFRefNum
                                     word
        26
                ioFVersNum
                                     byte
        28
                ioFDirIndex
                                     word
        30
                ioFlAttrib
                                     byte
        31
                ioFlVersNum
                                     byte
        32
                ioFlFndrInfo
                                     16 bytes
        48
                ioFlNum
                                     long word
        52
                ioFlStBlk
                                     word
        54
                ioFlLgLen
                                     long word
        58
                ioFlPyLen
                                     long word
        62
                ioFIRStBlk
                                     word
        64
                ioFIRLgLen
                                     long word
        68
                ioFlRPyLen
                                     long word
        72
                ioFlCrDat
                                     long word
        76
                ioFIMdDat
                                     long word
FUNCTION PBSetFinfo (paramBlock: ParmBlkPtr; async: BOOLEAN) : OSErr;
       12
                ioCompletion
                                     pointer
       16
                ioResult
                                     word
       18
                ioNamePtr
                                     pointer
       22
                ioVRefNum
                                     word
       26
                ioFVersNum
                                     byte
       32
                ioFlFndrInfo
                                     16 bytes
   \rightarrow
       72
                ioFlCrDat
                                     long word
       76
                ioFIMdDat
                                     long word
FUNCTION PBSetFLock (paramBlock: ParmBlkPtr; async: BOOLEAN) : OSErr;
   \rightarrow 12
                ioCompletion
                                     pointer
       16
                ioResult
                                     word
       18
                ioNamePtr
                                     pointer
       22
                ioVRefNum
                                     word
       26
                ioFVersNum
                                     byte
FUNCTION PBRstFLock (paramBlock: ParmBlkPtr; async: BOOLEAN) : OSErr;
       12
                ioCompletion
                                     pointer
                ioResult
       16
                                     word
   \rightarrow
       18
                ioNamePtr
                                     pointer
       22
                ioVRefNum
                                     word
       26
                ioFVersNum
                                     byte
```

```
FUNCTION PBSetFVers (paramBlock: ParmBlkPtr; async: BOOLEAN) : OSErr;
                ioCompletion
                                    pointer
   ← 16
                ioResult
                                     word
   \rightarrow 18
                ioNamePtr
                                     pointer
   \rightarrow 22
               ioVRefNum
                                     word
   \rightarrow 26
               ioVersNum
                                     byte
   \rightarrow 28
               ioMisc
                                     byte
FUNCTION PBRename (paramBlock: ParmBlkPtr; async: BOOLEAN) : OSErr;
   → 12
               ioCompletion
                                    pointer
   ← 16
               ioResult
                                     word
   \rightarrow 18
               ioNamePtr
                                    pointer
   → 22
               ioVRefNum
                                     word
   \rightarrow 26
               ioVersNum
                                     byte
   \rightarrow 28
               ioMisc
                                    pointer
FUNCTION PBDelete (paramBlock: ParmBlkPtr; async: BOOLEAN) : OSErr;
   \rightarrow 12
               ioCompletion
                                    pointer
   ← 16
               ioResult
                                     word
   → 18
               ioNamePtr
                                    pointer
   \rightarrow 22
               ioVRefNum
                                    word
   \rightarrow 26
               ioFVersNum
                                     byte
```

## Accessing Queues [Not in ROM]

FUNCTION GetFSQHdr : QHdrPtr; FUNCTION GetVCBQHdr : QHdrPtr; FUNCTION GetDrvQHdr : QHdrPtr;

# **Result Codes**

| Name<br>badMDBErr | Value<br>-60 | Meaning Master directory block is bad; must reinitialize volume                                        |
|-------------------|--------------|----------------------------------------------------------------------------------------------------|
| bdNamErr          | -37          | Bad file name or volume name (perhaps zero-length)                                                     |
| dirFulErr         | -33          | File directory full                                                                                    |
| dskFulErr         | -34          | All allocation blocks on the volume are full                                                           |
| dupFNErr          | -48          | A file with the specified name and version number already exists                                       |
| eofErr            | -39          | Logical end-of-file reached during read operation                                                      |
| extFSErr          | -58          | External file system; file-system identifier is nonzero, or path reference number is greater than 1024 |
| fBsyErr           | <b>-47</b>   | One or more files are open                                                                             |
| fLckdErr          | -45          | File locked                                                                                            |
| fnfErr            | -43          | File not found                                                                                         |
| fnOpnErr          | -38          | File not open                                                                                          |

| Name         | Value           | Meaning                                                                       |
|--------------|-----------------|-------------------------------------------------------------------------------|
| fsRnErr      | -59             | Problem during rename                                                         |
| gfpErr       | -52             | Error during GetFPos                                                          |
| ioErr        | -36             | I/O error                                                                     |
| memFullErr   | -108            | Not enough room in heap zone                                                  |
| noErr        | 0               | No error                                                                      |
| noMacDskErr  | -57             | Volume lacks Macintosh-format directory                                       |
| nsDrvErr     | -56             | Specified drive number doesn't match any number in the drive queue            |
| nsvErr       | -35             | Specified volume doesn't exist                                                |
| opWrErr      | <b>–49</b>      | The read/write permission of only one access path to a file can allow writing |
| paramErr     | <b>–50</b>      | Parameters don't specify an existing volume, and there's no default volume    |
| permErr      | -54             | Attempt to open locked file for writing                                       |
| posErr       | <del>-4</del> 0 | Attempt to position before start of file                                      |
| rfNumErr     | -51             | Reference number specifies nonexistent access path                            |
| tmfoErr      | -42             | Too many files open                                                           |
| volOffLinErr | -53             | Volume not on-line                                                            |
| volOnLinErr  | -55             | Specified volume is already mounted and on-line                               |
| vLckdErr     | <b>–46</b>      | Volume is locked by a software flag                                           |
| wrPermErr    | -61             | Read/write permission doesn't allow writing                                   |
| wPrErr       | <del>-44</del>  | Volume is locked by a hardware setting                                        |

# **Assembly-Language Information**

### Constants

; Flags in file information used by the Finder

fHasBundle .EQU 13 ;set if file has a bundle

fInvisible .EQU 14 ;set if file's icon is invisible

; Flags in trap words

asnycTrpBit .EQU 10 ;set for an asynchronous call noQueueBit .EQU 9 ;set for immediate execution

### ; Values for requesting read/write access

```
fsCurPerm
                             ; whatever is currently allowed
              .EOU
fsRdPerm
              .EQU
                       1
                            ; request to read only
fsWrPerm
              .EOU
                       2
                            ; request to write only
fsRdWrPerm
              .EOU
                       3
                             ; request to read and write
; Positioning modes
fsAtMark
                             :at current mark
              . EOU
                             ; offset relative to beginning of file
fsFromStart
              .EQU
                       1
fsFromLEOF
                       2
                             ;offset relative to logical end-of-file
              .EQU
                       3
                             ; offset relative to current mark
fsFromMark
              .EQU
                       64
rdVerify
              .EQU
                             ;add to above for read-verify
```

## Structure of File Information Used by the Finder

fdType File type (long)
fdCreator File's creator (long)
fdFlags Flags (word)

fdLocation File's location (point; long)
fdFldr File's window (word)

### Standard Parameter Block Data Structure

qLink Pointer to next queue entry qType Queue type (word) ioTrap Routine trap (word)

ioTrap Routine trap (word)
ioCmdAddr Routine address
ioCompletion Address of complet

ioCompletion Address of completion routine ioResult Result code (word)

ioFileName Pointer to file name (preceded by length byte)
ioVNPtr Pointer to volume name (preceded by length byte)

ioVRefNum Volume reference number (word)

ioDrvNum Drive number (word)

#### I/O Parameter Block Data Structure

ioRefNum Path reference number (word)
ioFileType Version number (byte)
ioPermssn Read/write permission (byte)

ioNewName Pointer to new file or volume name for Rename

ioLEOF Logical end-of-file for SetEOF (long)

ioOwnBuf Pointer to access path buffer

ioNewType New version number for SetFilType (byte)

ioBuffer Pointer to data buffer

ioReqCount Requested number of bytes (long)
ioActCount Actual number of bytes (long)

ioPosMode Positioning mode and newline character (word)

ioPosOffset

Positioning offset (long)

ioOElSize

Size in bytes of I/O parameter block

## Structure of File Information Parameter Block

ioRefNum Path reference number (word)

ioFileType Version number (byte)

ioFDirIndex Sequence number of file (word)

ioFlAttrib File attributes (byte) ioFFlType Version number (byte)

ioFlUsrWds Information used by the Finder (16 bytes)

ioFFlNum File number (long)

ioFlStBlk First allocation block of data fork (word) ioFlLgLen Logical end-of-file of data fork (long) ioFlPyLen Physical end-of-file of data fork (long) First allocation block of resource fork (word) ioFlRStBlk

ioFlRLgLen Logical end-of-file of resource fork (long) ioFlRPyLen Physical end-of-file of resource fork (long)

ioFlCrDat Date and time of creation (long)

ioFlMdDat Date and time of last modification (long)

ioFQElSize Size in bytes of file information parameter block

### Structure of Volume Information Parameter Block

ioVolIndex Volume index (word)

Date and time of initialization (long) ioVCrDate ioVLsBkUp Date and time of last backup (long)

Volume attributes (word) ioVAtrb

ioVNmFls Number of files in directory (word) First block of directory (word) ioVDirSt Length of directory in blocks (word) ioVBlLn

Number of allocation blocks on volume (word) ioVNmAlBlks

Size of allocation blocks (long) ioVAlBlkSiz Number of bytes to allocate (long) ioVClpSiz

First allocation block in block map (word) ioAlBlSt

ioVNxtFNum Next unused file number (long)

Number of unused allocation blocks (word) ioVFrBlk

Size in bytes of volume information parameter block ioVQElSize

#### Volume Information Data Structure

Always \$D2D7 (word) drSigWord

drCrDate Date and time of initialization (long) Date and time of last backup (long) drLsBkUp

drAtrb Volume attributes (word)

Number of files in directory (word) drNmFls First block of directory (word) drDirSt Length of directory in blocks (word) drBlLn

Number of allocation blocks on volume (word) drNmAlB1ks

drAlBlkSiz Size of allocation blocks (long)

drClpSiz Number of bytes to allocate (long)

drAlBlSt First allocation block in block map (word)

drNxtFNum Next unused file number (long)

drFreeBks Number of unused allocation blocks (word)
drVN Volume name preceded by length byte (28 bytes)

## File Directory Entry Data Structure

flFlags Bit 7=1 if entry used; bit 0=1 if file locked (byte)

flTyp Version number (byte)

flUsrWds Information used by the Finder (16 bytes)

flFlNum File number (long)

flStBlk First allocation block of data fork (word) Logical end-of-file of data fork (long) flLgLen flPyLen Physical end-of-file of data fork (long) flRStBlk First allocation block of resource fork (word) flRLgLen Logical end-of-file of resource fork (long) flRPyLen Physical end-of-file of resource fork (long) flCrDat Date and time file of creation (long) flMdDat Date and time of last modification (long) flNam File name preceded by length byte

### **Volume Control Block Data Structure**

qLink Pointer to next queue entry

qType Queue type (word)

vcbFlags Bit 15=1 if volume control block is dirty (word)

vcbSigWord Always \$D2D7 (word)

vcbCrDate Date and time of initialization (word) vcbLsBkUp Date and time of last backup (long)

vcbAtrb Volume attributes (word)

vcbNmFlsNumber of files in directory (word)vcbDirStFirst block of directory (word)vcbBlLnLength of directory in blocks (word)

vcbNmBlks Number of allocation blocks on volume (word)

vcbAlBlkSiz Size of allocation blocks (long) vcbClpSiz Number of bytes to allocate (long)

vcbAlBlSt First allocation block in block map (word)

vcbNxtFNum Next unused file number (long)

vcbFreeBks Number of unused allocation blocks (word) vcbVN Volume name preceded by length byte (28 bytes)

vcbDrvNum Drive number of drive in which volume is mounted (word)

vcbDRefNum Driver reference number of driver for drive in which volume is mounted

(word)

vcbFSID File-system identifier (word)
vcbVRefNum Volume reference number (word)
vcbMAdr Pointer to volume block map
vcbBufAdr Pointer to volume buffer

vcbMLen Number of bytes in volume block map (word)

## File Control Block Data Structure

fcbFlNum File number (long) fcbMdRByt Flags (byte)

fcbTypByt Version number (byte)

fcbSBlk First allocation block of file (word)

fcbEOF Logical end-of-file (long) fcbPLen Physical end-of-file (long)

fcbCrPs Mark (long)

fcbVPtr Pointer to volume control block (long) fcbBfAdr Pointer to access path buffer (long)

## **Drive Queue Entry Data Structure**

qLink Pointer to next queue entry qType Queue type (word) dQDrive Drive number (word)

dQRefNum Driver reference number (word)
dQFSID File-system identifier (word)
dQDrvSize Number of logical blocks (word)

### **Macro Names**

Pascal name Macro name FInitQueue InitOueue **PBMountVol** MountVol **PBGetVInfo** GetVolInfo GetVol PBGetVol | **PBSetVol** SetVol FlushVol **PBFlushVol PBUnmountVol** UnmountVol **PBOffLine** OffLine **PBEject** Eject Create **PBCreate** Open **PBOpen** OpenRF **PBOpenRF PBRead** Read Write **PBWrite PBGetFPos** GetFPos SetFPos **PBSetFPos** GetEOF **PBGetEOF** SetEOF **PBSetEOF** Allocate **PBAllocate** FlushFile **PBFlushFile** Close **PBClose PBGetFInfo** GetFileInfo PBSetFInfo SetFileInfo PBSetFLock SetFilLock RstFilLock **PBRstFLock** 

**PBSetFVers** 

SetFilType

**PBRename** 

Rename

**PBDelete** 

Delete

### **Variables**

**FSQHdr** 

File I/O queue header (10 bytes)

**VCBQHdr** 

DefVCBPtr

Volume-control-block queue header (10 bytes) Pointer to default volume control block

**FCBSPtr** 

Pointer to file-control-block buffer

DrvQHdr **ToExtFS** 

Drive queue header (10 bytes) Pointer to external file system

## **FONT MANAGER**

## Constants

```
CONST { Font numbers }
      systemFont = 0;
                         {system font}
                         {application font}
      applFont
                  = 1;
      newYork
                  = 2;
                  = 3;
      geneva
      monaco
                  = 4;
      venice
                  = 5;
      london
                  = 6;
      athens
                  = 7;
      sanFran
                  = 8;
                  = 9;
      toronto
      cairo
                  = 11;
      losAngeles = 12;
                  = 20:
      times
                  = 21;
      helvetica
                  = 22;
      courier
      symbol
                  = 23;
      taliesin
                  = 24;
      { Special characters }
                            {Command key symbol}
      commandMark = $11;
                   = $12;
                            {check mark}
      checkMark
                            {diamond symbol}
      diamondMark = $13;
                            {apple symbol}
      appleMark
                   = $14;
      { Font types }
                           {proportional font}
      propFont = $9000;
                           {fixed-width font}
      fixedFont = $B000;
      fontWid = $ACB0; {font width data}
```

# **Data Types**

```
TYPE FMInput = PACKED RECORD
                               INTEGER;
                                         {font number}
                  family:
                                         {font size}
                               INTEGER;
                  size:
                                         {character style}
                  face:
                               Style;
                                         {TRUE if drawing}
                  needBits:
                               BOOLEAN;
                                         {device-specific information}
                               INTEGER;
                  device:
                                         {numerators of scaling factors}
                  numer:
                               Point;
                                         {denominators of scaling factors}
                  denom:
                              Point
                 END;
```

```
FMOutPtr = ^FMOutput;
FMOutput =
       PACKED RECORD
          errNum: INTEGER;
                                      {not used}
          fontHandle: Handle;
                                      {handle to font record}
          bold: Byte; italic: Byte;
                                      {bold factor}
                                    {italic factor}
          ulOffset: Byte;
                                      {underline offset}
                                      {underline shadow}
          ulShadow: Byte;
         ulThick:
                       Byte;
                                      {underline thickness}
          shadow: Byte;
                                    {shadow factor}
          extra:
                      SignedByte; {width of style}
          ascent: Byte;
                                      {ascent}
          descent: Byte;
                                     {descent}
          widMax:
                      Byte;
                                      {maximum character width}
          leading:
                       SignedByte; {leading}
          unused:
                        Byte;
                                      {not used}
          numer:
                        Point;
                                      {numerators of scaling factors}
          denom:
                       Point
                                      {denominators of scaling factors}
       END;
 FontRec =
      RECORD
        fontType: INTEGER; {font type}
        firstChar: INTEGER; {ASCII code of first character}
        lastChar: INTEGER; {ASCII code of last character}
widMax: INTEGER; {maximum character width}
        kernMax: INTEGER; {negative of maximum character kern}
nDescent: INTEGER; {negative of descent}
        fRectWidth: INTEGER; {width of font rectangle}
        fRectHeight: INTEGER; {height of font rectangle}
        owTLoc:
                    INTEGER; {offset to offset/width table}
      ascent: INTEGER; {ascent}
descent: INTEGER; {descent}
leading: INTEGER; {leading}
rowWords: INTEGER; {row width of bit image / 2}
{bitImage: ARRAY[1..rowWords,1..fRectHeight] OF INTEGER; }
                                   {bit image}
                       ARRAY[firstChar..lastChar+2] OF INTEGER; }
      { locTable:
                                   {location table}
      { owTable: ARRAY[firstChar..lastChar+2] OF INTEGER; }
                                   {offset/width table}
      END;
```

# Routines

## Initializing the Font Manager

PROCEDURE InitFonts;

## Getting Font Information

```
PROCEDURE GetFontName (fontNum: INTEGER; VAR theName: Str255);
PROCEDURE GetFNum (fontName: Str255; VAR theNum: INTEGER);
FUNCTION RealFont (fontNum: INTEGER; size: INTEGER) : BOOLEAN;
```

## **Keeping Fonts in Memory**

```
PROCEDURE SetFontLock (lockFlag: BOOLEAN);
```

### **Advanced Routine**

```
FUNCTION FMSwapFont (inRec: FMInput) : FMOutPtr;
```

# Assembly-Language Information

#### Constants

```
; Font numbers
```

```
sysFont
              .EQU
                            ; system font
              .EOU
                            ;application font
applFont
                     1
newYork
              .EQU
                     2
geneva
              .EQU
                     3
monaco
              .EQU
venice
              .EQU
                     5
london
              .EQU
                     7
athens
              .EQU
sanFran
              .EQU
                     8
toronto
              .EQU
                     9
cairo
              .EQU
                     11
losAngeles
              .EQU
                     12
              .EQU
                     20
times
helvetica
              .EQU
                     21
                     22
courier
              .EQU
symbol
              .EQU
                     23
taliesin
              . EOU
                     24
```

## ; Special characters

```
commandMark .EQU $11 ;Command key symbol checkMark .EQU $12 ;check mark diamondMark .EQU $13 ;diamond symbol appleMark .EQU $14 ;apple symbol
```

### ; Font types

propFont .EQU \$9000 ;proportional font

fixedFont .EQU \$B000 ; fixed-width font fontWid .EQU \$ACB0 ; font width data

; Control and Status call code

fMgrCtll .EQU 8 ; code used to get and modify font

; characterization table

## **Font Input Record Data Structure**

fmInFamily Font number (word)
fmInSize Font size (word)
fmInFace Character style (word)

fmInNeedBits Nonzero if drawing (byte)

fmInDevice Device-specific information (byte)

fmInNumer Numerators of scaling factors (point; long)
fmInDenom Denominators of scaling factors (point; long)

## Font Output Record Data Structure

fmOutFontH Handle to font record
fmOutBold Bold factor (byte)
fmOutUlOffset Underline offset (byte)
fmOutUlShadow fmOutUlThick Underline thickness (byte)

fmOutShadow Shadow factor (byte) fmOutExtra Width of style (byte)

fmOutAscent Ascent (byte) fmOutDescent Descent (byte)

fmOutWidMax Maximum character width (byte)

fmOutLeading Leading (byte)

fmOutNumer Numerators of scaling factors (point; long)
fmOutDenom Denominators of scaling factors (point; long)

#### Font Record Data Structure

fFontType Font type (word)

fFirstChar ASCII code of first character (word)
fLastChar ASCII code of last character (word)
fWidMax Maximum character width (word)

fKernMax Negative of maximum character kern (word)

fNDescent Negative of descent (word)

fFRectWidth Width of font rectangle (word)

fFRectHeight Height of font rectangle (word)

fOWTLoc Offset to offset/width table (word)

fAscent Ascent (word)
fDescent Descent (word)
fLeading Leading (word)

**fRowWords** 

Row width of bit image / 2 (word)

# **Special Macro Names**

Pascal name

Macro name

GetFontName

GetFName

## **Variables**

ApFontID FScaleDisable ROMFont0 Font number of application font (word)

Nonzero to disable scaling (byte) Handle to font record for system font

## INTERNATIONAL UTILITIES PACKAGE

## Constants

```
CONST { Masks for currency format }
      currSymLead
                    = 16; {set if currency symbol leads}
      currNegSym = 32; {set if minus sign for negative}
      currTrailingZ = 64; {set if trailing decimal zeroes}
      currLeadingZ = 128; {set if leading integer zero}
      { Order of short date elements }
     mdy = 0;
                  {month day year}
      dmv = 1;
                  {day month year}
      ymd = 2;
                  {year month day}
      { Masks for short date format }
      dayLdingZ = 32; {set if leading zero for day}
     mntLdingZ = 64; {set if leading zero for month}
      century = 128; {set if century included}
      { Masks for time format }
      secLeadingZ = 32; {set if leading zero for seconds}
     minLeadingZ = 64; {set if leading zero for minutes}
     hrLeadingZ = 128; {set if leading zero for hours}
      { High-order byte of version information }
     verUS
                    = 0;
                   = 1;
     verFrance
     verBritain
                    = 2;
     verGermany
                    = 3;
                   = 4;
     verItaly
     verNetherlands = 5;
     verBelgiumLux = 6;
     verSweden
                   = 7;
                   = 8;
     verSpain
     verDenmark
                    = 9;
     verPortugal
                   = 10;
     verFrCanada
                   = 11;
                   = 12;
     verNorway
     verIsrael
                   = 13;
     verJapan
                   = 14;
     verAustralia = 15;
                   = 16;
     verArabia
     verFinland
                   = 17;
```

```
verFrSwiss
                = 18;
verGrSwiss
                = 19;
verGreece
                = 20;
verIceland
                = 21;
verMalta
                = 22;
verCyprus
                = 23;
verTurkey
                = 24;
verYugoslavia
                = 25;
```

## **Data Types**

```
TYPE IntlOHndl = ^IntlOPtr;
    IntlOPtr = ^IntlORec;
    IntlORec =
         PACKED RECORD
                         CHAR; {decimal point character}
           decimalPt:
           thousSep:
                         CHAR; {thousands separator}
           listSep:
                         CHAR; {list separator}
           currSym1:
                         CHAR; {currency symbol}
           currSym2:
                         CHAR;
           currSym3:
                         CHAR;
           currFmt:
                         Byte; {currency format}
                         Byte; {order of short date elements}
           dateOrder:
           shrtDateFmt: Byte; {short date format}
                         CHAR; {date separator}
           dateSep:
           timeCycle:
                         Byte; {0 if 24-hour cycle, 255 if 12-hour}
           timeFmt:
                         Byte; {time format}
                         PACKED ARRAY[1..4] OF CHAR;
           mornStr:
                                {trailing string for first 12-hour cycle}
           eveStr:
                         PACKED ARRAY[1..4] OF CHAR;
                                {trailing string for last 12-hour cycle}
           timeSep:
                         CHAR; {time separator}
           time1Suff:
                         CHAR; {trailing string for 24-hour cycle}
           time2Suff:
                         CHAR;
           time3Suff:
                         CHAR;
           time4Suff:
                         CHAR;
           time5Suff:
                         CHAR;
           time6Suff:
                         CHAR;
           time7Suff:
                         CHAR;
           time8Suff:
                         CHAR;
                                 {255 if metric, 0 if not}
           metricSys:
                         Byte;
                         INTEGER {version information}
           intl0Vers:
         END;
```

```
Intl1Hndl = ^Intl1Ptr;
Intl1Ptr = ^Intl1Rec;
IntllRec =
        PACKED RECORD
          days: ARRAY[1..7] OF STRING[15]; {day names}
          months:
                     ARRAY[1..12] OF STRING[15]; {month names}
          suppressDay: Byte; {0 for day name, 255 for none}
          lngDateFmt: Byte; {order of long date elements}
          dayLeading0: Byte; {255 for leading 0 in day number}
          abbrLen:
                      Byte; {length for abbreviating names}
          st0:
                      PACKED ARRAY[1..4] OF CHAR; {strings }
                     PACKED ARRAY[1..4] OF CHAR; { for }
          st1:
                      PACKED ARRAY[1..4] OF CHAR; { long }
          st2:
                      PACKED ARRAY[1..4] OF CHAR; { date }
          st3:
          st4:
                      PACKED ARRAY[1..4] OF CHAR; { format}
          intllVers: INTEGER; {version information}
          localRtn: INTEGER {routine for localizing string }
                                { comparison; actually may be }
                                { longer than one integer}
        END;
```

DateForm = (shortDate, longDate, abbrevDate);

## Routines

```
PROCEDURE IUDateString (dateTime: LONGINT; form: DateForm; VAR result:
                        Str255);
PROCEDURE IUDatePString (dateTime: LONGINT; form: DateForm; VAR result:
                        Str255; intlParam: Handle);
PROCEDURE IUTimeString (dateTime: LONGINT; wantSeconds: BOOLEAN; VAR
                        result: Str255);
PROCEDURE IUTimePString (dateTime: LONGINT; wantSeconds: BOOLEAN; VAR
                        result: Str255; intlParam: Handle);
FUNCTION IUMetric:
                        BOOLEAN;
FUNCTION IUGetIntl
                       (theID: INTEGER) : Handle;
PROCEDURE IUSetIntl
                       (refNum: INTEGER; theID: INTEGER; intlParam:
                        Handle);
FUNCTION IUCompString (aStr,bStr: Str255) : INTEGER;
                                                       [Not in ROM]
FUNCTION IUMagString (aPtr,bPtr: Ptr; aLen,bLen: INTEGER) : INTEGER;
FUNCTION IUEqualString (aStr,bStr: Str255) : INTEGER; [Not in ROM]
FUNCTION IUMagIDString (aPtr,bPtr: Ptr; aLen,bLen: INTEGER) : INTEGER;
```

# **Assembly-Language Information**

### Constants

```
; Masks for currency format
```

```
currSymLead
               .EOU
                       16
                             ; set if currency symbol leads
currNegSym
               .EQU
                       32
                             ; set if minus sign for negative
currTrailingZ
               .EQU
                       64
                             ; set if trailing decimal zeroes
currLeadingZ
               .EQU
                       128
                             ; set if leading integer zero
```

#### ; Order of short date elements

```
mdy .EQU 0 ;month day year dmy .EQU 1 ;day month year ymd .EQU 2 ;year month day
```

#### ; Masks for short date format

```
dayLdingZ .EQU 32 ;set if leading zero for day mntLdingZ .EQU 64 ;set if leading zero for month century .EQU 128 ;set if century included
```

#### ; Masks for time format

```
secLeadingZ .EQU 32 ;set if leading zero for seconds minLeadingZ .EQU 64 ;set if leading zero for minutes hrLeadingZ .EQU 128 ;set if leading zero for hours
```

#### ; High-order byte of version information

```
verUS
                 .EQU
                         0
verFrance
                 .EQU
                         1
verBritain
                 .EQU
                         2
verGermany
                 .EQU
                         3
verItaly
                 .EQU
verNetherlands
                 .EQU
                         5
                 .EQU
                         6
verBelgiumLux
verSweden
                 .EQU
                         7
verSpain
                 .EQU
                         8
verDenmark
                 . EQU
                         9
                        10
verPortugal
                 .EQU
verFrCanada
                 .EQU
                         11
                 .EQU
                         12
verNorway
verIsrael
                 . EOU
                         13
verJapan
                 .EQU
                         14
verAustralia
                 . EQU
                        15
verArabia
                 .EQU
                         16
verFinland
                 .EQU
                         17
verFrSwiss
                 .EOU
                         18
                         19
verGrSwiss
                 .EQU
```

```
20
verGreece
               .EQU
verIceland
              .EQU
                      21
verMalta
               .EQU
                      22
verCyprus
              .EQU
                      23
verTurkey
               .EQU
                      24
verYugoslavia
               .EQU
                     25
```

#### ; Date form for IUDateString and IUDatePString

```
shortDate .EQU 0 ;short form of date longDate .EQU 1 ;long form of date abbrevDate .EQU 2 ;abbreviated long form
```

#### ; Routine selectors

| iuDateString  | .EQU | 0  |
|---------------|------|----|
| iuTimeString  | .EQU | 2  |
| iuMetric      | .EQU | 4  |
| iuGetIntl     | .EQU | 6  |
| iuSetIntl     | .EQU | 8  |
| iuMagString   | .EQU | 10 |
| iuMagIDString | .EQU | 12 |
| iuDatePString | .EQU | 14 |
| iuTimePString | .EQU | 16 |
|               |      |    |

### International Resource 0 Data Structure

decimalPt Decimal point character (byte) Thousands separator (byte) thousSep listSep List separator (byte) currSym Currency symbol (3 bytes) currFmt Currency format (byte) dateOrder Order of short date elements (byte) shrtDateFmt Short date format (byte) dateSep Date separator (byte) timeCycle 0 if 24-hour cycle, 255 if 12-hour (byte) timeFmt Time format (byte) mornStr Trailing string for first 12-hour cycle (long) eveStr Trailing string for last 12-hour cycle (long) timeSep Time separator (byte) timeSuff Trailing string for 24-hour cycle (8 bytes) metricSys 255 if metric, 0 if not (byte) intl0Vers Version information (word)

#### International Resource 1 Data Structure

| days        | Day names (112 bytes)               |
|-------------|-------------------------------------|
| months      | Month names (192 bytes)             |
| suppressDay | 0 for day name, 255 for none (byte) |
| IngDateFmt  | Order of long date elements (byte)  |

dayLeading0 255 for leading 0 in day number (byte)
abbrLen Length for abbreviating names (byte)
st0 Strings for long date format (longs)
st1
st2
st3
st4
intl1Vers Version information (word)
localRtn Comparison localization routine

# **Trap Macro Name**

Pack6

### **MEMORY MANAGER**

## Constants

## **Data Types**

```
TYPE SignedByte = -128..127;
    Byte
               = 0..255;
    Ptr
               = ^SignedByte;
    Handle
               = ^Ptr;
    Str255
                 = STRING[255];
                = ^Str255;
    StringPtr
    StringHandle = ^StringPtr;
    ProcPtr = Ptr;
    Fixed = LONGINT;
    Size = LONGINT;
    THz = ^Zone;
    Zone = RECORD
             bkLim:
                          Ptr;
                                    {zone trailer block}
             purgePtr:
                         Ptr;
                                    {used internally}
             hFstFree:
                                    {first free master pointer}
                        Ptr;
                        LONGINT;
                                    {number of free bytes}
             zcbFree:
             gzProc:
                        ProcPtr;
                                    {grow zone function}
                                     {master pointers to allocate}
             moreMast:
                        INTEGER;
             flags:
                         INTEGER;
                                    {used internally}
                                  {not used}
             cntRel:
                         INTEGER;
             maxRel:
                        INTEGER; {not used}
             cntNRel:
                        INTEGER; {not used}
                        INTEGER; {not used}
             maxNRel:
             cntEmpty: INTEGER;
                                  {not used}
             cntHandles: INTEGER; {not used}
             minCBFree:
                                    {not used}
                         LONGINT;
                                     {purge warning procedure}
             purgeProc:
                          ProcPtr;
             sparePtr:
                         Ptr;
                                    {used internally}
                                     {used internally}
             allocPtr:
                         Ptr;
             heapData:
                          INTEGER
                                    {first usable byte in zone}
           END;
```

## **Routines**

### Initialization and Allocation

```
PROCEDURE InitApplZone;
PROCEDURE SetApplBase (startPtr: Ptr);
PROCEDURE InitZone (pGrowZone: ProcPtr; cMoreMasters: INTEGER; limitPtr, startPtr: Ptr);
FUNCTION GetApplLimit : Ptr; [Not in ROM]
PROCEDURE SetApplLimit (zoneLimit: Ptr);
PROCEDURE MaxApplZone; [Not in ROM]
PROCEDURE MoreMasters;
```

## **Heap Zone Access**

```
FUNCTION GetZone: THz;

PROCEDURE SetZone (hz: THz);

FUNCTION SystemZone: THz; [Not in ROM]

FUNCTION ApplicZone: THz; [Not in ROM]
```

## Allocating and Releasing Relocatable Blocks

```
FUNCTION NewHandle (logicalSize: Size): Handle;
PROCEDURE DisposHandle (h: Handle);
FUNCTION GetHandleSize (h: Handle): Size;
PROCEDURE SetHandleSize (h: Handle; newSize: Size);
FUNCTION HandleZone (h: Handle): THz;
FUNCTION RecoverHandle (p: Ptr): Handle;
PROCEDURE ReallocHandle (h: Handle; logicalSize: Size);
```

# Allocating and Releasing Nonrelocatable Blocks

```
FUNCTION NewPtr (logicalSize: Size): Ptr;
PROCEDURE DisposPtr (p: Ptr);
FUNCTION GetPtrSize (p: Ptr): Size;
PROCEDURE SetPtrSize (p: Ptr; newSize: Size);
FUNCTION PtrZone (p: Ptr): THz;
```

# Freeing Space in the Heap

```
FUNCTION FreeMem: LONGINT;

FUNCTION MaxMem (VAR grow: Size): Size;

FUNCTION CompactMem (cbNeeded: Size): Size;

PROCEDURE ResrvMem (cbNeeded: Size);

PROCEDURE PurgeMem (cbNeeded: Size);

PROCEDURE EmptyHandle (h: Handle);
```

## **Properties of Relocatable Blocks**

```
PROCEDURE HLock (h: Handle);
PROCEDURE HUnlock (h: Handle);
PROCEDURE HPurge (h: Handle);
PROCEDURE HNoPurge (h: Handle);
```

## **Grow Zone Operations**

```
PROCEDURE SetGrowZone (growZone: ProcPtr);
FUNCTION GZSaveHnd: Handle; [Notin ROM]
```

#### Miscellaneous Routines

```
PROCEDURE BlockMove (sourcePtr,destPtr: Ptr; byteCount: Size);
FUNCTION TopMem: Ptr; [Notin ROM]

PROCEDURE MoveHHi (h: Handle); [Notin ROM]

FUNCTION MemError: OSErr; [Notin ROM]
```

## **Grow Zone Function**

```
FUNCTION MyGrowZone (cbNeeded: Size) : LONGINT;
```

# Assembly-Language Information

### Constants

```
; Values for tag byte of a block header
              .EQU
                      0
                         ;free block
tyBkFree
tyBkNRel
             .EQU
                     1
                         ;nonrelocatable block
tyBkRel
             .EQU
                     2
                          ;relocatable block
; Flags for the high-order byte of a master pointer
                     7
lock
              .EQU
                          ;lock bit
                         ;purge bit
purge
              . EQU
                      6
                    5 ; resource bit
resourc
              .EQU
; Result codes
memFullErr .EQU
                     -108 ; not enough room in heap zone
memLockedErr .EQU
                    -117
                            ;block is locked
                     -112
memPurErr
             .EOU
                            ; attempt to purge a locked block
                    -111 ;attempt to operate on a free block
memWZErr
             .EQU
nilHandleErr .EQU
                    -109
                            ;NIL master pointer
                             ;no error
noErr
             .EQU
```

### **Zone Record Data Structure**

bkLim Pointer to zone trailer block
hFstFree Pointer to first free master pointer
zcbFree Number of free bytes (long)
gzProc Address of grow zone function
mAllocCnt Master pointers to allocate (word)
purgeProc Address of purge warning procedure
heapData First usable byte in zone

neapData Thist usable byte in zone

#### **Block Header Data Structure**

tagBC Tag byte and physical block size (long) handle Relocatable block: relative handle

Nonrelocatable block: zone pointer

blkData First byte of block contents

### Parameter Block Structure for InitZone

startPtr Pointer to first byte in zone

limitPtr Pointer to first byte beyond end of zone cMoreMasters Number of master pointers for zone (word)

pGrowZone Address of grow zone function

#### Routines

Trap macro On entry On exit D0: result code (word) InitApplZone SetApplBase A0: startPtr (ptr) D0: result code (word) InitZone A0: ptr to parameter block D0: result code (word) 0 startPtr (ptr) 4 limitPtr (ptr) 8 cMoreMasters (word) 10 pGrowZone (ptr) A0: zoneLimit (ptr) D0: result code (word) SetApplLimit MoreMasters A0: function result (ptr) GetZone D0: result code (word) A0: hz (ptr) D0: result code (word) SetZone A0: function result (handle) D0: logicalSize (long) NewHandle D0: result code (word) D0: result code (word) DisposHandle A0: h (handle)

| Trap macro     | On entry                                                   | On exit                                                      |
|----------------|------------------------------------------------------------|--------------------------------------------------------------|
| _GetHandleSize | A0: h (handle)                                             | D0: if >=0, function result (long) if <0, result code (word) |
| _SetHandleSize | A0: h (handle) D0: newSize (long)                          | D0: result code (word)                                       |
| _HandleZone    | A0: h (handle)                                             | A0: function result (ptr) D0: result code (word)             |
| _RecoverHandle | A0: p (ptr)                                                | A0: function result (handle) D0: unchanged                   |
| _ReallocHandle | A0: h (handle)<br>D0: logicalSize (long)                   | D0: result code (word)                                       |
| _NewPtr        | D0: logicalSize (long)                                     | A0: function result (ptr) D0: result code (word)             |
| _DisposPtr     | A0: p (ptr)                                                | D0: result code (word)                                       |
| _GetPtrSize    | A0: p (ptr)                                                | D0: if >=0, function result (long) if <0, result code (word) |
| _SetPtrSize    | A0: p (ptr) D0: newSize (long)                             | D0: result code (word)                                       |
| _PtrZone       | A0: p (ptr)                                                | A0: function result (ptr) D0: result code (word)             |
| _FreeMem       |                                                            | D0: function result (long)                                   |
| _MaxMem        |                                                            | D0: function result (long) A0: grow (long)                   |
| _CompactMem    | D0: cbNeeded (long)                                        | D0: function result (long)                                   |
| _ResrvMem      | D0: cbNeeded (long)                                        | D0: result code (word)                                       |
| _PurgeMem      | D0: cbNeeded (long)                                        | D0: result code (word)                                       |
| _EmptyHandle   | A0: h (handle)                                             | A0: h (handle) D0: result code (word)                        |
| _HLock         | A0: h (handle)                                             | D0: result code (word)                                       |
| _HUnlock       | A0: h (handle)                                             | D0: result code (word)                                       |
| _HPurge        | A0: h (handle)                                             | D0: result code (word)                                       |
| _HNoPurge      | A0: h (handle)                                             | D0: result code (word)                                       |
| _SetGrowZone   | A0: growZone (ptr)                                         | D0: result code (word)                                       |
| _BlockMove     | A0: sourcePtr (ptr) A1: destPtr (ptr) D0: byteCount (long) | D0: result code (word)                                       |

### **Variables**

DefltStack Default space allotment for stack (long)
MinStack Minimum space allotment for stack (long)

MemTop Address of end of RAM (on Macintosh XL, end of RAM available to

applications)

ScrnBase Address of main screen buffer BufPtr Address of end of jump table

CurrentA5 Address of boundary between application globals and application parameters

CurStackBase Address of base of stack; start of application globals

ApplLimit Application heap limit

HeapEnd Address of end of application heap zone
ApplZone Address of application heap zone
SysZone Address of system heap zone
TheZone Address of current heap zone

GZRootHnd Handle to relocatable block not to be moved by grow zone function

### MENU MANAGER

## Constants

# Data Types

```
TYPE MenuHandle = ^MenuPtr;
    MenuPtr = ^MenuInfo;
    MenuInfo = RECORD
                                            {menu ID}
                                 INTEGER;
                   menuID:
                   menuWidth:
                                 INTEGER; {menu width in pixels}
                                 INTEGER; {menu height in pixels}
                    menuHeight:
                                 Handle;
                                           {menu definition procedure}
                    menuProc:
                    enableFlags: LONGINT; {tells if menu or items are }
                                            { enabled}
                                 Str255
                                           {menu title (and other data)}
                    menuData:
                 END;
```

# Routines

### Initialization and Allocation

```
PROCEDURE InitMenus;

FUNCTION NewMenu (menuID: INTEGER; menuTitle: Str255) : MenuHandle;

FUNCTION GetMenu (resourceID: INTEGER) : MenuHandle;

PROCEDURE DisposeMenu (theMenu: MenuHandle);
```

## Forming the Menus

```
PROCEDURE AppendMenu (theMenu: MenuHandle; data: Str255);
PROCEDURE AddResMenu (theMenu: MenuHandle; theType: ResType);
PROCEDURE InsertResMenu (theMenu: MenuHandle; theType: ResType;
afterItem: INTEGER);
```

## Forming the Menu Bar

```
PROCEDURE InsertMenu (theMenu: MenuHandle; beforeID: INTEGER);
PROCEDURE DrawMenuBar;
PROCEDURE DeleteMenu (menuID: INTEGER);
PROCEDURE ClearMenuBar;
FUNCTION GetNewMBar (menuBarID: INTEGER) : Handle;
FUNCTION GetMenuBar : Handle;
PROCEDURE SetMenuBar (menuList: Handle);
```

## Choosing From a Menu

```
FUNCTION MenuSelect (startPt: Point) : LONGINT;
FUNCTION MenuKey (ch: CHAR) : LONGINT;
PROCEDURE HiliteMenu (menuID: INTEGER);
```

## Controlling the Appearance of Items

```
PROCEDURE SetItem
                      (theMenu: MenuHandle; item: INTEGER; itemString:
                       Str255);
PROCEDURE GetItem
                      (theMenu: MenuHandle; item: INTEGER; VAR
                       itemString: Str255);
PROCEDURE DisableItem (theMenu: MenuHandle; item: INTEGER);
PROCEDURE EnableItem (theMenu: MenuHandle; item: INTEGER);
PROCEDURE CheckItem
                      (theMenu: MenuHandle; item: INTEGER; checked:
                       BOOLEAN);
PROCEDURE SetItemMark (theMenu: MenuHandle; item: INTEGER; markChar:
                       CHAR);
PROCEDURE GetItemMark (theMenu: MenuHandle; item: INTEGER; VAR
                       markChar: CHAR);
PROCEDURE SetItemIcon (theMenu: MenuHandle; item: INTEGER; icon: Byte);
PROCEDURE GetItemIcon (theMenu: MenuHandle; item: INTEGER; VAR icon:
                       Byte);
PROCEDURE SetItemStyle (theMenu: MenuHandle; item: INTEGER; chStyle:
                       Style);
PROCEDURE GetItemStyle (theMenu: MenuHandle; item: INTEGER; VAR chStyle:
                       Style);
```

#### Miscellaneous Routines

```
PROCEDURE CalcMenuSize (theMenu: MenuHandle);

FUNCTION CountMItems (theMenu: MenuHandle) : INTEGER;

FUNCTION GetMHandle (menuID: INTEGER) : MenuHandle;

PROCEDURE FlashMenuBar (menuID: INTEGER);

PROCEDURE SetMenuFlash (count: INTEGER);
```

# Meta-Characters for AppendMenu

| Meta-character | Usage                                                                   |
|----------------|-------------------------------------------------------------------------|
| ; or Return    | Separates multiple items                                                |
|                | Followed by an icon number, adds that icon to the item                  |
| 1              | Followed by a character, marks the item with that character             |
| <              | Followed by B, I, U, O, or S, sets the character style of the item      |
| /              | Followed by a character, associates a keyboard equivalent with the item |
| (              | Disables the item                                                       |

# Menu Definition Procedure

```
PROCEDURE MyMenu (message: INTEGER; theMenu: MenuHandle; VAR menuRect: Rect; hitPt: Point; VAR whichItem: INTEGER);
```

# **Assembly-Language Information**

### Constants

```
; Value indicating item has no mark

noMark .EQU 0

; Messages to menu definition procedure

mDrawMsg .EQU 0 ; draw the menu
mChooseMsg .EQU 1 ; tell which item was chosen and highlight it
mSizeMsg .EQU 2 ; calculate the menu's dimensions

; Resource ID of standard menu definition procedure

textMenuProc .EQU 0
```

### Menu Record Data Structure

| menuID        | Menu ID (word)                                                           |
|---------------|--------------------------------------------------------------------------|
| menuWidth     | Menu width in pixels (word)                                              |
| menuHeight    | Menu height in pixels (word)                                             |
| menuDefHandle | Handle to menu definition procedure                                      |
| menuEnable    | Enable flags (long)                                                      |
| menuData      | Menu title (preceded by length byte) followed by data defining the items |
| menuBlkSize   | Size in bytes of menu record except menuData field                       |

# **Special Macro Names**

| Pascal name  | Macro name  |
|--------------|-------------|
| DisposeMenu  | DisposMenu  |
| GetItemIcon  | GetItmIcon  |
| GetItemMark  | GetItmMark  |
| GetItemStyle | GetItmStyle |
| GetMenu      | GetRMenu    |
| SetItemIcon  | SetItmIcon  |
| SetItemMark  | SetItmMark  |
| SetItemStyle | SetItmStyle |
| SetMenuFlash | SetMFlash   |

## Variables

| MenuList   | Handle to current menu list                                              |
|------------|--------------------------------------------------------------------------|
| MBarEnable | Nonzero if menu bar belongs to a desk accessory (word)                   |
| MenuHook   | Address of routine called repeatedly during MenuSelect                   |
| MBarHook   | Address of routine called by MenuSelect before menu is drawn (see below) |
| TheMenu    | Menu ID of currently highlighted menu (word)                             |
| MenuFlash  | Count for duration of menu item blinking (word)                          |

### MBarHook routine

On entry stack: pointer to menu rectangle
On exit D0: 0 to continue MenuSelect
1 to abort MenuSelect

### PACKAGE MANAGER

## Constants

```
CONST { Resource IDs for packages }

dskInit = 2;    {Disk Initialization}
    stdFile = 3;    {Standard File}
    flPoint = 4;    {Floating-Point Arithmetic}
    trFunc = 5;    {Transcendental Functions}
    intUtil = 6;    {International Utilities}
    bdConv = 7;    {Binary-Decimal Conversion}
```

# **Routines**

```
PROCEDURE InitPack (packID: INTEGER);
PROCEDURE InitAllPacks;
```

# **Assembly-Language Information**

#### Constants

```
; Resource IDs for packages
```

```
dskInit .EQU 2 ;Disk Initialization stdFile .EQU 3 ;Standard File flPoint .EQU 4 ;Floating-Point Arithmetic trFunc .EQU 5 ;Transcendental Functions intUtil .EQU 6 ;International Utilities bdConv .EQU 7 ;Binary-Decimal Conversion
```

# **Trap Macros for Packages**

| Disk Initialization       | Pack2  |                      |
|---------------------------|--------|----------------------|
| Standard File             | Pack3  |                      |
| Floating-Point Arithmetic | Pack4  | (synonym: _FP68K)    |
| Transcendental Functions  | Pack5  | (synonym: _Elems68K) |
| International Utilities   | _Pack6 |                      |
| Binary-Decimal Conversion | _Pack7 |                      |

## PRINTING MANAGER

## Constants

```
CONST { Printing methods }
     bDraftLoop = 0;
                    {draft printing}
     bSpoolLoop = 1; {spool printing}
      { Printer specification in prStl field of print record }
     bDevCItoh = 1; {Imagewriter printer}
     bDevLaser = 3;
                      {LaserWriter printer}
      { Maximum number of pages in a spool file }
      iPFMaxPgs = 128;
      { Result codes }
                 = 0; {no error}
     noErr
      iPrSavPFil = -1; {saving spool file}
      controlErr = -17; {unimplemented control instruction}
      iIOAbort = -27; {I/O abort error}
      iMemFullErr = -108; {not enough room in heap zone}
                = 128; {application or user requested abort}
      iPrAbort
      { PrCtlCall parameters }
                 = 7; {printer control}
      iPrDevCtl
      lPrReset = $00010000; {reset printer}
      lPrLineFeed = $00030000; {carriage return only}
      lPrLFSixth = $0003FFFF; {standard 1/6-inch line feed}
      lPrPageEnd = $00020000; {end page}
      iPrBitsCtl = 4; {bit map printing}
      lScreenBits = 0;
                            {default for printer}
                            {square dots (72 by 72)}
      lPaintBits = 1;
                = 5; {text streaming}
      iPrIOCtl
      { Printer Driver information }
      sPrDrvr = '.Print'; {Printer Driver resource name}
                         {Printer Driver reference number}
      iPrDrvrRef = -3;
```

## **Data Types**

```
TYPE TPPrPort = ^TPrPort;
    TPrPort = RECORD
                gPort: GrafPort; {grafPort to draw in}
                {more fields for internal use}
              END:
    THPrint = ^TPPrint;
    TPPrint = ^TPrint;
    TPrint = RECORD
                iPrVersion: INTEGER; {Printing Manager version}
               Rect;
                                   {paper rectangle}
                rPaper:
                          TPrStl; {additional device information}
                prStl:
                prInfoPT: TPrInfo; {used internally}
                prXInfo: TPrXInfo; {additional device information}
                prJob:
                          TPrJob; {job subrecord}
                          ARRAY[1..19] OF INTEGER {not used}
                printX:
              END;
    TPrInfo = RECORD
                iDev: INTEGER; {used internally}
                iVRes: INTEGER; {vertical resolution of printer}
                iHRes: INTEGER; {horizontal resolution of printer}
                rPage: Rect {page rectangle}
              END;
    TPrJob =
       RECORD
          iFstPage: INTEGER;
                                {first page to print}
          iLstPage: INTEGER;
                                {last page to print}
          iCopies: INTEGER;
                               {number of copies}
          bJDocLoop: SignedByte; {printing method}
          fFromUsr: BOOLEAN;
                               {used internally}
          pIdleProc: ProcPtr;
                               {background procedure}
         pFileName: StringPtr; {spool file name}
          iFileVol: INTEGER;
                               {spool file volume reference number}
          bFileVers: SignedByte; {spool file version number}
         bJobX:
                  SignedByte {used internally}
       END;
    TPrStl = RECORD
              wDev: INTEGER;
                               {high byte specifies device}
              {more fields for internal use}
             END;
```

```
TPrXInfo = RECORD
            iRowBytes: INTEGER;
                                  {used internally}
            iBandV:
                       INTEGER;
                                  {used internally}
            iBandH:
                       INTEGER;
                                  {used internally}
            iDevBytes: INTEGER;
                                  {size of buffer}
            {more fields for internal use}
          END;
TPRect = 'Rect;
TPrStatus = RECORD
              iTotPages:
                          INTEGER;
                                    {number of pages in spool file}
              iCurPage:
                          INTEGER;
                                    {page being printed}
              iTotCopies: INTEGER;
                                   {number of copies requested}
              iCurCopy: INTEGER;
                                    {copy being printed}
              iTotBands: INTEGER;
                                    {used internally}
              iCurBand: INTEGER; {used internally}
              fPgDirty:
                          BOOLEAN; {TRUE if started printing page}
              fImaging: BOOLEAN; {used internally}
              hPrint:
                          THPrint; {print record}
              pPrPort:
                          TPPrPort; {printing grafPort}
              hPic:
                         PicHandle {used internally}
            END;
```

## Routines [Not in ROM]

#### Initialization and Termination

```
PROCEDURE PrOpen;
PROCEDURE PrClose;
```

## **Print Records and Dialogs**

```
PROCEDURE PrintDefault (hPrint: THPrint);

FUNCTION PrValidate (hPrint: THPrint): BOOLEAN;

FUNCTION PrStlDialog (hPrint: THPrint): BOOLEAN;

FUNCTION PrJobDialog (hPrint: THPrint): BOOLEAN;

PROCEDURE PrJobMerge (hPrintSrc,hPrintDst: THPrint);
```

## Printing

```
FUNCTION PrOpenDoc (hPrint: THPrint; pPrPort: TPPrPort; pIOBuf: Ptr):

TPPrPort;

PROCEDURE PrOpenPage (pPrPort: TPPrPort; pPageFrame: TPRect);

PROCEDURE PrClosePage (pPrPort: TPPrPort);

PROCEDURE PrCloseDoc (pPrPort: TPPrPort);

PROCEDURE PrPicFile (hPrint: THPrint; pPrPort: TPPrPort; pIOBuf: Ptr; pDevBuf: Ptr; VAR prStatus: TPrStatus);
```

### **Error Handling**

```
FUNCTION PrError: INTEGER;
PROCEDURE PrSetError (iErr: INTEGER);
```

#### **Low-Level Driver Access**

```
PROCEDURE PrDrvrOpen;
PROCEDURE PrDrvrClose;
PROCEDURE PrCtlCall (iWhichCtl: INTEGER; lParam1,lParam2,lParam3: LONGINT);
FUNCTION PrDrvrDCE: Handle;
FUNCTION PrDrvrVers: INTEGER;
```

### **Assembly-Language Information**

#### Constants

```
; Printing methods
                      ;draft printing
bDraftLoop
                  0
            .EQU
bSpoolLoop
            .EQU
                       ;spool printing
                  1
; Result codes
                   0
noErr
            .EQU
                        ;no error
iPrSavPFil
                       ;saving spool file
           .EQU
                  -1
controlErr .EQU -17 ;unimplemented control instruction
iIOAbort
           .EQU
                  -27
                        ;I/O abort error
iMemFullErr .EQU
                  -108
                        ; not enough room in heap zone
iPrAbort
                   128
            .EQU
                        ;application or user requested abort
; Printer Driver Control call parameters
iPrDevCt1
            .EQU
                  7
                        ;printer control
1PrReset
            .EQU 1
                        ; reset printer
iPrLineFeed .EQU 3
                        ; carriage return/paper advance
                      ;standard 1/6-inch line feed
iPrLFSixth .EQU 3
1PrPageEnd .EQU 2
                      ; end page
iPrBitsCtl .EQU 4
                       ;bit map printing
lScreenBits .EQU 0
                        ; default for printer
1PaintBits
            .EQU
                  1
                        ; square dots (72 by 72)
iPrIOCtl
           .EQU
                  5
                        ;text streaming
; Printer Driver information
iPrDrvrRef
                  -3
                        ;Printer Driver reference number
            .EQU
```

### **Printing GrafPort Data Structure**

gPort GrafPort to draw in (portRec bytes) *iPrPortSize* Size in bytes of printing grafPort

#### Print Record Data Structure

*i*PrVersion Printing Manager version (word)

prInfo Printer information subrecord (14 bytes)

rPaper Paper rectangle (8 bytes)

Additional device information (8 bytes) prStl Additional device information (16 bytes) prXInfo

prJob Job subrecord (iPrJobSize bytes) iPrintSize Size in bytes of print record

#### Structure of Printer Information Subrecord

**iVRes** Vertical resolution of printer (word) Horizontal resolution of printer (word) iHRes

rPage Page rectangle (8 bytes)

#### Structure of Job Subrecord

First page to print (word) *iFstPage* Last page to print (word) iLstPage Number of copies (word) *i*Copies bJDocLoop Printing method (byte)

Address of background procedure pIdleProc

Pointer to spool file name (preceded by length byte) pFileName

iFileVol Spool file volume reference number (word)

Spool file version number (byte) bFileVers Size in bytes of job subrecord *i*PrJobSize

### Structure of PrXInfo Subrecord

Size of buffer (word) *iDevBytes* 

#### Structure of Printer Status Record

*iTotPages* Number of pages in spool file (word)

Page being printed (word) *iCurPage* 

*iTotCopies* Number of copies requested (word)

*iCurCopy* Copy being printed (word)

Nonzero if started printing page (byte) **fPgDirty** 

Handle to print record hPrint Pointer to printing grafPort pPrPort

Size in bytes of printer status record iPrStatSize

### Inside Macintosh

## **Variables**

PrintErr

Result code from last Printing Manager routine (word)

### QUICKDRAW

### Constants

```
CONST { Source transfer modes }
               = 0;
     srcCopy
              = 1;
     srcOr
     srcXor
               = 2;
     srcBic
               = 3;
     notSrcCopy = 4;
     notSrcOr = 5;
     notSrcXor = 6;
     notSrcBic = 7;
      { Pattern transfer modes }
              = 8;
     patCopy
     pat0r
               = 9;
              = 10;
     patXor
             = 11;
     patBic
     notPatCopy = 12;
     notPatOr = 13;
     notPatXor = 14;
     notPatBic = 15;
      { Standard colors for ForeColor and BackColor }
      blackColor = 33;
      whiteColor = 30;
                 = 205;
      redColor
      greenColor = 341;
      blueColor = 409;
      cyanColor = 273;
      magentaColor = 137;
      yellowColor = 69;
      { Standard picture comments }
      picLParen = 0;
      picRParen = 1;
```

# **Data Types**

```
TYPE StyleItem = (bold,italic,underline,outline,shadow,condense,extend);
Style = SET OF StyleItem;
```

```
VHSelect = (v,h);
Point
      = RECORD CASE INTEGER OF
            0: (v: INTEGER; {vertical coordinate}
                h: INTEGER); {horizontal coordinate}
            1: (vh: ARRAY[VHSelect] OF INTEGER)
          END;
Rect = RECORD CASE INTEGER OF
         0: (top:
                     INTEGER;
             left: INTEGER;
             bottom: INTEGER;
             right: INTEGER);
         1: (topLeft: Point;
             botRight: Point)
       END;
RgnHandle = ^RgnPtr;
RgnPtr
        = ^Region;
Region
         = RECORD
               rgnSize: INTEGER; {size in bytes}
               rgnBBox: Rect; {enclosing rectangle}
                {more data if not rectangular}
            END;
BitMap = RECORD
           baseAddr: Ptr;
                              {pointer to bit image}
           rowBytes: INTEGER; {row width}
           bounds: Rect
                              {boundary rectangle}
         END;
Pattern = PACKED ARRAY[0..7] OF 0..255;
Bits16 = ARRAY[0..15] OF INTEGER;
Cursor = RECORD
                  Bits16; {cursor image}
           data:
                  Bits16; {cursor mask}
           mask:
           hotSpot: Point {point aligned with mouse}
         END;
```

```
QDProcsPtr = ^QDProcs;
ODProcs
           = RECORD
                textProc:
                                Ptr; {text drawing}
                lineProc:
                               Ptr; {line drawing}
                rectProc:
                                Ptr;
                                      {rectangle drawing}
                rRectProc:
                               Ptr; {roundRect drawing}
                ovalProc:
                               Ptr; {oval drawing}
                arcProc:
                               Ptr;
                                      {arc/wedge drawing}
                ranProc:
                               Ptr:
                                      {region drawing}
                bitsProc:
                               Ptr;
                                      {bit transfer}
                commentProc:
                               Ptr;
                                     {picture comment processing}
                txMeasProc:
                               Ptr; {text width measurement}
                getPicProc:
                               Ptr;
                                     {picture retrieval}
                putPicProc:
                               Ptr
                                      {picture saving}
              END;
GrafPtr = ^GrafPort;
GrafPort = RECORD
              device:
                           INTEGER;
                                         {device-specific information}
              portBits:
                           BitMap;
                                         {grafPort's bit map}
              portRect:
                           Rect;
                                         {grafPort's rectangle}
              visRgn:
                           RgnHandle;
                                         {visible region}
              clipRqn:
                           RgnHandle;
                                         {clipping region}
              bkPat:
                           Pattern;
                                         {background pattern}
              fillPat:
                           Pattern;
                                         {fill pattern}
              pnLoc:
                           Point;
                                         {pen location}
              pnSize:
                           Point;
                                         {pen size}
              pnMode:
                           INTEGER;
                                         {pen's transfer mode}
              pnPat:
                           Pattern;
                                         {pen pattern}
              pnVis:
                           INTEGER;
                                         {pen visibility}
              txFont:
                           INTEGER;
                                         {font number for text}
                                         {text's character style}
              txFace:
                           Style;
              txMode:
                           INTEGER;
                                         {text's transfer mode}
                                         {font size for text}
              txSize:
                           INTEGER:
              spExtra:
                           Fixed:
                                         {extra space}
              faColor:
                           LONGINT;
                                         {foreground color}
              bkColor:
                           LONGINT;
                                         {background color}
                                         {color bit}
              colrBit:
                           INTEGER:
                                         {used internally}
              patStretch:
                           INTEGER;
                           Handle;
                                         {picture being saved}
              picSave:
              rgnSave:
                           Handle;
                                         {region being saved}
                                         {polygon being saved}
              polySave:
                           Handle;
              grafProcs:
                           QDProcsPtr
                                         {low-level drawing routines}
           END;
PicHandle = 'PicPtr;
         = ^Picture;
PicPtr
Picture = RECORD
                           INTEGER;
                                      {size in bytes}
              picSize:
              picFrame:
                           Rect;
                                      {picture frame}
              {picture definition data}
           END;
```

```
PolyHandle = ^PolyPtr;
PolyPtr
          = ^Polygon;
Polygon
          = RECORD
              polySize:
                          INTEGER; {size in bytes}
              polyBBox: Rect; {enclosing rectangle}
              polyPoints: ARRAY[0..0] OF Point
PenState = RECORD
             pnLoc: Point; {pen location}
             pnSize: Point; {pen size}
             pnMode: INTEGER; {pen's transfer mode}
             pnPat: Pattern {pen pattern}
FontInfo = RECORD
             ascent: INTEGER; {ascent}
             descent: INTEGER; {descent}
             widMax: INTEGER; {maximum character width}
             leading: INTEGER {leading}
          END:
GrafVerb = (frame, paint, erase, invert, fill);
```

## **Variables**

```
VAR thePort: GrafPtr; {pointer to current grafPort}
white: Pattern; {all-white pattern}
black: Pattern; {all-black pattern}
gray: Pattern; {50% gray pattern}
ltGray: Pattern; {25% gray pattern}
dkGray: Pattern; {75% gray pattern}
arrow: Cursor; {standard arrow cursor}
screenBits: BitMap; {the entire screen}
randSeed: LONGINT; {determines where Random sequence begins}
```

## Routines

#### **GrafPort Routines**

```
PROCEDURE InitGraf (globalPtr: Ptr);
PROCEDURE OpenPort (port: GrafPtr);
PROCEDURE InitPort (port: GrafPtr);
PROCEDURE ClosePort (port: GrafPtr);
PROCEDURE SetPort (port: GrafPtr);
PROCEDURE GetPort (VAR port: GrafPtr);
PROCEDURE GrafDevice (device: INTEGER);
PROCEDURE SetPortBits (bm: BitMap);
PROCEDURE PortSize (width, height: INTEGER);
```

```
PROCEDURE MovePortTo (leftGlobal,topGlobal: INTEGER);
PROCEDURE SetOrigin (h,v: INTEGER);
PROCEDURE SetClip (rgn: RgnHandle);
PROCEDURE GetClip (rgn: RgnHandle);
PROCEDURE ClipRect (r: Rect);
PROCEDURE BackPat (pat: Pattern);
```

### **Cursor Handling**

```
PROCEDURE InitCursor;
PROCEDURE SetCursor (crsr: Cursor);
PROCEDURE HideCursor;
PROCEDURE ShowCursor;
PROCEDURE ObscureCursor;
```

### Pen and Line Drawing

```
PROCEDURE HidePen;
PROCEDURE ShowPen;
                       (VAR pt: Point);
PROCEDURE GetPen
PROCEDURE GetPenState (VAR pnState: PenState);
PROCEDURE SetPenState (pnState: PenState);
PROCEDURE PenSize
                       (width, height: INTEGER);
PROCEDURE PenMode
                      (mode: INTEGER);
PROCEDURE PenPat
                      (pat: Pattern);
PROCEDURE PenNormal;
PROCEDURE MoveTo
                       (h, v: INTEGER);
PROCEDURE Move
                       (dh, dv: INTEGER);
PROCEDURE LineTo
                       (h, v: INTEGER);
PROCEDURE Line
                       (dh, dv: INTEGER);
```

## **Text Drawing**

```
(font: INTEGER);
PROCEDURE TextFont
PROCEDURE TextFace
                       (face: Style);
PROCEDURE TextMode
                       (mode: INTEGER);
PROCEDURE TextSize (size: INTEGER);
PROCEDURE SpaceExtra
                       (extra: Fixed);
PROCEDURE DrawChar
                       (ch: CHAR);
PROCEDURE DrawString
                       (s: Str255);
PROCEDURE DrawText
                       (textBuf: Ptr; firstByte, byteCount: INTEGER);
FUNCTION CharWidth
                       (ch: CHAR) : INTEGER;
FUNCTION StringWidth
                       (s: Str255) : INTEGER;
                       (textBuf: Ptr; firstByte, byteCount: INTEGER) :
FUNCTION TextWidth
                       INTEGER;
PROCEDURE GetFontInfo (VAR info: FontInfo);
```

### **Drawing in Color**

```
PROCEDURE ForeColor (color: LONGINT);
PROCEDURE BackColor (color: LONGINT);
PROCEDURE ColorBit (whichBit: INTEGER);
```

### Calculations with Rectangles

```
PROCEDURE SetRect (VAR r: Rect; left,top,right,bottom: INTEGER);
PROCEDURE OffsetRect (VAR r: Rect; dh,dv: INTEGER);
PROCEDURE InsetRect (VAR r: Rect; dh,dv: INTEGER);
FUNCTION SectRect (src1,src2: Rect; VAR dstRect: Rect): BOOLEAN;
PROCEDURE UnionRect (src1,src2: Rect; VAR dstRect: Rect);
FUNCTION PtInRect (pt: Point; r: Rect): BOOLEAN;
PROCEDURE Pt2Rect (pt1,pt2: Point; VAR dstRect: Rect);
PROCEDURE PtToAngle (r: Rect; pt: Point; VAR angle: INTEGER);
FUNCTION EqualRect (rect1,rect2: Rect): BOOLEAN;
FUNCTION EmptyRect (r: Rect): BOOLEAN;
```

### **Graphic Operations on Rectangles**

```
PROCEDURE FrameRect (r: Rect);
PROCEDURE PaintRect (r: Rect);
PROCEDURE EraseRect (r: Rect);
PROCEDURE InvertRect (r: Rect);
PROCEDURE FillRect (r: Rect; pat: Pattern);
```

## **Graphic Operations on Ovals**

```
PROCEDURE FrameOval (r: Rect);
PROCEDURE PaintOval (r: Rect);
PROCEDURE EraseOval (r: Rect);
PROCEDURE InvertOval (r: Rect);
PROCEDURE FillOval (r: Rect; pat: Pattern);
```

## Graphic Operations on Rounded-Corner Rectangles

```
PROCEDURE FrameRoundRect (r: Rect; ovalWidth, ovalHeight: INTEGER);
PROCEDURE PaintRoundRect (r: Rect; ovalWidth, ovalHeight: INTEGER);
PROCEDURE EraseRoundRect (r: Rect; ovalWidth, ovalHeight: INTEGER);
PROCEDURE InvertRoundRect (r: Rect; ovalWidth, ovalHeight: INTEGER);
PROCEDURE FillRoundRect (r: Rect; ovalWidth, ovalHeight: INTEGER);
Pattern);
```

### Graphic Operations on Arcs and Wedges

```
PROCEDURE FrameArc (r: Rect; startAngle, arcAngle: INTEGER);
PROCEDURE PaintArc (r: Rect; startAngle, arcAngle: INTEGER);
PROCEDURE EraseArc (r: Rect; startAngle, arcAngle: INTEGER);
PROCEDURE InvertArc (r: Rect; startAngle, arcAngle: INTEGER);
PROCEDURE FillArc (r: Rect; startAngle, arcAngle: INTEGER);
Pattern);
```

### Calculations with Regions

```
FUNCTION NewRgn:
                        RgnHandle;
PROCEDURE OpenRgn;
PROCEDURE CloseRgn
                       (dstRgn: RgnHandle);
PROCEDURE DisposeRqn
                       (rgn: RgnHandle);
                       (srcRgn, dstRgn: RgnHandle);
PROCEDURE CopyRgn
PROCEDURE SetEmptyRgn
                       (rgn: RgnHandle);
PROCEDURE SetRectRon
                       (rgn: RgnHandle; left,top,right,bottom: INTEGER);
PROCEDURE RectRon
                       (rgn: RgnHandle; r: Rect);
PROCEDURE OffsetRgn
                       (rgn: RgnHandle; dh, dv: INTEGER);
PROCEDURE InsetRgn
                       (rgn: RgnHandle; dh, dv: INTEGER);
PROCEDURE SectRon
                       (srcRqnA, srcRqnB, dstRqn: RqnHandle);
PROCEDURE UnionRgn
                       (srcRgnA, srcRgnB, dstRgn: RgnHandle);
PROCEDURE DiffRon
                       (srcRqnA, srcRqnB, dstRqn: RqnHandle);
PROCEDURE XorRgn
                       (srcRgnA, srcRgnB, dstRgn: RgnHandle);
FUNCTION PtInRan
                       (pt: Point; rgn: RgnHandle) : BOOLEAN;
FUNCTION RectInRgn
                       (r: Rect; rgn: RgnHandle) : BOOLEAN;
FUNCTION EqualRgn
                       (rgnA, rgnB: RgnHandle) : BOOLEAN;
FUNCTION EmptyRgn
                       (rgn: RgnHandle) : BOOLEAN;
```

## Graphic Operations on Regions

```
PROCEDURE FrameRgn (rgn: RgnHandle);
PROCEDURE PaintRgn (rgn: RgnHandle);
PROCEDURE EraseRgn (rgn: RgnHandle);
PROCEDURE InvertRgn (rgn: RgnHandle);
PROCEDURE FillRgn (rgn: RgnHandle; pat: Pattern);
```

### **Bit Transfer Operations**

```
PROCEDURE ScrollRect (r: Rect; dh, dv: INTEGER; updateRgn: RgnHandle);
PROCEDURE CopyBits (srcBits, dstBits: BitMap; srcRect, dstRect: Rect; mode: INTEGER; maskRgn: RgnHandle);
```

#### **Pictures**

```
FUNCTION OpenPicture (picFrame: Rect): PicHandle;
PROCEDURE PicComment (kind,dataSize: INTEGER; dataHandle: Handle);
PROCEDURE ClosePicture;
PROCEDURE DrawPicture (myPicture: PicHandle; dstRect: Rect);
PROCEDURE KillPicture (myPicture: PicHandle);
```

### Calculations with Polygons

```
FUNCTION OpenPoly: PolyHandle;
PROCEDURE ClosePoly;
PROCEDURE KillPoly (poly: PolyHandle);
PROCEDURE OffsetPoly (poly: PolyHandle; dh,dv: INTEGER);
```

### **Graphic Operations on Polygons**

```
PROCEDURE FramePoly (poly: PolyHandle);
PROCEDURE PaintPoly (poly: PolyHandle);
PROCEDURE ErasePoly (poly: PolyHandle);
PROCEDURE InvertPoly (poly: PolyHandle);
PROCEDURE FillPoly (poly: PolyHandle; pat: Pattern);
```

#### Calculations with Points

```
PROCEDURE AddPt (srcPt: Point; VAR dstPt: Point);
PROCEDURE SubPt (srcPt: Point; VAR dstPt: Point);
PROCEDURE SetPt (VAR pt: Point; h,v: INTEGER);
FUNCTION EqualPt (pt1,pt2: Point): BOOLEAN;
PROCEDURE LocalToGlobal (VAR pt: Point);
PROCEDURE GlobalToLocal (VAR pt: Point);
```

#### Miscellaneous Routines

```
FUNCTION Random: INTEGER;

FUNCTION GetPixel (h,v: INTEGER): BOOLEAN;

PROCEDURE StuffHex (thingPtr: Ptr; s: Str255);

PROCEDURE ScalePt (VAR pt: Point; srcRect,dstRect: Rect);

PROCEDURE MapPt (VAR pt: Point; srcRect,dstRect: Rect);

PROCEDURE MapRect (VAR r: Rect; srcRect,dstRect: Rect);

PROCEDURE MapRgn (rgn: RgnHandle; srcRect,dstRect: Rect);

PROCEDURE MapPoly (poly: PolyHandle; srcRect,dstRect: Rect);
```

## **Customizing QuickDraw Operations**

| PROCEDURE | SetStdProcs | (VAR procs: QDProcs);                                                                                |
|-----------|-------------|----------------------------------------------------------------------------------------------------|
| PROCEDURE | StdText     | <pre>(byteCount: INTEGER; textBuf: Ptr; numer,denom: Point);</pre>                                   |
| PROCEDURE | StdLine     | (newPt: Point);                                                                                      |
| PROCEDURE | StdRect     | <pre>(verb: GrafVerb; r: Rect);</pre>                                                                |
| PROCEDURE | StdRRect    | <pre>(verb: GrafVerb; r: Rect; ovalwidth,ovalHeight:    INTEGER);</pre>                              |
| PROCEDURE | StdOval     | <pre>(verb: GrafVerb; r: Rect);</pre>                                                                |
| PROCEDURE | StdArc      | <pre>(verb: GrafVerb; r: Rect; startAngle,arcAngle:    INTEGER);</pre>                               |
| PROCEDURE | StdPoly     | <pre>(verb: GrafVerb; poly: PolyHandle);</pre>                                                       |
| PROCEDURE | StdRgn      | (verb: GrafVerb; rgn: RgnHandle);                                                                    |
| PROCEDURE | StdBits     | <pre>(VAR srcBits: BitMap; VAR srcRect, dstRect: Rect;<br/>mode: INTEGER; maskRgn: RgnHandle);</pre> |
| PROCEDURE | StdComment  | <pre>(kind,dataSize: INTEGER; dataHandle: Handle);</pre>                                             |
| FUNCTION  | StdTxMeas   | (byteCount: INTEGER; textAddr: Ptr; VAR numer, denom: Point; VAR info: FontInfo) : INTEGER;          |
| PROCEDURE | StdGetPic   | (dataPtr: Ptr; byteCount: INTEGER);                                                                  |
| PROCEDURE | StdPutPic   | <pre>(dataPtr: Ptr; byteCount: INTEGER);</pre>                                                       |

## **Assembly-Language Information**

#### Constants

```
; Size in bytes of QuickDraw global variables
                            206
grafSize
                 .EQU
; Source transfer modes
                            0
                 .EQU
srcCopy
srcOr
                 .EQU
                            1
                            2
srcXor
                 .EQU
srcBic
                            3
                 .EQU
                            4
                 .EQU
notSrcCopy
                            5
notSrcOr
                 .EQU
                            6
notSrcXor
                 .EQU
                            7
notSrcBic
                 .EQU
; Pattern transfer modes
                 .EQU
                            8
patCopy
                            9
pat0r
                 .EQU
                 .EQU
                            10
patXor
                 . EQU
                            11
patBic
                            12
notPatCopy
                 .EQU
notPatOr
                 .EQU
                            13
                 .EQU
                            14
notPatXor
notPatBic
                 .EQU
                            15
```

#### ; Standard colors for ForeColor and BackColor

| blackColor   | .EQU | 33  |
|--------------|------|-----|
| whiteColor   | .EQU | 30  |
| redColor     | .EQU | 205 |
| greenColor   | .EQU | 341 |
| blueColor    | .EQU | 409 |
| cyanColor    | .EQU | 273 |
| magentaColor | .EQU | 137 |
| yellowColor  | .EQU | 69  |

## ; Standard picture comments

| picLParen | .EQU | 0 |
|-----------|------|---|
| picRParen | .EOU | 1 |

#### ; Character style

| boldBit     | .EQU | 0 |
|-------------|------|---|
| italicBit   | .EQU | 1 |
| ulineBit    | .EQU | 2 |
| outlineBit  | .EQU | 3 |
| shadowBit   | .EQU | 4 |
| condenseBit | .EQU | 5 |
| extendBit   | .EQU | 6 |

### ; Graphic operations

| frame  | .EQU |   |
|--------|------|---|
| paint  | .EQU | 1 |
| erase  | .EQU | 2 |
| invert | .EQU | 3 |
| fill   | .EQU | 4 |

### **Point Data Structure**

| V | Vertical coordinate (word)   |  |
|---|------------------------------|--|
| h | Horizontal coordinate (word) |  |

## **Rectangle Data Structure**

| top      | Vertical coordinate of top left corner (word)       |
|----------|-----------------------------------------------------|
| left     | Horizontal coordinate of top left corner (word)     |
| bottom   | Vertical coordinate of bottom right corner (word)   |
| right    | Horizontal coordinate of bottom right corner (word) |
| topLeft  | Top left corner (point; long)                       |
| botRight | Bottom right corner (point; long)                   |

### Region Data Structure

rgnSize

Size in bytes (word)

rgnBBox rgnData

Enclosing rectangle (8 bytes) More data if not rectangular

### Bit Map Data Structure

baseAddr

Pointer to bit image Row width (word)

rowBytes bounds

Boundary rectangle (8 bytes)

bitMapRec

Size in bytes of bit map data structure

#### **Cursor Data Structure**

data mask Cursor image (32 bytes) Cursor mask (32 bytes)

hotSpot cursRec Point aligned with mouse (long) Size in bytes of cursor data structure

#### Structure of QDProcs Record

textProc

Address of text-drawing routine Address of line-drawing routine

lineProc rectProc

Address of rectangle-drawing routine Address of roundRect-drawing routine

rRectProc ovalProc

Address of oval-drawing routine Address of arc/wedge-drawing routine

arcProc polyProc rgnProc

Address of polygon-drawing routine Address of region-drawing routine Address of bit-transfer routine

bitsProc commentProc

Address of routine for processing picture comments

txMeasProc

Address of routine for measuring text width

getPicProc putPicProc

qdProcsRec

Address of picture-retrieval routine Address of picture-saving routine Size in bytes of QDProcs record

#### **GrafPort Data Structure**

device portBits Font-specific information (word)

GrafPort's bit map (bitMapRec bytes) Boundary rectangle of grafPort's bit map (8 bytes)

portBounds portRect

GrafPort's rectangle (8 bytes)

visRgn clipRgn bkPat

Handle to visible region Handle to clipping region

fillPat

Background pattern (8 bytes) Fill pattern (8 bytes)

Pen location (point; long) pnLoc

#### Inside Macintosh

pnSize Pen size (point; long) pnMode Pen's transfer mode (word) pnPat Pen pattern (8 bytes) pnVis Pen visibility (word)

txFont Font number for text (word) txFace Text's character style (word) txMode Text's transfer mode (word) txSize Font size for text (word) spExtra Extra space (long) fgColor Foreground color (long) bkColor Background color (long)

colrBit Color bit (word)

picSave Handle to picture being saved rgnSave Handle to region being saved polySave Handle to polygon being saved Pointer to QDProcs record grafProcs portRec Size in bytes of grafPort

#### **Picture Data Structure**

picSize Size in bytes (word)

picFrame Picture frame (rectangle; 8 bytes)

picData Picture definition data

### Polygon Data Structure

polySize Size in bytes (word)

polyBBox Enclosing rectangle (8 bytes)

polyPoints Polygon points

#### Pen State Data Structure

psLoc Pen location (point; long) Pen size (point; long) psSize Pen's transfer mode (word) psMode

psPat Pen pattern (8 bytes)

psRec Size in bytes of pen state data structure

### **Font Information Data Structure**

Ascent (word) ascent descent Descent (word)

widMax Maximum character width (word)

leading Leading (word)

## **Special Macro Names**

Pascal name Macro name SetPortBits SetPBits InverRect InvertRect InvertRoundRect InverRoundRect DisposeRgn \_DisposRgn SetRectRgn SetRecRgn OffsetRgn OfSetRgn InverRgn InvertRgn ClosePoly ClosePgon

#### **Variables**

RndSeed Random number seed (long)

### RESOURCE MANAGER

### Constants

```
resSysHeap = 64; {set if read into system heap}
resPurgeable = 32; {set if purgeable}
resLocked = 16; {set if locked}
resProtected = 8; {set if protected}
resPreload = 4; {set if to be preloaded}
resChanged = 2; {set if to be written to resource file}

{ Resource Manager result codes }

resNotFound = -192; {resource not found}
resFNotFound = -193; {resource file not found}
addResFailed = -194; {AddResource failed}
rmvResFailed = -196; {RmveResource failed}

{ Masks for resource file attributes }

mapReadOnly = 128; {set if file is read-only}
mapCompact = 64; {set to compact file on update}
mapChanged = 32; {set to write map on update}
```

## **Data Types**

```
TYPE ResType = PACKED ARRAY[1..4] OF CHAR;
```

## Routines

### Initialization

```
FUNCTION InitResources : INTEGER; PROCEDURE RsrcZoneInit;
```

## **Opening and Closing Resource Files**

```
PROCEDURE CreateResFile (fileName: Str255);
FUNCTION OpenResFile (fileName: Str255) : INTEGER;
PROCEDURE CloseResFile (refNum: INTEGER);
```

### Checking for Errors

FUNCTION ResError : INTEGER;

### Setting the Current Resource File

```
FUNCTION CurResFile : INTEGER;
```

FUNCTION HomeResFile (theResource: Handle) : INTEGER;

PROCEDURE UseResFile (refNum: INTEGER);

### **Getting Resource Types**

```
FUNCTION CountTypes : INTEGER;
```

PROCEDURE GetIndType (VAR theType: ResType; index: INTEGER);

### Getting and Disposing of Resources

```
PROCEDURE SetResLoad (load: BOOLEAN);
```

FUNCTION CountResources (theType: ResType) : INTEGER;

FUNCTION GetIndResource (theType: ResType; index: INTEGER) : Handle; FUNCTION GetResource (theType: ResType; theID: INTEGER) : Handle; FUNCTION GetNamedResource (theType: ResType; name: Str255) : Handle;

PROCEDURE LoadResource (theResource: Handle);
PROCEDURE ReleaseResource (theResource: Handle);
PROCEDURE DetachResource (theResource: Handle);

### **Getting Resource Information**

FUNCTION UniqueID (theType: ResType) : INTEGER;

PROCEDURE GetResInfo (theResource: Handle; VAR theID: INTEGER; VAR

theType: ResType; VAR name: Str255);

FUNCTION GetResAttrs (theResource: Handle) : INTEGER; FUNCTION SizeResource (theResource: Handle) : LONGINT;

### **Modifying Resources**

PROCEDURE SetResInfo (theResource: Handle; theID: INTEGER; name:

Str255);

PROCEDURE SetResAttrs (theResource: Handle; attrs: INTEGER);

PROCEDURE ChangedResource (theResource: Handle);

PROCEDURE AddResource (theData: Handle; theType: ResType; theID:

INTEGER; name: Str255);

PROCEDURE RmveResource (theResource: Handle);
PROCEDURE UpdateResFile (refNum: INTEGER);
PROCEDURE WriteResource (theResource: Handle);
PROCEDURE SetResPurge (install: BOOLEAN);

#### **Advanced Routines**

```
FUNCTION GetResFileAttrs (refNum: INTEGER) : INTEGER;
PROCEDURE SetResFileAttrs (refNum: INTEGER; attrs: INTEGER);
```

## **Assembly-Language Information**

#### Constants

#### ; Resource attributes

```
; set if read into system heap
resSysHeap
             .EQU
             .EQU
resPurgeable
                    5 ;set if purgeable
                       ;set if locked
             .EQU 4
resLocked
resProtected
             .EQU
                    3 ;set if protected
                    2 ;set if to be preloaded
resPreload
             .EOU
resChanged
             .EQU
                    1 ;set if to be written to resource file
```

#### ; Resource Manager result codes

```
resNotFound .EQU -192 ;resource not found resFNotFound .EQU -193 ;resource file not found addResFailed .EQU -194 ;AddResource failed rmvResFailed .EQU -196 ;RmveResource failed
```

#### ; Resource file attributes

```
mapReadOnly .EQU 7 ;set if file is read-only mapCompact .EQU 6 ;set to compact file on update mapChanged .EQU 5 ;set to write map on update
```

### **Special Macro Names**

| Pascal name  | Macro name |
|--------------|------------|
| SizeResource | _SizeRsrc  |

#### **Variables**

TonMonUndi

| Topiviaprindi | randle to resource map of most recently opened resource me                 |  |
|---------------|----------------------------------------------------------------------------|--|
| SysMapHndl    | Handle to map of system resource file                                      |  |
| SysMap        | Reference number of system resource file (word)                            |  |
| CurMap        | Reference number of current resource file (word)                           |  |
| ResLoad       | Current SetResLoad state (word)                                            |  |
| ResErr        | Current value of ResError (word)                                           |  |
| ResErrProc    | Address of resource error procedure                                        |  |
| SysResName    | Name of system resource file (length byte followed by up to 19 characters) |  |

#### SCRAP MANAGER

### Constants

```
CONST { Scrap Manager result codes }

noScrapErr = -100; {desk scrap isn't initialized}
noTypeErr = -102; {no data of the requested type}
```

## **Data Types**

### Routines

### **Getting Desk Scrap Information**

```
FUNCTION InfoScrap : PScrapStuff;
```

## Keeping the Desk Scrap on the Disk

```
FUNCTION UnloadScrap : LONGINT;
FUNCTION LoadScrap : LONGINT;
```

## Writing to the Desk Scrap

## Reading from the Desk Scrap

## Assembly-Language Information

#### Constants

; Scrap Manager result codes

noScrapErr .EQU -100 ;desk scrap isn't initialized noTypeErr .EQU -102 ;no data of the requested type

### **Special Macro Names**

Pascal name Macro name
LoadScrap \_LodeScrap
UnloadScrap \_UnlodeScrap

### Variables

ScrapSize Size in bytes of desk scrap (long)
ScrapHandle Handle to desk scrap in memory
ScrapCount Count changed by ZeroScrap (word)
ScrapState Tells where desk scrap is (word)

ScrapName Pointer to scrap file name (preceded by length byte)

### SEGMENT LOADER

### Constants

```
CONST { Message returned by CountAppleFiles }
    appOpen = 0; {open the document(s)}
    appPrint = 1; {print the document(s)}
```

## **Data Types**

### **Routines**

```
PROCEDURE CountAppFiles (VAR message: INTEGER; VAR count: INTEGER); [Not in ROM]

PROCEDURE GetAppFiles (index: INTEGER; VAR theFile: AppFile); [Not in ROM]

PROCEDURE ClrAppFiles (index: INTEGER); [Not in ROM]

PROCEDURE GetAppParms (VAR apName: Str255; VAR apRefNum: INTEGER; VAR apParam: Handle);

PROCEDURE UnloadSeg (routineAddr: Ptr);

PROCEDURE ExitToShell;
```

# Assembly-Language Information

#### **Advanced Routines**

| Trap macro | On entry                                                                                                    |
|------------|----------------------------------------------------------------------------------------------------|
| _Chain     | (A0): pointer to application's file name (preceded by length byte) 4(A0): configuration of sound and screen buffers (word) |
| _Launch    | (A0): pointer to application's file name (preceded by length byte) 4(A0): configuration of sound and screen buffers (word) |
| _LoadSeg   | stack: segment number (word)                                                                                               |

#### Inside Macintosh

#### **Variables**

AppParmHandle
CurApName
CurApRefNum
CurPageOption
CurJTOffset
FinderName

Handle to Finder information
Name of current application (length byte followed by up to 31 characters)
Reference number of current application's resource file (word)
Sound/screen buffer configuration passed to Chain or Launch (word)
Offset to jump table from location pointed to by A5 (word)
Name of the Finder (length byte followed by up to 15 characters)

### SERIAL DRIVERS

### Constants

```
CONST { Driver reset information }
                     380;
                              {300 baud}
      baud300
                     189;
                              {600 baud}
      baud600
                     94;
                              {1200 baud}
      baud1200
      baud1800
                     62;
                              {1800 baud}
                  = 46;
                              {2400 baud}
      baud2400
                              {3600 baud}
      baud3600
                     30;
      baud4800
                     22;
                              {4800 baud}
                  = 14;
                              {7200 baud}
      baud7200
      baud9600
                  = 10:
                              {9600 baud}
      baud19200
                  = 4;
                             {19200 baud}
                              {57600 baud}
      baud57600
                  = 0;
                            {1 stop bit}
      stop10
                  = 16384;
                  = -32768; {1.5 stop bits}
      stop15
                  = -16384;
                              {2 stop bits}
      stop20
                             {no parity}
                  = 0;
      noParity
                  = 4096;
                             {odd parity}
      oddParity
      evenParity = 12288;
                              {even parity}
                              {5 data bits}
      data5
                  = 0;
      data6
                  = 2048;
                              {6 data bits}
                  = 1024;
                              {7 data bits}
      data7
      data8
                  = 3072;
                              {8 data bits}
      { Masks for errors }
      swOverrunErr = 1; {set if software overrun error}
      parityErr = 16; {set if parity error}
      hwOverrunErr = 32; {set if hardware overrun error}
      framingErr = 64; {set if framing error}
       { Masks for changes that cause events to be posted }
                          {set if CTS change will cause event to be }
                 = 32;
      ctsEvent
                          { posted}
                          {set if break status change will cause event }
      breakEvent = 128;
                          { to be posted}
       { Indication that an XOff character was sent }
      xOffWasSent = $80;
       { Result codes }
                       {no error}
              = 0;
      noErr
       openErr = -23; {attempt to open RAM Serial Driver failed}
```

## **Data Types**

```
TYPE SPortSel = (sPortA, {modem port}
                 sPortB {printer port});
     SerShk = PACKED RECORD
                 fXOn: Byte; {XOn/XOff output flow control flag}
                 fCTS: Byte; {CTS hardware handshake flag}
                 xOn: CHAR; {XOn character}
                 xOff: CHAR; {XOff character}
                 errs: Byte; {errors that cause abort}
                 evts: Byte; {status changes that cause events}
                 fInX: Byte; {XOn/XOff input flow control flag}
                 null: Byte {not used}
               END;
     SerStaRec = PACKED RECORD
                    cumErrs: Byte; {cumulative errors}
                    xOffSent: Byte; {XOff sent as input flow control}
                    rdPend: Byte; {read pending flag}
                    wrPend: Byte; {write pending flag}
                    ctsHold: Byte; {CTS flow control hold flag}
                    xOffHold: Byte {XOff flow control hold flag}
                  END;
```

### Routines [Not in ROM]

### Opening and Closing the RAM Serial Driver

```
FUNCTION RAMSDOpen (whichPort: SPortSel) : OSErr; PROCEDURE RAMSDClose (whichPort: SPortSel);
```

## **Changing Serial Driver Information**

```
FUNCTION SerReset (refNum: INTEGER; serConfig: INTEGER) : OSErr;

FUNCTION SerSetBuf (refNum: INTEGER; serBPtr: Ptr; serBLen: INTEGER) :

OSErr;

FUNCTION SerHShake (refNum: INTEGER; flags: SerShk) : OSErr;

FUNCTION SerSetBrk (refNum: INTEGER) : OSErr;

FUNCTION SerClrBrk (refNum: INTEGER) : OSErr;
```

## **Getting Serial Driver Information**

```
FUNCTION SerGetBuf (refNum: INTEGER; VAR count: LONGINT) : OSErr; FUNCTION SerStatus (refNum: INTEGER; VAR serSta: SerStaRec) : OSErr;
```

## Advanced Control Calls (RAM Serial Driver)

| csCode | csParam  | Effect                                                |
|--------|----------|-------------------------------------------------------|
| 13     | baudRate | Set baud rate (actual rate, as an integer)            |
| 19     | char     | Replace parity errors                                 |
| 21     |          | Unconditionally set XOff for output flow control      |
| 22     |          | Unconditionally clear XOff for input flow control     |
| 23     |          | Send XOn for input flow control if XOff was sent last |
| 24     |          | Unconditionally send XOn for input flow control       |
| 25     |          | Send XOff for input flow control if XOn was sent last |
| 26     |          | Unconditionally send XOff for input flow control      |
| 27     |          | Reset SCC channel                                     |

# **Driver Names and Reference Numbers**

| Driver              | Driver name | Reference number |
|---------------------|-------------|------------------|
| Modem port input    | .AIn        | -6               |
| Modem port output   | .AOut       | <b>-7</b>        |
| Printer port input  | .BIn        | -8               |
| Printer port output | .BOut       | <b>-9</b>        |

# **Assembly-Language Information**

#### Constants

; Result codes

noErr .EQU 0 ;no error openErr .EQU -23 ;attempt to open RAM Serial Driver failed

# Structure of Control Information for SerHShake

| shFXOn | XOn/XOff output flow control flag (byte) |
|--------|------------------------------------------|
| shFCTS | CTS hardware handshake flag (byte)       |
| shXOn  | XOn character (byte)                     |
| shXOff | XOff character (byte)                    |
| shErrs | Errors that cause abort (byte)           |
| shEvts | Status changes that cause events (byte)  |
| shFInX | XOn/XOff input flow control flag (byte)  |
|        |                                          |

#### Structure of Status Information for SerStatus

ssCumErrs Cumulative errors (byte)

ssXOffSent XOff sent as input flow control (byte)

ssRdPend Read pending flag (byte) ssWrPend Write pending flag (byte)

ssCTSHold CTS flow control hold flag (byte) ssXOffHold XOff flow control hold flag (byte)

### **Equivalent Device Manager Calls**

Pascal routine Call

SerReset Control with csCode=8, csParam=serConfig

SerSetBuf Control with csCode=8, csParam=serBPtr, csParam+4=serBLen

SerHShake Control with csCode=10, csParam through csParam+6=flags

SerSetBrk Control with csCode=12

SerClrBrk Control with csCode=11

SerGetBuf Status with csCode=2; count returned in csParam

SerStatus Status with csCode=8; serSta returned in csParam through csParam+5

## SOUND DRIVER

### Constants

```
CONST { Mode values for synthesizers }

swMode = -1; {square-wave synthesizer}
ftMode = 1; {four-tone synthesizer}
ffMode = 0; {free-form synthesizer}
Data Types
```

```
TYPE { Free-form synthesizer }
     FFSynthPtr = ^FFSynthRec;
     FFSynthRec = RECORD
                                          {always ffMode}
                     mode:
                                INTEGER;
                                Fixed;
                                           {"sampling" factor}
                     count:
                     waveBytes: FreeWave
                                          {waveform description}
                   END;
     FreeWave = PACKED ARRAY[0..30000] OF Byte;
     { Square-wave synthesizer }
     SWSynthPtr = ^SWSynthRec;
     SWSynthRec = RECORD
                               INTEGER; {always swMode}
                    mode:
                    triplets: Tones
                                         {sounds}
                  END;
     Tones = ARRAY[0..5000] OF Tone;
     Tone = RECORD
                           INTEGER; {frequency}
                count:
                amplitude: INTEGER; {amplitude, 0-255}
                duration: INTEGER
                                     {duration in ticks}
             END;
      { Four-tone synthesizer }
     FTSynthPtr = ^FTSynthRec;
     FTSynthRec = RECORD
                      mode:
                              INTEGER;
                                            {always ftMode}
                      sndRec: FTSndRecPtr {tones to play}
                    END;
```

#### Inside Macintosh

```
FTSndRecPtr = ^FTSoundRec;
FTSoundRec = RECORD
                  duration: INTEGER;
                                            {duration in ticks}
                                           {tone 1 cycle rate}
                  sound1Rate: Fixed;
                  sound1Phase: LONGINT; {tone 1 byte offset}
                  sound2Rate: Fixed; {tone 2 cycle rate}
                  sound2Phase: LONGINT; {tone 2 byte offset}
                  sound3Rate: Fixed; {tone 3 cycle rate}
sound3Phase: LONGINT; {tone 3 byte offset}
                  sound4Rate: Fixed; {tone 4 cycle rate}
                  sound4Phase: LONGINT; {tone 4 byte offset}
                  sound1Wave: WavePtr; {tone 1 waveform}
                  sound2Wave: WavePtr; {tone 2 waveform}
sound3Wave: WavePtr; {tone 3 waveform}
                  sound4Wave: WavePtr {tone 4 waveform}
               END;
WavePtr = ^Wave;
Wave = PACKED ARRAY[0..255] OF Byte;
```

## Routines [Not in ROM]

## Assembly-Language Information

#### Routines

| Pascal name | Equivalent for assembly language                                    |
|-------------|---------------------------------------------------------------------|
| StartSound  | Call Write with ioRefNum=-4, ioBuffer=synthRec, ioReqCount=numBytes |
| StopSound   | Call KillIO and (for square-wave) set CurPitch to 0                 |
| SoundDone   | Poll ioResult field of most recent Write call's parameter block     |
| GetSoundVol | Get low-order three bits of variable SdVolume                       |
| SetSoundVol | Call this Pascal procedure from your program                        |

#### Variables

| SdVolume   | Speaker volume (byte: low-order three bits only)        |
|------------|---------------------------------------------------------|
| SoundPtr   | Pointer to four-tone record                             |
| SoundLevel | Amplitude in 740-byte buffer (byte)                     |
| CurPitch   | Value of count in square-wave synthesizer buffer (word) |

### **Sound Driver Values for Notes**

The following table contains values for the rate field of a four-tone synthesizer and the count field of a square-wave synthesizer. A just-tempered scale—in the key of C, as an example—is given in the first four columns; you can use a just-tempered scale for perfect tuning in a particular key. The last four columns give an equal-tempered scale, for applications that may use any key; this scale is appropriate for most Macintosh sound applications. Following this table is a list of the ratios used in calculating these values, and instructions on how to calculate them for a just-tempered scale in any key.

|         | J               | ust-Tempere  | Equal-Tempered Scale  |         |                        |              |                |                 |
|---------|-----------------|--------------|-----------------------|---------|------------------------|--------------|----------------|-----------------|
|         | Rate<br>Four    | for<br>-Tone | Count for Square-Wave |         | Rate<br>Four-          | for<br>-Tone | Count<br>Squar | t for<br>e-Wave |
| Note    | Long            | Fixed        | Word                  | Integer | Long                   | Fixed        | Word           | Integer         |
| 3 octav | ves below       | middle C     |                       |         |                        |              |                |                 |
| C       | 612B            | 0.37956      | 5CBA                  | 23738   | 604C                   | 0.37616      | 5D92           | 23954           |
| C#      | 667C            | 0.40033      | 57EB                  | 22507   | 6606                   | 0.39853      | 5851           | 22609           |
| Db      | 67A6            | 0.40488      | 56EF                  | 22255   |                        |              |                |                 |
| D       | 6D51            | 0.42702      | 526D                  | 21101   | 6C17                   | 0.42223      | 535C           | 21340           |
| Ebb     | 6E8F            | 0.43187      | 5180                  | 20864   |                        |              |                |                 |
| D#      | 71DF            | 0.44481      | 4F21                  | 20257   | 7284                   | 0.44733      | 4EAF           | 20143           |
| Eb      | 749A            | 0.45547      | 4D46                  | 19782   |                        |              |                |                 |
| E       | 7976            | 0.47446      | 4A2F                  | 18991   | 7953                   | 0.47392      | 4A44           | 19012           |
| F       | 818F            | 0.50609      | 458C                  | 17804   | 808A                   | 0.50211      | 4619           | 17945           |
| F#      | 88A5            | 0.53377      | 41F0                  | 16880   | 882F                   | 0.53197      | 422A           | 16938           |
| Gb      | 8A32            | 0.53983      | 4133                  | 16691   |                        |              |                |                 |
| G       | 91C1            | 0.56935      | 3DD1                  | 15825   | 9048                   | 0.56360      | 3E73           | 15987           |
| G#      | 97D4            | 0.59308      | 3B58                  | 15192   | 98DC                   | 0.59711      | 3AF2           | 15090           |
| Ab      | 9B79            | 0.60732      | 39F4                  | 14836   |                        |              |                |                 |
| Α       | A1F3            | 0.63261      | 37A3                  | 14243   | A1F3                   | 0.63261      | 37A3           | 14243           |
| Bbb     | A3CA            | 0.63980      | 3703                  | 14083   |                        |              |                |                 |
| A#      | AA0C            | 0.66425      | 34FD                  | 13565   | AB94                   | 0.67023      | 3484           | 13444           |
| Bb      | <b>ACBF</b>     | 0.67479      | 3429                  | 13353   |                        |              |                |                 |
| В       | B631            | 0.71169      | 3174                  | 12660   | B5C8                   | 0.71008      | 3191           | 12689           |
| 2 octa  | ves below       | middle C     |                       |         |                        |              |                |                 |
| C       | C257            | 0.75914      | 2E5D                  | 11869   | C097                   | 0.75230      | 2EC9           | 11977           |
| C#      | CCF8            | 0.80066      | 2BF6                  | 11254   | CC0B                   | 0.79704      | 2C29           | 11305           |
| Db      | CF4C            | 0.80975      | 2B77                  | 11127   | Company of the Company |              |                |                 |
| D       | DAA2            | 0.85403      | 2936                  | 10550   | D82D                   | 0.84444      | 29AE           | 10670           |
| Ebb     | DD1D            | 0.86372      | 28C0                  | 10432   |                        |              |                |                 |
| D#      | E3BE            | 0.88962      | 2790                  | 10128   | E508                   | 0.89465      | 2757           | 10071           |
| Eb      | E935            | 0.91096      | 26A3                  | 9891    |                        |              |                |                 |
| E       | F2ED            | 0.94893      | 2517                  | 9495    | F2A6                   | 0.94785      | 2522           | 9506            |
| F       | 1031E           | 1.01218      | 22C6                  | 8902    | 10114                  | 1.00421      | 230C           | 8972            |
| F#      | 1114A           | 1.06754      | 20F8                  | 8440    | 1105D                  | 1.06392      | 2115           | 8469            |
| Gъ      | 11465           | 1.07967      | 2099                  | 8345    |                        |              |                |                 |
| G       | 12382           | 1.13870      | 1EE9                  | 7913    | 12090                  | 1.12720      | 1F3A           | 7994            |
| 257     | 100/100/100/100 |              |                       |         |                        |              |                |                 |

| Note                     | Long           | Fixed              | Word         | Integer      | Long   | Fixed             | Word  | Integer  |
|--------------------------|----------------|--------------------|--------------|--------------|--------|-------------------|-------|----------|
| 2 octaves below middle C |                |                    |              |              |        |                   |       |          |
| G#                       | 12FA8          | 1.18616            | 1DAC         | 7596         | 131B8  | 1.19421           | 1D79  | 7545     |
| Ab<br>A                  | 136F1<br>143E6 | 1.21461<br>1.26523 | 1CFA<br>1BD1 | 7418<br>7121 | 143E6  | 1.26523           | 1BD1  | 7121     |
| Bbb                      | 14794          | 1.27960            | 1B81         | 7041         |        |                   |       |          |
| A#<br>Bb                 | 15418<br>1597E | 1.32849<br>1.34958 | 1A7E<br>1A14 | 6782<br>6676 | 15729  | 1.34047           | 1A42  | 6722     |
| В                        | 16C63          | 1.42339            | 18BA         | 6330         | 16B90  | 1.42017           | 18C8  | 6344     |
| 1 octa                   | ve below r     | niddle C           |              |              |        |                   |       |          |
| С                        | 184AE          | 1.51828            | 172F         | 5935         | 1812F  | 1.50462           | 1764  | 5988     |
| C#                       | 199EF          | 1.60130            | 15FB         | 5627         | 19816  | 1.59409           | 1614  | 5652     |
| Db                       | 19E97          | 1.61949            | 15BC         | 5564         | 17010  | 1.57407           | 1014  | 3032     |
| D                        | 1B543          | 1.70805            | 149B         | 5275         | 1B05A  | 1.68887           | 14D7  | 5335     |
| Ebb                      | 1BA3B          | 1.72746            | 1460         | 5216         |        |                   |       |          |
| D#                       | 1C77B          | 1.77922            | 13C8         | 5064         | 1CA10  | 1.78931           | 13AC  | 5036     |
| Eb                       | 1D26A          | 1.82193            | 1351         | 4945         |        |                   |       |          |
| E                        | 1E5D9          | 1.89784            | 128C         | 4748         | 1E54D  | 1.89571           | 1291  | 4753     |
| F                        | 2063D          | 2.02437            | 1163         | 4451         | 20228  | 2.00842           | 1186  | 4486     |
| F#                       | 22294          | 2.13507            | 107C         | 4220         | 220BB  | 2.12785           | 108A  | 4234     |
| Gb                       | 228C9          | 2.15932            | 104D         | 4173         |        |                   |       | -        |
| G                        | 24704          | 2.27740            | F74          | 3956         | 2411F  | 2.25438           | F9D   | 3997     |
| G#                       | 25F4F          | 2.37230            | ED6          | 3798         | 26370  | 2.38843           | EBC   | 3772     |
| Ab                       | 26DE3          | 2.42924            | E7D          | 3709         | ****** |                   |       |          |
| A                        | 287CC          | 2.53046            | DE9          | 3561         | 287CC  | 2.53046           | DE9   | 3561     |
| Bbb                      | 28F28          | 2.55920            | DC1          | 3521         | 0.4551 | 0.60000           | D01   | 2271     |
| A#                       | 2A830          | 2.65698            | D3F          | 3391         | 2AE51  | 2.68092           | D21   | 3361     |
| Bb<br>B                  | 2B2FC          | 2.69916            | D0A          | 3338         | 20721  | 2 9 4025          | 001   | 2172     |
| Ь                        | 2D8C6          | 2.84677            | C5D          | 3165         | 2D721  | 2.84035           | C64   | 3172     |
| Middle                   | e C            |                    |              |              |        |                   |       |          |
| C                        | 3095B          | 3.03654            | <b>B97</b>   | 2967         | 3025D  | 3.00923           | BB2   | 2994     |
| C#                       | 333DE          | 3.20261            | AFD          | 2813         | 3302C  | 3.18817           | B0A   | 2826     |
| Db                       | 33D2E          | 3.23898            | ADE          | 2782         |        | TEL PERMITTENANCE | 0.000 | 52 1/252 |
| D                        | 36A87          | 3.41612            | A4E          | 2638         | 360B5  | 3.37776           | A6C   | 2668     |
| Ebb                      | 37476          | 3.45493            | A30          | 2608         |        |                   |       |          |
| D#                       | 38EF7          | 3.55846            | 9E4          | 2532         | 39420  | 3.57861           | 9D6   | 2518     |
| Eb                       | 3A4D4          | 3.64386            | 9A9          | 2473         |        |                   |       |          |
| E                        | 3CBB2          | 3.79568            | 946          | 2374         | 3CA99  | 3.79140           | 949   | 2377     |
| F                        | 40C7A          | 4.04874            | 8B1          | 2225         | 40450  | 4.01685           | 8C3   | 2243     |
| F#                       | 44528          | 4.27014            | 83E          | 2110         | 44176  | 4.25571           | 845   | 2117     |
| Gь                       | 45193          | 4.31865            | 826          | 2086         | 40000  | 4.50056           | 700   | 1000     |
| G<br>C#                  | 48E09          | 4.55482            | 7BA          | 1978         | 4823E  | 4.50876           | 7CE   | 1998     |
| G#                       | 4BE9F          | 4.74461            | 76B          | 1899         | 4C6E1  | 4.77687           | 75E   | 1886     |
| Ab                       | 4DBC5          | 4.85847            | 73F          | 1855         | 50E00  | 5.06001           | 604   | 1790     |
| A                        | 50F98          | 5.06091            | 6F4          | 1780         | 50F98  | 5.06091           | 6F4   | 1780     |

| Note   | Long     | Fixed    | Word | Integer | Long   | Fixed    | Word         | Integer |
|--------|----------|----------|------|---------|--------|----------|--------------|---------|
| Middle | e C      |          |      |         |        |          |              |         |
| Bbb    | 51E4F    | 5.11839  | 6E0  | 1760    |        |          |              |         |
| A#     | 55060    | 5.31396  | 6A0  | 1696    | 55CA2  | 5.36185  | 690          | 1680    |
| Bb     | 565F8    | 5.39832  | 685  | 1669    | 330112 | 5.50105  | 070          | 1000    |
| В      | 5B18B    | 5.69353  | 62F  | 1583    | 5AE41  | 5.68068  | 632          | 1586    |
| 1 octa | ve above | middle C |      |         |        |          |              |         |
| C      | 612B7    | 6.07310  | 5CC  | 1484    | 604BB  | 6.01848  | 5D9          | 1497    |
| C#     | 667BD    | 6.40523  | 57F  | 1407    | 66059  | 6.37636  | 585          | 1413    |
| Db     | 67A5C    | 6.47797  | 56F  | 1391    | 00057  | 0.57050  | 303          | 1115    |
| D      | 6D50D    | 6.83223  | 527  | 1319    | 6C169  | 6.75551  | 536          | 1334    |
| Ebb    | 6E8EB    | 6.90984  | 518  | 1304    | 00107  | 0.75551  | 330          | 1334    |
| D#     | 71DEE    | 7.11691  | 4F2  | 1266    | 7283F  | 7.15721  | 4EB          | 1259    |
| Eb     | 749A8    | 7.28772  | 4D4  | 1236    | 72031  | 7.13721  | 720          | 1237    |
| E      | 79764    | 7.59137  | 4A3  | 1187    | 79533  | 7.58281  | 4A4          | 1188    |
| F      | 818F3    | 8.09746  | 459  | 1113    | 808A1  | 8.03371  | 462          | 1122    |
| F#     | 88A51    | 8.54030  | 41F  | 1055    | 882EC  | 8.51141  | 423          | 1059    |
| Gb     | 8A326    | 8.63730  | 413  | 1043    | 662LC  | 0.31141  | 423          | 1039    |
| G      | 91C12    | 9.10965  | 3DD  | 989     | 9047D  | 9.01753  | 3E7          | 999     |
| G#     | 97D3D    | 9.48921  | 3B6  | 950     | 98DC2  | 9.55374  | 3AF          | 943     |
| Ab     |          | 9.48921  |      |         | 961762 | 9.33374  | JAF          | 943     |
|        | 9B78B    |          | 39F  | 927     | A 1720 | 10 12102 | 27 4         | 900     |
| A      | A1F30    | 10.12183 | 37A  | 890     | A1F30  | 10.12183 | 37A          | 890     |
| Bbb    | A3C9F    | 10.23680 | 370  | 880     | A D045 | 10 70271 | 240          | 0.40    |
| A#     | AA0BF    | 10.62791 | 350  | 848     | AB945  | 10.72371 | 348          | 840     |
| Bb     | ACBEF    | 10.79662 | 343  | 835     | DECOS  | 11 26127 | 210          | 702     |
| В      | B6316    | 11.38705 | 317  | 791     | B5C83  | 11.36137 | 319          | 793     |
| 2 octa |          | middle C |      |         |        |          |              |         |
| C      | C256D    | 12.14619 | 2E6  | 742     | C0976  | 12.03696 | 2ED          | 749     |
| C#     | CCF79    | 12.81044 | 2BF  | 703     | CC0B1  | 12.75270 | 2C3          | 707     |
| Db     | CF4B9    | 12.95595 | 2B7  | 695     |        |          |              |         |
| D      | DAA1B    | 13.66447 | 293  | 659     | D82D2  | 13.51102 | 29B          | 667     |
| Ebb    | DD1D6    | 13.81967 | 28C  | 652     |        |          |              |         |
| D#     | E3BDC    | 14.23383 | 279  | 633     | E507E  | 14.31442 | 275          | 629     |
| Eb     | E9350    | 14.57544 | 26A  | 618     |        |          |              |         |
| E      | F2EC8    | 15.18274 | 251  | 593     | F2A65  | 15.16560 | 252          | 594     |
| F      | 1031E7   | 16.19493 | 22C  | 556     | 101141 | 16.06740 | 231          | 561     |
| F#     | 1114A1   | 17.08058 | 210  | 528     | 1105D8 | 17.02283 | 211          | 529     |
| Gb     | 11464C   | 17.27460 | 20A  | 522     |        |          |              |         |
| G      | 123824   | 18.21930 | 1EF  | 495     | 1208F9 | 18.03505 | 1F4          | 500     |
| G#     | 12FA7B   | 18.97844 | 1DB  | 475     | 131B83 | 19.10747 | 1 <b>D</b> 8 | 472     |
| Ab     | 136F15   | 19.43391 | 1D0  | 464     |        |          |              |         |
| A      | 143E61   | 20.24367 | 1BD  | 445     | 143E61 | 20.24367 | 1BD          | 445     |
| Bbb    | 14793D   | 20.47359 | 1B8  | 440     |        |          |              |         |
| A#     | 15417F   | 21.25584 | 1A8  | 424     | 15728A | 21.44742 | 1A4          | 420     |
| Bb     | 1597DE   | 21.59323 | 1A1  | 417     |        |          | 150,505      | 800.00  |
| В      | 16C62D   | 22.77412 | 18C  | 396     | 16B906 | 22.72275 | 18D          | 397     |
|        |          |          |      |         |        |          |              |         |

| Note   | Long       | Fixed    | Word | Integer | Long          | Fixed    | Word | Integer |
|--------|------------|----------|------|---------|---------------|----------|------|---------|
| 3 octa | aves above | middle C |      |         |               |          |      |         |
| C      | 184ADA     | 24.29239 | 173  | 371     | 1812EB        | 24.07390 | 176  | 374     |
| C#     | 199EF2     | 25.62088 | 160  | 352     | 198163        | 25.50542 | 161  | 353     |
| Db     | 19E971     | 25.91188 | 15C  | 348     |               |          |      |         |
| D      | 1B5436     | 27.32895 | 14A  | 330     | 1B05A5        | 27.02205 | 14D  | 333     |
| Ebb    | 1BA3AC     | 27.63934 | 146  | 326     |               |          |      |         |
| D#     | 1C77B8     | 28.46765 | 13D  | 317     | 1CA0FD        | 28.62886 | 13B  | 315     |
| Eb     | 1D26A0     | 29.15088 | 135  | 309     |               |          |      |         |
| E      | 1E5D91     | 30.36549 | 129  | 297     | 1E54CB        | 30.33122 | 129  | 297     |
| F      | 2063CE     | 32.38986 | 116  | 278     | 202283        | 32.13481 | 118  | 280     |
| F#     | 222943     | 34.16118 | 108  | 264     | <b>220BAF</b> | 34.04564 | 109  | 265     |
| Gb     | 228C97     | 34.54918 | 105  | 261     |               |          |      |         |
| G      | 247047     | 36.43858 | F7   | 247     | 2411F2        | 36.07010 | FA   | 250     |
| G#     | 25F4F5     | 37.95686 | ED   | 237     | 263706        | 38.21494 | EC   | 236     |
| Ab     | 26DE2A     | 38.86783 | E8   | 232     |               |          |      |         |
| Α      | 287CC1     | 40.48732 | DF   | 223     | 287CC1        | 40.48732 | DF   | 223     |
| Bbb    | 28F27A     | 40.94717 | DC   | 220     |               |          |      |         |
| A#     | 2A82FE     | 42.51169 | D4   | 212     | 2AE513        | 42.89482 | D2   | 210     |
| Bb     | 2B2FBD     | 43.18648 | D1   | 209     |               |          |      |         |
| В      | 2D8C59     | 45.54823 | C6   | 198     | 2D720B        | 45.44548 | C6   | 198     |

The following table gives the ratios used in calculating the above values. It shows the relationship between the notes making up the just-tempered scale in the key of C; should you need to implement a just-tempered scale in some other key, you can do so as follows: First get the value of the root note in the proper octave in the equal-tempered scale (from the above table). Then use the following table to determine the values of the intervals for the other notes in the key by multiplying the ratio by the root note.

| Chromatic<br>interval<br>0 | Note<br>C | Just-tempered<br>frequency ratio<br>1.00000 | Equal-tempered frequency ratio 1.00000 | Interval type<br>Unison            |
|----------------------------|-----------|---------------------------------------------|----------------------------------------|------------------------------------|
| 1                          | C#        | 1.05469                                     | 1.05946                                | Minor second as chromatic semitone |
|                            | Db        | 1.06667                                     |                                        | Minor second as diatonic semitone  |
| 2                          | D         | 1.11111                                     | 1.12246                                | Major second as minor tone         |
|                            | D         | 1.12500                                     |                                        | Major second as major tone         |
|                            | Ebb       | 1.13778                                     |                                        | Diminished third                   |
| 3                          | D#        | 1.17188                                     | 1.18921                                | Augmented second                   |
|                            | Eb        | 1.20000                                     |                                        | Minor third                        |
| 4                          | E         | 1.25000                                     | 1.25992                                | Major third                        |
| 5                          | F         | 1.33333                                     | 1.33484                                | Fourth                             |
| 6                          | F#        | 1.40625                                     | 1.41421                                | Tritone as augmented fourth        |
|                            | Gb        | 1.42222                                     |                                        | Tritone as diminished fifth        |
| 7                          | G         | 1.50000                                     | 1.49831                                | Fifth                              |

| Chromatic interval | Note | Just-tempered frequency ratio | Equal-tempered frequency ratio | Interval type      |
|--------------------|------|-------------------------------|--------------------------------|--------------------|
| 8                  | G#   | 1.56250                       | 1.58740                        | Augmented fifth    |
|                    | Ab   | 1.60000                       |                                | Minor sixth        |
| 9                  | Α    | 1.66667                       | 1.68179                        | Major sixth        |
|                    | Bbb  | 1.68560                       |                                | Diminished seventh |
| 10                 | A#   | 1.75000                       | 1.78180                        | Augmented sixth    |
|                    | Bb   | 1.77778                       |                                | Minor seventh      |
| 11                 | В    | 1.87500                       | 1.88775                        | Major seventh      |
| 12                 | C    | 2.00000                       | 2.00000                        | Octave             |

### STANDARD FILE PACKAGE

### Constants

```
CONST { SFPutFile dialog template ID }
      putDlgID = -3999;
      { Item numbers of enabled items in SFPutFile dialog }
      putSave = 1; {Save button}
      putCancel = 2; {Cancel button}
      putEject = 5; {Eject button}
      putDrive = 6; {Drive button}
      putName = 7; {editText item for file name}
      { SFGetFile dialog template ID }
      getDlgID = -4000;
      { Item numbers of enabled items in SFGetFile dialog }
      getOpen = 1;
                      {Open button}
      getCancel = 3;
                      {Cancel button}
      getEject = 5; {Eject button}
      getDrive = 6; {Drive button}
      getNmList = 7; {userItem for file name list}
      getScroll = 8; {userItem for scroll bar}
```

## Data Types

```
TYPE SFReply = RECORD
                                      {FALSE if ignore command}
                         BOOLEAN;
                 good:
                         BOOLEAN;
                                      {not used}
                 copy:
                                     {file type or not used}
                 fType: OSType;
                 vRefNum: INTEGER;
                                     {volume reference number}
                                      {file's version number}
                 version: INTEGER;
                 fName: STRING[63] {file name}
               END;
     SFTypeList = ARRAY[0..3] OF OSType;
```

# Routines

| PROCEDURE | SFPutFile  | <pre>(where: Point; prompt: Str255; origName: Str255;<br/>dlgHook: ProcPtr; VAR reply: SFReply);</pre> |
|-----------|------------|----------------------------------------------------------------------------------------------------|
| PROCEDURE | SFPPutFile | <pre>(where: Point; prompt: Str255; origName: Str255;</pre>                                            |
|           |            | <pre>dlgHook: ProcPtr; VAR reply: SFReply; dlgID: INTEGER; filterProc: ProcPtr);</pre>                 |
| PROCEDURE | SFGetFile  | <pre>(where: Point; prompt: Str255; fileFilter: ProcPtr;</pre>                                         |
|           |            | <pre>numTypes: INTEGER; typeList: SFTypeList; dlgHook:</pre>                                           |
|           |            | ProcPtr; VAR reply: SFReply);                                                                          |
| PROCEDURE | SFPGetFile | <pre>(where: Point; prompt: Str255; fileFilter: ProcPtr;</pre>                                         |
|           |            | numTypes: INTEGER; typeList: SFTypeList; dlgHook:                                                      |
|           |            | ProcPtr; VAR reply: SFReply; dlgID: INTEGER;                                                           |
|           |            | filterProc: ProcPtr);                                                                                  |

## **DIgHook Function**

FUNCTION MyDlg (item: INTEGER; theDialog: DialogPtr) : INTEGER;

## **FileFilter Function**

FUNCTION MyFileFilter (paramBlock: ParmBlkPtr) : BOOLEAN;

# Standard SFPutFile Items

| Item number | Item                        | Standard display rectangle |  |  |
|-------------|-----------------------------|----------------------------|--|--|
| 1           | Save button                 | (12,74)(82,92)             |  |  |
| 2           | Cancel button               | (114,74)(184,92)           |  |  |
| 3           | Prompt string (statText)    | (12,12)(184,28)            |  |  |
| 4           | UserItem for disk name      | (209,16)(295,34)           |  |  |
| 5           | Eject button                | (217,43)(287,61)           |  |  |
| 6           | Drive button                | (217,74)(287,92)           |  |  |
| 7           | EditText item for file name | (14,34)(182,50)            |  |  |
| 8           | UserItem for dotted line    | (200,16)(201,88)           |  |  |

# Resource IDs of SFPutFile Alerts

| Alert          | Resource ID |
|----------------|-------------|
| Disk not found | -3994       |
| System error   | -3995       |
| Existing file  | -3996       |
| Locked disk    | -3997       |

# Standard SFGetFile Items

| Item number | Item                        | Standard display rectangle |
|-------------|-----------------------------|----------------------------|
| 1           | Open button                 | (152,28)(232,46)           |
| 2           | Invisible button            | (1152,59)(1232,77)         |
| 3           | Cancel button               | (152,90)(232,108)          |
| 4           | UserItem for disk name      | (248,28)(344,46)           |
| 5           | Eject button                | (256,59)(336,77)           |
| 6           | Drive button                | (256,90)(336,108)          |
| 7           | UserItem for file name list | (12,11)(125,125)           |
| 8           | UserItem for scroll bar     | (124,11)(140,125)          |
| 9           | UserItem for dotted line    | (244,20)(245,116)          |
| 10          | Invisible text (statText)   | (1044,20)(1145,116)        |

# Assembly-Language Information

## Constants

```
; SFPutFile dialog template ID

putDlgID .EQU -3999

; Item numbers of enabled items in SFPutFile dialog

putSave .EQU 1 ;Save button

putCancel .EQU 2 ;Cancel button

putEject .EQU 5 ;Eject button

putDrive .EQU 6 ;Drive button

putName .EQU 7 ;editText item for file name

; SFGetFile dialog template ID

getDlgID .EQU -4000
```

#### ; Item numbers of enabled items in SFGetFile dialog

```
get0pen
            .EQU
                    1
                         ;Open button
getCancel
            .EQU
                    3
                         ; Cancel button
getEject
            .EQU
                    5
                         ;Eject button
getDrive
            . EQU
                    6
                         ;Drive button
getNmList
            .EQU
                    7
                         ;userItem for file name list
getScroll
            .EOU
                         ;userItem for scroll bar
```

#### ; Routine selectors

| sfPutFile  | .EQU | 1 |
|------------|------|---|
| sfGetFile  | .EQU | 2 |
| sfPPutFile | .EQU | 3 |
| sfPGetFile | .EOU | 4 |

# **Reply Record Data Structure**

| rGood | 0 if ignore command | (byte) |  |
|-------|---------------------|--------|--|
|-------|---------------------|--------|--|

rType File type (long)

rVolume reference number (word) rVersion File's version number (word)

rName File name (length byte followed by up to 63 characters)

# **Trap Macro Name**

Pack3

### **Variables**

SFSaveDisk Negative of volume reference number used by Standard File Package (word)

### SYSTEM ERROR HANDLER

## **Routines**

PROCEDURE SysError (errorCode: INTEGER);

## **User Alerts**

#### ID Explanation

- 1 Bus error: Invalid memory reference; happens only on a Macintosh XL
- 2 Address error: Word or long-word reference made to an odd address
- 3 Illegal instruction: The MC68000 received an instruction it didn't recognize.
- 4 Zero divide: Signed Divide (DIVS) or Unsigned Divide (DIVU) instruction with a divisor of 0 was executed.
- 5 Check exception: Check Register Against Bounds (CHK) instruction was executed and failed. Pascal "value out of range" errors are usually reported in this way.
- 6 TrapV exception: Trap On Overflow (TRAPV) instruction was executed and failed.
- Privilege violation: Macintosh always runs in supervisor mode; perhaps an erroneous Return From Execution (RTE) instruction was executed.
- 8 Trace exception: The trace bit in the status register is set.
- 9 Line 1010 exception: The 1010 trap dispatcher has failed.
- 10 Line 1111 exception: Unimplemented instruction
- 11 Miscellaneous exception: All other MC68000 exceptions
- 12 Unimplemented core routine: An unimplemented trap number was encountered.
- Spurious interrupt: The interrupt vector table entry for a particular level of interrupt is NIL; usually occurs with level 4, 5, 6, or 7 interrupts.
- 14 I/O system error: The File Manager is attempting to dequeue an entry from an I/O request queue that has a bad queue type field; perhaps the queue entry is unlocked. Or, the dCtlQHead field was NIL during a Fetch or Stash call. Or, a needed device control entry has been purged.
- 15 Segment Loader error: A GetResource call to read a segment into memory failed.
- 16 Floating point error: The halt bit in the floating-point environment word was set.
- 17-24 Can't load package: A GetResource call to read a package into memory failed.
  - 25 Can't allocate requested memory block in the heap
- Segment Loader error: A GetResource call to read 'CODE' resource 0 into memory failed; usually indicates a nonexecutable file.

- File map destroyed: A logical block number was found that's greater than the number of the last logical block on the volume or less than the logical block number of the first allocation block on the volume.
- 28 Stack overflow error: The stack has expanded into the heap.
- 30 "Please insert the disk:" File Manager alert
- 41 The file named "Finder" can't be found on the disk.
- 100 Can't mount system startup volume. The system couldn't read the system resource file into memory.
- 32767 "Sorry, a system error occurred": Default alert message

# System Startup Alerts

# Assembly-Language Information

#### Constants

; System error IDs

| dsBusError   | .EQU | 1  | :bus error                  |
|--------------|------|----|-----------------------------|
| dsAddressErr | .EQU | 2  | ;address error              |
|              |      |    |                             |
| dsIllInstErr | .EQU | 3  | ;illegal instruction        |
| dsZeroDivErr | .EQU | 4  | ;zero divide                |
| dsChkErr     | .EQU | 5  | ; check exception           |
| dsOvflowErr  | .EQU | 6  | ;trapV exception            |
| dsPrivErr    | .EQU | 7  | ;privilege violation        |
| dsTraceErr   | .EQU | 8  | ;trace exception            |
| dsLineAErr   | .EQU | 9  | ;line 1010 exception        |
| dsLineFErr   | .EQU | 10 | ; line 1111 exception       |
| dsMiscErr    | .EQU | 11 | ;miscellaneous exception    |
| dsCoreErr    | .EQU | 12 | ;unimplemented core routine |
| dsIrqErr     | .EQU | 13 | ;spurious interrupt         |
| dsIOCoreErr  | .EQU | 14 | ;I/O system error           |
| dsLoadErr    | .EQU | 15 | ;Segment Loader error       |
| dsFPErr      | .EQU | 16 | ;floating point error       |
| dsNoPackErr  | .EQU | 17 | ;can't load package 0       |
| dsNoPk1      | .EQU | 18 | ;can't load package 1       |
| dsNoPk2      | .EQU | 19 | ;can't load package 2       |
| dsNoPk3      | .EQU | 20 | ;can't load package 3       |
| dsNoPk4      | .EQU | 21 | ;can't load package 4       |
| dsNoPk5      | .EQU | 22 | ;can't load package 5       |
| dsNoPk6      | .EQU | 23 | ;can't load package 6       |

<sup>&</sup>quot;Welcome to Macintosh"

<sup>&</sup>quot;Disassembler installed"

<sup>&</sup>quot;MacsBug installed"

<sup>&</sup>quot;Warning-this startup disk is not usable"

| dsNoPk7      | .EQU | 24    | ;can't load package 7            |
|--------------|------|-------|----------------------------------|
| dsMemFullErr | .EQU | 25    | ; can't allocate requested block |
| dsBadLaunch  | .EQU | 26    | ;Segment Loader error            |
| dsFSErr      | .EQU | 27    | ;file map destroyed              |
| dsStkNHeap   | .EQU | 28    | ;stack overflow error            |
| dsReinsert   | .EQU | 30    | ;"Please insert the disk:"       |
| dsSysErr     | .EQU | 32767 | ;undifferentiated system error   |

# **Routines**

Trap macro On entry On exit

\_SysError D0: errorCode (word) All registers changed

### **Variables**

DSErrCode Current system error ID (word)

DSAlertTab Pointer to system error alert table in use

DSAlertRect Rectangle enclosing system error alert (8 bytes)

# **TEXTEDIT**

## Constants

```
CONST { Text justification }

teJustLeft = 0;
teJustCenter = 1;
teJustRight = -1;
```

## Data Types

```
TYPE TEHandle = ^TEPtr;
            = ^TERec;
    TEPtr
    TERec = RECORD
                                     {destination rectangle}
               destRect:
                           Rect;
               viewRect:
                           Rect;
                                     {view rectangle}
                                     {used from assembly language}
               selRect:
                           Rect;
               lineHeight INTEGER;
                                     {for line spacing
               fontAscent: INTEGER;
                                     {caret/highlighting position}
                                     {used from assembly language}
               selPoint:
                           Point;
               selStart:
                           INTEGER; {start of selection range}
                           INTEGER; {end of selection range
               selEnd:
               active:
                           INTEGER; {used internally}
               wordBreak: ProcPtr; {for word break routine}
                           ProcPtr; {for click loop routine}
               clikLoop:
               clickTime: LONGINT; {used internally}
                           INTEGER; {used internally}
               clickLoc:
               caretTime: LONGINT; {used internally}
               caretState: INTEGER; {used internally}
                           INTEGER; {justification of text}
                just:
                           INTEGER; {length of text}
                teLength:
                                     {text to be edited}
               hText:
                           Handle;
                recalBack: INTEGER; (used internally)
                recalLines: INTEGER; {used internally}
                clikStuff: INTEGER; {used internally}
                           INTEGER; {if <0, new line at Return only}
                crOnly:
                           INTEGER; {text font}
                txFont:
                                     {character style}
                txFace:
                           Style;
                           INTEGER; {pen mode}
                txMode:
                            INTEGER; {font size}
                txSize:
                           GrafPtr; {grafPort}
                inPort:
                           ProcPtr; {used from assembly language}
                highHook:
                caretHook: ProcPtr; {used from assembly language}
                                     (number of lines)
                           INTEGER;
                nLines:
                lineStarts: ARRAY[0..16000] OF INTEGER
                                     {positions of line starts}
             END;
```

```
CharsHandle = ^CharsPtr;
CharsPtr = ^Chars;
Chars = PACKED ARRAY[0..32000] OF CHAR;
```

## Routines

#### Initialization and Allocation

```
PROCEDURE TEInit;
FUNCTION TENew (destRect, viewRect: Rect) : TEHandle;
PROCEDURE TEDispose (hTE: TEHandle);
```

## Accessing the Text of an Edit Record

```
PROCEDURE TESetText (text: Ptr; length: LONGINT; hTE: TEHandle); FUNCTION TEGetText (hTE: TEHandle) : CharsHandle;
```

## Insertion Point and Selection Range

```
PROCEDURE TEIdle (hTE: TEHandle);

PROCEDURE TEClick (pt: Point; extend: BOOLEAN; hTE: TEHandle);

PROCEDURE TESetSelect (selStart, selEnd: LONGINT; hTE: TEHandle);

PROCEDURE TEActivate (hTE: TEHandle);

PROCEDURE TEDeactivate (hTE: TEHandle);
```

## **Editing**

```
PROCEDURE TEKey (key: CHAR; hTE: TEHandle);
PROCEDURE TECut (hTE: TEHandle);
PROCEDURE TECopy (hTE: TEHandle);
PROCEDURE TEPaste (hTE: TEHandle);
PROCEDURE TEDelete (hTE: TEHandle);
PROCEDURE TEInsert (text: Ptr; length: LONGINT; hTE: TEHandle);
```

# **Text Display and Scrolling**

```
PROCEDURE TESetJust (just: INTEGER; hTE: TEHandle);
PROCEDURE TEUpdate (rUpdate: Rect; hTE: TEHandle);
PROCEDURE TextBox (text: Ptr; length: LONGINT; box: Rect; just: INTEGER);
PROCEDURE TEScroll (dh,dv: INTEGER; hTE: TEHandle);
```

## Scrap Handling [Not in ROM]

FUNCTION TEFromScrap : OSErr;
FUNCTION TETOScrap : OSErr;
FUNCTION TEScrapHandle : Handle;
FUNCTION TEGetScrapLen : LONGINT;

PROCEDURE TESetScrapLen : (length: LONGINT);

#### **Advanced Routines**

PROCEDURE SetWordBreak (wBrkProc: ProcPtr; hTE: TEHandle); [Not in ROM]
PROCEDURE SetClikLoop (clikProc: ProcPtr; hTE: TEHandle); [Not in ROM]
PROCEDURE TECalText (hTE: TEHandle);

## Word Break Routine

FUNCTION MyWordBreak (text: Ptr; charPos: INTEGER) : BOOLEAN;

# **Click Loop Routine**

FUNCTION MyClikLoop : BOOLEAN;

# Assembly-Language Information

#### Constants

; Text justification

teJustLeft .EQU 0 teJustCenter .EQU 1 teJustRight .EQU -1

#### **Edit Record Data Structure**

teDestRect Destination rectangle (8 bytes)
teViewRect View rectangle (8 bytes)
teSelRect Selection rectangle (8 bytes)
teLineHite For line spacing (word)
teAscent Caret/highlighting position (wo

teAscent Caret/highlighting position (word)
teSelPoint Point selected with mouse (long)
teSelStart Start of selection range (word)
teSelEnd End of selection range (word)

teWordBreak Address of word break routine (see below) teClikProc Address of click loop routine (see below)

teJust Justification of text (word)

teLength

Length of text (word)

teTextH

Handle to text

teCROnly

If <0. new line at Return only (byte)

teFont teFace

Text font (word) Character style (word)

teMode teSize

Pen mode (word) Font size (word)

teGrafPort

Pointer to grafPort

teHiHook teCarHook Address of text highlighting routine (see below) Address of routine to draw caret (see below)

teNLines

Number of lines (word)

teLines teRecSize Positions of line starts (teNLines\*2 bytes) Size in bytes of edit record except teLines field

Word break routine

On entry

A0: pointer to text

D0: character position (word)

On exit

Z condition code: 0 to break at specified character

1 not to break there

Click loop routine

On exit

DO: 1

D2: must be preserved

Text highlighting routine

On entry

A3:

pointer to locked edit record

Caret drawing routine

On entry

A3: pointer to locked edit record

Variables

**TEScrpHandle** 

Handle to TextEdit scrap

**TEScrpLength** 

Size in bytes of TextEdit scrap (word)

**TERecal** 

Address of routine to recalculate line starts (see below)

**TEDoText** 

Address of multi-purpose routine (see below)

TERecal routine

On entry

pointer to locked edit record A3:

D7:

change in length of edit record (word)

On exit

line start of line containing first character to be redrawn (word) D2:

D3: position of first character to be redrawn (word)

D4: position of last character to be redrawn (word)

### TEDoText routine

On entry A3: pointer to locked edit record

position of first character to be redrawn (word) D3: D4: position of last character to be redrawn (word)

D7: (word) 0 to hit-test a character

1 to highlight selection range

-1 to display text

-2 to position pen to draw caret

On exit A0:

pointer to current grafPort if hit-testing, character position or -1 for none (word) D0:

# UTILITIES, OPERATING SYSTEM

## Constants

```
CONST { Values returned by Environs procedure }
     macXLMachine = 0;
                           {Macintosh XL}
     macMachine
                = 1;
                           {Macintosh 128K or 512K}
      { Result codes }
     clkRdErr
                  = -85;
                           {unable to read clock}
     clkWrErr
                  = -86;
                             {time written did not verify}
     memFullErr = -108;
                             {not enough room in heap zone}
     memWZErr
                  = -111;
                             {attempt to operate on a free block}
     nilHandleErr = -109;
                             {NIL master pointer}
     noErr
                 = 0;
                             {no error}
     prInitErr
                = -88;
                             {validity status is not $A8}
     prWrErr
                  = -87;
                             {parameter RAM written did not verify}
                  = -1;
     qErr
                             {entry not in specified queue}
```

## **Data Types**

```
TYPE OSType = PACKED ARRAY[1..4] OF CHAR;
     OSErr = INTEGER;
     SysPPtr
                 = ^SysParmType;
     SysParmType =
        RECORD
          valid: Byte;
                              {validity status}
          aTalkA: Byte;
                              {AppleTalk node ID hint for modem port}
          aTalkB: Byte; {AppleTalk node ID hint for printer port} config: Byte; {use types for serial ports}
          portA: INTEGER; {modem port configuration}
          portB:
                   INTEGER; {printer port configuration}
          alarm:
                   LONGINT; {alarm setting}
          font:
                   INTEGER; {application font number minus 1}
          kbdPrint: INTEGER; {auto-key settings, printer connection}
          volClik: INTEGER; {speaker volume, double-click, caret blink}
          misc:
                   INTEGER {mouse scaling, startup disk, menu blink}
        END;
     OHdrPtr = ^OHdr;
     OHdr
             = RECORD
                   qFlags: INTEGER;
                                        {queue flags}
                   qHead: QElemPtr;
                                         {first queue entry}
                   qTail: QElemPtr
                                        {last queue entry}
                END;
```

```
QTypes = (dummyType,
                      {vertical retrace queue type}
         vType,
         ioQType,
                     {file I/O or driver I/O queue type} .
         drvQType, {drive queue type}
         evType,
                    {event queue type}
         fsQType); {volume-control-block queue type}
QElemPtr = ^QElem;
       = RECORD
QElem
           CASE QTypes OF
             vType: (vblQElem: VBLTask);
             ioQType: (ioQElem: ParamBlockRec);
             drvQType: (drvQElem: DrvQEl);
             evType: (evQElem: EvQEl);
             fsQType: (vcbQElem: VCB)
          END;
DateTimeRec =
          RECORD
            year: INTEGER; {1904 to 2040}
                     INTEGER; {1 to 12 for January to December}
            month:
            day:
                      INTEGER; {1 to 31}
            hour:
                     INTEGER; {0 to 23}
            minute: INTEGER; {0 to 59}
            second: INTEGER; {0 to 59}
            dayOfWeek: INTEGER {1 to 7 for Sunday to Saturday}
```

# Routines

# Pointer and Handle Manipulation

```
FUNCTION HandToHand (VAR theHndl: Handle): OSErr;

FUNCTION PtrToHand (srcPtr: Ptr; VAR dstHndl: Handle; size: LONGINT): OSErr;

FUNCTION PtrToXHand (srcPtr: Ptr; dstHndl: Handle; size: LONGINT): OSErr;

FUNCTION HandAndHand (aHndl, bHndl: Handle): OSErr;

FUNCTION PtrAndHand (pntr: Ptr; hndl: Handle; size: LONGINT): OSErr;
```

# **String Comparison**

```
FUNCTION EqualString (aStr,bStr: Str255; caseSens,diacSens: BOOLEAN) :
BOOLEAN;
PROCEDURE UprString (VAR theString: Str255; diacSens: BOOLEAN);
```

## **Date and Time Operations**

FUNCTION ReadDateTime (VAR secs: LONGINT): OSErr;
PROCEDURE GetDateTime (VAR secs: LONGINT); [Notin ROM]

FUNCTION SetDateTime (secs: LONGINT): OSErr;
PROCEDURE Date2Secs (date: DateTimeRec; VAR secs: LONGINT);
PROCEDURE Secs2Date (secs: LONGINT; VAR date: DateTimeRec);
PROCEDURE GetTime (VAR date: DateTimeRec); [Notin ROM]
PROCEDURE SetTime (date: DateTimeRec); [Notin ROM]

## Parameter RAM Operations

FUNCTION InitUtil: OSErr;

FUNCTION GetSysPPtr: [Notin ROM]

FUNCTION WriteParam : OSErr;

## Queue Manipulation

```
PROCEDURE Enqueue (qEntry: QElemPtr; theQueue: QHdrPtr);
FUNCTION Dequeue (qEntry: QElemPtr; theQueue: QHdrPtr) : OSErr;
```

## **Trap Dispatch Table Utilities**

```
PROCEDURE SetTrapAddress (trapAddr: LONGINT; trapNum: INTEGER);
FUNCTION GetTrapAddress (trapNum: INTEGER) : LONGINT;
```

## Miscellaneous Utilities

```
PROCEDURE Delay (numTicks: LONGINT; VAR finalTicks: LONGINT);
PROCEDURE SysBeep (duration: INTEGER);
PROCEDURE Environs (VAR rom, machine: INTEGER); [Not in ROM]
PROCEDURE Restart; [Not in ROM]
PROCEDURE SetUpA5; [Not in ROM]
PROCEDURE RestoreA5; [Not in ROM]
```

#### **Default Parameter RAM Values**

| Parameter                     | Default value                                  |
|-------------------------------|------------------------------------------------|
| Validity status               | \$A8                                           |
| Node ID hint for modem port   | 0                                              |
| Node ID hint for printer port | 0                                              |
| Use types for serial ports    | 0 (both ports)                                 |
| Modem port configuration      | 9600 baud, 8 data bits, 2 stop bits, no parity |

D-C--14 ---1---

Parameter Default value

Printer port configuration Same as for modem port

Alarm setting 0 (midnight, January 1, 1904)

Application font number minus 1 2 (Geneva)

Auto-key threshold 6 (24 ticks)

Auto-key rate 3 (6 ticks)

Printer connection 0 (printer port)

Speaker volume 3 (medium)

Double-click time 8 (32 ticks)

Double-click time 8 (32 ticks)

Caret-blink time 8 (32 ticks)

Mouse scaling 1 (on)

Preferred system startup disk 0 (internal drive)

Menu blink 3

# **Assembly-Language Information**

### Constants

#### ; Result codes

| clkRdErr     | .EQU | -85  | ;unable to read clock                  |
|--------------|------|------|----------------------------------------|
| clkWrErr     | .EQU | -86  | ;time written did not verify           |
| memFullErr   | .EQU | -108 | ;not enough room in heap zone          |
| memWZErr     | .EQU | -111 | ;attempt to operate on a free block    |
| nilHandleErr | .EQU | -109 | ;NIL master pointer                    |
| noErr        | .EQU | 0    | ;no error                              |
| prInitErr    | .EQU | -88  | ; validity status is not \$A8          |
| prWrErr      | .EQU | -87  | ; parameter RAM written did not verify |
| aErr         | FOIL | -1   | entry not in specified queue           |

#### ; Queue types

| vType    | .EQU | 1 | ; vertical retrace queue type      |
|----------|------|---|------------------------------------|
| ioQType  | .EQU | 2 | ;file I/O or driver I/O queue type |
| drvQType | .EQU | 3 | ;drive queue type                  |
| evType   | .EQU | 4 | ;event queue type                  |
| fsQType  | .EQU | 5 | ;volume-control-block queue type   |

### **Queue Data Structure**

| qFlags | Queue flags (word)           |  |  |
|--------|------------------------------|--|--|
| qHead  | Pointer to first queue entry |  |  |
| qTail  | Pointer to last queue entry  |  |  |

# **Date/Time Record Data Structure**

dtYear 1904 to 2040 (word)

dtMonth 1 to 12 for January to December (word)

dtDay 1 to 31 (word)
dtHour 0 to 23 (word)
dtMinute 0 to 59 (word)
dtSecond 0 to 59 (word)

dtDayOfWeek 1 to 7 for Sunday to Saturday (word)

### Routines

| Trap macro<br>_HandToHand | On entry A0: theHndl (handle)                                                                                                    | On exit  A0: theHndl (handle)  D0: result code(word) |
|---------------------------|----------------------------------------------------------------------------------------------------|------------------------------------------------------|
| _PtrToHand                | A0: srcPtr (ptr) D0: size (long)                                                                                                    | A0: dstHndl (handle) D0: result code (word)          |
| _PtrToXHand               | A0: srcPtr (ptr) A1: dstHndl (handle) D0: size (long)                                                                                                    | A0: dstHndl (handle) D0: result code (word)          |
| _HandAndHand              | A0: aHndl (handle) A1: bHndl (handle)                                                                                                    | A0: bHndl (handle) D0: result code (word)            |
| _PtrAndHand               | A0: pntr (ptr) A1: hndl (handle) D0: size (long)                                                                                                    | A0: hndl (handle) D0: result code (word)             |
| _CmpString                | _CmpString ,MARKS sets bit 9, for _CmpString ,CASE sets bit 10, for c _CmpString ,MARKS,CASE sets bit A0: ptr to first string A1: ptr to second string D0: high word: length of first string low word: length of second string | aseSens=TRUE                                         |
| _UprString                | _UprString ,MARKS sets bit 9, for d<br>A0: ptr to string<br>D0: length of string (word)                                                                                                    | liacSens=FALSE A0: ptr to string                     |
| _ReadDateTime             | A0: ptr to long word secs                                                                                                    | A0: ptr to long word secs D0: result code (word)     |
| _SetDateTime              | D0: secs (long)                                                                                                    | D0: result code (word)                               |
| _Date2Secs                | A0: ptr to date/time record                                                                                                    | D0: secs (long)                                      |
| _Secs2Date                | D0: secs (long)                                                                                                    | A0: ptr to date/time record                          |
| _InitUtil                 |                                                                                                    | D0: result code (word)                               |
| _WriteParam               | A0: SysParam (ptr) D0: MinusOne (long)                                                                                                    | D0: result code (word)                               |

| Trap macro      | On entry                                  | On exit                                   |
|-----------------|-------------------------------------------|-------------------------------------------|
| _Enqueue        | A0: qEntry (ptr) A1: theQueue (ptr)       | A1: theQueue (ptr)                        |
| _Dequeue        | A0: qEntry (ptr) A1: theQueue (ptr)       | A1: theQueue (ptr) D0: result code (word) |
| _GetTrapAddress | D0: trapNum (word)                        | A0: address of routine                    |
| _SetTrapAddress | A0: trapAddr (address) D0: trapNum (word) |                                           |
| _Delay          | A0: numTicks (long)                       | D0: finalTicks (long)                     |
| SysBeep         | stack: duration (word)                    |                                           |

# Variables

| SysParam    | Low-memory copy of parameter RAM (20 bytes)           |
|-------------|-------------------------------------------------------|
| SPValid     | Validity status (byte)                                |
| SPATalkA    | AppleTalk node ID hint for modem port (byte)          |
| SPATalkB    | AppleTalk node ID hint for printer port (byte)        |
| SPConfig    | Use types for serial ports (byte)                     |
| SPPortA     | Modem port configuration (word)                       |
| SPPortB     | Printer port configuration (word)                     |
| SPAlarm     | Alarm setting (long)                                  |
| SPFont      | Application font number minus 1 (word)                |
| SPKbd       | Auto-key threshold and rate (byte)                    |
| SPPrint     | Printer connection (byte)                             |
| SPVolCtl    | Speaker volume (byte)                                 |
| SPClikCaret | Double-click and caret-blink times (byte)             |
| SPMisc2     | Mouse scaling, system startup disk, menu blink (byte) |
| CrsrThresh  | Mouse-scaling threshold (word)                        |
| Time        | Seconds since midnight, January 1, 1904 (long)        |

# UTILITIES, TOOLBOX

## Constants

```
CONST { Resource ID of standard pattern list }
    sysPatListID = 0;
    { Resource IDs of standard cursors }
    iBeamCursor = 1;    {to select text}
    crossCursor = 2;    {to draw graphics}
    plusCursor = 3;    {to select cells in structured documents}
    watchCursor = 4;    {to indicate a long wait}
```

# **Data Types**

# **Routines**

#### **Fixed-Point Arithmetic**

```
FUNCTION FixRatio (numer, denom: INTEGER) : Fixed;
FUNCTION FixMul (a,b: Fixed) : Fixed;
FUNCTION FixRound (x: Fixed) : INTEGER;
```

## String Manipulation

```
FUNCTION NewString (theString: Str255): StringHandle;
PROCEDURE SetString (h: StringHandle; theString: Str255);
FUNCTION GetString (stringID: INTEGER): StringHandle;
PROCEDURE GetIndString (VAR theString: Str255; strListID: INTEGER; index: INTEGER); [Notin ROM]
```

## Byte Manipulation

```
FUNCTION Munger (h: Handle; offset: LONGINT; ptr1: Ptr; len1:
LONGINT; ptr2: Ptr; len2: LONGINT) : LONGINT;
PROCEDURE PackBits (VAR srcPtr,dstPtr: Ptr; srcBytes: INTEGER);
PROCEDURE UnpackBits (VAR srcPtr,dstPtr: Ptr; dstBytes: INTEGER);
```

## Bit Manipulation

```
FUNCTION BitTst (bytePtr: Ptr; bitNum: LONGINT) : BOOLEAN; PROCEDURE BitSet (bytePtr: Ptr; bitNum: LONGINT); PROCEDURE BitClr (bytePtr: Ptr; bitNum: LONGINT);
```

## **Logical Operations**

```
FUNCTION BitAnd (value1, value2: LONGINT) : LONGINT;

FUNCTION BitOr (value1, value2: LONGINT) : LONGINT;

FUNCTION BitXor (value1, value2: LONGINT) : LONGINT;

FUNCTION BitNot (value: LONGINT) : LONGINT;

FUNCTION BitShift (value: LONGINT; count: INTEGER) : LONGINT;
```

## Other Operations on Long Integers

```
FUNCTION HiWord (x: LONGINT): INTEGER;
FUNCTION LoWord (x: LONGINT): INTEGER;
PROCEDURE LongMul (a,b: LONGINT; VAR dest: Int64Bit);
```

# **Graphics Utilities**

```
PROCEDURE ScreenRes (VAR scrnHRes, scrnVRes: INTEGER); [Notin ROM]

FUNCTION GetIcon (iconID: INTEGER) : Handle;

PROCEDURE PlotIcon (theRect: Rect; theIcon: Handle);

FUNCTION GetPattern (patID: INTEGER) : PatHandle;

PROCEDURE GetIndPattern (VAR thePattern: Pattern; patListID: INTEGER; index: INTEGER); [Notin ROM]

FUNCTION GetCursor (cursorID: INTEGER) : CursHandle;

PROCEDURE ShieldCursor (shieldRect: Rect; offsetPt: Point);

FUNCTION GetPicture (picID: INTEGER) : PicHandle;
```

#### Miscellaneous Utilities

```
FUNCTION DeltaPoint (ptA,ptB: Point) : LONGINT;
FUNCTION SlopeFromAngle (angle: INTEGER) : Fixed;
FUNCTION AngleFromSlope (slope: Fixed) : INTEGER;
```

# **Assembly-Language Information**

### Constants

```
; Resource ID of standard pattern list
```

```
sysPatListID .EQU 0
```

; Resource IDs of standard cursors

```
iBeamCursor .EQU 1 ;to select text crossCursor .EQU 2 ;to draw graphics plusCursor .EQU 3 ;to select cells in structured documents watchCursor .EQU 4 ;to indicate a long wait
```

#### Variables

ScrVRes Pixels per inch vertically (word)
ScrHRes Pixels per inch horizontally (word)

## **VERTICAL RETRACE MANAGER**

## Constants

```
CONST { Result codes }

noErr = 0; {no error}
qErr = -1; {task entry isn't in the queue}
vTypErr = -2; {qType field isn't ORD(vType)}
```

# **Data Types**

```
TYPE VBLTask = RECORD

qLink: QElemPtr; {next queue entry}
qType: INTEGER; {queue type}
vblAddr: ProcPtr; {pointer to task}
vblCount: INTEGER; {task frequency}
vblPhase: INTEGER {task phase}
END;
```

# **Routines**

```
FUNCTION VInstall (vblTaskPtr: QElemPtr) : OSErr;
FUNCTION VRemove (vblTaskPtr: QElemPtr) : OSErr;
FUNCTION GetVBLQHdr : QHdrPtr; [Not in ROM]
```

# Assembly-Language Information

#### Constants

```
inVBL .EQU 6 ;set if Vertical Retrace Manager is executing a task
; Result codes

noErr .EQU 0 ;no error
qErr .EQU -1 ;task entry isn't in the queue
vTypErr .EQU -2 ;qType field isn't vType
```

# Structure of Vertical Retrace Queue Entry

| qLink    | Pointer to next queue entry |
|----------|-----------------------------|
| qType    | Queue type (word)           |
| vblAddr  | Address of task             |
| vblCount | Task frequency (word)       |
| vblPhase | Task phase (word)           |

# **Routines**

Trap macro On entry On exit

\_VInstall A0: vblTaskPtr (ptr) D0: result code (word)

\_VRemove A0: vblTaskPtr (ptr) D0: result code (word)

# **Variables**

VBLQueue Vertical retrace queue header (10 bytes)

### WINDOW MANAGER

### Constants

```
CONST { Window definition IDs }
      documentProc = 0;
                          {standard document window}
                    = 1;
                          {alert box or modal dialog box}
      dBoxProc
      plainDBox
                   = 2;
                         {plain box}
      altDBoxProc = 3;
                         {plain box with shadow}
      noGrowDocProc = 4; {document window without size box}
                   = 16; {rounded-corner window}
      rDocProc
      { Window class, in windowKind field of window record }
      dialogKind = 2; {dialog or alert window}
      userKind
                 = 8; {window created directly by the application}
      { Values returned by FindWindow }
                  = 0;
                         {none of the following}
      inDesk
      inMenuBar
                  = 1;
                        {in menu bar}
      inSysWindow = 2;
                        {in system window}
                  = 3; {in content region (except grow, if active)}
      inContent
                  = 4; {in drag region}
      inDrag
                  = 5; {in grow region (active window only)}
      inGrow
                         {in go-away region (active window only)}
                 = 6;
      inGoAway
      { Axis constraints for DragGrayRgn }
      noConstraint = 0;
                          {no constraint}
                   = 1;
                          {horizontal axis only}
      hAxisOnly
      vAxisOnly = 2;
                         {vertical axis only}
      { Messages to window definition function }
                  = 0;
                         {draw window frame}
      wDraw
                         {tell what region mouse button was pressed in}
                  = 1;
      wHit
                         {calculate strucRgn and contRgn}
                  = 2;
      wCalcRgns
                         {do any additional window initialization}
                  = 3;
      wNew
                         {take any additional disposal actions}
                  = 4;
      wDispose
                         {draw window's grow image}
      wGrow
                  = 5;
                         {draw size box in content region}
      wDrawGIcon = 6;
      { Values returned by window definition function's hit routine }
                         {none of the following}
                  = 0;
      wNoHit
                         {in content region (except grow, if active)}
      wInContent = 1;
      wInDrag
                  = 2;
                         {in drag region}
                         {in grow region (active window only)}
                  = 3;
      wInGrow
                         {in go-away region (active window only)}
      wInGoAway = 4;
```

```
{ Resource ID of desktop pattern }
deskPatID = 16;
```

# **Data Types**

```
TYPE WindowPtr = GrafPtr;
    WindowPeek = 'WindowRecord;
    WindowRecord =
             RECORD
               port:
                                              {window's grafPort}
                               GrafPort:
                windowKind:
                               INTEGER;
                                              {window class}
                visible:
                                              {TRUE if visible}
                               BOOLEAN;
                hilited:
                               BOOLEAN;
                                              {TRUE if highlighted}
                                              {TRUE if has go-away region}
                goAwayFlag:
                              BOOLEAN;
                spareFlag:
                               BOOLEAN;
                                              {reserved for future use}
                strucRqn:
                               RgnHandle;
                                              {structure region}
                contRqn:
                               RgnHandle;
                                              {content region}
                               RgnHandle;
                updateRqn:
                                              {update region}
                windowDefProc: Handle;
                                              {window definition function}
                              Handle:
                dataHandle:
                                              {data used by windowDefProc}
                titleHandle:
                              StringHandle;
                                              {window's title}
                titleWidth:
                               INTEGER;
                                              {width of title in pixels}
                controlList:
                               ControlHandle; {window's control list}
                nextWindow:
                               WindowPeek:
                                              {next window in window list}
                windowPic:
                               PicHandle;
                                              {picture for drawing window}
                refCon:
                               LONGINT
                                              {window's reference value}
             END;
```

# Routines

#### Initialization and Allocation

```
PROCEDURE InitWindows;

PROCEDURE GetWMgrPort (VAR wPort: GrafPtr);

FUNCTION NewWindow (wStorage: Ptr; boundsRect: Rect; title: Str255; visible: BOOLEAN; procID: INTEGER; behind: WindowPtr; goAwayFlag: BOOLEAN; refCon: LONGINT): WindowPtr;

FUNCTION GetNewWindow (windowID: INTEGER; wStorage: Ptr; behind: WindowPtr): WindowPtr;

PROCEDURE CloseWindow (theWindow: WindowPtr);

PROCEDURE DisposeWindow (theWindow: WindowPtr);
```

## Window Display

```
PROCEDURE SetWTitle
                        (theWindow: WindowPtr; title: Str255);
PROCEDURE GetWTitle
                        (theWindow: WindowPtr; VAR title: Str255);
PROCEDURE SelectWindow
                        (theWindow: WindowPtr);
PROCEDURE HideWindow
                        (theWindow: WindowPtr);
PROCEDURE ShowWindow
                        (theWindow: WindowPtr);
PROCEDURE ShowHide
                        (theWindow: WindowPtr; showFlag: BOOLEAN);
PROCEDURE HiliteWindow
                       (theWindow: WindowPtr; fHilite: BOOLEAN);
PROCEDURE BringToFront (theWindow: WindowPtr);
PROCEDURE SendBehind
                        (theWindow, behindWindow: WindowPtr);
FUNCTION FrontWindow: WindowPtr;
PROCEDURE DrawGrowIcon (theWindow: WindowPtr);
```

#### **Mouse Location**

```
FUNCTION FindWindow (thePt: Point; VAR whichWindow: WindowPtr) :
INTEGER;
FUNCTION TrackGoAway (theWindow: WindowPtr; thePt: Point) : BOOLEAN;
```

## Window Movement and Sizing

```
PROCEDURE MoveWindow (theWindow: WindowPtr; hGlobal, vGlobal: INTEGER; front: BOOLEAN);

PROCEDURE DragWindow (theWindow: WindowPtr; startPt: Point; boundsRect: Rect);

FUNCTION GrowWindow (theWindow: WindowPtr; startPt: Point; sizeRect: Rect): LONGINT;

PROCEDURE SizeWindow (theWindow: WindowPtr; w,h: INTEGER; fUpdate: BOOLEAN);
```

# **Update Region Maintenance**

```
PROCEDURE InvalRect (badRect: Rect);
PROCEDURE InvalRgn (badRgn: RgnHandle);
PROCEDURE ValidRect (goodRect: Rect);
PROCEDURE ValidRgn (goodRgn: RgnHandle);
PROCEDURE BeginUpdate (theWindow: WindowPtr);
PROCEDURE EndUpdate (theWindow: WindowPtr);
```

#### Miscellaneous Routines

```
PROCEDURE SetWRefCon (theWindow: WindowPtr; data: LONGINT);

FUNCTION GetWRefCon (theWindow: WindowPtr) : LONGINT;

PROCEDURE SetWindowPic (theWindow: WindowPtr; pic: PicHandle);

FUNCTION GetWindowPic (theWindow: WindowPtr) : PicHandle;

FUNCTION PinRect (theRect: Rect; thePt: Point) : LONGINT;
```

FUNCTION DragGrayRgn (theRgn: RgnHandle; startPt: Point; limitRect,

slopRect: Rect; axis: INTEGER; actionProc:

ProcPtr) : LONGINT;

#### **Low-Level Routines**

(VAR theEvent: EventRecord) : BOOLEAN; FUNCTION CheckUpdate PROCEDURE ClipAbove (window: WindowPeek); PROCEDURE SaveOld (window: WindowPeek); PROCEDURE DrawNew (window: WindowPeek; update: BOOLEAN); PROCEDURE PaintOne (window: WindowPeek; clobberedRgn: RgnHandle); PROCEDURE PaintBehind (startWindow: WindowPeek; clobberedRgn: RgnHandle); PROCEDURE CalcVis (window: WindowPeek); PROCEDURE CalcVisBehind (startWindow: WindowPeek; clobberedRgn:

RgnHandle);

## **Diameters of Curvature for Rounded-Corner Windows**

| Window definition ID | Diameters of curvature |
|----------------------|------------------------|
| rDocProc             | 16, 16                 |
| rDocProc + 1         | 4, 4                   |
| rDocProc + 2         | 6, 6                   |
| rDocProc + 3         | 8, 8                   |
| rDocProc + 4         | 10, 10                 |
| rDocProc + 5         | 12, 12                 |
| rDocProc + 6         | 20, 20                 |
| rDocProc + 7         | 24, 24                 |

# **Window Definition Function**

FUNCTION MyWindow (varCode: INTEGER; theWindow: WindowPtr; message: INTEGER; param: LONGINT) : LONGINT;

# **Assembly-Language Information**

#### Constants

; Window definition IDs

documentProc .EQU 0 ;standard document window dBoxProc .EQU 1 ;alert box or modal dialog box

plainDBox .EQU 2 ;plain box

```
altDBoxProc .EQU 3 ;plain box with shadow
```

noGrowDocProc .EQU 4 ;document window without size box

rDocProc .EQU 16 ; rounded-corner window

; Window class, in windowKind field of window record

```
dialogKind .EQU 2 ; dialog or alert window
```

userKind .EQU 8 ; window created directly by the application

#### ; Values returned by FindWindow

```
inDesk .EQU 0 ; none of the following
```

inMenuBar .EQU 1 ;in menu bar inSysWindow .EQU 2 ;in system window

inContent .EQU 3 ;in content region (except grow, if active)

inDrag .EQU 4 ; in drag region

inGrow .EQU 5 ;in grow region (active window only) inGoAway .EQU 6 ;in go-away region (active window only)

#### ; Axis constraints for DragGrayRgn

```
noConstraint .EQU 0 ; no constraint
```

hAxisOnly .EQU 1 ;horizontal axis only vAxisOnly .EQU 2 ;vertical axis only

#### ; Messages to window definition function

```
wDrawMsq .EQU 0 ; draw window frame
```

wHitMsg .EQU 1 ; tell what region mouse button was pressed in

wCalcRgnMsg .EQU 2 ; calculate strucRgn and contRgn

wInitMsg .EQU 3 ;do any additional window initialization wDisposeMsg .EQU 4 ;take any additional disposal actions

wGrowMsg .EQU 5 ; draw window's grow image

wGIconMsg .EQU 6 ; draw size box in content region

#### ; Value returned by window definition function's hit routine

```
wNoHit .EQU 0 ; none of the following
```

wInContent .EQU 1 ; in content region (except grow, if active)

wInDrag .EQU 2 ; in drag region

wInGrow .EQU 3 ;in grow region (active window only)
wInGoAway .EQU 4 ;in go-away region (active window only)

#### ; Resource ID of desktop pattern

deskPatID .EQU 16

#### **Window Record Data Structure**

windowPort Window's grafPort (portRec bytes)

windowKind Window class (word)

wVisible Nonzero if window is visible (byte)
wHilited Nonzero if window is highlighted (byte)

wGoAway Nonzero if window has go-away region (byte)

structRgn Handle to structure region of window contRgn Handle to content region of window updateRgn Handle to update region of window windowDef Handle to window definition function

wDataHandle Handle to data used by window definition function wTitleHandle Handle to window's title (preceded by length byte)

wTitleWidth Width of title in pixels (word)
wControlList Handle to window's control list
nextWindow Pointer to next window in window list
windowPic Picture handle for drawing window
wRefCon Window's reference value (long)
windowSize Size in bytes of window record

## **Special Macro Names**

Pascal name Macro name
CalcVisBehind \_CalcVBehind

DisposeWindow \_DisposWindow

DragGrayRgn or, after setting the global variable DragPattern,

DragTheRgn

#### **Variables**

WindowList Pointer to first window in window list

SaveUpdate Flag for whether to generate update events (word)

PaintWhite Flag for whether to paint window white before update event (word)

CurActivate Pointer to window to receive activate event Pointer to window to receive deactivate event

GrayRgn Handle to region drawn as desktop

DeskPattern Pattern with which desktop is painted (8 bytes)

DeskHook Address of procedure for painting desktop or responding to clicks on desktop

WMgrPort Pointer to Window Manager port

GhostWindow Pointer to window never to be considered frontmost

DragHook Address of procedure to execute during TrackGoAway, DragWindow,

GrowWindow, and DragGrayRgn

DragPattern Pattern of dragged region's outline (8 bytes)

OldStructure Handle to saved structure region OldContent Handle to saved content region

SaveVisRgn Handle to saved visRgn

# **ASSEMBLY LANGUAGE**

# **Variables**

| OneOne         | \$00010001                                                                 |
|----------------|----------------------------------------------------------------------------|
| MinusOne       | \$FFFFFFF                                                                  |
| Lo3Bytes       | \$00FFFFFF                                                                 |
| Scratch20      | 20-byte scratch area                                                       |
| Scratch8       | 8-byte scratch area                                                        |
| ToolScratch    | 8-byte scratch area                                                        |
| ApplScratch    | 12-byte scratch area reserved for use by applications                      |
| <b>ROMBase</b> | Base address of ROM                                                        |
| RAMBase        | Trap dispatch table's base address for routines in RAM                     |
| CurrentA5      | Address of boundary between application globals and application parameters |

# Hardware

Warning: This information applies only to the Macintosh 128K and 512K, not to the Macintosh XL.

; main base for VIA chip (in variable VIA)

### Constants

## ; VIA base addresses

.EQU

\$EFE1FE

| aVBufB    | .EQU    | vBase    | ;register B base                   |  |
|-----------|---------|----------|------------------------------------|--|
| aVBufA    | .EQU    | \$EFFFFE | ;register A base                   |  |
| aVBufM    | .EQU    | aVBufB   | ;register containing mouse signals |  |
| aVIFR     | .EQU    | \$EFFBFE | ;interrupt flag register           |  |
| aVIER     | .EQU    | \$EFFDFE | ;interrupt enable register         |  |
| ; Offsets | from vB | ase      |                                    |  |
|           |         |          |                                    |  |
| vBufB     | .EQU    | 512*0    | ;register B (zero offset)          |  |
| vDirB     | .EQU    | 512*2    | register B direction register;     |  |
| vDirA     | .EQU    | 512*3    | ;register A direction register     |  |
| vT1C      | .EQU    | 512*4    | ;timer 1 counter (low-order byte)  |  |
| vT1CH     | .EQU    | 512*5    | ;timer 1 counter (high-order byte) |  |
| vT1L      | .EQU    | 512*6    | ;timer 1 latch (low-order byte)    |  |
| vT1LH     | .EQU    | 512*7    | ;timer 1 latch (high-order byte)   |  |
| vT2C      | .EQU    | 512*8    | ;timer 2 counter (low-order byte)  |  |
| vT2CH     | .EQU    | 512*9    | ;timer 2 counter (high-order byte) |  |
| vSR       | .EQU    | 512*10   | ;shift register (keyboard)         |  |
| VACR      | .EQU    | 512*11   | ;auxiliary control register        |  |
| vPCR      | .EQU    | 512*12   | ;peripheral control register       |  |
| VIFR      | .EQU    | 512*13   | ;interrupt flag register           |  |
|           |         |          |                                    |  |

```
VIER
            .EQU
                    512*14
                                ;interrupt enable register
vBufA
            .EOU
                    512*15
                                ; register A
; VIA register A constants
                    $7F
                                ;direction register A: 1 bits = outputs
VAOut
            .EOU
vAInit
            .EQU
                    $7B
                                ;initial value for vBufA (medium volume)
vSound
            .EQU
                    7
                                ; sound volume bits
; VIA register A bit numbers
                                ;0 = alternate sound buffer
vSndPq2
            .EQU
                    3
                                ;1 = ROM overlay (system startup only)
vOverlay
            .EOU
                    4
vHeadSel
            .EQU
                    5
                                ; disk SEL control line
vPage2
            .EQU
                    6
                                ;0 = alternate screen buffer
                    7
vSCCWReq
            .EQU
                                ;SCC wait/request line
; VIA register B constants
vBOut
            .EOU
                    $87
                                ;direction register B: 1 bits = outputs
vBInit
            . EOU
                    $07
                                ;initial value for vBufB
; VIA register B bit numbers
rTCData
            .EOU
                                ; real-time clock serial data line
rTCClk
                                ; real-time clock data-clock line
            .EQU
                    1
rTCEnb
            .EQU
                                ; real-time clock serial enable
vSW
            .EQU
                    3
                                ;0 = mouse button is down
vX2
            .EQU
                    4
                                ; mouse X quadrature level
vY2
                    5
            .EQU
                                ; mouse Y quadrature level
vH4
            .EQU
                    6
                                ;1 = horizontal blanking
vSndEnb
                    7
                                ;0 = sound enabled, 1 = disabled
            .EQU
; SCC base addresses
sccRBase
                                ;SCC base read address (in variable SCCRd)
            .EOU
                    $9FFFF8
sccWBase
            .EQU
                                ;SCC base write address (in variable SCCWr)
                    $BFFFF9
; Offsets from SCC base addresses
aData
            .EQU
                                ; channel A data in or out
aCtl
                    2
                                ; channel A control
            .EQU
bData
            .EQU
                    4
                                ; channel B data in or out
bCtl
            .EQU
                    0
                                ; channel B control
; Bit numbers for control register RRO
rxBF
            .EQU
                                ;1 = SCC receive buffer full
txBE
                                ;1 = SCC send buffer empty
            .EQU
                    2
```

```
; IWM base address
```

dBase .EQU \$DFE1FF ;IWM base address (in variable IWM) ; Offsets from dBase

```
ph0L
            .EQU
                     512*0
                                 ;CA0 off (0)
ph0H
            .EQU
                     512*1
                                 ;CA0 on (1)
ph1L
            .EQU
                     512*2
                                 ;CA1 off (0)
ph1H
            .EQU
                     512*3
                                 ;CA1 on (1)
ph2L
                     512*4
                                 ;CA2 off (0)
            .EQU
ph2H
            .EQU
                     512*5
                                 ;CA2 on (1)
ph3L
                     512*6
                                 ;LSTRB off (low)
            .EOU
ph3H
                     512*7
                                 ;LSTRB on (high)
            .EQU
mtrOff
            .EQU
                     512*8
                                 ; disk enable off
mtrOn
            .EQU
                     512*9
                                 ; disk enable on
intDrive
                     512*10
                                 ;select internal drive
            .EQU
                                 ;select external drive
extDrive
            .EQU
                     512*11
q6L
            .EQU
                     512*12
                                 :06 off
q6H
            .EQU
                     512*13
                                 :06 on
q7L
                     512*14
                                 ;Q7 off
            .EQU
q7H
            .EQU
                     512*15
                                 ;Q7 on
```

- ; Screen and sound addresses for 512K Macintosh (will also work for
- ; 128K, since addresses wrap)

| screenLow  | .EQU | \$7A700  | ;top left corner of main screen buffer     |
|------------|------|----------|--------------------------------------------|
| soundLow   | .EQU | \$7FD00  | ;main sound buffer (in variable SoundBase) |
| pwmBuffer  | .EQU | \$7FD01  | ;main disk speed buffer                    |
| ovlyRAM    | .EQU | \$600000 | ;RAM start address when overlay is set     |
| ovlyScreen | .EQU | \$67A700 | ;screen start with overlay set             |
| romStart   | .EQU | \$400000 | ;ROM start address (in variable ROMBase)   |

#### Variables

ROMBase Base address of ROM
SoundBase Address of main sound buffer
SCCRd SCC read base address
SCCWr SCC write base address
IWM IWM base address
VIA VIA base address

# **Exception Vectors**

Location Purpose
\$00 Reset: initial stack pointer (not a vector)
\$04 Reset: initial vector
\$08 Bus error

| Location  | Purpose                      |
|-----------|------------------------------|
| \$0C      | Address error                |
| \$10      | Illegal instruction          |
| \$14      | Divide by zero               |
| \$18      | CHK instruction              |
| \$1C      | TRAPV instruction            |
| \$20      | Privilege violation          |
| \$24      | Trace interrupt              |
| \$28      | Line 1010 emulator           |
| \$2C      | Line 1111 emulator           |
| \$30-\$3B | Unassigned (reserved)        |
| \$3C      | Uninitialized interrupt      |
| \$40-\$5F | Unassigned (reserved)        |
| \$60      | Spurious interrupt           |
| \$64      | VIA interrupt                |
| \$68      | SCC interrupt                |
| \$6C      | VIA+SCC vector (temporary)   |
| \$70      | Interrupt switch             |
| \$74      | Interrupt switch + VIA       |
| \$78      | Interrupt switch + SCC       |
| \$7C      | Interrupt switch + VIA + SCC |
| \$80-\$BF | TRAP instructions            |
| \$C0-\$FF | Unassigned (reserved)        |
|           |                              |

# APPENDIX A: RESULT CODES

This appendix lists all the result codes returned by the Macintosh system software. They're ordered by value, for convenience when debugging; the names you should actually use in your program are also listed.

The result codes are grouped roughly according to the lowest level at which the error may occur. This doesn't mean that only routines at that level may cause those errors; higher-level software may yield the same result codes. For example, an Operating System Utility routine that calls the Memory Manager may return one of the Memory Manager result codes. Where a different or more specific meaning is appropriate in a different context, that meaning is also listed.

| Value | Name  | Meaning  |  |
|-------|-------|----------|--|
| 0     | noErr | No error |  |

#### Operating System Event Manager Error

| 1          | evtNotEnb      | Event type not designated in system event mask |
|------------|----------------|------------------------------------------------|
| Printing N | Manager Errors |                                                |

| 128 | iPrAbort | Application or user requested abort |
|-----|----------|-------------------------------------|

-1 iPrSavPFil Saving spool file

## Queuing Errors

| -1 | qErr    | Entry not in queue                                                                 |
|----|---------|------------------------------------------------------------------------------------|
| -2 | vTypErr | QType field of entry in vertical retrace queue isn't vType (in Pascal, ORD(vType)) |

#### Device Manager Errors

| -17 | controlErr   | Driver can't respond to this Control call Unimplemented control instruction (Printing Manager)                  |
|-----|--------------|----------------------------------------------------------------------------------------------------|
| -18 | statusErr    | Driver can't respond to this Status call                                                                        |
| -19 | readErr      | Driver can't respond to Read calls                                                                              |
| -20 | writErr      | Driver can't respond to Write calls                                                                             |
| -21 | badUnitErr   | Driver reference number doesn't match unit table                                                                |
| -22 | unitEmptyErr | Driver reference number specifies NIL handle in unit table                                                      |
| -23 | openErr      | Requested read/write permission doesn't match driver's open permission Attempt to open RAM Serial Driver failed |
| -25 | dRemovErr    | Attempt to remove an open driver                                                                                |
| -26 | dInstErr     | Couldn't find driver in resource file                                                                           |

| -27             | abortErr<br>iIOAbort | I/O request aborted by KillIO I/O abort error (Printing Manager)                                                                                                    |
|-----------------|----------------------|----------------------------------------------------------------------------------------------------|
| -28             | notOpenErr           | Driver isn't open                                                                                                    |
| File Manager E  | Errors               |                                                                                                    |
| -33             | dirFulErr            | File directory full                                                                                                    |
| -34             | dskFulErr            | All allocation blocks on the volume are full                                                                                                    |
| -35             | nsvErr               | Specified volume doesn't exist                                                                                                    |
| -36             | ioErr                | I/O error                                                                                                    |
| -37             | bdNamErr             | Bad file name or volume name (perhaps zero-length)                                                                                                    |
| -38             | fnOpnErr             | File not open                                                                                                    |
| -39             | eofErr               | Logical end-of-file reached during read operation                                                                                                    |
| -40             | posErr               | Attempt to position before start of file                                                                                                    |
| -42             | tmfoErr              | Too many files open                                                                                                    |
| -43             | fnfErr               | File not found                                                                                                    |
| -44             | wPrErr               | Volume is locked by a hardware setting                                                                                                    |
| <b>-45</b>      | fLckdErr             | File is locked                                                                                                    |
| <del>-4</del> 6 | vLckdErr             | Volume is locked by a software flag                                                                                                    |
| <del>-4</del> 7 | fBsyErr              | File is busy; one or more files are open                                                                                                    |
| -48             | dupFNErr             | File with specified name and version number already exists                                                                                                    |
| <b>–49</b>      | opWrErr              | The read/write permission of only one access path to a file can allow writing                                                                                                    |
| -50             | paramErr             | Error in parameter list Parameters don't specify an existing volume, and there's no default volume (File Manager) Bad positioning information (Disk Driver) Bad drive number (Disk Initialization Package) |
| -51             | rfNumErr             | Path reference number specifies nonexistent access path                                                                                                    |
| -52             | gfpErr               | Error during GetFPos                                                                                                    |
| -53             | volOffLinErr         | Volume not on-line                                                                                                    |
| -54             | permErr              | Attempt to open locked file for writing                                                                                                    |
| -55             | volOnLinErr          | Specified volume is already mounted and on-line                                                                                                    |
| <b>–</b> 56     | nsDrvErr             | No such drive; specified drive number doesn't match any number in the drive queue                                                                                                    |
| <b>-57</b>      | noMacDskErr          | Not a Macintosh disk; volume lacks Macintosh-format directory                                                                                                    |
| -58             | extFSErr             | External file system; file-system identifier is nonzero, or path reference number is greater than 1024                                                                                                    |
|                 |                      |                                                                                                    |

| -59             | fsRnErr                | Problem during rename                                  |
|-----------------|------------------------|--------------------------------------------------------|
| -60             | badMDBErr              | Bad master directory block; must reinitialize volume   |
| -61             | wrPermErr              | Read/write permission doesn't allow writing            |
| Low-Level Dis   | ale Ermana             | 1 Marian S                                             |
| Low-Level Dis   | SK EIIOIS              |                                                        |
| -64             | noDriveErr             | Drive isn't connected                                  |
| -65             | offLinErr              | No disk in drive                                       |
| <b>–</b> 66     | noNybErr               | Disk is probably blank                                 |
| <b>–67</b>      | noAdrMkErr             | Can't find an address mark                             |
| -68             | dataVerErr             | Read-verify failed                                     |
| <b>–69</b>      | badCksmErr             | Bad address mark                                       |
| <b>–70</b>      | badBtSlpErr            | Bad address mark                                       |
| <b>-71</b>      | noDtaMkErr             | Can't find a data mark                                 |
| <b>–72</b>      | badDCksum              | Bad data mark                                          |
| <b>–73</b>      | badDBtSlp              | Bad data mark                                          |
| <del>-7</del> 4 | wrUnderrun             | Write underrun occurred                                |
| <b>–75</b>      | cantStepErr            | Drive error                                            |
| <b>–</b> 76     | tk0BadErr              | Can't find track 0                                     |
| <b>-77</b>      | initIWMErr             | Can't initialize disk controller chip                  |
| <del>-78</del>  | twoSideErr             | Tried to read side 2 of a disk in a single-sided drive |
| <del>-7</del> 9 | spdAdjErr              | Can't correctly adjust disk speed                      |
| -80             | seekErr                | Drive error                                            |
| -81             | sectNFErr              | Can't find sector                                      |
| Also to check   | for any low-level disk | error.                                                 |
|                 | (8)                    |                                                        |
| -84             | firstDskErr            | First of the range of low-level disk errors            |
| -64             | lastDskErr             | Last of the range of low-level disk errors             |
| Clock Chip Er   | rors                   |                                                        |
| -85             | clkRdErr               | Unable to read clock                                   |
| -86             | clkWrErr               | Time written did not verify                            |
| -87             | prWrErr                | Parameter RAM written did not verify                   |
| -88             | prInitErr              | Validity status is not \$A8                            |
|                 | E LOTA                 |                                                        |

| AppleTalk Manager Errors            |                           |                                                                                                    |  |  |  |
|-------------------------------------|---------------------------|----------------------------------------------------------------------------------------------------|--|--|--|
| -91                                 | ddpSktErr                 | DDP socket error: socket already active; not a well-known socket; socket table full; all dynamic socket numbers in use                                                                                             |  |  |  |
| -92                                 | ddpLenErr                 | DDP datagram or ALAP data length too big                                                                                                    |  |  |  |
| -93                                 | noBridgeErr               | No bridge found                                                                                                    |  |  |  |
| <b>–94</b>                          | lapProtErr                | ALAP error attaching/detaching ALAP protocol type: attach error when ALAP protocol type is negative, not in range, or already in table, or when table is full; detach error when ALAP protocol type isn't in table |  |  |  |
| <b>-95</b>                          | excessCollsns             | ALAP no CTS received after 32 RTS's, or line sensed in use 32 times (not necessarily caused by collisions)                                                                                                    |  |  |  |
| <b>-97</b>                          | portInUse                 | Driver Open error, port already in use                                                                                                    |  |  |  |
| -98                                 | portNotCf                 | Driver Open error, port not configured for this connection                                                                                                    |  |  |  |
| Scrap Manager Errors                |                           |                                                                                                    |  |  |  |
| -100                                | noScrapErr                | Desk scrap isn't initialized                                                                                                    |  |  |  |
| -102                                | noTypeErr                 | No data of the requested type                                                                                                    |  |  |  |
| Memory Manager Errors               |                           |                                                                                                    |  |  |  |
| -108                                | memFullErr<br>iMemFullErr | Not enough room in heap zone Not enough room in heap zone (Printing Manager)                                                                                                    |  |  |  |
| -109                                | nilHandleErr              | NIL master pointer                                                                                                    |  |  |  |
| -111                                | memWZErr                  | Attempt to operate on a free block                                                                                                    |  |  |  |
| -112                                | memPurErr                 | Attempt to purge a locked block                                                                                                    |  |  |  |
| -117                                | memLockedErr              | Block is locked                                                                                                    |  |  |  |
| Resource Man                        | ager Errors               |                                                                                                    |  |  |  |
| -192                                | resNotFound               | Resource not found                                                                                                    |  |  |  |
| -193                                | resFNotFound              | Resource file not found                                                                                                    |  |  |  |
| -194                                | addResFailed              | AddResource failed                                                                                                    |  |  |  |
| -196                                | rmvResFailed              | RmveResource failed                                                                                                    |  |  |  |
| Additional AppleTalk Manager Errors |                           |                                                                                                    |  |  |  |
| -1024                               | nbpBuffOvr                | NBP buffer overflow                                                                                                    |  |  |  |
| -1025                               | nbpNoConfirm              | NBP name not confirmed                                                                                                    |  |  |  |
| -1026                               | nbpConfDiff               | NBP name confirmed for different socket                                                                                                    |  |  |  |
| -1027                               | nbpDuplicate              | NBP duplicate name already exists                                                                                                    |  |  |  |
| -1028                               | nbpNotFound               | NBP name not found                                                                                                    |  |  |  |

| -1029 | nbpNISErr    | NBP names information socket error                                            |
|-------|--------------|-------------------------------------------------------------------------------|
|       |              |                                                                               |
| -1096 | reqFailed    | ATPSndRequest failed: retry count exceeded                                    |
| -1097 | tooManyReqs  | ATP too many concurrent requests                                              |
| -1098 | tooManySkts  | ATP too many responding sockets                                               |
| -1099 | badATPSkt    | ATP bad responding socket                                                     |
| -1100 | badBuffNum   | ATP bad sequence number                                                       |
| -1101 | noRelErr     | ATP no release received                                                       |
| -1102 | cbNotFound   | ATP control block not found                                                   |
| -1103 | noSendResp   | ATPAddRsp issued before ATPSndRsp                                             |
| -1104 | noDataArea   | Too many outstanding ATP calls                                                |
| -1105 | reqAborted   | Request aborted                                                               |
| -3101 | buf2SmallErr | ALAP frame too large for buffer<br>DDP datagram too large for buffer          |
| -3102 | noMPPError   | MPP driver not installed                                                      |
| -3103 | cksumErr     | DDP bad checksum                                                              |
| -3104 | extractErr   | NBP can't find tuple in buffer                                                |
| -3105 | readQErr     | Socket or protocol type invalid or not found in table                         |
| -3106 | atpLenErr    | ATP response message too large                                                |
| -3107 | atpBadRsp    | Bad response from ATPRequest                                                  |
| -3108 | recNotFnd    | ABRecord not found                                                            |
| -3109 | sktClosedErr | Asynchronous call aborted because socket was closed before call was completed |

# APPENDIX B: ROUTINES THAT MAY MOVE OR PURGE MEMORY

This appendix lists all the routines that may move or purge blocks in the heap. As described in chapter 1 of Volume II, calling these routines may cause problems if a handle has been dereferenced. None of these routines may be called from within an interrupt, such as in a completion routine or a VBL task.

The Pascal name of each routine is shown, except for a few cases where there's no Pascal interface corresponding to a particular trap; in those cases, the trap macro name is shown instead (without its initial underscore character).

CopyBits

AddResMenu Alert AppendMenu ATPAddRsp **ATPCloseSocket** ATPGetRequest ATPLoad ATPOpenSocket ATPReqCancel **ATPRequest ATPResponse** ATPRspCancel ATPSndRequest ATPSndRsp ATPUnload BeginUpdate BringToFront Button CalcMenuSize CalcVis CalcVisBehind CautionAlert Chain ChangedResource CharWidth CheckItem CheckUpdate ClipAbove ClipRect CloseDialog ClosePicture

ClosePoly

ClosePort

CloseRgn

Control

CloseResFile

CloseWindow

CompactMem

CopyRgn CouldAlert CouldDialog CreateResFile **DDPCloseSocket** DDPOpenSocket **DDPRdCancel DDPRead DDPWrite** DialogSelect DIBadMount DiffRgn **DIFormat** DILoad DiskEject DisposDialog DisposeControl DisposeMenu DisposeRgn DisposeWindow DisposHandle DisposPtr DIUnload **DIVerify DIZero** DlgCopy DlgCut DlgDelete DlgPaste DragControl DragGrayRgn

DragWindow

DrawChar

DrawNew

DrawDialog

DrawGrowIcon

DrawMenuBar

DrawPicture DrawString DrawText DriveStatus DryrInstall DrvrRemove Eject EmptyHandle EndUpdate EraseArc EraseOval ErasePoly EraseRect EraseRgn EraseRoundRect **EventAvail** ExitToShell FillArc FillOval FillPoly FillRect FillRgn FillRoundRect FindControl FlashMenuBar FlushVol **FMSwapFont** FrameArc FrameOval FramePoly FrameRect FrameRgn FrameRoundRect FreeAlert FreeDialog FreeMem GetClip

GetCursor

**IUCompString** NumToString GetDCtlEntry **IUDatePString OpenDeskAcc** GetDItem **OpenPicture** GetFNum **IUDateString IUEqualString** OpenPoly GetFontInfo OpenPort GetFontName **IUGetIntl** OpenResFile GetIcon **IUMagIDString** GetIndPattern OpenRgn **IUMagString IUMetric** PaintArc GetIndResource PaintBehind GetIndString **IUSetIntl IUTimePString** PaintOne 1 GetKeys GetMenu **PaintOval IUTimeString** GetMenuBar KillControls PaintPoly **GetMouse** KillPicture PaintRect GetNamedResource KillPoly PaintRgn GetNewControl LAPCloseProtocol PaintRoundRect GetNewDialog LAPOpenProtocol **ParamText** GetNewMBar LAPRdCancel **PBControl** GetNewWindow LAPRead **PBEject** GetNextEvent **LAPWrite PBFlushVol** GetPattern Launch PBMountVol GetPicture Line **PBOffLine** GetResource LineTo **PBOpen** GetScrap LoadResource **PBOpenRF** GetString LoadScrap **PBStatus** GrowWindow LoadSeg **PicComment** HandAndHand MapRgn PlotIcon HandToHand MenuKey **PrClose** HideControl MenuSelect **PrCloseDoc** HideWindow **ModalDialog PrClosePage** HiliteControl **MoreMasters PrCtlCall** HiliteMenu MoveControl **PrDrvrDCE** HiliteWindow MoveHHi **PrDrvrVers** InitAllPacks MoveWindow **PrintDefault** InitApplZone **MPPClose PrJobDialog InitFonts MPPOpen PrJobMerge InitMenus** PrOpen Munger InitPack **NBPConfirm** PrOpenDoc InitPort **NBPExtract PrOpenPage InitResources NBPLoad** PrPicFile **InitWindows PrStlDialog** NBPLookup InitZone **NBPRegister PrValidate** InsertMenu **NBPRemove** PtrAndHand InsertResMenu **NBPUnload** PtrToHand InsetRgn NewControl PtrToXHand InvalRect NewDialog PurgeMem InvalRgn NewHandle PutScrap InvertArc NewMenu **RAMSDClose** RAMSDOpen InvertOval NewPtr InvertPoly NewRgn RealFont InvertRect NewString ReallocHandle NewWindow RecoverHandle InvertRgn InvertRoundRect NoteAlert RectRgn

**TEActivate** 

ReleaseResource ResrvMem Restart RmveResource RsrcZoneInit SaveOld ScrollRect SectRgn SelectWindow SellText SendBehind SerClrBrk SerGetBrk SerHShake SerReset SerSetBrk SerSetBuf SerStatus SetApplBase SetClip SetCTitle SetCtlMax SetCtlMin SetCtlValue SetDItem SetEmptyRgn SetFontLock SetHandleSize SetItem SetItemIcon SetItemMark SetItemStyle SetIText SetPtrSize

SetRectRgn

SetResInfo

SetString SetTagBuffer SetWTitle SFGetFile SFPGetFile SFPPutFile SFPutFile ShowControl ShowHide **ShowWindow** SizeControl SizeWindow StartSound Status StdArc StdBits StdComment StdLine StdOval StdPoly StdPutPic StdRect StdRgn StdRRect StdText StdTxMeas StillDown StopAlert StopSound StringToNum StringWidth SysBeep SysError SystemClick SystemEdit

SystemMenu

**TECalText TEClick TECopy** TECut **TEDeactivate TEDelete TEDispose TEFromScrap TEGetText** TEIdle **TEInit TEInsert TEKey** TENew **TEPaste TEScroll** TESetJust TESetSelect **TESetText** TestControl **TEToScrap TEUpdate** TextBox **TextWidth** TickCount TrackControl TrackGoAway UnionRgn UnloadScrap UnloadSeg ValidRect ValidRgn WaitMouseUp XorRgn ZeroScrap

## APPENDIX C: SYSTEM TRAPS

This appendix lists the trap macros for the Toolbox and Operating System routines and their corresponding trap word values in hexadecimal. The "Name" column gives the trap macro name (without its initial underscore character). In those cases where the name of the equivalent Pascal call is different, the Pascal name appears indented under the main entry. The routines in Macintosh packages are listed under the macros they invoke after pushing a routine selector onto the stack; the routine selector follows the Pascal routine name in parentheses.

There are two tables: The first is ordered alphabetically by name; the second is ordered numerically by trap number, for use when debugging. (The trap number is the last two digits of the trap word unless the trap word begins with A9, in which case the trap number is 1 followed by the last two digits of the trap word.)

**Note:** The Operating System Utility routines GetTrapAddress and SetTrapAddress take a trap number as a parameter, not a trap word.

Warning: Traps that aren't currently used by the system are reserved for future use.

| Name        |           | Trap word | Name            | Trap word |
|-------------|-----------|-----------|-----------------|-----------|
| AddDrive    |           | A04E      | ChangedResource | A9AA      |
| (interna    | l use onl | y)        | CharWidth       | A88D      |
| AddPt       |           | A87E      | CheckItem       | A945      |
| AddResMer   | ıu        | A94D      | CheckUpdate     | A911      |
| AddResource | ce        | A9AB      | ClearMenuBar    | A934      |
| Alert       |           | A985      | ClipAbove       | A90B      |
| Allocate    |           | A010      | ClipRect        | A87B      |
| PBAllo      | cate      |           | Close           | A001      |
| AngleFrom   | Slope     | A8C4      | PBClose         |           |
| AppendMen   |           | A933      | CloseDeskAcc    | A9B7      |
| BackColor   |           | A863      | CloseDialog     | A982      |
| BackPat     |           | A87C      | ClosePgon       | A8CC      |
| BeginUpda   | te        | A922      | ClosePoly       |           |
| BitAnd      |           | A858      | ClosePicture    | A8F4      |
| BitClr      |           | A85F      | ClosePort       | A87D      |
| BitNot      |           | A85A      | CloseResFile    | A99A      |
| BitOr       |           | A85B      | CloseRgn        | A8DB      |
| BitSet      |           | A85E      | CloseWindow     | A92D      |
| BitShift    |           | A85C      | CmpString       | A03C      |
| BitTst      |           | A85D      | EqualString     |           |
| BitXor      |           | A859      | ColorBit        | A864      |
| BlockMove   |           | A02E      | CompactMem      | A04C      |
| BringToFro  | ont       | A920      | Control         | A004      |
| Button      |           | A974      | PBControl       |           |
| CalcMenuS   | lize      | A948      | CopyBits        | A8EC      |
| CalcVBehi   | nd        | A90A      | CopyRgn         | A8DC      |
| CalcVi      | sBehind   |           | CouldAlert      | A989      |
| CalcVis     |           | A909      | CouldDialog     | A979      |
| CautionAle  | rt        | A988      | CountMItems     | A950      |
| Chain       |           | A9F3      | CountResources  | A99C      |

| Name                | Trap word | Name                                                                                                    | Trap word |
|---------------------|-----------|----------------------------------------------------------------------------------------------------|-----------|
| CountTypes          | A99E      | EndUpdate                                                                                                    | A923      |
| Create              | A008      | Enqueue                                                                                                    | A96F      |
| <b>PBCreate</b>     |           | EqualPt                                                                                                    | A881      |
| CreateResFile       | A9B1      | EqualRect                                                                                                    | A8A6      |
| CurResFile          | A994      | EqualRgn                                                                                                    | A8E3      |
| Date2Secs           | A9C7      | EraseArc                                                                                                    | A8C0      |
| Delay               | A03B      | EraseOval                                                                                                    | A8B9      |
| Delete              | A009      | ErasePoly                                                                                                    | A8C8      |
| PBDelete            |           | EraseRect                                                                                                    | A8A3      |
| DeleteMenu          | A936      | EraseRgn                                                                                                    | A8D4      |
| DeltaPoint          | A94F      | EraseRoundRect                                                                                                    | A8B2      |
| Dequeue             | A96E      | ErrorSound                                                                                                    | A98C      |
| DetachResource      | A992      | EventAvail                                                                                                    | A971      |
| DialogSelect        | A980      | ExitToShell                                                                                                    | A9F4      |
| DiffRgn             | A8E6      | FillArc                                                                                                    | A8C2      |
| DisableItem         | A93A      | FillOval                                                                                                    | A8BB      |
| DisposControl       | A955      | FillPoly                                                                                                    | A8CA      |
| DisposeControl      | 11,55     | FillRect                                                                                                    | A8A5      |
| DisposDialog        | A983      | FillRgn                                                                                                    | A8D6      |
| DisposHandle        | A023      | FillRoundRect                                                                                                    | A8B4      |
| DisposMenu          | A932      | FindControl                                                                                                    | A96C      |
| DisposeMenu         | NJJZ      | FindWindow                                                                                                    | A92C      |
| Disposerviend       | A01F      | FixMul                                                                                                    | A868      |
| DisposRgn           | A8D9      | FixRatio                                                                                                    | A869      |
| DisposeRgn          | AOD       | FixRound                                                                                                    | A86C      |
| Disposeregii        | A914      | FlashMenuBar                                                                                                    | A94C      |
| DisposeWindow       | AZIT      | FlushEvents                                                                                                    | A032      |
| DragControl         | A967      | FlushFile                                                                                                    | A045      |
| DragGrayRgn         | A905      | PBFlushFile                                                                                                    | A043      |
| DragTheRgn          | A926      | FlushVol                                                                                                    | A013      |
| DragWindow          | A925      | PBFlushVol                                                                                                    | AUIS      |
| DrawChar            | A883      | FMSwapFont                                                                                                    | A901      |
| DrawControls        | A969      | ForeColor                                                                                                    | A862      |
| DrawDialog          | A981      | FP68K                                                                                                    | A9EB      |
| DrawGrowIcon        | A904      | FrameArc                                                                                                    | A8BE      |
| DrawMenuBar         | A937      | FrameOval                                                                                                    | A8B7      |
| DrawNew             | A90F      | FramePoly                                                                                                    | A8C6      |
| DrawPicture         |           | Seglet and the second of the second of the |           |
|                     | A8F6      | FrameRect                                                                                                    | A8A1      |
| DrawString          | A884      | FrameRgn                                                                                                    | A8D2      |
| DrawText            | A885      | FrameRoundRect                                                                                                    | A8B0      |
| DrvrInstall         | A03D      | FreeAlert                                                                                                    | A98A      |
| (internal use only) |           | FreeDialog                                                                                                    | A97A      |
| DrvrRemove          | A03E      | FreeMem                                                                                                    | A01C      |
| (internal use only) |           | FrontWindow                                                                                                    | A924      |
| Eject               | A017      | GetAppParms                                                                                                    | A9F5      |
| PBEject             |           | GetClip                                                                                                    | A87A      |
| Elems68K            | A9EC      | GetCRefCon                                                                                                    | A95A      |
| EmptyHandle         | A02B      | GetCTitle                                                                                                    | A95E      |
| EmptyRect           | A8AE      | GetCtlAction                                                                                                    | A96A      |
| EmptyRgn            | A8E2      | GetCtlValue                                                                                                    | A960      |
| EnableItem          | A939      | GetCursor                                                                                                    | A9B9      |

| Name             | Trap word | Name                     | Trap word |
|------------------|-----------|--------------------------|-----------|
| GetDItem         | A98D      | GetScrap                 | A9FD      |
| GetEOF           | A011      | GetString                |           |
| PBGetEOF         | AUII      |                          | A9BA      |
| GetFileInfo      | A00C      | GetTrapAddress<br>GetVol | A146      |
| PBGetFInfo       | AUUC      | PBGetVol                 | A014      |
| GetFName         | A8FF      | GetVolInfo               | 4.007     |
| GetFontName      | AOFF      | PBGetVInfo               | A007      |
| GetFNum          | A900      | The second second        | A 02E     |
| GetFontInfo      | A88B      | GetWindowPic             | A92F      |
| GetFPos          |           | GetWMgrPort              | A910      |
| PBGetFPos        | A018      | GetWRefCon               | A917      |
|                  | 1005      | GetWTitle                | A919      |
| GetHandleSize    | A025      | GetZone                  | A11A      |
| GetIcon          | A9BB      | GlobalToLocal            | A871      |
| GetIndResource   | A99D      | GrafDevice               | A872      |
| GetIndType       | A99F      | GrowWindow               | A92B      |
| GetItem          | A946      | HandAndHand              | A9E4      |
| GetIText         | A990      | HandleZone               | A126      |
| GetItmIcon       | A93F      | HandToHand               | A9E1      |
| GetItemIcon      |           | HideControl              | A958      |
| GetItmMark       | A943      | HideCursor               | A852      |
| GetItemMark      |           | HidePen                  | A896      |
| GetItmStyle      | A941      | HideWindow               | A916      |
| GetItemStyle     |           | HiliteControl            | A95D      |
| GetKeys          | A976      | HiliteMenu               | A938      |
| GetMaxCtl        | A962      | HiliteWindow             | A91C      |
| GetCtlMax        |           | HiWord                   | A86A      |
| GetMenuBar       | A93B      | HLock                    | A029      |
| GetMHandle       | A949      | HNoPurge                 | A04A      |
| GetMinCtl        | A961      | HomeResFile              | A9A4      |
| GetCtlMin        |           | HPurge                   | A049      |
| GetMouse         | A972      | HUnlock                  | A02A      |
| GetNamedResource | A9A1      | InfoScrap                | A9F9      |
| GetNewControl    | A9BE      | InitAllPacks             | A9E6      |
| GetNewDialog     | A97C      | InitApplZone             | A02C      |
| GetNewMBar       | A9C0      | InitCursor               | A850      |
| GetNewWindow     | A9BD      | InitDialogs              | A97B      |
| GetNextEvent     | A970      | InitFonts                | A8FE      |
| GetOSEvent       | A031      | InitGraf                 | A86E      |
| GetPattern       | A9B8      | InitMenus                | A930      |
| GetPen           | A89A      | InitPack                 | A9E5      |
| GetPenState      | A898      | InitPort                 | A86D      |
| GetPicture       | A9BC      | InitQueue                | A016      |
| GetPixel         | A865      | FInitQueue               |           |
| GetPort          | A874      | InitResources            | A995      |
| GetPtrSize       | A021      | InitUtil                 | A03F      |
| GetResAttrs      | A9A6      | InitWindows              | A912      |
| GetResFileAttrs  | A9F6      | InitZone                 | A019      |
| GetResInfo       | A9A8      | InsertMenu               | A935      |
| GetResource      | A9A0      | InsertResMenu            | A951      |
| GetRMenu         | A9BF      | InsetRect                | A8A9      |
| GetMenu          |           | InsetRgn                 | A8E1      |
|                  |           |                          |           |

| Name              | Trap word   | Name Trap word            |
|-------------------|-------------|---------------------------|
| InvalRect         | A928        | NewWindow A913            |
| InvalRgn          | A927        | NoteAlert A987            |
| InverRect         | A8A4        | ObscureCursor A856        |
| InvertRect        |             | Offline A035              |
| InverRgn          | A8D5        | PBOffline                 |
| InvertRgn         |             | OffsetPoly A8CE           |
| InverRoundRect    | A8B3        | OffsetRect A8A8           |
| InvertRoundRect   |             | OfsetRgn A8E0             |
| InvertArc         | A8C1        | OffsetRgn                 |
| InvertOval        | A8BA        | Open A000                 |
| InvertPoly        | A8C9        | PBOpen                    |
| IsDialogEvent     | A97F        | OpenDeskAcc A9B6          |
| KillControls      | A956        | OpenPicture A8F3          |
| KillIO            | A006        | OpenPoly A8CB             |
| PBKillIO          | 1707-707-70 | OpenPort A86F             |
| KillPicture       | A8F5        | OpenResFile A997          |
| KillPoly          | A8CD        | OpenRF A00A               |
| Launch            | A9F2        | PBOpenRF                  |
| Line              | A892        | OpenRgn A8DA              |
| LineTo            | A891        | OSEventAvail A030         |
| LoadResource      | A9A2        | Pack0 A9E7                |
| LoadSeg           | A9F0        | (reserved for future use) |
| LocalToGlobal     | A870        | Pack1 A9E8                |
| LodeScrap         | A9FB        | (reserved for future use) |
| LoadScrap         |             | Pack2 A9E9                |
| LongMul           | A867        | DIBadMount (0)            |
| LoWord            | A86B        | DIFormat (6)              |
| MapPoly           | A8FC        | DILoad (2)                |
| MapPt             | A8F9        | DIUnload (4)              |
| MapRect           | A8FA        | DIVerify (8)              |
| MapRgn            | A8FB        | DIZero (10)               |
| MaxMem            | A11D        | Pack3 A9EA                |
| MenuKey           | A93E        | SFGetFile (2)             |
| MenuSelect        | A93D        | SFPGetFile (4)            |
| ModalDialog       | A991        | SFPPutFile (3)            |
| MoreMasters       | A036        | SFPutFile (1)             |
| MountVol          | A00F        | Pack4 A9EB                |
| <b>PBMountVol</b> |             | Pack5 A9EC                |
| Move              | A894        | Pack6 A9ED                |
| MoveControl       | A959        | IUDatePString (14)        |
| MovePortTo        | A877        | IUDateString (0)          |
| MoveTo            | A893        | IUGetIntl (6)             |
| MoveWindow        | A91B        | IUMagIDString (12)        |
| Munger            | A9E0        | IUMagString (10)          |
| NewControl        | A954        | IUMetric (4)              |
| NewDialog         | A97D        | IUSetIntl (8)             |
| NewHandle         | A122        | IUTimePString (16)        |
| NewMenu           | A931        | IUTimeString (2)          |
| NewPtr            | A11E        | Pack7 A9EE                |
| NewRgn            | A8D8        | NumToString (0)           |
| NewString         | A906        | StringToNum (1)           |

| Name                | Trap word | Name                     | Trap word      |
|---------------------|-----------|--------------------------|----------------|
| PackBits            | A8CF      | ScrollRect               | A8EF           |
| PaintArc            | A8BF      | Secs2Date                | A9C6           |
| PaintBehind         | A90D      | SectRect                 | A8AA           |
| PaintOne            | A90C      | SectRen                  |                |
| PaintOval           | A8B8      | -                        | A8E4           |
| PaintPoly           | A8C7      | SelectWindow             | A91F           |
| PaintRect           | A8A2      | SellText                 | A97E           |
|                     |           | SendBehind               | A921           |
| PaintRgn            | A8D3      | SetAppBase               | A057           |
| PaintRoundRect      | A8B1      | SetApplBase              | 1000           |
| ParamText           | A98B      | SetApplLimit             | A02D           |
| PenMode             | A89C      | SetClip                  | A879           |
| PenNormal           | A89E      | SetCRefCon               | A95B           |
| PenPat              | A89D      | SetCTitle                | A95F           |
| PenSize             | A89B      | SetCtlAction             | A96B           |
| PicComment          | A8F2      | SetCtlValue              | A963           |
| PinRect             | A94E      | SetCursor                | A851           |
| PlotIcon            | A94B      | SetDateTime              | A03A           |
| PortSize            | A876      | SetDItem                 | A98E           |
| PostEvent           | A02F      | SetEmptyRgn              | A8DD           |
| Pt2Rect             | A8AC      | SetEOF                   | A012           |
| PtInRect            | A8AD      | PBSetEOF                 | makes to think |
| PtInRgn             | A8E8      | SetFileInfo              | A00D           |
| PtrAndHand          | A9EF      | PBSetFInfo               | 71002          |
| PtrToHand           | A9E3      | SetFilLock               | A041           |
| PtrToXHand          | A9E2      | PBSetFLock               | A041           |
| PtrZone             | A148      |                          | A043           |
|                     |           | SetFilType<br>PBSetFVers | A043           |
| PtToAngle           | A8C3      |                          | 4.002          |
| PurgeMem            | A04D      | SetFontLock              | A903           |
| PutScrap            | A9FE      | SetFPos                  | A044           |
| Random              | A861      | PBSetFPos                | 1048           |
| RDrvrInstall        | A04F      | SetGrowZone              | A04B           |
| (internal use only) |           | SetHandleSize            | A024           |
| Read                | A002      | SetItem                  | A947           |
| PBRead              |           | SetIText                 | A98F           |
| ReadDateTime        | A039      | SetItmIcon               | A940           |
| RealFont            | A902      | SetItemIcon              |                |
| ReallocHandle       | A027      | SetItmMark               | A944           |
| RecoverHandle       | A128      | SetItemMark              |                |
| RectInRgn           | A8E9      | SetItmStyle              | A942           |
| RectRgn             | A8DF      | SetItemStyle             |                |
| ReleaseResource     | A9A3      | SetMaxCtl                | A965           |
| Rename              | A00B      | SetCtlMax                |                |
| PBRename            |           | SetMenuBar               | A93C           |
| ResError            | A9AF      | SetMFlash                | A94A           |
| ResrvMem            | A040      | SetMenuFlash             |                |
| RmveResource        | A9AD      | SetMinCtl                | A964           |
| RsrcZoneInit        | A996      | SetCtlMin                | 11/01          |
| RstFilLock          | A042      | SetOrigin                | A878           |
|                     | AU42      | SetPBits                 | A875           |
| PBRstFLock          | AOOE      | SetPortBits              | AU13           |
| SaveOld             | A90E      |                          | A899           |
| ScalePt             | A8F8      | SetPenState              | 1077           |

| Name            | Trap word | Name          | Trap word |
|-----------------|-----------|---------------|-----------|
| SetPort         | A873      | SubPt         | A87F      |
| SetPt           | A880      | SysBeep       | A9C8      |
| SetPtrSize      | A020      | SysEdit       | A9C2      |
| SetRecRgn       | A8DE      | SystemEdit    |           |
| SetRectRgn      |           | SysError      | A9C9      |
| SetRect         | A8A7      | SystemClick   | A9B3      |
| SetResAttrs     | A9A7      | SystemEvent   | A9B2      |
| SetResFileAttrs | A9F7      | SystemMenu    | A9B5      |
| SetResInfo      | A9A9      | SystemTask    | A9B4      |
| SetResLoad      | A99B      | TEActivate    | A9D8      |
| SetResPurge     | A993      | TECalText     | A9D0      |
| SetStdProcs     | A8EA      | TEClick       | A9D4      |
| SetString       | A907      | TECopy        | A9D5      |
| SetTrapAddress  | A047      | TECut         | A9D5      |
| SetVol          | A015      | TEDeactivate  |           |
| PBSetVol        | A015      |               | A9D9      |
|                 | 4.02E     | TEDelete      | A9D7      |
| SetWindowPic    | A92E      | TEDispose     | A9CD      |
| SetWRefCon      | A918      | TEGetText     | A9CB      |
| SetWTitle       | A91A      | TEIdle        | A9DA      |
| SetZone         | A01B      | TEInit        | A9CC      |
| ShieldCursor    | A855      | TEInsert      | A9DE      |
| ShowControl     | A957      | TEKey         | A9DC      |
| ShowCursor      | A853      | TENew         | A9D2      |
| ShowHide        | A908      | TEPaste       | A9DB      |
| ShowPen         | A897      | TEScroll      | A9DD      |
| ShowWindow      | A915      | TESetJust     | A9DF      |
| SizeControl     | A95C      | TESetSelect   | A9D1      |
| SizeRsrc        | A9A5      | TESetText     | A9CF      |
| SizeResource    |           | TestControl   | A966      |
| SizeWindow      | A91D      | TEUpdate      | A9D3      |
| SlopeFromAngle  | A8BC      | TextBox       | A9CE      |
| SpaceExtra      | A88E      | TextFace      | A888      |
| Status          | A005      | TextFont      | A887      |
| <b>PBStatus</b> |           | TextMode      | A889      |
| StdArc          | A8BD      | TextSize      | A88A      |
| StdBits         | A8EB      | TextWidth     | A886      |
| StdComment      | A8F1      | TickCount     | A975      |
| StdGetPic       | A8EE      | TrackControl  | A968      |
| StdLine         | A890      | TrackGoAway   | A91E      |
| StdOval         | A8B6      | UnionRect     | A8AB      |
| StdPoly         | A8C5      | UnionRgn      | A8E5      |
| StdPutPic       | A8F0      | UniqueID      | A9C1      |
| StdRect         | A8A0      | UnloadSeg     | A9F1      |
| StdRgn          | A8D1      | UnlodeScrap   | A9FA      |
| StdRRect        | A8AF      | UnloadScrap   |           |
| StdText         | A882      | UnmountVol    | A00E      |
| StdTxMeas       | A8ED      | PBUnmountVol  | 11002     |
| StillDown       | A973      | UnpackBits    | A8D0      |
| StopAlert       | A986      | UpdateResFile | A999      |
| StringWidth     | A88C      | UprString     | A054      |
| StuffHex        | A866      | UseResFile    | A998      |
| ~ *********     | .1000     | SBOTTOST IIO  | 11//0     |

| Name        | Trap word | Name          | Trap word |
|-------------|-----------|---------------|-----------|
| ValidRect   | A92A      | Write         | A003      |
| ValidRgn    | A929      | PBWrite       | 11002     |
| VInstall    | A033      | WriteParam    | A038      |
| VRemove     | A034      | WriteResource | A9B0      |
| WaitMouseUp | A977      | XorRgn        | A8E7      |
|             |           | ZeroScrap     | A9FC      |
|             |           |               |           |
| Trap word   | Name      | Trap word     | Name      |
| 4,000       | 0         | 4014          | C 11 1    |

| Trap word      | Name         | Trap word | Name                |
|----------------|--------------|-----------|---------------------|
| A000           | Open         | A014      | GetVol              |
| V-100(22-2-02) | PBOpen       |           | PBGetVol            |
| A001           | Close        | A015      | SetVol              |
|                | PBClose      |           | PBSetVol            |
| A002           | Read         | A016      | InitQueue           |
|                | PBRead       | A017      | Eject               |
| A003           | Write        |           | PBEject             |
|                | PBWrite      | A018      | GetFPos             |
| A004           | Control      |           | PBGetFPos           |
|                | PBControl    | A019      | InitZone            |
| A005           | Status       | A11A      | GetZone             |
|                | PBStatus     | A01B      | SetZone             |
| A006           | KillIO       | A01C      | FreeMem             |
|                | PBKillIO     | A11D      | MaxMem              |
| A007           | GetVolInfo   | A11E      | NewPtr              |
|                | PBGetVInfo   | A01F      | DisposPtr           |
| A008           | Create       | A020      | SetPtrSize          |
|                | PBCreate     | A021      | GetPtrSize          |
| A009           | Delete       | A122      | NewHandle           |
|                | PBDelete     | A023      | DisposHandle        |
| A00A           | OpenRF       | A024      | SetHandleSize       |
|                | PBOpenRF     | A025      | GetHandleSize       |
| A00B           | Rename       | A126      | HandleZone          |
|                | PBRename     | A027      | ReallocHandle       |
| A00C           | GetFileInfo  | A128      | RecoverHandle       |
|                | PBGetInfo    | A029      | HLock               |
| A00D           | SetFileInfo  | A02A      | HUnlock             |
|                | PBSetFInfo   | A02B      | <b>EmptyHandle</b>  |
| A00E           | UnmountVol   | A02C      | InitApplZone        |
|                | PBUnmountVol | A02D      | SetApplLimit        |
| A00F           | MountVol     | A02E      | BlockMove           |
|                | PBMountVol   | A02F      | PostEvent           |
| A010           | Allocate     | A030      | <b>OSEventAvail</b> |
|                | PBAllocate   | A031      | GetOSEvent          |
| A011           | GetEOF       | A032      | FlushEvents         |
|                | PBGetEOF     | A033      | VInstall            |
| A012           | SetEOF       | A034      | VRemove             |
|                | PBSetEOF     | A035      | Offline             |
| A013           | FlushVol     |           | PBOffline           |
|                | PBFlushVol   | A036      | MoreMasters         |

| Trap word | Name                | Trap word | Name          |
|-----------|---------------------|-----------|---------------|
| A038      | WriteParam          | A861      | Random        |
| A039      | ReadDateTime        | A862      | ForeColor     |
| A03A      | SetDateTime         | A863      | BackColor     |
| A03B      | Delay               | A864      | ColorBit      |
| A03C      | CmpString           | A865      | GetPixel      |
|           | EqualString         | A866      | StuffHex      |
| A03D      | DryrInstall         | A867      | LongMul       |
|           | (internal use only) | A868      | FixMul        |
| A03E      | DrvrRemove          | A869      | FixRatio      |
|           | (internal use only) | A86A      | HiWord        |
| A03F      | InitUtil            | A86B      | LoWord        |
| A040      | ResrvMem            | A86C      | FixRound      |
| A041      | SetFilLock          | A86D      | InitPort      |
|           | PBSetFLock          | A86E      | InitGraf      |
| A042      | RstFilLock          | A86F      | OpenPort      |
|           | PBRstFLock          | A870      | LocalToGlobal |
| A043      | SetFilType          | A871      | GlobalToLocal |
|           | PBSetFVers          | A872      | GrafDevice    |
| A044      | SetFPos             | A873      | SetPort       |
|           | PBSetFPos           | A874      | GetPort       |
| A045      | FlushFile           | A875      | SetPBits      |
|           | PBFlushFile         |           | SetPortBits   |
| A146      | GetTrapAddress      | A876      | PortSize      |
| A047      | SetTrapAddress      | A877      | MovePortTo    |
| A148      | PtrZone             | A878      | SetOrigin     |
| A049      | HPurge              | A879      | SetClip       |
| A04A      | HNoPurge            | A87A      | GetClip       |
| A04B      | SetGrowZone         | A87B      | ClipRect      |
| A04C      | CompactMem          | A87C      | BackPat       |
| A04D      | PurgeMem            | A87D      | ClosePort     |
| A04E      | AddDrive            | A87E      | AddPt         |
|           | (internal use only) | A87F      | SubPt         |
| A04F      | RDrvrInstall        | A880      | SetPt         |
|           | (internal use only) | A881      | EqualPt       |
| A850      | InitCursor          | A882      | StdText       |
| A851      | SetCursor           | A883      | DrawChar      |
| A852      | HideCursor          | A884      | DrawString    |
| A853      | ShowCursor          | A885      | DrawText      |
| A054      | UprString           | A886      | TextWidth     |
| A855      | ShieldCursor        | A887      | TextFont      |
| A856      | ObscureCursor       | A888      | TextFace      |
| A057      | SetAppBase          | A889      | TextMode      |
|           | SetApplBase         | A88A      | TextSize      |
| A858      | BitAnd              | A88B      | GetFontInfo   |
| A859      | BitXor              | A88C      | StringWidth   |
| A85A      | BitNot              | A88D      | CharWidth     |
| A85B      | BitOr               | A88E      | SpaceExtra    |
| A85C      | BitShift            | A890      | StdLine       |
| A85D      | BitTst              | A891      | LineTo        |
| A85E      | BitSet              | A892      | Line          |
| A85F      | BitClr              | A893      | MoveTo        |

| Trap word | Name            | Trap word | Name         |
|-----------|-----------------|-----------|--------------|
| A894      | Move            | A8C8      | ErasePoly    |
| A896      | HidePen         | A8C9      | InvertPoly   |
| A897      | ShowPen         | A8CA      | FillPoly     |
| A898      | GetPenState     | A8CB      | OpenPoly     |
| A899      | SetPenState     | A8CC      | ClosePgon    |
| A89A      | GetPen          |           | ClosePoly    |
| A89B      | PenSize         | A8CD      | KillPoly     |
| A89C      | PenMode         | A8CE      | OffsetPoly   |
| A89D      | PenPat          | A8CF      | PackBits     |
| A89E      | PenNormal       | A8D0      | UnpackBits   |
| A8A0      | StdRect         | A8D1      | StdRgn       |
| A8A1      | FrameRect       | A8D2      | FrameRgn     |
| A8A2      | PaintRect       | A8D3      | PaintRgn     |
| A8A3      | EraseRect       | A8D4      | EraseRgn     |
| A8A4      | InverRect       | A8D5      | InverRgn     |
|           | InvertRect      | NoDS      | InvertRgn    |
| A8A5      | FillRect        | A8D6      | FillRgn      |
| A8A6      | EqualRect       | A8D8      |              |
| A8A7      | SetRect         | A8D9      | NewRgn       |
| A8A8      | OffsetRect      | AoDy      | DisposRgn    |
| A8A9      | InsetRect       | A8DA      | DisposeRgn   |
| A8AA      | SectRect        |           | OpenRgn      |
| A8AB      |                 | A8DB      | CloseRgn     |
| A8AC      | UnionRect       | A8DC      | CopyRgn      |
| A8AD      | Pt2Rect         | A8DD      | SetEmptyRgn  |
|           | PtInRect        | A8DE      | SetRecRgn    |
| A8AE      | EmptyRect       | A8DF      | SetRectRgn   |
| A8AF      | StdRRect        | . 0770    | RectRgn      |
| A8B0      | FrameRoundRect  | A8E0      | OfsetRgn     |
| A8B1      | PaintRoundRect  | . 071     | OffsetRgn    |
| A8B2      | EraseRoundRect  | A8E1      | InsetRgn     |
| A8B3      | InverRoundRect  | A8E2      | EmptyRgn     |
| 4004      | InvertRoundRect | A8E3      | EqualRgn     |
| A8B4      | FillRoundRect   | A8E4      | SectRgn      |
| A8B6      | StdOval         | A8E5      | UnionRgn     |
| A8B7      | FrameOval       | A8E6      | DiffRgn      |
| A8B8      | PaintOval       | A8E7      | XorRgn       |
| A8B9      | EraseOval       | A8E8      | PtInRgn      |
| A8BA      | InvertOval      | A8E9      | RectInRgn    |
| A8BB      | FillOval        | A8EA      | SetStdProcs  |
| A8BC      | SlopeFromAngle  | A8EB      | StdBits      |
| A8BD      | StdArc          | A8EC      | CopyBits     |
| A8BE      | FrameArc        | A8ED      | StdTxMeas    |
| A8BF      | PaintArc        | A8EE      | StdGetPic    |
| A8C0      | EraseArc        | A8EF      | ScrollRect   |
| A8C1      | InvertArc       | A8F0      | StdPutPic    |
| A8C2      | FillArc         | A8F1      | StdComment   |
| A8C3      | PtToAngle       | A8F2      | PicComment   |
| A8C4      | AngleFromSlope  | A8F3      | OpenPicture  |
| A8C5      | StdPoly         | A8F4      | ClosePicture |
| A8C6      | FramePoly       | A8F5      | KillPicture  |
| A8C7      | PaintPoly       | A8F6      | DrawPicture  |
|           |                 |           |              |

| Trap word | Name          | Trap word    | Name          |
|-----------|---------------|--------------|---------------|
| A8F8      | ScalePt       | A929         | ValidRgn      |
| A8F9      | MapPt         | A92A         | ValidRect     |
| A8FA      | MapRect       | A92B         | GrowWindow    |
| A8FB      | MapRgn        | A92C         | FindWindow    |
| A8FC      | MapPoly       | A92D         | CloseWindow   |
| A8FE      | InitFonts     | A92E         | SetWindowPic  |
| A8FF      | GetFName      | A92F         | GetWindowPic  |
|           | GetFontName   | A930         | InitMenus     |
| A900      | GetFNum       | A931         | NewMenu       |
| A901      | FMSwapFont    | A932         | DisposMenu    |
| A902      | RealFont      |              | DisposeMenu   |
| A903      | SetFontLock   | A933         | AppendMenu    |
| A904      | DrawGrowIcon  | A934         | ClearMenuBar  |
| A905      | DragGrayRgn   | A935         | InsertMenu    |
| A906      | NewString     | A936         | DeleteMenu    |
| A907      | SetString     | A937         | DrawMenuBar   |
| A908      | ShowHide      | A938         | HiliteMenu    |
| A909      | CalcVis       | A939         | EnableItem    |
| A90A      | CalcVBehind   | A93A         | DisableItem   |
|           | CalcVisBehind | A93B         | GetMenuBar    |
| A90B      | ClipAbove     | A93C         | SetMenuBar    |
| A90C      | PaintOne      | A93D         | MenuSelect    |
| A90D      | PaintBehind   | A93E         | MenuKey       |
| A90E      | SaveOld       | A93F         | GetItmIcon    |
| A90F      | DrawNew       | 11/31        | GetItemIcon   |
| A910      | GetWMgrPort   | A940         | SetItmIcon    |
| A911      | CheckUpdate   | 11740        | SetItemIcon   |
| A912      | InitWindows   | A941         | GetItmStyle   |
| A913      | NewWindow     | 11741        | GetItemStyle  |
| A914      | DisposWindow  | A942         | SetItmStyle   |
|           | DisposeWindow | 11742        | SetItemStyle  |
| A915      | ShowWindow    | A943         | GetItmMark    |
| A916      | HideWindow    | 11743        | GetItemMark   |
| A917      | GetWRefCon    | A944         | SetItmMark    |
| A918      | SetWRefCon    | A244         | SetItemMark   |
| A919      | GetWTitle     | A945         | CheckItem     |
| A91A      | SetWTitle     | A946         | GetItem       |
| A91B      | MoveWindow    | A947         | SetItem       |
| A91C      | HiliteWindow  | A947<br>A948 | CalcMenuSize  |
| A91D      | SizeWindow    | A949         | GetMHandle    |
| A91E      |               |              |               |
|           | TrackGoAway   | A94A         | SetMFlash     |
| A91F      | SelectWindow  | 4.0.4D       | SetMenuFlash  |
| A920      | BringToFront  | A94B         | PlotIcon      |
| A921      | SendBehind    | A94C         | FlashMenuBar  |
| A922      | BeginUpdate   | A94D         | AddResMenu    |
| A923      | EndUpdate     | A94E         | PinRect       |
| A924      | FrontWindow   | A94F         | DeltaPoint    |
| A925      | DragWindow    | A950         | CountMItems   |
| A926      | DragTheRgn    | A951         | InsertResMenu |
| A927      | InvalRgn      | A954         | NewControl    |
| A928      | InvalRect     |              |               |

| Trap word | Name                  | Trap word    | Name                    |
|-----------|-----------------------|--------------|-------------------------|
| A955      | DisposControl         | A986         | StopAlert               |
|           | DisposeControl        | A987         | NoteAlert               |
| A956      | KillControls          | A988         | CautionAlert            |
| A957      | ShowControl           | A989         | CouldAlert              |
| A958      | HideControl           | A98A         | FreeAlert               |
| A959      | MoveControl           | A98B         | ParamText               |
| A95A      | GetCRefCon            | A98C         | ErrorSound              |
| A95B      | SetCRefCon            | A98D         | GetDItem                |
| A95C      | SizeControl           | A98E         | SetDItem                |
| A95D      | HiliteControl         | A98F         | SetIText                |
| A95E      | GetCTitle             | A990         | GetIText                |
| A95F      | SetCTitle             | A991         | ModalDialog             |
| A960      | GetCtlValue           | A992         | DetachResource          |
| A961      | GetMinCtl             | A993         | SetResPurge             |
|           | GetCtlMin             | A994         | CurResFile              |
| A962      | GetMaxCtl             | A995         | InitResources           |
|           | GetCtlMax             | A996         | RsrcZoneInit            |
| A963      | SetCtlValue           | A997         | OpenResFile             |
| A964      | SetMinCtl             | A998         | UseResFile              |
|           | SetCtlMin             | A999         | UpdateResFile           |
| A965      | SetMaxCtl             | A99A         | CloseResFile            |
|           | SetCtlMax             | A99B         | SetResLoad              |
| A966      | TestControl           | A99C         | CountResources          |
| A967      | DragControl           | A99D         | GetIndResource          |
| A968      | TrackControl          | A99E         | CountTypes              |
| A969      | DrawControls          | A99F         | GetIndType              |
| A96A      | GetCtlAction          | A9A0         | GetResource             |
| A96B      | SetCtlAction          | A9A1         | GetNamedResource        |
| A96C      | FindControl           | A9A2         | LoadResource            |
| A96E      | Dequeue               | A9A3         | ReleaseResource         |
| A96F      | Enqueue               | A9A4         | HomeResFile             |
| A970      | GetNextEvent          | A9A5         | SizeRsrc                |
| A971      | EventAvail            |              | SizeResource            |
| A972      | GetMouse              | A9A6         | GetResAttrs             |
| A973      | StillDown             | A9A7         | SetResAttrs             |
| A974      | Button                | A9A8         | GetResInfo              |
| A975      | TickCount             | A9A9         | SetResInfo              |
| A976      | GetKeys               | A9AA         | ChangedResource         |
| A977      | WaitMouseUp           | A9AB         | AddResource             |
| A979      | CouldDialog           | A9AD         | RmveResource            |
| A97A      | FreeDialog            | A9AF         | ResError                |
| A97B      | InitDialogs           | A9B0         | WriteResource           |
| A97C      | GetNewDialog          | A9B1         | CreateResFile           |
| A97D      | NewDialog             | A9B2         | SystemEvent             |
| A97E      | SellText              | A9B3         | SystemClick             |
| A97F      | IsDialogEvent         | A9B4         | SystemTask              |
| A980      | DialogSelect          | A9B5         | SystemMenu              |
| A981      | DrawDialog            | A9B6         | OpenDeskAcc             |
| A982      | CloseDialog           | A9B7         | CloseDeskAcc            |
| A983      | DisposDialog<br>Alert | A9B8<br>A9B9 | GetPattern<br>GetCursor |
| A985      |                       |              |                         |

| Trap word                                                                                                    | Name                      | Trap word | Name                       |
|----------------------------------------------------------------------------------------------------|---------------------------|-----------|----------------------------|
| A9BA                                                                                                    | GetString                 | A9E9      | Pack2                      |
| A9BB                                                                                                    | GetIcon                   |           | DIBadMount (0)             |
| A9BC                                                                                                    | GetPicture DILoad         |           |                            |
| A9BD                                                                                                    | GetNewWindow              |           | DILoad (2)<br>DIUnload (4) |
| A9BE                                                                                                    | GetNewControl             |           | DIFormat (6)               |
| A9BF                                                                                                    | GetRMenu                  |           | DIVerify (8)               |
| N)D1                                                                                                    | GetMenu                   |           | DIZero (10)                |
| A9C0                                                                                                    | GetNewMBar                | A9EA      | Pack3                      |
| A9C1                                                                                                    | UniqueID                  | HIJLIN    | SFPutFile (1)              |
| A9C2                                                                                                    | SysEdit                   |           | SFGetFile (2)              |
| A)C2                                                                                                    | SystemEdit                |           | SFPPutFile (3)             |
| A9C6                                                                                                    | Secs2Date                 |           | SFPGetFile (4)             |
| A9C7                                                                                                    | Date2Secs                 | A9EB      | Pack4                      |
| A9C8                                                                                                    | SysBeep                   | AJLD      | (synonym: FP68K)           |
| A9C9                                                                                                    |                           | A9EC      | Pack5                      |
| A9CB                                                                                                    | SysError<br>TEGetText     | ASEC      |                            |
| A9CC                                                                                                    | TEInit                    | A9ED      | (synonym: Elems68K)        |
| A9CD                                                                                                    |                           | ASED      | Pack6                      |
| A9CE                                                                                                    | TEDispose                 |           | IUDateString (0)           |
|                                                                                                    | TextBox                   |           | IUTimeString (2)           |
| A9CF<br>A9D0                                                                                                    | TESetText                 |           | IUMetric (4)               |
| A9D0<br>A9D1                                                                                                    | TECalText                 |           | IUDGetIntl (6)             |
| Contract Contract Con | TESetSelect               |           | IUSetIntl (8)              |
| A9D2                                                                                                    | TENew                     |           | IUMagString (10)           |
| A9D3                                                                                                    | TEUpdate                  |           | IUMagIDString (12)         |
| A9D4                                                                                                    | TEClick                   |           | IUDatePString (14)         |
| A9D5                                                                                                    | TECopy                    | 8124200   | IUTimePString (16)         |
| A9D6                                                                                                    | TECut                     | A9EE      | Pack7                      |
| A9D7                                                                                                    | TEDelete                  |           | NumToString (0)            |
| A9D8                                                                                                    | TEActivate                |           | StringToNum (1)            |
| A9D9                                                                                                    | TEDeactivate              | A9EF      | PtrAndHand                 |
| A9DA                                                                                                    | TEIdle                    | A9F0      | LoadSeg                    |
| A9DB                                                                                                    | TEPaste                   | A9F1      | UnloadSeg                  |
| A9DC                                                                                                    | TEKey                     | A9F2      | Launch                     |
| A9DD                                                                                                    | TEScroll                  | A9F3      | Chain                      |
| A9DE                                                                                                    | TEInsert                  | A9F4      | ExitToShell                |
| A9DF                                                                                                    | TESetJust                 | A9F5      | GetAppParms                |
| A9E0                                                                                                    | Munger                    | A9F6      | GetResFileAttrs            |
| A9E1                                                                                                    | HandToHand                | A9F7      | SetResFileAttrs            |
| A9E2                                                                                                    | PtrToXHand                | A9F9      | InfoScrap                  |
| A9E3                                                                                                    | PtrToHand                 | A9FA      | UnlodeScrap                |
| A9E4                                                                                                    | HandAndHand               |           | UnloadScrap                |
| A9E5                                                                                                    | InitPack                  | A9FB      | LodeScrap                  |
| A9E6                                                                                                    | InitAllPacks              |           | LoadScrap                  |
| A9E7                                                                                                    | Pack0                     | A9FC      | ZeroScrap                  |
|                                                                                                    | (reserved for future use) | A9FD      | GetScrap                   |
| A9E8                                                                                                    | Pack1                     | A9FE      | PutScrap                   |
|                                                                                                    | (reserved for future use) |           |                            |

## APPENDIX D: GLOBAL VARIABLES

This appendix gives an alphabetical list of all system global variables described in *Inside Macintosh*, along with their locations in memory.

| Name          | Location | Contents                                                                   |
|---------------|----------|----------------------------------------------------------------------------|
| ABusVars      | \$2D8    | Pointer to AppleTalk variables                                             |
| ACount        | \$A9A    | Stage number (0 through 3) of last alert (word)                            |
| ANumber       | \$A98    | Resource ID of last alert (word)                                           |
| ApFontID      | \$984    | Font number of application font (word)                                     |
| ApplLimit     | \$130    | Application heap limit                                                     |
| ApplScratch   | \$A78    | 12-byte scratch area reserved for use by applications                      |
| ApplZone      | \$2AA    | Address of application heap zone                                           |
| AppParmHandle | \$AEC    | Handle to Finder information                                               |
| BufPtr        | \$10C    | Address of end of jump table                                               |
| BufTgDate     | \$304    | File tags buffer: date and time of last modification (long)                |
| BufTgFBkNum   | \$302    | File tags buffer: logical block number (word)                              |
| BufTgFFlg     | \$300    | File tags buffer: flags (word: bit 1=1 if resource fork)                   |
| BufTgFNum     | \$2FC    | File tags buffer: file number (long)                                       |
| CaretTime     | \$2F4    | Caret-blink interval in ticks (long)                                       |
| CrsrThresh    | \$8EC    | Mouse-scaling threshold (word)                                             |
| CurActivate   | \$A64    | Pointer to window to receive activate event                                |
| CurApName     | \$910    | Name of current application (length byte followed by up to 31 characters)  |
| CurApRefNum   | \$900    | Reference number of current application's resource file (word)             |
| CurDeactive   | \$A68    | Pointer to window to receive deactivate event                              |
| CurJTOffset   | \$934    | Offset to jump table from location pointed to by A5 (word)                 |
| CurMap        | \$A5A    | Reference number of current resource file (word)                           |
| CurPageOption | \$936    | Sound/screen buffer configuration passed to Chain or Launch (word)         |
| CurPitch      | \$280    | Value of count in square-wave synthesizer buffer (word)                    |
| CurrentA5     | \$904    | Address of boundary between application globals and application parameters |
| CurStackBase  | \$908    | Address of base of stack; start of application globals                     |
| DABeeper      | \$A9C    | Address of current sound procedure                                         |
| DAStrings     | \$AA0    | Handles to ParamText strings (16 bytes)                                    |

| Name              | Location     | Contents                                                                                                    |
|-------------------|--------------|----------------------------------------------------------------------------------------------------|
| DefltStack        | \$322        | Default space allotment for stack (long)                                                                               |
| DefVCBPtr         | \$352        | Pointer to default volume control block                                                                                |
| DeskHook          | \$A6C        | Address of procedure for painting desktop or responding to clicks on desktop                                           |
| DeskPattern       | \$A3C        | Pattern with which desktop is painted (8 bytes)                                                                        |
| DlgFont           | \$AFA        | Font number for dialogs and alerts (word)                                                                              |
| DoubleTime        | \$2F0        | Double-click interval in ticks (long)                                                                                  |
| DragHook          | <b>\$9F6</b> | Address of procedure to execute during TrackGoAway, DragWindow, GrowWindow, DragGrayRgn, TrackControl, and DragControl |
| DragPattern       | \$A34        | Pattern of dragged region's outline (8 bytes)                                                                          |
| DrvQHdr           | \$308        | Drive queue header (10 bytes)                                                                                          |
| DSAlertRect       | \$3F8        | Rectangle enclosing system error alert (8 bytes)                                                                       |
| <b>DSAlertTab</b> | \$2BA        | Pointer to system error alert table in use                                                                             |
| DSErrCode         | \$AFO        | Current system error ID (word)                                                                                         |
| EventQueue        | \$14A        | Event queue header (10 bytes)                                                                                          |
| ExtStsDT          | \$2BE        | External/status interrupt vector table (16 bytes)                                                                      |
| FCBSPtr           | \$34E        | Pointer to file-control-block buffer                                                                                   |
| FinderName        | \$2E0        | Name of the Finder (length byte followed by up to 15 characters)                                                       |
| FScaleDisable     | \$A63        | Nonzero to disable font scaling (byte)                                                                                 |
| FSQHdr            | \$360        | File I/O queue header (10 bytes)                                                                                       |
| GhostWindow       | \$A84        | Pointer to window never to be considered frontmost                                                                     |
| GrayRgn           | \$9EE        | Handle to region drawn as desktop                                                                                      |
| GZRootHnd         | \$328        | Handle to relocatable block not to be moved by grow zone function                                                      |
| HeapEnd           | \$114        | Address of end of application heap zone                                                                                |
| JFetch            | \$8F4        | Jump vector for Fetch function                                                                                         |
| JIODone           | \$8FC        | Jump vector for IODone function                                                                                        |
| JournalFlag       | \$8DE        | Journaling mode (word)                                                                                                 |
| JournalRef        | \$8E8        | Reference number of journaling device driver (word)                                                                    |
| JStash            | \$8F8        | Jump vector for Stash function                                                                                         |
| KeyRepThresh      | \$190        | Auto-key rate (word)                                                                                                   |
| KeyThresh         | \$18E        | Auto-key threshold (word)                                                                                              |
| Lo3Bytes          | \$31A        | \$00FFFFFF                                                                                                    |
| Lvl1DT            | \$192        | Level-1 secondary interrupt vector table (32 bytes)                                                                    |
|                   |              |                                                                                                    |

| Name           | Location | Contents                                                                                |
|----------------|----------|-----------------------------------------------------------------------------------------|
| Lvl2DT         | \$1B2    | Level-2 secondary interrupt vector table (32 bytes)                                     |
| MBarEnable     | \$A20    | Unique menu ID for active desk accessory, when menu bar belongs to the accessory (word) |
| MBarHook       | \$A2C    | Address of routine called by MenuSelect before menu is drawn                            |
| MemTop         | \$108    | Address of end of RAM (on Macintosh XL, end of RAM available to applications)           |
| MenuFlash      | \$A24    | Count for duration of menu item blinking (word)                                         |
| MenuHook       | \$A30    | Address of routine called during MenuSelect                                             |
| MenuList       | \$A1C    | Handle to current menu list                                                             |
| MinStack       | \$31E    | Minimum space allotment for stack (long)                                                |
| MinusOne       | \$A06    | \$FFFFFFF                                                                               |
| OldContent     | \$9EA    | Handle to saved content region                                                          |
| OldStructure   | \$9E6    | Handle to saved structure region                                                        |
| OneOne         | \$A02    | \$00010001                                                                              |
| PaintWhite     | \$9DC    | Flag for whether to paint window white before update event (word)                       |
| PortBUse       | \$291    | Current availability of serial port B (byte)                                            |
| PrintErr       | \$944    | Result code from last Printing Manager routine (word)                                   |
| RAMBase        | \$2B2    | Trap dispatch table's base address for routines in RAM                                  |
| ResErr         | \$A60    | Current value of ResError (word)                                                        |
| ResErrProc     | \$AF2    | Address of resource error procedure                                                     |
| ResLoad        | \$A5E    | Current SetResLoad state (word)                                                         |
| ResumeProc     | \$A8C    | Address of resume procedure                                                             |
| RndSeed        | \$156    | Random number seed (long)                                                               |
| <b>ROMBase</b> | \$2AE    | Base address of ROM                                                                     |
| ROMFont0       | \$980    | Handle to font record for system font                                                   |
| SaveUpdate     | \$9DA    | Flag for whether to generate update events (word)                                       |
| SaveVisRgn     | \$9F2    | Handle to saved visRgn                                                                  |
| SCCRd          | \$1D8    | SCC read base address                                                                   |
| SCCWr          | \$1DC    | SCC write base address                                                                  |
| ScrapCount     | \$968    | Count changed by ZeroScrap (word)                                                       |
| ScrapHandle    | \$964    | Handle to desk scrap in memory                                                          |
| ScrapName      | \$96C    | Pointer to scrap file name (preceded by length byte)                                    |
| ScrapSize      | \$960    | Size in bytes of desk scrap (long)                                                      |
| ScrapState     | \$96A    | Tells where desk scrap is (word)                                                        |

| Name        | Location | Contents                                                                     |
|-------------|----------|------------------------------------------------------------------------------|
| Scratch8    | \$9FA    | 8-byte scratch area                                                          |
| Scratch20   | \$1E4    | 20-byte scratch area                                                         |
| ScrDmpEnb   | \$2F8    | 0 if GetNextEvent shouldn't process Command-Shift-number combinations (byte) |
| ScrHRes     | \$104    | Pixels per inch horizontally (word)                                          |
| ScrnBase    | \$824    | Address of main screen buffer                                                |
| ScrVRes     | \$102    | Pixels per inch vertically (word)                                            |
| SdVolume    | \$260    | Current speaker volume (byte: low-order three bits only)                     |
| SEvtEnb     | \$15C    | 0 if SystemEvent should return FALSE (byte)                                  |
| SFSaveDisk  | \$214    | Negative of volume reference number used by Standard File Package (word)     |
| SoundBase   | \$266    | Pointer to free-form synthesizer buffer                                      |
| SoundLevel  | \$27F    | Amplitude in 740-byte buffer (byte)                                          |
| SoundPtr    | \$262    | Pointer to four-tone record                                                  |
| SPAlarm     | \$200    | Alarm setting (long)                                                         |
| SPATalkA    | \$1F9    | AppleTalk node ID hint for modem port (byte)                                 |
| SPATalkB    | \$1FA    | AppleTalk node ID hint for printer port (byte)                               |
| SPClikCaret | \$209    | Double-click and caret-blink times (byte)                                    |
| SPConfig    | \$1FB    | Use types for serial ports (byte)                                            |
| SPFont      | \$204    | Application font number minus 1 (word)                                       |
| SPKbd       | \$206    | Auto-key threshold and rate (byte)                                           |
| SPMisc2     | \$20B    | Mouse scaling, system startup disk, menu blink (byte)                        |
| SPPortA     | \$1FC    | Modem port configuration (word)                                              |
| SPPortB     | \$1FE    | Printer port configuration (word)                                            |
| SPPrint     | \$207    | Printer connection (byte)                                                    |
| SPValid     | \$1F8    | Validity status (byte)                                                       |
| SPVolCtl    | \$208    | Speaker volume setting in parameter RAM (byte)                               |
| SysEvtMask  | \$144    | System event mask (word)                                                     |
| SysMap      | \$A58    | Reference number of system resource file (word)                              |
| SysMapHndl  | \$A54    | Handle to map of system resource file                                        |
| SysParam    | \$1F8    | Low-memory copy of parameter RAM (20 bytes)                                  |
| SysResName  | \$AD8    | Name of system resource file (length byte followed by up to 19 characters)   |
| SysZone     | \$2A6    | Address of system heap zone                                                  |
| TEDoText    | \$A70    | Address of TextEdit multi-purpose routine                                    |

| Name         | Location | Contents                                                                  |
|--------------|----------|---------------------------------------------------------------------------|
| TERecal      | \$A74    | Address of routine to recalculate line starts for TextEdit                |
| TEScrpHandle | \$AB4    | Handle to TextEdit scrap                                                  |
| TEScrpLength | \$AB0    | Size in bytes of TextEdit scrap (long)                                    |
| TheMenu      | \$A26    | Menu ID of currently highlighted menu (word)                              |
| TheZone      | \$118    | Address of current heap zone                                              |
| Ticks        | \$16A    | Current number of ticks since system startup (long)                       |
| Time         | \$20C    | Seconds since midnight, January 1, 1904 (long)                            |
| ToExtFS      | \$3F2    | Pointer to external file system                                           |
| ToolScratch  | \$9CE    | 8-byte scratch area                                                       |
| TopMapHndl   | \$A50    | Handle to resource map of most recently opened resource file              |
| UTableBase   | \$11C    | Base address of unit table                                                |
| VBLQueue     | \$160    | Vertical retrace queue header (10 bytes)                                  |
| VCBQHdr      | \$356    | Volume-control-block queue header (10 bytes)                              |
| VIA          | \$1DA    | VIA base address                                                          |
| WindowList   | \$9D6    | Pointer to first window in window list; 0 if using events but not windows |
| WMgrPort     | \$9DE    | Pointer to Window Manager port                                            |

### **GLOSSARY**

access path: A description of the route that the File Manager follows to access a file; created when a file is opened.

access path buffer: Memory used by the File Manager to transfer data between an application and a file.

action procedure: A procedure, used by the Control Manager function TrackControl, that defines an action to be performed repeatedly for as long as the mouse button is held down.

activate event: An event generated by the Window Manager when a window changes from active to inactive or vice versa.

active control: A control that will respond to the user's actions with the mouse.

active window: The frontmost window on the desktop.

address mark: In a sector, information that's used internally by the Disk Driver, including information it uses to determine the position of the sector on the disk.

ALAP: See AppleTalk Link Access Protocol.

ALAP frame: A packet of data transmitted and received by ALAP.

ALAP protocol type: An identifier used to match particular kinds of packets with a particular protocol handler.

alert: A warning or report of an error, in the form of an alert box, sound from the Macintosh's speaker, or both.

alert box: A box that appears on the screen to give a warning or report an error during a Macintosh application.

alert template: A resource that contains information from which the Dialog Manager can create an alert.

alert window: The window in which an alert box is displayed.

alias: A different name for the same entity.

allocate: To reserve an area of memory for use.

allocation block: Volume space composed of an integral number of logical blocks.

amplitude: The maximum vertical distance of a periodic wave from the horizontal line about which the wave oscillates.

AppleTalk address: A socket's number and its node ID number.

AppleTalk Link Access Protocol (ALAP): The lowest-level protocol in the AppleTalk architecture, managing node-to-node delivery of frames on a single AppleTalk network.

**AppleTalk Manager:** An interface to a pair of RAM device drivers that enable programs to send and receive information via an AppleTalk network.

**AppleTalk Transaction Protocol (ATP):** An AppleTalk protocol that's a DDP client. It allows one ATP client to request another ATP client to perform some activity and report the activity's result as a response to the requesting socket with guaranteed delivery.

application font: The font your application will use unless you specify otherwise—Geneva, by default.

**application heap:** The portion of the heap available to the running application program and the Toolbox.

**application heap limit:** The boundary between the space available for the application heap and the space available for the stack.

**application heap zone:** The heap zone initially provided by the Memory Manager for use by the application program and the Toolbox; initially equivalent to the application heap, but may be subdivided into two or more independent heap zones.

**application parameters:** Thirty-two bytes of memory, located above the application globals, reserved for system use. The first application parameter is the address of the first QuickDraw global variable.

application space: Memory that's available for dynamic allocation by applications.

**application window:** A window created as the result of something done by the application, either directly or indirectly (as through the Dialog Manager).

ascent: The vertical distance from a font's base line to its ascent line.

ascent line: A horizontal line that coincides with the tops of the tallest characters in a font.

asynchronous communication: A method of data transmission where the receiving and sending devices don't share a common timer, and no timing data is transmitted.

**asynchronous execution:** After calling a routine asynchronously, an application is free to perform other tasks until the routine is completed.

at-least-once transaction: An ATP transaction in which the requested operation is performed at least once, and possibly several times.

ATP: See AppleTalk Transaction Protocol.

auto-key event: An event generated repeatedly when the user presses and holds down a character key on the keyboard or keypad.

auto-key rate: The rate at which a character key repeats after it's begun to do so.

auto-key threshold: The length of time a character key must be held down before it begins to repeat.

background procedure: A procedure passed to the Printing Manager to be run during idle times in the printing process.

base line: A horizontal line that coincides with the bottom of each character in a font, excluding descenders (such as the tail of a "p").

baud rate: The measure of the total number of bits sent over a transmission line per second.

**Binary-Decimal Conversion Package:** A Macintosh package for converting integers to decimal strings and vice versa.

bit image: A collection of bits in memory that have a rectilinear representation. The screen is a visible bit image.

bit map: A set of bits that represent the position and state of a corresponding set of items; in QuickDraw, a pointer to a bit image, the row width of that image, and its boundary rectangle.

block: A group regarded as a unit; usually refers to data or memory in which data is stored. See allocation block and memory block.

block contents: The area that's available for use in a memory block.

block device: A device that reads and writes blocks of bytes at a time. It can read or write any accessible block on demand.

**block header:** The internal "housekeeping" information maintained by the Memory Manager at the beginning of each block in a heap zone.

block map: Same as volume allocation block map.

boundary rectangle: A rectangle, defined as part of a QuickDraw bit map, that encloses the active area of the bit image and imposes a coordinate system on it. Its top left corner is always aligned around the first bit in the bit image.

**break:** The condition resulting when a device maintains its transmission line in the space state for at least one frame.

bridge: An intelligent link between two or more AppleTalk networks.

broadcast service: An ALAP service in which a frame is sent to all nodes on an AppleTalk network.

bundle: A resource that maps local IDs of resources to their actual resource IDs; used to provide mappings for file references and icon lists needed by the Finder.

button: A standard Macintosh control that causes some immediate or continuous action when clicked or pressed with the mouse. See also radio button.

caret: A generic term meaning a symbol that indicates where something should be inserted in text. The specific symbol used is a vertical bar (|).

caret-blink time: The interval between blinks of the caret that marks an insertion point.

character code: An integer representing the character that a key or combination of keys on the keyboard or keypad stands for.

character device: A device that reads or writes a stream of characters, one at a time. It can neither skip characters nor go back to a previous character.

character image: An arrangement of bits that defines a character in a font.

**character key:** A key that generates a keyboard event when pressed; any key except Shift, Caps Lock, Command, or Option.

character offset: The horizontal separation between a character rectangle and a font rectangle.

character origin: The point on a base line used as a reference location for drawing a character.

character position: An index into an array containing text, starting at 0 for the first character.

character rectangle: A rectangle enclosing an entire character image. Its sides are defined by the image width and the font height.

**character style:** A set of stylistic variations, such as bold, italic, and underline. The empty set indicates plain text (no stylistic variations).

character width: The distance to move the pen from one character's origin to the next character's origin.

check box: A standard Macintosh control that displays a setting, either checked (on) or unchecked (off). Clicking inside a check box reverses its setting.

clipping: Limiting drawing to within the bounds of a particular area.

clipping region: Same as clipRgn.

clipRgn: The region to which an application limits drawing in a grafPort.

clock chip: A special chip in which are stored parameter RAM and the current setting for the date and time. This chip is powered by a battery when the system is off, thus preserving the information.

close routine: The part of a device driver's code that implements Device Manager Close calls.

closed driver: A device driver that cannot be read from or written to.

closed file: A file without an access path. Closed files cannot be read from or written to.

**compaction:** The process of moving allocated blocks within a heap zone in order to collect the free space into a single block.

**completion routine:** Any application-defined code to be executed when an asynchronous call to a routine is completed.

content region: The area of a window that the application draws in.

**control:** An object in a window on the Macintosh screen with which the user, using the mouse, can cause instant action with visible results or change settings to modify a future action.

**control definition function:** A function called by the Control Manager when it needs to perform type-dependent operations on a particular type of control, such as drawing the control.

**control definition ID:** A number passed to control-creation routines to indicate the type of control. It consists of the control definition function's resource ID and a variation code.

control information: Information transmitted by an application to a device driver. It may select modes of operation, start or stop processes, enable buffers, choose protocols, and so on.

control list: A list of all the controls associated with a given window.

Control Manager: The part of the Toolbox that provides routines for creating and manipulating controls (such as buttons, check boxes, and scroll bars).

**control record:** The internal representation of a control, where the Control Manager stores all the information it needs for its operations on that control.

control routine: The part of a device driver's code that implements Device Manager Control and KillIO calls.

control template: A resource that contains information from which the Control Manager can create a control.

coordinate plane: A two-dimensional grid. In QuickDraw, the grid coordinates are integers ranging from -32767 to 32767, and all grid lines are infinitely thin.

current heap zone: The heap zone currently under attention, to which most Memory Manager operations implicitly apply.

current resource file: The last resource file opened, unless you specify otherwise with a Resource Manager routine.

cursor: A 16-by-16 bit image that appears on the screen and is controlled by the mouse; called the "pointer" in Macintosh user manuals.

cursor level: A value, initialized by InitCursor, that keeps track of the number of times the cursor has been hidden.

data bits: Data communications bits that encode transmitted characters.

data buffer: Heap space containing information to be written to a file or device driver from an application, or read from a file or device driver to an application.

data fork: The part of a file that contains data accessed via the File Manager.

data mark: In a sector, information that primarily contains data from an application.

datagram: A packet of data transmitted by DDP.

Datagram Delivery Protocol (DDP): An AppleTalk protocol that's an ALAP client, managing socket-to-socket delivery of datagrams over AppleTalk internets.

date/time record: An alternate representation of the date and time (which is stored on the clock chip in seconds since midnight, January 1, 1904).

DDP: See Datagram Delivery Protocol.

default button: In an alert box or modal dialog, the button whose effect will occur if the user presses Return or Enter. In an alert box, it's boldly outlined; in a modal dialog, it's boldly outlined or the OK button.

default volume: A volume that will receive I/O during a File Manager routine call, whenever no other volume is specified.

dereference: To refer to a block by its master pointer instead of its handle.

descent: The vertical distance from a font's base line to its descent line.

descent line: A horizontal line that coincides with the bottoms of the characters in a font that extend furthest below the base line.

desk accessory: A "mini-application", implemented as a device driver, that can be run at the same time as a Macintosh application.

**Desk Manager:** The part of the Toolbox that supports the use of desk accessories from an application.

desk scrap: The place where data is stored when it's cut (or copied) and pasted among applications and desk accessories.

desktop: The screen as a surface for doing work on the Macintosh.

**Desktop file:** A resource file in which the Finder stores the version data, bundle, icons, and file references for each application on the volume.

destination rectangle: In TextEdit, the rectangle in which the text is drawn.

device: A part of the Macintosh, or a piece of external equipment, that can transfer information into or out of the Macintosh.

device control entry: A 40-byte relocatable block of heap space that tells the Device Manager the location of a driver's routines, the location of a driver's I/O queue, and other information.

**device driver:** A program that controls the exchange of information between an application and a device.

device driver event: An event generated by one of the Macintosh's device drivers.

Device Manager: The part of the Operating System that supports device I/O.

dial: A control with a moving indicator that displays a quantitative setting or value. Depending on the type of dial, the user may be able to change the setting by dragging the indicator with the mouse.

dialog: Same as dialog box.

dialog box: A box that a Macintosh application displays to request information it needs to complete a command, or to report that it's waiting for a process to complete.

Dialog Manager: The part of the Toolbox that provides routines for implementing dialogs and alerts.

dialog record: The internal representation of a dialog, where the Dialog Manager stores all the information it needs for its operations on that dialog.

dialog template: A resource that contains information from which the Dialog Manager can create a dialog.

dialog window: The window in which a dialog box is displayed.

dimmed: Drawn in gray rather than black

disabled: A disabled menu item or menu is one that cannot be chosen; the menu item or menu title appears dimmed. A disabled item in a dialog or alert box has no effect when clicked.

Disk Driver: The device driver that controls data storage and retrieval on 3 1/2-inch disks.

**Disk Initialization Package:** A Macintosh package for initializing and naming new disks; called by the Standard File Package.

disk-inserted event: An event generated when the user inserts a disk in a disk drive or takes any other action that requires a volume to be mounted.

display rectangle: A rectangle that determines where an item is displayed within a dialog or alert box.

**document window:** The standard Macintosh window for presenting a document.

**double-click time:** The greatest interval between a mouse-up and mouse-down event that would qualify two mouse clicks as a double-click.

draft printing: Printing a document immediately as it's drawn in the printing grafPort.

drag region: A region in a window frame. Dragging inside this region moves the window to a new location and makes it the active window unless the Command key was down.

drive number: A number used to identify a disk drive. The internal drive is number 1, the external drive is number 2, and any additional drives will have larger numbers.

drive queue: A list of disk drives connected to the Macintosh.

**driver name:** A sequence of up to 255 printing characters used to refer to an open device driver. Driver names always begin with a period (.).

**driver I/O queue:** A queue containing the parameter blocks of all I/O requests for one device driver.

**driver reference number:** A number from -1 to -32 that uniquely identifies an individual device driver.

edit record: A complete editing environment in TextEdit, which includes the text to be edited, the grafPort and rectangle in which to display the text, the arrangement of the text within the rectangle, and other editing and display information.

empty handle: A handle that points to a NIL master pointer, signifying that the underlying relocatable block has been purged.

empty shape: A shape that contains no bits, such as one defined by only a single point.

end-of-file: See logical end-of-file or physical end-of-file.

entity name: An identifier for an entity, of the form object:type@zone.

event: A notification to an application of some occurrence that the application may want to respond to.

event code: An integer representing a particular type of event.

Event Manager: See Toolbox Event Manager or Operating System Event Manager.

event mask: A parameter passed to an Event Manager routine to specify which types of events the routine should apply to.

event message: A field of an event record containing information specific to the particular type of event.

event queue: The Operating System Event Manager's list of pending events.

**event record:** The internal representation of an event, through which your program learns all pertinent information about that event.

**exactly-once transaction:** An ATP transaction in which the requested operation is performed only once.

**exception:** An error or abnormal condition detected by the processor in the course of program execution; includes interrupts and traps.

**exception vector:** One of 64 vectors in low memory that point to the routines that are to get control in the event of an exception.

external reference: A reference to a routine or variable defined in a separate compilation or assembly.

file: A named, ordered sequence of bytes; a principal means by which data is stored and transmitted on the Macintosh.

file control block: A fixed-length data structure, contained in the file-control-block buffer, where information about an access path is stored.

file-control-block buffer: A nonrelocatable block in the system heap that contains one file control block for each access path.

file directory: The part of a volume that contains descriptions and locations of all the files on the volume.

file I/O queue: A queue containing parameter blocks for all I/O requests to the File Manager.

File Manager: The part of the Operating System that supports file I/O.

file name: A sequence of up to 255 printing characters, excluding colons (:), that identifies a file.

file number: A unique number assigned to a file, which the File Manager uses to distinguish it from other files on the volume. A file number specifies the file's entry in a file directory.

file reference: A resource that provides the Finder with file and icon information about an application.

file tags: Information associated with each logical block, designed to allow reconstruction of files on a volume whose directory or other file-access information has been destroyed.

file tags buffer: A location in memory where file tags are read from and written to.

file type: A four-character sequence, specified when a file is created, that identifies the type of file.

**Finder information:** Information that the Finder provides to an application upon starting it up, telling it which documents to open or print.

**fixed-point number:** A signed 32-bit quantity containing an integer part in the high-order word and a fractional part in the low-order word.

fixed-width font: A font whose characters all have the same width.

Floating-Point Arithmetic Package: A Macintosh package that supports extended-precision arithmetic according to IEEE Standard 754.

font: The complete set of characters of one typeface.

font characterization table: A table of parameters in a device driver that specifies how best to adapt fonts to that device.

font height: The vertical distance from a font's ascent line to its descent line.

Font Manager: The part of the Toolbox that supports the use of various character fonts for QuickDraw when it draws text.

font number: The number by which you identify a font to QuickDraw or the Font Manager.

font record: A data structure that contains all the information describing a font.

**font rectangle:** The smallest rectangle enclosing all the character images in a font, if the images were all superimposed over the same character origin.

font size: The size of a font in points; equivalent to the distance between the ascent line of one line of text and the ascent line of the next line of single-spaced text.

fork: One of the two parts of a file; see data fork and resource fork.

four-tone record: A data structure describing the tones produced by a four-tone synthesizer.

**four-tone synthesizer:** The part of the Sound Driver used to make simple harmonic tones, with up to four "voices" producing sound simultaneously.

frame: The time elapsed from the start bit to the last stop bit during serial communication.

frame check sequence: A 16-bit value generated by the AppleTalk hardware, used by the receiving node to detect transmission errors.

frame header: Information at the beginning of a packet.

frame pointer: A pointer to the end of the local variables within a routine's stack frame, held in an address register and manipulated with the LINK and UNLK instructions.

frame trailer: Information at the end of an ALAP frame.

framed shape: A shape that's drawn outlined and hollow.

framing error: The condition resulting when a device doesn't receive a stop bit when expected.

free block: A memory block containing space available for allocation.

free-form synthesizer: The part of the Sound Driver used to make complex music and speech.

frequency: The number of cycles per second (also called hertz) at which a wave oscillates.

full-duplex communication: A method of data transmission where two devices transmit data simultaneously.

global coordinate system: The coordinate system based on the top left corner of the bit image being at (0,0).

go-away region: A region in a window frame. Clicking inside this region of the active window makes the window close or disappear.

grafPort: A complete drawing environment, including such elements as a bit map, a subset of it in which to draw, a character font, patterns for drawing and erasing, and other pen characteristics.

grow image: The image pulled around when the user drags inside the grow region; whatever is appropriate to show that the window's size will change.

grow region: A window region, usually within the content region, where dragging changes the size of an active window.

**grow zone function:** A function supplied by the application program to help the Memory Manager create free space within a heap zone.

handle: A pointer to a master pointer, which designates a relocatable block in the heap by double indirection.

hardware overrun error: The condition that occurs when the SCC's buffer becomes full.

heap: The area of memory in which space is dynamically allocated and released on demand, using the Memory Manager.

heap zone: An area of memory initialized by the Memory Manager for heap allocation,

highlight: To display an object on the screen in a distinctive visual way, such as inverting it.

horizontal blanking interval: The time between the display of the rightmost pixel on one line and the leftmost pixel on the next line.

hotSpot: The point in a cursor that's aligned with the mouse location.

icon: A 32-by-32 bit image that graphically represents an object, concept, or message.

icon list: A resource consisting of a list of icons.

icon number: A digit from 1 to 255 to which the Menu Manager adds 256 to get the resource ID of an icon associated with a menu item.

image width: The width of a character image.

inactive control: A control that won't respond to the user's actions with the mouse. An inactive control is highlighted in some special way, such as dimmed.

inactive window: Any window that isn't the frontmost window on the desktop.

indicator: The moving part of a dial that displays its current setting.

input driver: A device driver that receives serial data via a serial port and transfers it to an application.

insertion point: An empty selection range; the character position where text will be inserted (usually marked with a blinking caret).

**interface routine:** A routine called from Pascal whose purpose is to trap to a certain Toolbox or Operating System routine.

International Utilities Package: A Macintosh package that gives you access to country-dependent information such as the formats for numbers, currency, dates, and times.

internet: An interconnected group of AppleTalk networks.

internet address: The AppleTalk address and network number of a socket.

**interrupt:** An exception that's signaled to the processor by a device, to notify the processor of a change in condition of the device, such as the completion of an I/O request.

interrupt handler: A routine that services interrupts.

**interrupt priority level:** A number identifying the importance of the interrupt. It indicates which device is interrupting, and which interrupt handler should be executed.

interrupt vector: A pointer to an interrupt handler.

invert: To highlight by changing white pixels to black and vice versa.

invisible control: A control that's not drawn in its window.

invisible window: A window that's not drawn in its plane on the desktop.

I/O queue: See driver I/O queue or file I/O queue.

I/O request: A request for input from or output to a file or device driver; caused by calling a File Manager or Device Manager routine asynchronously.

item: In dialog and alert boxes, a control, icon, picture, or piece of text, each displayed inside its own display rectangle. See also menu item.

item list: A list of information about all the items in a dialog or alert box.

item number: The index, starting from 1, of an item in an item list.

IWM: "Integrated Woz Machine"; the custom chip that controls the 3 1/2-inch disk drives.

**job dialog:** A dialog that sets information about one printing job; associated with the Print command.

**journal code:** A code passed by a Toolbox Event Manager routine in its Control call to the journaling device driver, to designate which routine is making the Control call.

**journaling mechanism:** A mechanism that allows you to feed the Toolbox Event Manager events from some source other than the user.

**jump table:** A table that contains one entry for every routine in an application and is the means by which the loading and unloading of segments is implemented.

justification: The horizontal placement of lines of text relative to the edges of the rectangle in which the text is drawn.

kern: To draw part of a character so that it overlaps an adjacent character.

**key code:** An integer representing a key on the keyboard or keypad, without reference to the character that the key stands for.

**key-down event:** An event generated when the user presses a character key on the keyboard or keypad.

**key-up event:** An event generated when the user releases a character key on the keyboard or keypad.

**keyboard configuration:** A resource that defines a particular keyboard layout by associating a character code with each key or combination of keys on the keyboard or keypad.

**keyboard equivalent:** The combination of the Command key and another key, used to invoke a menu item from the keyboard.

keyboard event: An event generated when the user presses, releases, or holds down a character key on the keyboard or keypad; any key-down, key-up, or auto-key event.

leading: The amount of blank vertical space between the descent line of one line of text and the ascent line of the next line of single-spaced text.

ligature: A character that combines two letters.

list separator: The character that separates numbers, as when a list of numbers is entered by the user.

**local coordinate system:** The coordinate system local to a grafPort, imposed by the boundary rectangle defined in its bit map.

local ID: A number that refers to an icon list or file reference in an application's resource file and is mapped to an actual resource ID by a bundle.

location table: An array of words (one for each character in a font) that specifies the location of each character's image in the font's bit image.

lock: To temporarily prevent a relocatable block from being moved during heap compaction.

**lock bit:** A bit in the master pointer to a relocatable block that indicates whether the block is currently locked.

locked file: A file whose data cannot be changed.

locked volume: A volume whose data cannot be changed. Volumes can be locked by either a software flag or a hardware setting.

logical block: Volume space composed of 512 consecutive bytes of standard information and an additional number of bytes of information specific to the Disk Driver.

**logical end-of-file:** The position of one byte past the last byte in a file; equal to the actual number of bytes in the file.

logical size: The number of bytes in a memory block's contents.

magnitude: The vertical distance between any given point on a wave and the horizontal line about which the wave oscillates.

main event loop: In a standard Macintosh application program, a loop that repeatedly calls the Toolbox Event Manager to get events and then responds to them as appropriate.

main segment: The segment containing the main program.

mark: The position of the next byte in a file that will be read or written.

mark state: The state of a transmission line indicating a binary 1.

master directory block: Part of the data structure of a volume; contains the volume information and the volume allocation block map.

master pointer: A single pointer to a relocatable block, maintained by the Memory Manager and updated whenever the block is moved, purged, or reallocated. All handles to a relocatable block refer to it by double indirection through the master pointer.

memory block: An area of contiguous memory within a heap zone.

**Memory Manager:** The part of the Operating System that dynamically allocates and releases memory space in the heap.

menu: A list of menu items that appears when the user points to a menu title in the menu bar and presses the mouse button. Dragging through the menu and releasing over an enabled menu item chooses that item.

menu bar: The horizontal strip at the top of the Macintosh screen that contains the menu titles of all menus in the menu list.

menu definition procedure: A procedure called by the Menu Manager when it needs to perform type-dependent operations on a particular type of menu, such as drawing the menu.

menu ID: A number in the menu record that identifies the menu.

menu item: A choice in a menu, usually a command to the current application.

menu item number: The index, starting from 1, of a menu item in a menu.

menu list: A list containing menu handles for all menus in the menu bar, along with information on the position of each menu.

Menu Manager: The part of the Toolbox that deals with setting up menus and letting the user choose from them.

menu record: The internal representation of a menu, where the Menu Manager stores all the information it needs for its operations on that menu.

menu title: A word or phrase in the menu bar that designates one menu.

missing symbol: A character to be drawn in case of a request to draw a character that's missing from a particular font.

modal dialog: A dialog that requires the user to respond before doing any other work on the desktop.

modeless dialog: A dialog that allows the user to work elsewhere on the desktop before responding.

modifier key: A key (Shift, Caps Lock, Option, or Command) that generates no keyboard events of its own, but changes the meaning of other keys or mouse actions.

mounted volume: A volume that previously was inserted into a disk drive and had descriptive information read from it by the File Manager.

mouse-down event: An event generated when the user presses the mouse button.

mouse scaling: A feature that causes the cursor to move twice as far during a mouse stroke than it would have otherwise, provided the change in the cursor's position exceeds the mouse-scaling threshold within one tick after the mouse is moved.

mouse-scaling threshold: A number of pixels which, if exceeded by the sum of the horizontal and vertical changes in the cursor position during one tick of mouse movement, causes mouse scaling to occur (if that feature is turned on); normally six pixels.

mouse-up event: An event generated when the user releases the mouse button.

Name-Binding Protocol (NBP): An AppleTalk protocol that's a DDP client, used to convert entity names to their internet socket addresses.

name lookup: An NBP operation that allows clients to obtain the internet addresses of entities from their names.

names directory: The union of all name tables in an internet.

names information socket: The socket in a node used to implement NBP (always socket number 2).

names table: A list of each entity's name and internet address in a node.

NBP: See Name-Binding Protocol.

**NBP tuple:** An entity name and an internet address.

network event: An event generated by the AppleTalk Manager.

network number: An identifier for an AppleTalk network.

network-visible entity: A named socket client on an internet.

**newline character:** Any character, but usually Return (ASCII code \$0D), that indicates the end of a sequence of bytes.

**newline mode:** A mode of reading data where the end of the data is indicated by a newline character (and not by a specific byte count).

node: A device that's attached to and communicates via an AppleTalk network.

node ID: A number, dynamically assigned, that identifies a node.

**nonbreaking space:** The character with ASCII code \$CA; drawn as a space the same width as a digit, but interpreted as a nonblank character for the purposes of word wraparound and selection.

**nonrelocatable block:** A block whose location in the heap is fixed and can't be moved during heap compaction.

null event: An event reported when there are no other events to report.

off-line volume: A mounted volume with all but 94 bytes of its descriptive information released.

offset/width table: An array of words that specifies the character offsets and character widths of all characters in a font.

**on-line volume:** A mounted volume with its volume buffer and descriptive information contained in memory.

open driver: A driver that can be read from and written to.

open file: A file with an access path. Open files can be read from and written to.

**open permission:** Information about a file that indicates whether the file can be read from, written to, or both.

open routine: The part of a device driver's code that implements Device Manager Open calls.

Operating System: The lowest-level software in the Macintosh. It does basic tasks such as I/O, memory management, and interrupt handling.

Operating System Event Manager: The part of the Operating System that reports hardware-related events such as mouse-button presses and keystrokes.

Operating System Utilities: Operating System routines that perform miscellaneous tasks such as getting the date and time, finding out the user's preferred speaker volume and other preferences, and doing simple string comparison.

**output driver:** A device driver that receives data via a serial port and transfers it to an application.

overrun error: See hardware overrun error and software overrun error.

package: A set of routines and data types that's stored as a resource and brought into memory only when needed.

Package Manager: The part of the Toolbox that lets you access Macintosh RAM-based packages.

page rectangle: The rectangle marking the boundaries of a printed page image. The boundary rectangle, portRect, and clipRgn of the printing grafPort are set to this rectangle.

palette: A collection of small symbols, usually enclosed in rectangles, that represent operations and can be selected by the user.

pane: An independently scrollable area of a window, for showing a different part of the same document.

panel: An area of a window that shows a different interpretation of the same part of a document.

paper rectangle: The rectangle marking the boundaries of the physical sheet of paper on which a page is printed.

**parameter block:** A data structure used to transfer information between applications and certain Operating System routines.

**parameter RAM:** In the clock chip, 20 bytes where settings such as those made with the Control Panel desk accessory are preserved.

parity bit: A data communications bit used to verify that data bits received by a device match the data bits transmitted by another device.

parity error: The condition resulting when the parity bit received by a device isn't what was expected.

part code: An integer between 1 and 253 that stands for a particular part of a control (possibly the entire control).

path reference number: A number that uniquely identifies an individual access path; assigned when the access path is created.

pattern: An 8-by-8 bit image, used to define a repeating design (such as stripes) or tone (such as gray).

pattern transfer mode: One of eight transfer modes for drawing lines or shapes with a pattern.

period: The time elapsed during one complete cycle of a wave.

phase: Some fraction of a wave cycle (measured from a fixed point on the wave).

**physical end-of-file:** The position of one byte past the last allocation block of a file; equal to 1 more than the maximum number of bytes the file can contain.

physical size: The actual number of bytes a memory block occupies within its heap zone.

picture: A saved sequence of QuickDraw drawing commands (and, optionally, picture comments) that you can play back later with a single procedure call; also, the image resulting from these commands.

**picture comments:** Data stored in the definition of a picture that doesn't affect the picture's appearance but may be used to provide additional information about the picture when it's played back.

**picture frame:** A rectangle, defined as part of a picture, that surrounds the picture and gives a frame of reference for scaling when the picture is played back.

pixel: The visual representation of a bit on the screen (white if the bit is 0, black if it's 1).

plane: The front-to-back position of a window on the desktop.

**point:** The intersection of a horizontal grid line and a vertical grid line on the coordinate plane, defined by a horizontal and a vertical coordinate; also, a typographical term meaning approximately 1/72 inch.

polygon: A sequence of connected lines, defined by QuickDraw line-drawing commands.

port: See grafPort.

portBits: The bit map of a grafPort.

**portRect:** A rectangle, defined as part of a grafPort, that encloses a subset of the bit map for use by the grafPort.

**post:** To place an event in the event queue for later processing.

**prime routine:** The part of a device driver's code that implements Device Manager Read and Write calls.

**print record:** A record containing all the information needed by the Printing Manager to perform a particular printing job.

**Printer Driver:** The device driver for the currently installed printer.

**printer resource file:** A file containing all the resources needed to run the Printing Manager with a particular printer.

printing grafPort: A special grafPort customized for printing instead of drawing on the screen.

**Printing Manager:** The routines and data types that enable applications to communicate with the Printer Driver to print on any variety of printer via the same interface.

**processor priority:** Bits 8-10 of the MC68000's status register, indicating which interrupts will be processed and which will be ignored.

**proportional font:** A font whose characters all have character widths that are proportional to their image width.

protocol: A well-defined set of communications rules.

protocol handler: A software process in a node that recognizes different kinds of frames by their ALAP type and services them.

protocol handler table: A list of the protocol handlers for a node.

purge: To remove a relocatable block from the heap, leaving its master pointer allocated but set to NIL.

purge bit: A bit in the master pointer to a relocatable block that indicates whether the block is currently purgeable.

**purge warning procedure:** A procedure associated with a particular heap zone that's called whenever a block is purged from that zone.

purgeable block: A relocatable block that can be purged from the heap.

queue: A list of identically structured entries linked together by pointers.

QuickDraw: The part of the Toolbox that performs all graphic operations on the Macintosh screen.

radio button: A standard Macintosh control that displays a setting, either on or off, and is part of a group in which only one button can be on at a time.

RAM: The Macintosh's random access memory, which contains exception vectors, buffers used by hardware devices, the system and application heaps, the stack, and other information used by applications.

**read/write permission:** Information associated with an access path that indicates whether the file can be read from, written to, both read from and written to, or whatever the file's open permission allows.

reallocate: To allocate new space in the heap for a purged block, updating its master pointer to point to its new location.

**reference number:** A number greater than 0, returned by the Resource Manager when a resource file is opened, by which you can refer to that file. In Resource Manager routines that expect a reference number, 0 represents the system resource file.

reference value: In a window record or control record, a 32-bit field that an application program may store into and access for any purpose.

**region:** An arbitrary area or set of areas on the QuickDraw coordinate plane. The outline of a region should be one or more closed loops.

register-based routine: A Toolbox or Operating System routine that receives its parameters and returns its results, if any, in registers.

relative handle: A handle to a relocatable block expressed as the offset of its master pointer within the heap zone, rather than as the absolute memory address of the master pointer.

release: To free an allocated area of memory, making it available for reuse.

release timer: A timer for determining when an exactly-once response buffer can be released.

relocatable block: A block that can be moved within the heap during compaction.

resource: Data or code stored in a resource file and managed by the Resource Manager.

**resource attribute:** One of several characteristics, specified by bits in a resource reference, that determine how the resource should be dealt with.

resource data: In a resource file, the data that comprises a resource.

resource file: The resource fork of a file.

resource fork: The part of a file that contains data used by an application (such as menus, fonts, and icons). The resource fork of an application file also contains the application code itself.

**resource header:** At the beginning of a resource file, data that gives the offsets to and lengths of the resource data and resource map.

**resource ID:** A number that, together with the resource type, identifies a resource in a resource file. Every resource has an ID number.

Resource Manager: The part of the Toolbox that reads and writes resources.

resource map: In a resource file, data that is read into memory when the file is opened and that, given a resource specification, leads to the corresponding resource data.

resource name: A string that, together with the resource type, identifies a resource in a resource file. A resource may or may not have a name.

**resource reference:** In a resource map, an entry that identifies a resource and contains either an offset to its resource data in the resource file or a handle to the data if it's already been read into memory.

resource specification: A resource type and either a resource ID or a resource name.

resource type: The type of a resource in a resource file, designated by a sequence of four characters (such as 'MENU' for a menu).

response BDS: A data structure used to pass response information to the ATP module.

result code: An integer indicating whether a routine completed its task successfully or was prevented by some error condition (or other special condition, such as reaching the end of a file).

**resume procedure:** A procedure within an application that allows the application to recover from system errors.

retry count: The maximum number of retransmissions for an NBP or ATP packet.

retry interval: The time between retransmissions of a packet by NBP or ATP.

ROM: The Macintosh's permanent read-only memory, which contains the routines for the Toolbox and Operating System, and the various system traps.

routine selector: An integer that's pushed onto the stack before the \_PackN macro is invoked, to identify which routine to execute. (N is the resource ID of a package; all macros for calling routines in the package expand to invoke PackN.)

routing table: A table in a bridge that contains routing information.

Routing Table Maintenance Protocol (RTMP): An AppleTalk protocol that's used internally by AppleTalk to maintain tables for routing datagrams through an internet.

row width: The number of bytes in each row of a bit image.

RTMP: See Routing Table Maintenance Protocol.

RTMP socket: The socket in a node used to implement RTMP.

RTMP stub: The RTMP code in a nonbridge node.

scaling factor: A value, given as a fraction, that specifies the amount a character should be stretched or shrunk before it's drawn.

SCC: See Serial Communications Controller.

scrap: A place where cut or copied data is stored.

scrap file: The file containing the desk scrap (usually named "Clipboard File").

Scrap Manager: The part of the Toolbox that enables cutting and pasting between applications, desk accessories, or an application and a desk accessory.

screen buffer: A block of memory from which the video display reads the information to be displayed.

sector: Disk space composed of 512 consecutive bytes of standard information and 12 bytes of file tags.

segment: One of several parts into which the code of an application may be divided. Not all segments need to be in memory at the same time.

Segment Loader: The part of the Operating System that loads the code of an application into memory, either as a single unit or divided into dynamically loaded segments.

selection range: The series of characters (inversely highlighted), or the character position (marked with a blinking caret), at which the next editing operation will occur.

sequence number: A number from 0 to 7, assigned to an ATP response datagram to indicate its ordering within the response.

Serial Communications Controller (SCC): The chip that handles serial I/O through the modem and printer ports.

serial data: Data communicated over a single-path communication line, one bit at a time.

**Serial Driver:** A device driver that controls communication, via serial ports, between applications and serial peripheral devices.

signature: A four-character sequence that uniquely identifies an application to the Finder.

socket: A logical entity within the node of a network.

socket client: A software process in a node that owns a socket.

socket listener: The portion of a socket client that receives and services datagrams addressed to that socket.

socket number: An identifier for a socket.

socket table: A listing of all the socket listeners for each active socket in a node.

software overrun error: The condition that occurs when an input driver's buffer becomes full.

solid shape: A shape that's filled in with any pattern.

sound buffer: A block of memory from which the sound generator reads the information to create an audio waveform.

**Sound Driver:** The device driver that controls sound generation in an application.

**sound procedure:** A procedure associated with an alert that will emit one of up to four sounds from the Macintosh's speaker. Its integer parameter ranges from 0 to 3 and specifies which sound.

source transfer mode: One of eight transfer modes for drawing text or transferring any bit image between two bit maps.

space state: The state of a transmission line indicating a binary 0.

spool printing: Writing a representation of a document's printed image to disk or to memory, and then printing it (as opposed to immediate draft printing).

square-wave synthesizer: The part of the Sound Driver used to produce less harmonic sounds than the four-tone synthesizer, such as beeps.

stack: The area of memory in which space is allocated and released in LIFO (last-in-first-out) order.

stack-based routine: A Toolbox or Operating System routine that receives its parameters and returns its results, if any, on the stack.

stack frame: The area of the stack used by a routine for its parameters, return address, local variables, and temporary storage.

stage: Every alert has four stages, corresponding to consecutive occurrences of the alert, and a different response may be specified for each stage.

Standard File Package: A Macintosh package for presenting the standard user interface when a file is to be saved or opened.

start bit: A serial data communications bit that signals that the next bits transmitted are data bits.

status information: Information transmitted to an application by a device driver. It may indicate the current mode of operation, the readiness of the device, the occurrence of errors, and so on.

status routine: The part of a device driver's code that implements Device Manager Status calls.

stop bit: A serial data communications bit that signals the end of data bits.

structure region: An entire window; its complete "structure".

style: See character style.

style dialog: A dialog that sets options affecting the page dimensions; associated with the Page Setup command.

**synchronous execution:** After calling a routine synchronously, an application cannot continue execution until the routine is completed.

synthesizer: See free-form, four-tone, or square-wave synthesizer.

synthesizer buffer: A description of the sound to be generated by a synthesizer.

system error alert: An alert box displayed by the System Error Handler.

system error alert table: A resource that determines the appearance and function of system error alerts.

System Error Handler: The part of the Operating System that assumes control when a fatal system error occurs.

system error ID: An ID number that appears in a system error alert to identify the error.

system event mask: A global event mask that controls which types of events get posted into the event queue.

system font: The font that the system uses (in menus, for example). Its name is Chicago.

system font size: The size of text drawn by the system in the system font; 12 points.

system heap: The portion of the heap reserved for use by the Operating System.

system heap zone: The heap zone provided by the Memory Manager for use by the Operating System; equivalent to the system heap.

system resource: A resource in the system resource file.

system resource file: A resource file containing standard resources, accessed if a requested resource wasn't found in any of the other resource files that were searched.

**system startup information:** Certain configurable system parameters that are stored in the first two logical blocks of a volume and read in at system startup.

system window: A window in which a desk accessory is displayed.

**TextEdit:** The part of the Toolbox that supports the basic text entry and editing capabilities of a standard Macintosh application.

**TextEdit scrap:** The place where certain TextEdit routines store the characters most recently cut or copied from text.

thousands separator: The character that separates every three digits to the left of the decimal point.

thumb: The Control Manager's term for the scroll box (the indicator of a scroll bar).

tick: A sixtieth of a second.

Toolbox: Same as User Interface Toolbox.

**Toolbox Event Manager:** The part of the Toolbox that allows your application program to monitor the user's actions with the mouse, keyboard, and keypad.

**Toolbox Utilities:** The part of the Toolbox that performs generally useful operations such as fixed-point arithmetic, string manipulation, and logical operations on bits.

track: Disk space composed of 8 to 12 consecutive sectors. A track corresponds to one ring of constant radius around the disk.

transaction: A request-response communication between two ATP clients. See transaction request and transaction response.

transaction ID: An identifier assigned to a transaction.

transaction request: The initial part of a transaction in which one socket client asks another to perform an operation and return a response.

**transaction response:** The concluding part of a transaction in which one socket client returns requested information or simply confirms that a requested operation was performed.

Transcendental Functions Package: A Macintosh package that contains trigonometric, logarithmic, exponential, and financial functions, as well as a random number generator.

transfer mode: A specification of which Boolean operation QuickDraw should perform when drawing or when transferring a bit image from one bit map to another.

**trap dispatch table:** A table in RAM containing the addresses of all Toolbox and Operating System routines in encoded form.

**trap dispatcher:** The part of the Operating System that examines a trap word to determine what operation it stands for, looks up the address of the corresponding routine in the trap dispatch table, and jumps to the routine.

**trap macro:** A macro that assembles into a trap word, used for calling a Toolbox or Operating System routine from assembly language.

**trap number:** The identifying number of a Toolbox or Operating System routine; an index into the trap dispatch table.

trap word: An unimplemented instruction representing a call to a Toolbox or Operating System routine.

unimplemented instruction: An instruction word that doesn't correspond to any valid machine-language instruction but instead causes a trap.

unit number: The number of each device driver's entry in the unit table.

unit table: A 128-byte nonrelocatable block containing a handle to the device control entry for each device driver.

unlock: To allow a relocatable block to be moved during heap compaction.

unmounted volume: A volume that hasn't been inserted into a disk drive and had descriptive information read from it, or a volume that previously was mounted and has since had the memory used by it released.

unpurgeable block: A relocatable block that can't be purged from the heap.

**update event:** An event generated by the Window Manager when a window's contents need to be redrawn.

update region: A window region consisting of all areas of the content region that have to be redrawn.

user bytes: Four bytes in an ATP header provided for use by ATP's clients.

User Interface Toolbox: The software in the Macintosh ROM that helps you implement the standard Macintosh user interface in your application.

validity status: A number stored in parameter RAM designating whether the last attempt to write there was successful. (The number is \$A8 if so.)

variation code: The part of a window or control definition ID that distinguishes closely related types of windows or controls.

VBL task: A task performed during the vertical retrace interrupt.

vector table: A table of interrupt vectors in low memory.

version data: In an application's resource file, a resource that has the application's signature as its resource type; typically a string that gives the name, version number, and date of the application.

**version number:** A number from 0 to 255 used to distinguish between files with the same name.

Versatile Interface Adapter (VIA): The chip that handles most of the Macintosh's I/O and interrupts.

vertical blanking interrupt: See vertical retrace interrupt.

vertical blanking interval: The time between the display of the last pixel on the bottom line of the screen and the first one on the top line.

vertical retrace interrupt: An interrupt generated 60 times a second by the Macintosh video circuitry while the beam of the display tube returns from the bottom of the screen to the top; also known as vertical blanking interrupt.

Vertical Retrace Manager: The part of the Operating System that schedules and executes tasks during the vertical retrace interrupt.

vertical retrace queue: A list of the tasks to be executed during the vertical retrace interrupt.

VIA: See Versatile Interface Adapter.

view rectangle: In TextEdit, the rectangle in which the text is visible.

visible control: A control that's drawn in its window (but may be completely overlapped by another window or other object on the screen).

visible window: A window that's drawn in its plane on the desktop (but may be completely overlapped by another window or object on the screen).

visRgn: The region of a grafPort, manipulated by the Window Manager, that's actually visible on the screen.

**volume:** A piece of storage medium formatted to contain files; usually a disk or part of a disk. A 400K-byte 3 1/2-inch Macintosh disk is one volume.

volume allocation block map: A list of 12-bit entries, one for each allocation block, that indicate whether the block is currently allocated to a file, whether it's free for use, or which block is next in the file. Block maps exist both on volumes and in memory.

volume attributes: Information contained on volumes and in memory indicating whether the volume is locked, whether it's busy (in memory only), and whether the volume control block matches the volume information (in memory only).

**volume buffer:** Memory used initially to load the master directory block, and used thereafter for reading from files that are opened without an access path buffer.

**volume control block:** A nonrelocatable block that contains volume-specific information, including the volume information from the master directory block.

volume-control-block queue: A list of the volume control blocks for all mounted volumes.

volume index: A number identifying a mounted volume listed in the volume-control-block queue. The first volume in the queue has an index of 1, and so on.

volume information: Volume-specific information contained on a volume, including the volume name and the number of files on the volume.

**volume name:** A sequence of up to 27 printing characters that identifies a volume; followed by a colon (:) in File Manager routine calls, to distinguish it from a file name.

**volume reference number:** A unique number assigned to a volume as it's mounted, used to refer to the volume.

waveform: The physical shape of a wave.

waveform description: A sequence of bytes describing a waveform.

wavelength: The horizontal extent of one complete cycle of a wave.

window: An object on the desktop that presents information, such as a document or a message.

window class: In a window record, an indication of whether a window is a system window, a dialog or alert window, or a window created directly by the application.

window definition function: A function called by the Window Manager when it needs to perform certain type-dependent operations on a particular type of window, such as drawing the window frame.

window definition ID: A number passed to window-creation routines to indicate the type of window. It consists of the window definition function's resource ID and a variation code.

window frame: The structure region of a window minus its content region.

window list: A list of all windows ordered according to their front-to-back positions on the desktop.

Window Manager: The part of the Toolbox that provides routines for creating and manipulating windows.

Window Manager port: A grafPort that has the entire screen as its portRect and is used by the Window Manager to draw window frames.

window record: The internal representation of a window, where the Window Manager stores all the information it needs for its operations on that window.

window template: A resource that contains information from which the Window Manager can create a window.

word: In TextEdit, any series of printing characters, excluding spaces (ASCII code \$20) but including nonbreaking spaces (ASCII code \$CA).

word wraparound: Keeping words from being split between lines when text is drawn.

write data structure: A data structure used to pass information to the ALAP or DDP modules.

zone: An arbitrary subset of AppleTalk networks in an internet. See also heap zone.

**zone header:** The internal "housekeeping" information maintained by the Memory Manager at the beginning of each heap zone.

zone pointer: A pointer to a zone record.

zone record: A data structure representing a heap zone.

zone trailer: A minimum-size free block marking the end of a heap zone.

## **INDEX**

allocation block II-79

amplitude of a wave II-223 AngleFromSlope function I-476 ANumber global variable I-423 ABByte data type II-276 ApFontID global variable I-219 ABCallType data type II-274 AppendMenu procedure I-352 ABProtoType data type II-274 AppFile data type II-58 ABRecHandle data type II-274 Apple menu I-54 ABRecPtr data type II-274 AppleTalk address II-265 ABusRecord data type II-274 AppleTalk Link Access Protocol II-263 ALAP parameters II-276 assembly language II-306 ATP parameters II-287 data reception II-325 DDP parameters II-281 Pascal II-276 NBP parameters II-298 AppleTalk Manager I-13; II-261, 271 ABusVars global variable II-328 assembly language II-304 access path II-83 Pascal II-273 access path buffer II-84 AppleTalk Transaction Protocol II-266, 267 ACount global variable I-423 assembly language II-312 action procedure I-316, 324, 328 Pascal II-287 in control definition function I-332 application font I-219 activate event I-244, 279 application heap I-74; II-9 event message I-252 limit II-17, 29 active application parameters II-20 control I-313 application space II-20 window I-46, 270, 284 application window I-270 AddPt procedure I-193 ApplicZone function II-32 AddrBlock data type II-281 ApplLimit global variable II-19, 21, 29 AddResMenu procedure I-353 ApplScratch global variable I-85 AddResource procedure I-124 ApplZone global variable II-19, 21, 32 AddResponse function II-318 AppParmHandle global variable II-57 address mark II-211 arrow cursor I-163, 167 ALAP See AppleTalk Link Access Protocol arrow global variable I-147, 163 ALAP frame II-264 ascent of a font I-228 ALAP protocol type II-264 in TextEdit I-378 alert I-401, 409 ASCII codes I-247 guidelines I-68 assembly language I-83 alert box I-401 asynchronous communication II-245 Alert function I-418 asynchronous execution alert stages I-409 AppleTalk Manager II-273 alert template I-403, 424 Device Manager II-180 resource format I-426 File Manager II-97 alert window I-402 at-least-once transaction II-266 AlertTemplate data type I-424 ATP See AppleTalk Transaction Protocol AlertTHndl data type I-425 ATPAddRsp function II-295 AlertTPtr data type I-425 ATPCloseSocket function II-291 alias II-266 ATPGetRequest function II-293 Allocate function ATPLoad function II-290 high-level II-94 ATPOpenSocket function II-290 low-level II-113 ATPReqCancel function II-293 allocated block II-10 ATPRequest function II-292

ATPResponse function II-296 ATPRspCancel function II-296 ATPSndRequest function II-291 ATPSndRsp function II-294 ATPUnload function II-290 AttachPH function II-308 auto-key event I-244, 246 auto-key rate I-246; II-371 auto-key threshold I-246; II-371 auto-pop bit I-89 automatic scrolling I-48 in TextEdit I-380

#### B

BackColor procedure I-174 background procedure II-153 BackPat procedure I-167 base line I-227 baud rate II-246, 251, 254 BDSElement data type II-288 BDSPtr data type II-288 BDSType data type II-288 BeginUpdate procedure I-292 Binary-Decimal Conversion Package I-12, 487 bit image I-143 bit manipulation I-470 bit map AppleTalk Manager II-268 printing II-164 QuickDraw I-144 BitAnd function I-471 BitClr procedure I-471 BitMap data type I-144 BitMapType data type II-287 BitNot function I-471 BitOr function I-471 Bits16 data type I-146 BitSet procedure I-471 BitShift function I-472 BitTst function I-471 BitXor function I-471 black global variable I-162 block (file) See allocation block block (memory) I-73; II-10 block contents II-10 block device II-175 block header II-10 structure II-24 block map II-122

BlockMove procedure II-44 boot blocks See system startup information boundary rectangle I-144 break II-246 bridge II-265 BringToFront procedure I-286 broadcast service II-264 BufPtr global variable II-19, 21 BufTgDate global variable II-212 BufTgFBkNum global variable II-212 BufTgFFlag global variable II-212 BufTgFNum global variable II-212 bundle II-85; III-11 resource format III-12 Button function I-259 button type of control I-311, 404 Byte data type I-78

#### C

CalcMenuSize procedure I-361 CalcVBehind procedure I-297 CalcVis procedure I-297 CalcVisBehind procedure I-297 caret I-376, 379 caret-blink time I-260; II-371 CaretTime global variable I-260 CautionAlert function I-420 Chain procedure II-59 ChangedResource procedure I-123 character codes I-246 character device II-175 character image I-227 character keys I-33, 246 character offset I-228 character origin I-228 character position I-375 character rectangle I-228 character set I-247 character style I-151 of menu items I-348, 360 character width I-173, 228 Chars data type I-384 CharsHandle data type I-384 CharsPtr data type I-384 CharWidth function I-173 check box I-312, 404 check mark in a menu I-347, 358 CheckItem procedure I-358 CheckUpdate function I-296 ClearMenuBar procedure I-354

click See mouse-down event control I-65, 311 click loop routine I-380 defining your own I-328 ClipAbove procedure I-296 in a dialog/alert I-404 Clipboard I-58 See also scrap control definition function I-314, 328 clipping region of a grafPort I-149 control definition ID I-315, 328 ClipRect procedure I-167 Control function clipRgn of a grafPort I-149 high-level II-179 clock chip II-369 low-level II-186 hardware III-36 control information II-176 close box See go-away region control list I-274, 317 Close command I-56 Control Manager I-11, 309 Close function, high-level routines I-319 Device Manager II-178 control record I-316 File Manager II-94 control routine Close function, low-level of a desk accessory I-446 Device Manager II-184 of a driver II-187, 194 File Manager II-114 control template I-315 close routine resource format I-332 of a desk accessory I-446 ControlHandle data type I-317 of a driver II-187, 193 ControlPtr data type I-317 CloseATPSkt function II-316 ControlRecord data type I-317 closed device driver II-176 coordinate plane I-138 closed file II-83 CopyBits procedure I-188 CopyRgn procedure I-183 CloseDeskAcc procedure I-440 CloseDialog procedure I-413 CouldAlert procedure I-420 CloseDriver function II-178 CouldDialog procedure I-415 ClosePgon procedure I-190 CountAppFiles procedure II-57 ClosePicture procedure I-189 CountMItems function I-361 ClosePoly procedure I-190 CountResources function I-118 ClosePort procedure I-164 CountTypes function I-117 CloseResFile procedure I-115 Create function CloseRgn procedure I-182 high-level II-90 CloseSkt function II-312 low-level II-107 CloseWindow procedure I-283 CreateResFile procedure I-114 ClrAppFiles procedure II-58 creator of a file III-9 CmpString function II-377 CrsrThresh global variable II-372 color drawing I-158, 173 CurActivate global variable I-280 ColorBit procedure I-174 CurApName global variable II-58 Command-key equivalent See keyboard CurApRefNum global variable II-58 CurDeactive global variable I-280 equivalent Command-period II-154 CurJTOffset global variable II-62 CurMap global variable I-117 Command-Shift-number I-258 commands I-51, 341 CurPageOption global variable II-60 CurPitch global variable II-226, 232 compaction, heap I-74; II-12, 39 CompactMem function II-39 current heap zone II-10, 31 current resource file I-105, 116 completion routine Device Manager II-180, 181 CurrentA5 global variable I-95; II-19, 21, File Manager II-97, 99 386 Sound Driver II-231 CurResFile function I-116 CursHandle data type I-474 ConfirmName function II-323 content region of a window I-271

DeleteMenu procedure I-354 cursor I-146 DeltaPoint function I-475 OuickDraw routines I-167 Dequeue function II-383 standard cursors I-147, 474 dereferencing a handle II-14 utility routines I-474 Cursor data type I-146 descent of a font I-228 cursor level I-167 desk accessory I-437 CursPtr data type I-474 writing your own I-443 Desk Manager I-12, 435 CurStackBase global variable II-19, 21, 358 cut and paste I-59 routines I-440 intelligent I-63 desk scrap I-453 data types I-454 in TextEdit I-385 format I-462 routines I-457 D DeskHook global variable I-282, 288 DeskPattern global variable I-282 desktop I-32, 269 DABeeper global variable I-411 DAStrings global array I-421 Desktop file III-10 data bits II-245 destination rectangle I-374 data buffer II-83, 176 DetachPH function II-308 data fork I-105; II-81 DetachResource procedure I-120 data mark II-211 device II-175 device control entry II-189 datagram II-265 loss recovery II-268 device driver I-13; II-175 Datagram Delivery Protocol II-265 for a desk accessory I-443 assembly language II-308 structure II-187 Pascal II-281 writing your own II-193 date operations II-377 device driver event I-244 Date2Secs procedure II-379 Device Manager I-13; II-173 DateForm data type I-504 Device Manager routines II-177 device control entry access II-190 date/time record II-377 DateTimeRec data type II-378 high-level II-178 DCtlEntry data type II-190 low-level II-180 DCtlHandle data type II-190 for writing drivers II-194 DCtlPtr data type II-190 dial I-312 DDP See Datagram Delivery Protocol dialog box I-66, 399 DDPCloseSocket function II-282 Dialog Manager I-12, 397 DDPOpenSocket function II-282 routines I-411 DDPRdCancel function II-284 dialog pointer I-407 DDPRead function II-283 dialog record I-403, 407 DDPWrite function II-283 dialog template I-402, 403 default button resource format I-425 in an alert I-69, 401, 424 dialog window I-401 in a dialog I-67, 400, 407 DialogPeek data type I-408 default volume II-80 DialogPtr data type I-407 getting See GetVol function DialogRecord data type I-408 setting See SetVol function DialogSelect function I-417 DialogTemplate data type I-423 DefltStack global variable II-17 DefVCBPtr global variable II-126 DialogTHndl data type I-424 DialogTPtr data type I-424 Delay procedure II-384 Delete function DIBadMount function II-396 DiffRgn procedure I-184 high-level II-97

DIFormat function II-398

low-level II-119

DILoad procedure II-396 dimmed control I-313 menu item I-342, 343 menu title I-342 disabled dialog/alert item I-405 menu I-342, 358 menu item I-349, 358 DisableItem procedure I-358 discontinuous selection I-40 Disk Driver I-13; II-209 Device Manager calls II-213 routines II-214 Disk Initialization Package I-13; II-393 routines II-396 disk-inserted event I-244 event message I-252 responding to I-257 disk interface III-33 disk-switch dialog II-80 DiskEject function II-214 dispatch table See trap dispatch table display rectangle I-406 DisposControl procedure I-321 DisposDialog procedure I-415 DisposeControl procedure I-321 DisposeMenu procedure I-352 DisposeRgn procedure I-182 DisposeWindow procedure I-284 DisposHandle procedure I-76, 80; II-33 DisposMenu procedure I-352 DisposPtr procedure I-75, 79; II-36 DisposRgn procedure I-182 DisposWindow procedure I-284 DIUnload procedure II-396 DIVerify function II-398 DIZero function II-399 dkGray global variable I-162 DlgCopy procedure I-418 DlgCut procedure I-418 DlgDelete procedure I-418 DlgFont global variable I-412 DlgHook function SFGetFile I-526 SFPutFile I-522 DlgPaste procedure I-418 document window I-269 double-click I-37, 255 double-click time I-260; II-371 DoubleTime global variable I-260 draft printing II-151, 153

drag region of a window I-271, 289 DragControl procedure I-325 DragGrayRgn function I-294 DragHook global variable Control Manager I-324, 326 Window Manager I-288, 289, 290, 295 DragPattern global variable Control Manager I-324, 326 Window Manager I-295 DragTheRgn function I-295 DragWindow procedure I-289 DrawChar procedure I-172 DrawControls procedure I-322 DrawDialog procedure I-418 DrawGrowIcon procedure I-287 drawing I-155 color I-158, 173 DrawMenuBar procedure I-354 DrawNew procedure I-296 DrawPicture procedure I-190 DrawString procedure I-172 DrawText procedure I-172 drive number II-80 drive queue II-127 driver See device driver driver I/O queue II-180, 191 driver name II-176 driver reference number II-176 DriveStatus function II-215 DrvQEl data type II-127 DrvQHdr global variable II-128 DrvSts data type II-215 DSAlertRect global variable II-362 DSAlertTab global variable II-359, 362 DSErrCode global variable II-362

#### E

Edit menu I-58
and desk accessories I-441, 447
edit record I-374
Eject function
high-level II-90
low-level II-107
Elems68K See Transcendental Functions
Package
empty handle I-76; II-14, 40
EmptyHandle procedure II-40
EmptyRect function I-176
EmptyRgn function I-186

external reference I-95 enabled ExtStsDT global variable II-199 dialog/alert item I-405 menu I-358 menu item I-358 F EnableItem procedure I-358 end-of-file II-81 FCBSPtr global variable II-127 end-of-message flag II-270 Fetch function II-194 EndUpdate procedure I-293 Enqueue procedure II-382 FFSynthPtr data type II-228 entity name II-265, 298 FFSynthRec data type II-228 EntityName data type II-298 file II-79, 81 Environs procedure II-385 file control block II-126 EntityPtr data type II-298 file-control-block buffer II-126 equal-tempered scale II-237 file creator III-9 EqualPt function I-193 file directory II-79, 122 file icon II-85; III-10 EqualRect function I-176 EqualRgn function I-185 file I/O queue II-97, 124 File Manager I-13; II-77 EqualString function II-377 EraseArc procedure I-180 File Manager routines EraseOval procedure I-178 high-level II-88 low-level II-97 ErasePoly procedure I-192 EraseRect procedure I-177 for queue access II-125, 126, 128 EraseRgn procedure I-186 File menu I-55 EraseRoundRect procedure I-179 file name II-81 error number See result code file number II-122 ErrorSound procedure I-411 file reference III-10 event I-243 resource format III-12 priority I-245 file tags II-212 event code I-249 file tags buffer II-212 Event Manager, Operating System I-13; II-65 file type III-9 routines II-68 fileFilter function I-524 Event Manager, Toolbox I-11, 241 FillArc procedure I-181 routines I-257 FillOval procedure I-178 event mask I-253 FillPoly procedure I-192 FillRect procedure I-177 event message I-249 event queue I-243 FillRgn procedure I-187 structure II-70 FillRoundRect procedure I-179 event record I-249 filterProc function I-415 event types I-244 financial functions II-407 EventAvail function I-259 FindControl function I-323 EventQueue global variable II-71 Finder information II-55 EventRecord data type I-249 Finder interface II-55, 84; III-7 EvQEl data type II-71 FinderName global variable II-59 exactly-once transaction II-266 FindWindow function I-287 example program I-13 FInfo data type II-84 exception II-195 FInitQueue procedure II-103 exception vector III-17 Fixed data type I-79 ExitToShell procedure II-59 fixed-point exponential functions II-407 arithmetic I-467 extended selection I-39 numbers I-79 in TextEdit I-384 fixed-width font I-228 external file system II-128 FixMul function I-467

FixRatio function I-467 FixRound function I-467 FlashMenuBar procedure I-361 Floating-Point Arithmetic Package I-13; II-403 FlushEvents procedure II-69 FlushFile function II-114 FlushVol function high-level II-89 low-level II-105 FMInput data type I-224 FMOutPtr data type I-227 FMOutput data type I-227 FMSwapFont function I-223 folder II-85 font I-60, 151, 217 characters I-220 format I-227 resource format I-234 resource ID I-234 font characterization table I-225 font height I-228 Font Manager I-11, 215 communication with QuickDraw I-224 routines I-222 Font menu I-60, 353 font number I-217, 219 font record I-230 font rectangle I-228 font scaling I-220 G font size I-153, 217 FontInfo data type I-173 FontRec data type I-231 FontSize menu I-61 ForeColor procedure I-173 fork I-105; II-81 four-tone record II-227 four-tone synthesizer II-223, 226 FP68K See Floating-Point Arithmetic Package frame ALAP II-264 picture I-158 serial communication II-246 stack I-96; II-17 window I-271 frame check sequence II-265 frame header II-264 frame pointer (stack) I-96 frame trailer II-264 FrameArc procedure I-180 FrameOval procedure I-177 FramePoly procedure I-192 FrameRect procedure I-176

FrameRgn procedure I-186 FrameRoundRect procedure I-178 framing error II-246 free-form synthesizer II-223, 228 free memory block II-10 FreeAlert procedure I-420 FreeDialog procedure I-415 FreeMem function II-38 FreeWave data type II-228 frequency of a wave II-223 FrontWindow function I-286 FScaleDisable global variable I-222 FSClose function II-94 FSDelete function II-97 FSOpen function II-91 FSQHdr global variable II-125 FSRead function Device Manager II-178 File Manager II-92 FSWrite function Device Manager II-179 File Manager II-92 FTSndRecPtr data type II-227 FTSoundRec data type II-227 FTSynthPtr data type II-227 FTSynthRec data type II-227 full-duplex communication II-245

GetAlrtStage function I-422 GetAppFiles procedure II-58 GetApplLimit function II-29 GetAppParms procedure II-58 GetCaretTime function I-260 GetClip procedure I-167 GetCRefCon function I-327 GetCTitle procedure I-321 GetCtlAction function I-328 GetCtlMax function I-327 GetCtlMin function I-327 GetCtlValue function I-326 GetCursor function I-474 GetDateTime procedure II-378 GetDblTime function I-260 GetDCtlEntry function II-190 GetDItem procedure I-421 GetDrvOHdr function II-128 GetEOF function high-level II-93 low-level II-112

GetEvOHdr function II-71 GetResFileAttrs function I-127 GetResInfo procedure I-121 GetFileInfo function GetResource function I-119 high-level II-95 GetRMenu function I-351 low-level II-115 GetScrap function I-469 GetFInfo function II-95 GetSoundVol procedure II-232 GetFName procedure I-223 GetString function I-468 GetFNum procedure I-223 GetSysPPtr function II-381 GetFontInfo procedure I-173 GetTime procedure II-380 GetFontName procedure I-223 GetTrapAddress function II-384 GetFPos function GetVBLQHdr function II-352 high-level II-92 GetVCBOHdr function II-126 low-level II-111 GetVInfo function II-89 GetFSQHdr function II-125 GetVol function GetHandleSize function II-33 high-level II-89 GetIcon function I-473 low-level II-104 GetIndPattern procedure I-473 GetIndResource function I-118 GetVolInfo function GetIndString procedure I-468 high-level II-89 GetIndType procedure I-117 low-level II-104 GetItem procedure I-358 GetVRefNum function II-89 GetWindowPic function I-293 GetItemIcon procedure I-360 GetItemMark procedure I-359 GetWMgrPort procedure I-282 GetItemStyle procedure I-360 GetWRefCon function I-293 GetIText procedure I-422 GetWTitle procedure I-284 GetItmIcon procedure I-360 GetZone function II-31 GetItmMark procedure I-359 GhostWindow global variable I-287 GetItmStyle procedure I-360 global coordinates I-155 GetKeys procedure I-259 global variables GetMaxCtl function I-327 list III-227 GetMenu function I-351 OuickDraw I-138, 162 GetMenuBar function I-355 GlobalToLocal procedure I-193 GetMHandle function I-361 go-away region of a window I-271, 288 GetMinCtl function I-327 GrafDevice procedure I-165 GetMouse procedure I-259 grafPort I-147 routines I-162 GetNamedResource function I-119 GetNewControl function I-321 GrafPort data type I-148 GetNewDialog function I-413 GrafPtr data type I-148 GetNewMBar function I-354 GrafVerb data type I-198 GetNewWindow function I-283 gray global variable I-162 GetNextEvent function I-257 GrayRgn global variable I-282, 296 GetNodeAddress function II-303 grow image of a window I-289 GetOSEvent function II-69 grow region of a window I-272, 289 GetPattern function I-473 grow zone function II-14, 42 GetPen procedure I-169 GrowWindow function I-289 GetPenState procedure I-169 GZRootHnd global variable II-43 GetPicture function I-475 GZSaveHnd function II-43 GetPixel function I-195 GetPort procedure I-165 GetPtrSize function II-37 H GetRequest function II-317 GetResAttrs function I-121 HandAndHand function II-375

| handle I-75, 78; II-12              | InitApplZone procedure II-28              |
|-------------------------------------|-------------------------------------------|
| dereferencing II-14                 | InitCursor procedure I-167                |
| empty II-40                         | InitDialogs procedure I-411               |
| manipulation II-374                 | InitFonts procedure I-222                 |
| Handle data type I-78               | InitGraf procedure I-162                  |
| HandleZone function II-34           | InitMenus procedure I-351                 |
| HandToHand function II-374          | InitPack procedure I-484                  |
| hardware III-15                     | InitPort procedure I-164                  |
| hardware overrun error II-246       | InitQueue procedure II-103                |
| heap I-12, 23; II-9, 17             | InitResources function I-114              |
| compaction I-74; II-12, 39          | InitUtil function II-380                  |
| creating on the stack II-45         | InitWindows procedure I-281               |
| zone II-9, 22                       | InitZone procedure II-29                  |
| HeapEnd global variable II-19, 21   | input driver II-246                       |
| HideControl procedure I-322         | insertion point I-41, 375                 |
| HideCursor procedure I-168          | InsertMenu procedure I-353                |
| HidePen procedure I-168             | InsertResMenu procedure I-353             |
| HideWindow procedure I-283          | InsetRect procedure I-175                 |
| highlighted I-31                    | InsetRgn procedure I-184                  |
| control I-313                       | Int64Bit data type I-472                  |
| menu title I-357                    | interface routine I-95                    |
| window I-270                        | international resources I-495             |
| HiliteControl procedure I-322       | International Utilities Package I-12, 493 |
| HiliteMenu procedure I-357          | routines I-504                            |
| HiliteWindow procedure I-286        | internet II-265                           |
| HiWord function I-472               | internet address II-265, 314              |
| HLock procedure II-41               | interrupt II-195                          |
| HNoPurge procedure II-42            | level-1 (VIA) II-197; III-38              |
| HomeResFile function I-117          | level-2 (SCC) II-198                      |
| horizontal blanking interval III-18 | level-3 II-196                            |
| hotSpot of a cursor I-146           | vertical retrace II-349                   |
| HPurge procedure II-41              | interrupt handler II-195                  |
| HUnlock procedure II-41             | writing your own II-200                   |
|                                     | interrupt priority level II-196           |
|                                     | interrupt vector II-196                   |
| I TYS U com                         | Intl0Hndl data type I-496                 |
|                                     | IntlOPtr data type I-496                  |
| icon I-32                           | Intl0Rec data type I-497                  |
| in a dialog/alert I-404             | Intl1Hndl data type I-500                 |
| for a file II-85; III-10            | Intl1Ptr data type I-500                  |
| in a menu I-347, 359                | Intl1Rec data type I-500                  |
| utility routines I-473              | InvalRect procedure I-291                 |
| icon list III-11                    | InvalRgn procedure I-291                  |
| resource format I-476; III-12       | InverRect procedure I-177                 |
| icon number I-347                   | InverRgn procedure I-186                  |
| image width I-228                   | InverRoundRect procedure I-179            |
| inactive                            | InvertArc procedure I-181                 |
| control I-313                       | InvertOval procedure I-178                |
| window I-46, 270                    | InvertPoly procedure I-192                |
| indicator of a dial I-312           | InvertRect procedure I-177                |
| InfoScrap function I-457            | InvertRgn procedure I-186                 |
| InitAllPacks procedure I-484        | InvertRoundRect procedure I-179           |

| invisible                                  | K                                     |
|--------------------------------------------|---------------------------------------|
| invisible control I-316                    | K                                     |
| dialog/alert item I-406                    | kerning I-152, 228                    |
| file icon II-85                            | key codes I-250                       |
| window I-274                               | key-down event I-244                  |
| IODone function II-195                     | responding to I-256                   |
| I/O queue See driver I/O queue or file I/O | key-up event I-244, 254               |
| queue                                      | keyboard I-33                         |
| I/O request II-97, 180                     | hardware III-29                       |
| IsATPOpen function II-304                  | keyboard configuration I-248          |
| IsDialogEvent function I-416               | keyboard equivalent I-343             |
| IsMPPOpen function II-304                  | meta-character I-348                  |
| item                                       | responding to I-356                   |
| dialog/alert I-403                         | standard equivalents I-53             |
| menu I-341                                 | keyboard event I-244, 246             |
| item list I-403                            | event message I-250                   |
| resource format I-427                      | responding to I-256                   |
| item number                                | keyboard touch See auto-key threshold |
| dialog/alert I-406                         | KeyMap data type I-260                |
| menu I-350                                 | keypad I-35                           |
| item type I-404                            | hardware III-29                       |
| IUCompString function I-506                | KeyRepThresh global variable I-246    |
| IUDatePString procedure I-505              | KeyThresh global variable I-246       |
| IUDateString procedure I-504               | KillControls procedure I-321          |
| IUEqualString function I-506               | KillIO function                       |
| IUGetIntl function I-505                   | high-level II-179                     |
| IUMagIDString function I-507               | low-level II-187                      |
| IUMagString function I-506                 | KillPicture procedure I-190           |
| IUMetric function I-505                    | KillPoly procedure I-191              |
| IUSetIntl procedure I-506                  | •                                     |
| IUTimePString procedure I-505              |                                       |
| IUTimeString procedure I-505               | L,                                    |
| IWM III-17                                 |                                       |
| IWM global variable III-34                 | LAPAdrBlock data type II-276          |
|                                            | LAPCloseProtocol function II-277      |
|                                            | LAPOpenProtocol function II-277       |
| J                                          | LAPRdCancel function II-279           |
|                                            | LAPRead function II-278               |
| JFetch global variable II-194              | LAPWrite function II-277              |
| JIODone global variable II-195             | Launch procedure II-60                |
| job dialog II-149                          | leading I-228                         |
| job subrecord II-150                       | ligatures I-501                       |
| journal code I-262                         | line height I-378                     |
| JournalFlag global variable I-261          | Line procedure I-171                  |
| journaling mechanism I-261                 | LineTo procedure I-170                |
| JournalRef global variable I-261           | list separator I-497                  |
| JStash global variable II-195              | Lo3Bytes global variable I-85; II-25  |
| jump table II-60                           | LoadNBP function II-324               |
| jump vector II-194                         | LoadResource procedure I-119          |
| just-tempered scale II-237                 | LoadScrap function I-458              |
| justification I-376                        | LoadSeg procedure II-60               |
| setting I-387                              | local coordinates I-153               |

local ID III-10 LocalToGlobal procedure I-193 location table I-231 lock bit II-25 locked block I-76; II-10 locked file II-84 locked volume II-80 locking a block I-76; II-41 LodeScrap function I-458 logarithmic functions II-407 logical block II-119 logical end-of-file II-81 logical operations I-471 logical size of a block II-22 LongMul procedure I-472 LookupName function II-323 LoWord function I-472 ltGray global variable I-162 Lvl1DT global variable II-197 Lvl2DT global variable II-198

#### M

magnitude of a wave II-223 main event loop I-16 main segment II-55 MapPoly procedure I-197 MapPt procedure I-196 MapRect procedure I-196 MapRgn procedure I-196 mark in a file II-82 in a menu I-347, 359 mark state II-245 master directory block II-120 master pointer I-75; II-12 allocation II-22, 31 structure II-25 MaxApplZone procedure II-30 MaxMem function II-38 MBarEnable global variable I-356, 446 MBarHook global variable I-356 MemError function II-44 memory block I-73; II-10 memory management II-7 introduction I-71 Memory Manager I-12; II-7 routines II-27 memory organization II-19 MemTop global variable II-19, 21, 44

menu I-341 defining your own I-362 guidelines I-51 resource format I-364 standard menus I-54, 342 menu bar I-341 resource format I-365 menu definition procedure I-344, 362 menu ID I-344 menu item I-341 blinking I-361; II-371 menu item number I-350 menu list I-345 Menu Manager I-12, 339 routines I-351 menu record I-344 menu title I-341 MenuFlash global variable I-361 MenuHandle data type I-345 MenuHook global variable I-356 MenuInfo data type I-345 MenuKey function I-356 MenuList global variable I-346 MenuPtr data type I-345 MenuSelect function I-355 meta-characters AppleTalk Manager II-266, 320 Menu Manager I-346 MinStack global variable II-17 MinusOne global variable I-85 missing symbol I-152, 220, 230 modal dialog box I-67, 400, 415 ModalDialog procedure I-415 modeless dialog box I-67, 400, 416 modes I-28 modifier flags I-252 modifier keys I-34, 246 flags in event record I-252 MoreMasters procedure II-31 mounted volume II-79 MountVol function II-103 mouse I-36 hardware III-25 mouse-down event I-244 responding to I-255 mouse scaling II-372 mouse-scaling threshold II-372 mouse-up event I-244 responding to I-255 Move procedure I-170 MoveControl procedure I-325 MoveHHi procedure II-44
MovePortTo procedure I-166
MoveTo procedure I-170
MoveWindow procedure I-289
MPP II-271
MPPClose function II-275
MPPOpen function II-275
Munger function I-468

#### N

Name-Binding Protocol II-266 assembly language II-319 Pascal II-298 name lookup II-266 names directory II-266 names information socket II-266 names table II-266, 321 NBP See Name-Binding Protocol NBP tuple II-266 NBPConfirm function II-301 NBPExtract function II-300 NBPLoad function II-301 NBPLookup function II-300 NBPRegister function II-299 NBPRemove function II-301 NBPUnload function II-301 network event I-244; II-275 network number II-265 network-visible entity II-265 New command I-56 NewControl function I-319 NewDialog function I-412 NewHandle function I-76, 80; II-32 newline character II-84 newline mode II-84 NewMenu function I-351 NewPtr function I-75, 79; II-36 NewRgn function I-181 NewString function I-468 NewWindow function I-282 node II-263 node ID II-263 nonbreaking space I-246 nonrelocatable block I-75; II-10 allocating II-36 releasing II-36 NoteAlert function I-420 null event I-245 NumToString procedure I-489

#### 0

ObscureCursor procedure I-168 off-line volume II-80 OffLine function II-106 OffsetPoly procedure I-191 OffsetRect procedure I-174 OffsetRgn procedure I-183 offset/width table I-231 OfsetRgn procedure I-183 OldContent global variable I-296 OldStructure global variable I-296 on-line volume II-80 OneOne global variable I-85 Open command I-56 open device driver II-176 open file II-83 Open function, high-level Device Manager II-178 File Manager II-91 Open function, low-level Device Manager II-184 File Manager II-108 open permission II-83 open routine of a desk accessory I-445 of a driver II-187, 193 OpenATPSkt function II-315 OpenDeskAcc function I-440 OpenDriver function II-178 OpenPicture function I-189 OpenPoly function I-190 OpenPort procedure I-163 OpenResFile function I-115 OpenRF function high-level II-91 low-level II-109 OpenRgn procedure I-181 OpenSkt function II-311 Operating System I-9 queues II-372 Operating System Event Manager I-13; II-65 routines II-68 Operating System Utilities I-13; II-367 routines II-374 OSErr data type II-373 OSEventAvail function II-70 OSType data type II-373 output driver II-246 overrun error See hardware overrun error or software overrun error owned resources I-109

| P                                                                                                    |                                       | PBControl function II-186      |
|----------------------------------------------------------------------------------------------------|---------------------------------------|--------------------------------|
|                                                                                                    |                                       | PBCreate function II-107       |
|                                                                                                    | See Disk Initialization Package       | PBDelete function II-119       |
|                                                                                                    | See Standard File Package             | PBEject function II-107        |
|                                                                                                    | See Floating-Point Arithmetic Package | PBFlushFile function II-114    |
|                                                                                                    | See Transcendental Functions Package  | PBFlushVol function II-105     |
| Pack6 S                                                                                                    | See International Utilities Package   | PBGetEOF function II-112       |
| Pack7 S                                                                                                    | See Binary-Decimal Conversion         | PBGetFInfo function II-115     |
| Pac                                                                                                    | kage                                  | PBGetFPos function II-111      |
| Package                                                                                                    | Manager I-12, 481                     | PBGetVInfo function II-104     |
| packages                                                                                                    | s I-12, 483                           | PBGetVol function II-104       |
| <b>PackBits</b>                                                                                                    | procedure I-470                       | PBKillIO function II-187       |
| page reci                                                                                                    | tangle II-150                         | PBMountVol function II-103     |
| Page Set                                                                                                    | up command I-57                       | PBOffLine function II-106      |
| PaintArc                                                                                                    | procedure I-180                       | PBOpen function                |
| PaintBeh                                                                                                    | nind procedure I-297                  | Device Manager II-184          |
|                                                                                                    | e procedure I-296                     | File Manager II-108            |
| PaintOva                                                                                                    | al procedure I-178                    | PBOpenRF function II-109       |
|                                                                                                    | y procedure I-192                     | PBRead function                |
|                                                                                                    | et procedure I-177                    | Device Manager II-185          |
| PaintRgr                                                                                                    | procedure I-186                       | File Manager II-110            |
| PaintRou                                                                                                    | andRect procedure I-179               | PBRename function II-118       |
|                                                                                                    | ite global variable I-297             | PBRstFLock function II-117     |
| palette 1                                                                                                    |                                       | PBSetEOF function II-112       |
| pane I-4                                                                                                    |                                       | PBSetFInfo function II-116     |
| panel I-                                                                                                    |                                       | PBSetFLock function II-116     |
| paper rec                                                                                                    | ctangle II-150                        | PBSetFPos function II-111      |
|                                                                                                    | kType data type II-98, 181            | PBSetFVers function II-117     |
|                                                                                                    | ockRec data type II-98, 181           | PBSetVol function II-105       |
|                                                                                                    | I/O queue entry II-191                | PBStatus function II-186       |
|                                                                                                    | queue entry II-124                    | PBUnmountVol function II-106   |
|                                                                                                    | er block I-93; II-97, 180             | PBWrite function               |
|                                                                                                    | er RAM II-369                         | Device Manager II-185          |
|                                                                                                    | values II-370                         | File Manager II-110            |
|                                                                                                    | es II-380                             | pen characteristics I-150      |
| ParamTe                                                                                                    | ext procedure I-421                   | PenMode procedure I-169        |
| parity bit                                                                                                    |                                       | PenNormal procedure I-170      |
|                                                                                                    | ror II-246                            | PenPat procedure I-170         |
|                                                                                                    | Ptr data type II-98, 181              | PenSize procedure I-169        |
|                                                                                                    | I-315, 330                            | PenState data type I-169       |
|                                                                                                    | rence number II-83                    | period of a wave II-223        |
|                                                                                                    | le data type I-473                    | phase of a wave cycle II-223   |
|                                                                                                    | ita type I-473                        | physical end-of-file II-81     |
|                                                                                                    | I-145, 473                            | physical size of a block II-23 |
|                                                                                                    | ata type I-146                        | PicComment procedure I-189     |
|                                                                                                    | st I-473                              | PicHandle data type I-159      |
| resource                                                                                                    | ce format I-476                       | PicPtr data type I-159         |
|                                                                                                    | ransfer mode I-157                    | picture I-158                  |
| A CONTRACTOR OF THE PARTY OF THE PARTY OF TH | ate function II-113                   | QuickDraw routines I-189       |
|                                                                                                    | function                              | utility routine I-475          |
|                                                                                                    | Manager II-184                        | picture comments I-159         |
|                                                                                                    | anager II-114                         | Picture data type I-159        |

picture frame I-158 PinRect function I-293 pixel I-139, 143 PlotIcon procedure I-473 point (coordinate plane) I-139 routines I-193 point (font size) I-61, 153, 217 Point data type I-139 pointer (to memory) I-75, 78; II-11 manipulation II-374 type coercion I-79 pointer (on screen) I-36, 37 See also cursor polygon I-159 routines I-190 Polygon data type I-159 PolyHandle data type I-160 PolyPtr data type I-160 portBits of a grafPort I-148 PortBUse global variable II-305 portRect of a grafPort I-149 PortSize procedure I-165 post an event I-243 PostEvent function II-68 PrClose procedure II-157 PrCloseDoc procedure II-160 PrClosePage procedure II-160 PrCtlCall procedure II-163 PrDrvrClose procedure II-163 PrDrvrDCE function II-163 PrDrvrOpen procedure II-163 PrDrvrVers function II-163 PrError function II-161 prime routine of a driver II-187, 193 Print command I-57 print dialogs II-148 print record II-148 PrintDefault procedure II-158 Printer Driver I-13; II-147, 162 printer information subrecord II-150 printer resource file II-147 PrintErr global variable II-161 printing grafPort II-147 Printing Manager I-13; II-145 routines II-157 printing methods II-153 low-level II-164 private scraps I-461 PrJobDialog function II-158 PrJobMerge procedure II-159 processor priority II-196 ProcPtr data type I-78

PrOpen procedure II-157 PrOpenDoc function II-159 PrOpenPage procedure II-159 proportional font I-228 protocol II-263 protocol handler II-264 writing your own II-324, 326 protocol handler table II-264 PrPicFile procedure II-160 PrSetError procedure II-161 PrStlDialog function II-158 PrValidate function II-158 PScrapStuff data type I-457 Pt2Rect procedure I-175 PtInRect function I-175 PtInRgn function I-185 Ptr data type I-78 PtrAndHand function II-376 PtrToHand function II-375 PtrToXHand function II-375 PtrZone function II-38 PtToAngle procedure I-175 purge bit II-25 purge warning procedure II-23 purgeable block I-76; II-10, 41 PurgeMem procedure II-40 purging a block I-76; II-14, 40 PutScrap function I-459

#### Q

QDProcs data type I-197 QDProcsPtr data type I-197 QElem data type II-373 QElemPtr data type II-373 QHdr data type II-372 QHdrPtr data type II-373 QTypes data type II-373 queue II-373 drive II-127 driver I/O II-180, 191 file I/O II-97, 124 manipulation II-382 vertical retrace II-350, 352 volume-control-block II-125 QuickDraw I-11, 135 communication with Font Manager I-224 routines I-162 Quit command I-57

| R                                                                                                    |                                                                                                    | Rename function                   |
|----------------------------------------------------------------------------------------------------|----------------------------------------------------------------------------------------------------|-----------------------------------|
|                                                                                                    |                                                                                                    | high-level II-96                  |
| radio button                                                                                                    | ALL STATES OF THE STATES OF THE STATES OF TH | low-level II-118                  |
| RAM III-1                                                                                                    |                                                                                                    | ResErr global variable I-116      |
|                                                                                                    | Driver I-13; II-246                                                                                                    | ResError function I-116           |
|                                                                                                    | Control calls II-254                                                                                                    | ResErrProc global variable I-116  |
|                                                                                                    | anager calls II-248                                                                                                    | ResetAlrtStage procedure I-423    |
| routines                                                                                                    |                                                                                                    | ResLoad global variable I-118     |
|                                                                                                    | lobal variable I-87                                                                                                    | resource I-103                    |
|                                                                                                    | se procedure II-250                                                                                                    | within a resource I-127           |
|                                                                                                    | en function II-249                                                                                                    | resource attributes I-111         |
| Random fun                                                                                                    |                                                                                                    | getting I-121                     |
|                                                                                                    | iber generator I-194; II-407                                                                                                    | setting I-122                     |
|                                                                                                    | obal variable I-163, 194                                                                                                    | resource data I-106               |
|                                                                                                    | on, high-level                                                                                                    | resource file I-105               |
|                                                                                                    | anager II-178                                                                                                    | attributes I-126                  |
| File Mana                                                                                                    | The state of the state of the s | current I-105, 116                |
|                                                                                                    | on, low-level                                                                                                    | format I-128                      |
| Device Ma                                                                                                    | anager II-185                                                                                                    | resource fork I-105; II-81        |
|                                                                                                    | ger II-110                                                                                                    | resource header I-128             |
|                                                                                                    | me function II-378                                                                                                    | resource ID I-108                 |
|                                                                                                    | function II-327                                                                                                    | of fonts I-234                    |
|                                                                                                    | nction II-327                                                                                                    | of owned resources I-109          |
| and the same of the same of th | ermission II-83                                                                                                    | Resource Manager I-9, 101         |
|                                                                                                    | nction I-223                                                                                                    | routines I-113                    |
|                                                                                                    | a block I-76; II-14                                                                                                    | resource map I-106                |
|                                                                                                    | dle procedure II-35                                                                                                    | resource name I-110               |
| 220000000000000000000000000000000000000                                                                                                    | idle function II-35                                                                                                    | resource reference I-110          |
| Rect data ty                                                                                                    |                                                                                                    | format I-130                      |
| rectangle I-                                                                                                    |                                                                                                    | resource specification I-103, 107 |
| routines                                                                                                    |                                                                                                    | resource type I-103               |
| Department of the Control of the Control of the Con | function I-185                                                                                                    | list I-107                        |
|                                                                                                    | ocedure I-183                                                                                                    | response BDS II-288, 314          |
|                                                                                                    | mber of a resource file I-105                                                                                                    | ResrvMem procedure II-39          |
| reference va                                                                                                    |                                                                                                    | Restart procedure II-385          |
| control I-                                                                                                    |                                                                                                    | Restore A5 procedure II-386       |
| window                                                                                                    |                                                                                                    | ResType data type I-107           |
| region I-14                                                                                                    |                                                                                                    | result code I-116; II-27, 374     |
| routines                                                                                                    |                                                                                                    | assembly language I-94            |
| Region data                                                                                                    | The second of the second of th | list III-205                      |
| The second second secon | ed routines I-90, 93                                                                                                    | resume procedure I-411; II-358    |
|                                                                                                    | ng conventions I-94                                                                                                    | ResumeProc global variable I-411  |
|                                                                                                    | ne function II-322                                                                                                    | RetransType data type II-298      |
| relative hand                                                                                                    |                                                                                                    | retry count II-266                |
| release times                                                                                                    |                                                                                                    | retry interval II-266             |
|                                                                                                    | ource procedure I-120                                                                                                    | Revert to Saved command I-57      |
|                                                                                                    | block I-75; II-10                                                                                                    | RgnHandle data type I-142         |
| allocating                                                                                                    |                                                                                                    | RgnPtr data type I-142            |
| releasing                                                                                                    |                                                                                                    | RmveResource procedure I-124      |
| Kelken('R f                                                                                                    | unction II_310                                                                                                    | RndSeed global variable I-195     |

RelTCB function II-319 RemoveName function II-324 ROM III-18

ScrHRes global variable I-473 ROM Serial Driver I-13; II-246 ScrnBase global variable II-19, 21 Device Manager calls II-248 scroll bar I-47, 312 routines II-250 updating I-291 ROMBase global variable I-87; II-383; III-18 ScrollRect procedure I-187 ROMFontO global variable I-233 ScrVRes global variable I-473 routine selector I-483 SdVolume global variable II-232 routing table II-265 Secs2Date procedure II-380 Routing Table Maintenance Protocol II-265 sector II-211 row width I-143 RsrcZoneInit procedure I-114 SectRect function I-175 SectRgn procedure I-184 RstFilLock function segment II-55 high-level II-96 Segment Loader I-12; II-53 low-level II-117 routines II-57 RstFLock function II-96 RTMP II-265 selection range I-375 SelectWindow procedure I-284 RTMP socket II-265 RTMP stub II-265 SelIText procedure I-422 SendBehind procedure I-286 SendRequest function II-316 S SendResponse function II-317 sequence number of a datagram II-266 SerClrBrk function II-253 sample program I-13 SANE II-405 SerGetBuf function II-253 Save As command I-57 SerHShake function II-251 serial communication II-245 Save command I-57 hardware III-22 SaveOld procedure I-296 SaveUpdate global variable I-297 Serial Communications Controller III-22 SaveVisRgn global variable I-293 serial data II-245 ScalePt procedure I-195 Serial Drivers I-13; II-243 scaling factors I-218 advanced Control calls II-254 SCC III-22 Device Manager calls II-248 SCC interrupts II-198 routines II-249 SCCRd global variable II-199; III-25 SerReset function II-250 SCCWr global variable II-199; III-25 SerSetBrk function II-252 SerSetBuf function II-251 between applications I-453 SerShk data type II-252 in TextEdit I-373, 388 SerStaRec data type II-253 scrap file I-453 SerStatus function II-253 Scrap Manager I-12, 451 SetAppBase procedure II-28 routines I-457 SetApplBase procedure II-28 ScrapCount global variable I-457 SetApplLimit procedure II-30 SetClikLoop procedure I-390 ScrapHandle global variable I-457 ScrapName global variable I-457 SetClip procedure I-166 ScrapSize global variable I-457 SetCRefCon procedure I-327 ScrapState global variable I-457 SetCTitle procedure I-321 ScrapStuff data type I-457 SetCtlAction procedure I-328 Scratch8 global variable I-85 SetCtlMax procedure I-327 Scratch20 global variable I-85 SetCtlMin procedure I-326 ScrDmpEnb global variable I-258 SetCtlValue procedure I-326 screen buffer III-18, 19 SetCursor procedure I-167 screenBits global variable I-145, 163 SetDAFont procedure I-412

SetDateTime function II-379

ScreenRes procedure I-473

SetDItem procedure I-421 SetTagBuffer function II-214 SetEmptyRgn procedure I-183 SetTime procedure II-380 SetEOF function SetTrapAddress procedure II-384 high-level II-93 SetUpA5 procedure II-386 low-level II-112 SetVol function SetEventMask procedure II-70 high-level II-89 SetFileInfo function low-level II-105 high-level II-95 SetWindowPic procedure I-293 low-level II-116 SetWordBreak procedure I-390 SetWRefCon procedure I-293 SetFilLock function high-level II-95 SetWTitle procedure I-284 SetZone procedure II-31 low-level II-116 SetFilType function II-117 SEvtEnb global variable I-443 SetFInfo function II-95 SFGetFile procedure I-523 SetFLock function II-95 SFPGetFile procedure I-526 SetFontLock procedure I-223 SFPPutFile procedure I-523 SetFPos function SFPutFile procedure I-519 high-level II-93 SFReply data type I-519 low-level II-111 SFSaveDisk global variable I-519 SetGrowZone procedure II-42 SFTypeList data type I-523 SetHandleSize procedure II-34 ShieldCursor procedure I-474 SetItem procedure I-357 ShowControl procedure I-322 ShowCursor procedure I-168 SetItemIcon procedure I-359 ShowHide procedure I-285 SetItemMark procedure I-359 SetItemStyle procedure I-360 ShowPen procedure I-168 SetIText procedure I-422 ShowWindow procedure I-285 SetItmIcon procedure I-359 signature III-9 SignedByte data type I-78 SetItmMark procedure I-359 SetItmStyle procedure I-360 size SetMaxCtl procedure I-327 of parameters I-90 SetMenuBar procedure I-355 of variables I-85 SetMenuFlash procedure I-361 size box I-287 See also grow region size correction II-24 SetMFlash procedure I-361 SetMinCtl procedure I-326 Size data type II-18 SetOrigin procedure I-166 SizeControl procedure I-326 SetPBits procedure I-165 SizeResource function I-121 SetPenState procedure I-169 SizeRsrc function I-121 SetPort procedure I-165 SizeWindow procedure I-290 SetPortBits procedure I-165 SlopeFromAngle function I-475 socket II-265 SetPt procedure I-193 socket client II-265 SetPtrSize procedure II-37 socket listener II-265 SetRecRgn procedure I-183 SetRect procedure I-174 writing your own II-324, 329 SetRectRgn procedure I-183 socket number II-265 SetResAttrs procedure I-122 socket table II-265 SetResFileAttrs procedure I-127 software overrun error II-246 sound buffer II-233; III-18, 21 SetResInfo procedure I-122 SetResLoad procedure I-118 Sound Driver I-13; II-221 hardware II-233 SetResPurge procedure I-126 SetSoundVol procedure II-233 routines II-231 SetStdProcs procedure I-198 sound generator II-223; III-20 sound procedure I-409, 411, 425 SetString procedure I-468

SoundBase global variable III-21 StdRgn procedure I-199 SoundDone function II-232 StdRRect procedure I-198 StdText procedure I-198 SoundLevel global variable II-234 StdTxMeas function I-199 SoundPtr global variable II-227 StillDown function I-259 source transfer mode I-157 stop bit II-245 space state II-246 StopAlert function I-419 SpaceExtra procedure I-172 StopSound procedure II-232 SPAlarm global variable See parameter RAM Str32 data type II-298 SPATalkA global variable See parameter Str255 data type I-78 RAM SPATalkB global variable See parameter string comparison I-501, 506; II-376 string list I-468 SPClikCaret global variable See parameter resource format I-476 string manipulation I-468 SPConfig global variable II-305 StringHandle data type I-78 speaker volume II-232, 371 StringPtr data type I-78 SPFont global variable See parameter RAM StringToNum procedure I-490 SPKbd global variable See parameter RAM StringWidth function I-173 split bar I-49 structure region of a window I-271 SPMisc2 global variable See parameter RAM StuffHex procedure I-195 spool printing II-151, 153 style See character style SPortSel data type II-249 Style data type I-152 SPPortA global variable See parameter RAM style dialog II-149 SPPortB global variable See parameter RAM Style menu I-61 SPPrint global variable See parameter RAM StyleItem data type I-152 SPValid global variable See parameter RAM SubPt procedure I-193 SPVolCtl global variable See parameter RAM SWSynthPtr data type II-225 square-wave synthesizer II-223, 225 SWSynthRec data type II-225 stack I-73; II-17 synchronous execution stack-based routines I-90 AppleTalk Manager II-273 stack frame I-96; II-17 Device Manager II-180 StageList data type I-424 File Manager II-97 stages of an alert I-409 synthesizer buffer II-225 Standard File Package I-12, 515 SysBeep procedure II-385 routines I-519 SysEdit function I-441 start bit II-245 SysError procedure II-362 StartSound procedure II-231 SysEvtMask global variable II-70 Stash function II-195 SysMap global variable I-114 Status function SysMapHndl global variable I-114 SysParam global variable II-369 high-level II-179 low-level II-186 SysParmType data type II-370 SysPPtr data type II-370 status information II-176 status routine of a driver II-187, 194 SysResName global variable I-114 StdArc procedure I-199 system error alert II-357 StdBits procedure I-199 system error alert table II-357, 359 StdComment procedure I-199 System Error Handler I-13; II-18, 355 StdGetPic procedure I-200 routine II-362 StdLine procedure I-198 system error ID II-357 StdOval procedure I-199 system event mask I-254; II-70 StdPoly procedure I-199 system font I-219 StdPutPic procedure I-200 system font size I-219 StdRect procedure I-198 system heap I-74; II-9

system resource I-103
system resource file I-103
system startup information II-120
system traps III-215
system window I-270, 438
SystemClick procedure I-441
SystemEdit function I-441
SystemEvent function I-442
SystemMenu procedure I-443
SystemTask procedure I-442, 444; II-189
SystemZone function II-32
SysZone global variable II-19, 21, 32

#### T

tag byte II-24 TEActivate procedure I-385 TECalText procedure I-390 TEClick procedure I-384 TECopy procedure I-386 TECut procedure I-385 TEDeactivate procedure I-385 TEDelete procedure I-387 TEDispose procedure I-383 TEDoText global variable I-391 TEFromScrap function I-389 TEGetScrapLen function I-389 TEGetText function I-384 TEHandle data type I-374 TEIdle procedure I-384 TEInit procedure I-383 TEInsert procedure I-387 TEKey procedure I-385 TENew function I-383 TEPaste procedure I-386 TEPtr data type I-374 TERec data type I-377 TERecal global variable I-391 TEScrapHandle function I-389 TEScroll procedure I-388 TEScrpHandle global variable I-389 TEScrpLength global variable I-389 TESetJust procedure I-387 TESetScrapLen procedure I-390 TESetSelect procedure I-385 TESetText procedure I-383 TestControl function I-325 TEToScrap function I-389 TEUpdate procedure I-387 text characteristics I-151 text in a dialog/alert I-404, 408

text streaming II-165 TextBox procedure I-388 TextEdit I-12, 371 routines I-383 scrap I-373, 388 TextFace procedure I-171 TextFont procedure I-171 TextMode procedure I-171 TextSize procedure I-171 TextWidth function I-173 TheMenu global variable I-357 thePort global variable I-162, 165 The Zone global variable II-31 thousands separator I-497 THPrint data type II-149 thumb I-312 THz data type II-22 tick I-246 TickCount function I-260 Ticks global variable I-260; II-198 Time global variable II-198, 369, 378 time operations II-377 ToExtFS global variable II-128 toggled command I-53, 357 Tone data type II-225 Tones data type II-225 Toolbox I-9 Toolbox Event Manager I-11, 241 routines I-257 Toolbox Utilities I-12, 465 routines I-467 ToolScratch global variable I-85 TopMapHndl global variable I-115 TopMem function II-44 TPPrint data type II-149 TPPrPort data type II-147 TPrInfo data type II-150 TPrint data type II-149 TPrJob data type II-151 TPrPort data type II-147 TPrStatus data type II-161 TPrSt1 data type II-152 TPrXInfo data type II-152 track on a disk II-211 TrackControl function I-323 TrackGoAway function I-288 transaction II-266 transaction ID II-266 transaction release II-270 transaction request II-266 transaction response II-266

Transcendental Functions Package I-13; UTableBase global variable II-192 II-403, 407 Utilities, Operating System I-13; II-307 routines II-374 transfer mode I-156 trap dispatch table I-87 Utilities, Toolbox I-12, 465 routines II-383 routines I-467 trap dispatcher I-89 trap macro I-88, 90 list III-215 trap number I-89, 384 trap word I-88 validity status II-370 ValidRect procedure I-292 TRel See transaction release ValidRgn procedure I-292 TReg See transaction request TResp See transaction response variation code trigonometric functions II-407 control I-328 window I-298 type coercion I-79 type size See font size VBL interrupt See vertical blanking interrupt VBL task II-350 VBLQueue global variable II-352 U VBLTask data type II-350 VCB data type II-125 Undo command I-59 VCBOHdr global variable II-126 unimplemented instruction I-88 vector II-196 UnionRect procedure I-175 vector table II-196 UnionRgn procedure I-184 Versatile Interface Adapter III-39 UniqueID function I-121 version data III-10 unit number II-191 version number of a file II-81 unit table II-191 vertical blanking interrupt II-349; III-18 UnloadNBP function II-324 vertical blanking interval III-18 UnloadScrap function I-458 vertical retrace interrupt I-13; II-349 UnloadSeg procedure II-59 Vertical Retrace Manager I-13; II-347 unlocked block I-76; II-10 routines II-351 unlocking a block I-76; II-41 vertical retrace queue II-350, 352 UnlodeScrap function I-458 VHSelect data type I-139 unmounted volume II-79 VIA III-39 UnmountVol function VIA global variable I-198; III-39 high-level II-90 VIA interrupts II-197; III-38, 41 low-level II-106 video interface III-18 UnpackBits procedure I-470 view rectangle I-374 unpurgeable block I-76; II-10, 42 VInstall function II-351 update event I-244, 278 visible event message I-252 control I-316 update region of a window I-272 window I-274 maintenance I-291 visRgn of a grafPort I-149 UpdateResFile procedure I-125 volume (on a disk) II-79 volume (speaker) II-232, 371 UprString procedure II-377 use type II-305 volume allocation block map II-122 user bytes II-266 volume attributes II-121 user interface guidelines I-23 volume buffer II-79 User Interface Toolbox I-9 volume control block II-125 UseResFile procedure I-117 volume-control-block queue II-125 userItem in a dialog I-404, 405 volume index II-102

volume information II-121

installing I-421

volume name II-79 volume reference number II-79 VRemove function II-351

#### W

WaitMouseUp function I-259 Wave data type II-227 waveform II-223 waveform description II-224 wavelength II-223 WavePtr data type II-227 white global variable I-162 window I-44, 269 closing I-45, 283 defining your own I-297 moving I-46, 289 opening I-45, 282 resource format I-302 sizing I-47, 289 splitting I-49 window class I-274, 276 window definition function I-272, 298 window definition ID I-273, 298 window frame I-271 window list I-274, 277 Window Manager I-11, 267 routines I-281 Window Manager port I-271, 282 window pointer I-275 window record I-274, 276 window template I-274 resource format I-302 WindowList global variable I-255, 277 WindowPeek data type I-275 WindowPtr data type I-275 WindowRecord data type I-276 WMgrPort global variable I-282 word I-42 in TextEdit I-373 word break routine I-380 word wraparound I-373 write data structure II-306 Write function, high-level Device Manager II-179 File Manager II-92 Write function, low-level Device Manager II-185 File Manager II-110 WriteDDP function II-312 WriteLAP function II-307

WriteParam function II-382 WriteResource procedure I-125

#### X

XorRgn procedure I-185

#### Y

#### Z

ZeroScrap function I-458
zone
AppleTalk Manager II-266
Memory Manager See heap zone
Zone data type II-22
zone header II-22
zone pointer II-22
zone record II-22
zone trailer II-22

Welcome to the world of programming for the Macintosh<sup>®</sup>. No other personal computer has been as enthusiastically received by the programming community, as the large—and growing—body of Macintosh software attests. *Inside Macintosh* provides the guidelines and technical information that you'll need to develop Macintosh programs, but many other resources can help speed and simplify your software development efforts.

## **Development Languages**

You won't have to look far to find a development language that suits your specific requirements. A growing family of Macintosh languages will serve your development needs whether your expertise is in Pascal, C, Assembler, FORTH, FORTRAN, COBOL, BASIC, Lisp, Modula-2, or one of many others. And the information in *Inside Macintosh* can be applied to any of the Macintosh languages.

## The Certified Developer Program

If your primary business is developing software products for commercial markets, we strongly suggest that you investigate the Apple Certified Developer Program. This program helps developers produce and bring Macintosh products to market by providing them with support programs, services, and information. Among them are

- Technical Support: Apple's Developer Technical Support Group offers fast answers by way of AppleLink® or MCI electronic mail.
- Macintosh Technical Notes: This is a bimonthly package of supplemental technical information.
- AppleLink: Through this electronic service, you can get answers to your technical questions and current information on Apple and third-party products and programs.
- Certified Developer Mailings: These monthly mailings keep you informed about Apple's
  products, development tools, and technical and company directions.
- The Information Exchange: This information, available in printed and HyperCard® stack form, lists company-sponsored programs and services available to you and your company.
- Outside Apple: This monthly newsletter informs you of developer-oriented Apple groups, programs, and events.

You must meet certain criteria to get Certified Developer status. You can get an information package and application by writing to

Developer Programs
Apple Computer, Inc.
20525 Mariani Avenue, M/S 51-W
Cupertino, CA 95014

#### APDA

The Apple Programmer's and Developer's Association, APDA™, provides technical documentation and products for all programmers and developers who work on Apple equipment. It provides material that is unavailable elsewhere (including preliminary documentation of new Apple products). APDA also sells compilers and other tools from both Apple and third-party sources. For information on joining, write to

**APD A** 290 SW 43rd Street Renton, WA 98055 (206) 251-6548

#### **Technical Notes**

Published bimonthly by Developer Technical Support, these notes answer frequently asked questions through examples and sample code and provide updates, additions, and corrections to the *Inside Macintosh* books. They are available through the Certified Developer Program, APDA, and major electronic information services.

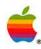

# Apple<sup>®</sup> Inside Macintosh Volume III The Official

> \$19.95 FPT AZU

Publication from Apple Computer, Inc.

> Written by the people at Apple Computer, Inside Macintosh is the definitive source of information for programmers writing application programs, desk accessories, device drivers, and other software for any of the computers in the Apple Macintosh® family. It includes:

- Guidelines for designing a user interface that conforms to the Macintosh standard.
- Descriptions of more than 1,200 ROM- and disk-based routines.
- A description of the Macintosh hardware.

*Inside Macintosb* is your guide to creating software for the Macintosh, whatever programming language you use. It describes the Pascal interfaces to the routines and, wherever applicable, gives special information for programming in assembly language. (If you're using a high-level language other than Pascal, your development system documentation should tell you how to apply the information in *Inside Macintosh.*) A typical chapter describes a related set of routines, such as the Window Manager, and provides:

- Key concepts and background information.
- Hints on which routines you need to learn about and how they fit into your program.
- A detailed description of each routine.

Inside Macintosh consists of six volumes. This volume, Volume III, contains:

- A discussion of your program's interface with the Macintosh Finder.™
- A description of the Macintosh 128K and 512K computers.
- Summaries of all the Managers and other software described in volumes I, II, and III.

Volume I contains important introductory material and describes the QuickDraw graphics package and important Managers such as the Resource, Font, and Menu Managers. Volume II complements Volume I in describing the Managers that perform such basic routines as file and device I/O, memory management, and interrupt handling. Volume IV discusses the changes introduced by the Macintosh 512K Enhanced and Macintosh Plus computers, including the Hierarchical File System and the SCSI port. Volume V discusses the changes introduced by the Macintosh SE and Macintosh II computers, including color, NuBus™ slots, and the Apple Desktop Bus.™ Inside Macintosh X-Ref provides a single index to Inside Macintosh and other Macintosh technical books.

About the cover: This design represents a new look for the original edition of *Inside Macintosh*. Volume III, and the other books in the Apple Technical Library. The contents have not been changed.

Apple Computer, Inc. (408) 996-1010 TLX 171-576

20525 Mariani Avenue Cupertino, CA 95014 Addison-Wesley Publishing Company, Inc.

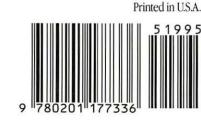

ISBN 0-201-17733-1